Internet integration: the DNS security mess

D. J. Bernstein

University of Illinois at Chicago

# The Domain Name System

uic.edu wants to see http://www.matcom.uh.cu.

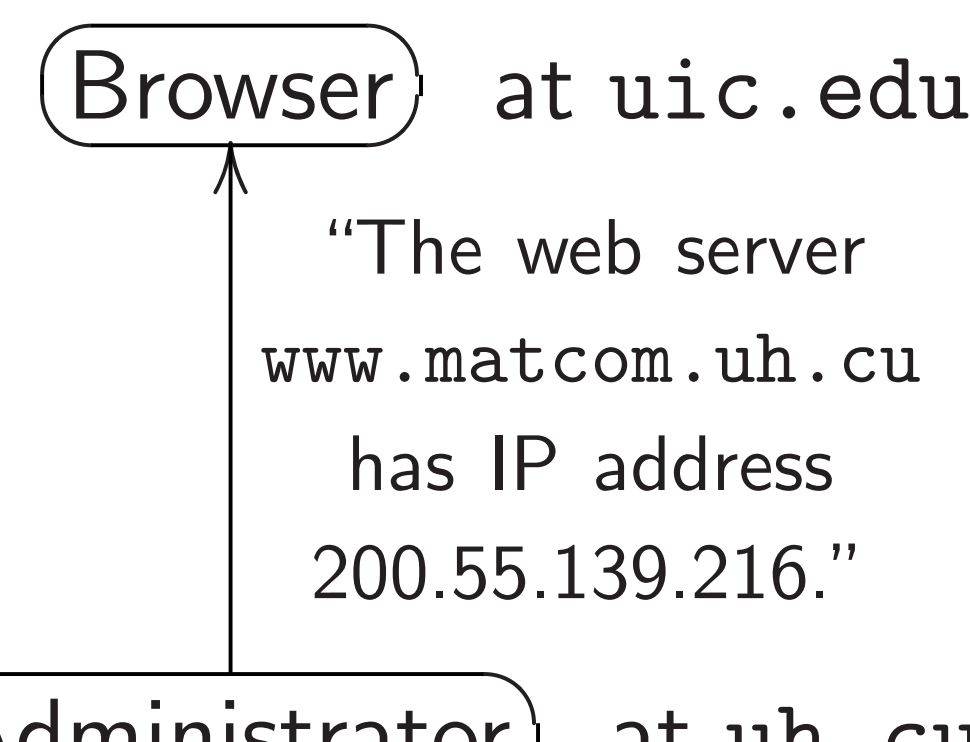

(Administrator) at uh.cu

Now uic.edu retrieves web page from IP address 200.55.139.216.

- integration:
- *i* security mess
- ernstein
- ty of Illinois at Chicago

### The Domain Name System

uic.edu wants to see http://www.matcom.uh.cu.

Browser) at uic.edu "The web server www.matcom.uh.cu has IP address 200.55.139.216." l<br>|

(Administrator) at uh.cu

Now uic.edu retrieves web page from IP address 200.55.139.216.

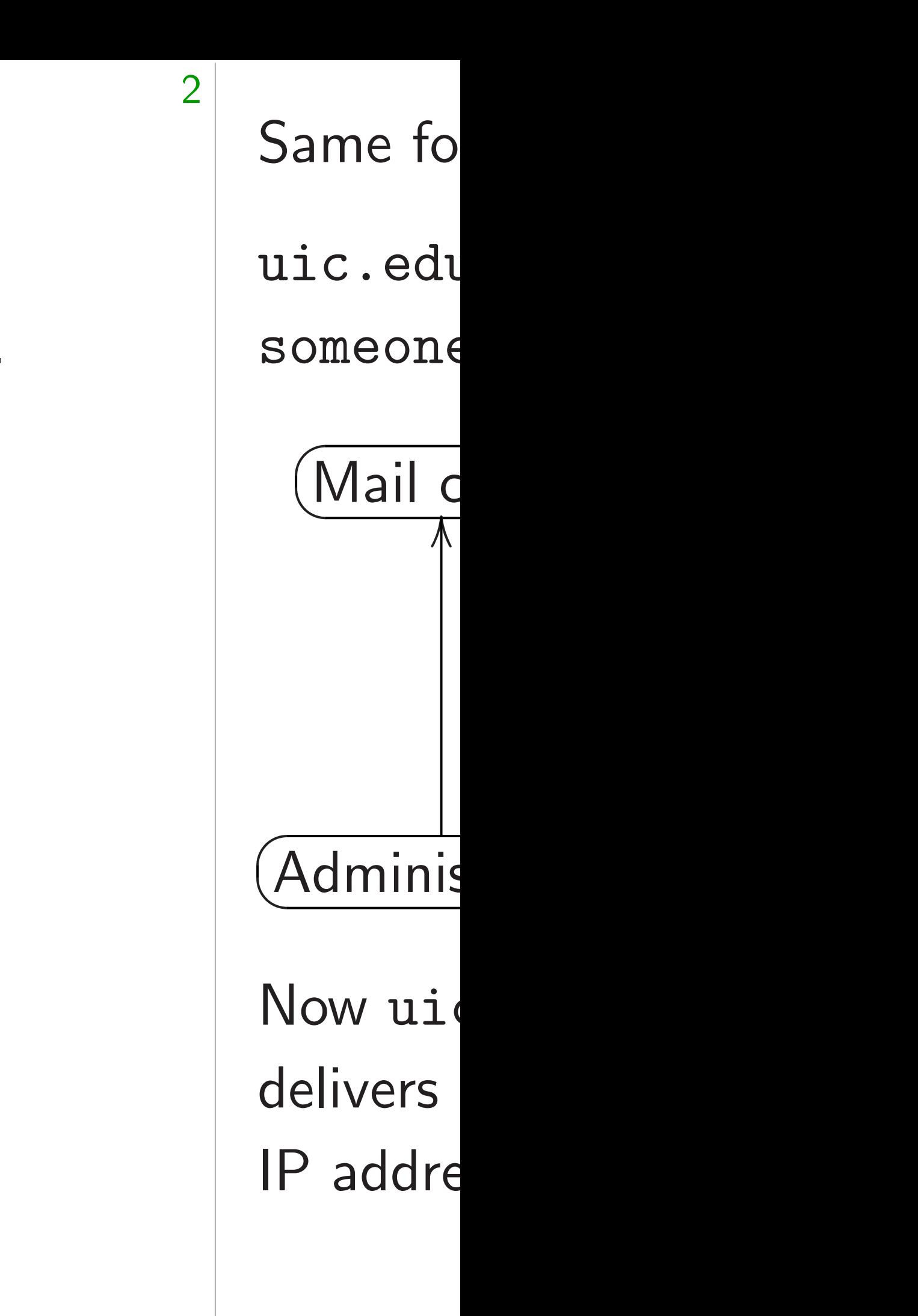

 $n:$ 

mess

is at Chicago

1

### The Domain Name System

uic.edu wants to see http://www.matcom.uh.cu.

 $Browner$ at uic.edu "The web server www.matcom.uh.cu has IP address 200.55.139.216." l<br>|

(Administrator) at uh.cu

# Now uic.edu delivers mail to IP address 200.55.

Now uic.edu retrieves web page from IP address 200.55.139.216.

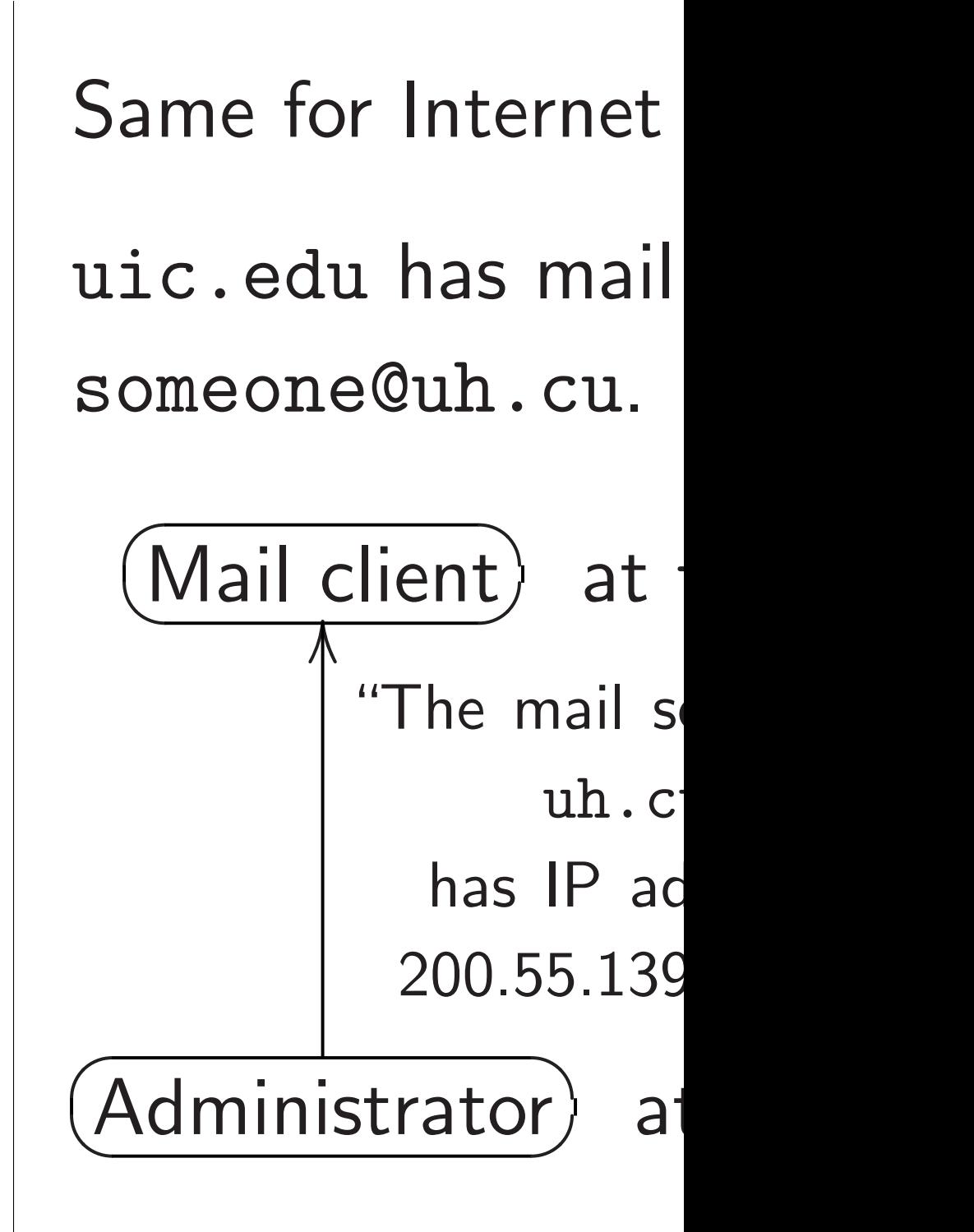

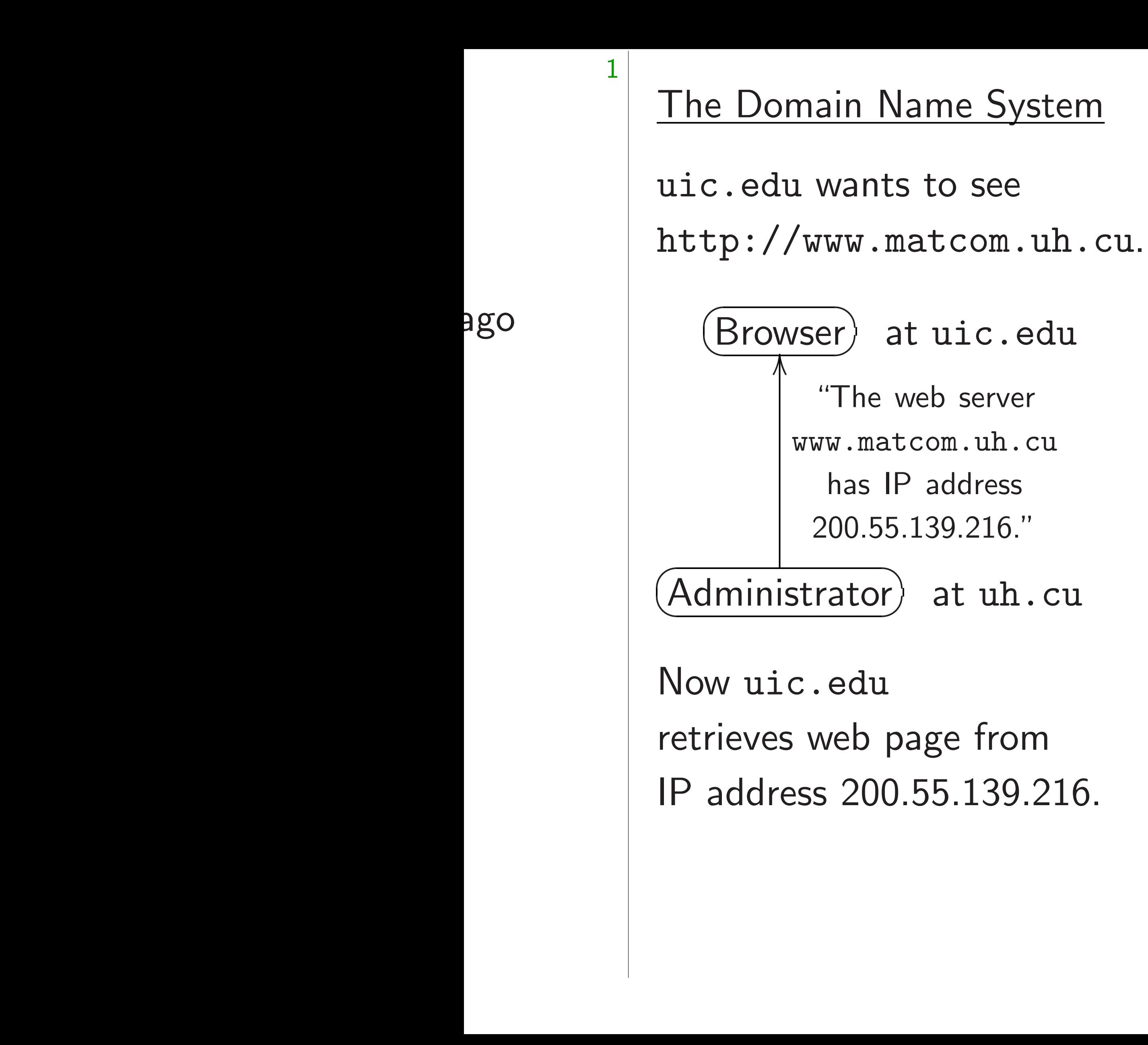

2 Same for Internet mail. uic.edu has mail to deliver someone@uh.cu. (Mail client) at uic.edu (Administrator) at uh.cu "The mail server for uh.cu has IP address 200.55.139.213." ' Now uic.edu

delivers mail to IP address 200.55.139.213.

### The Domain Name System

uic.edu wants to see http://www.matcom.uh.cu.

 $\;$  Browser) at uic.edu (Administrator) at uh.cu "The web server www.matcom.uh.cu has IP address 200.55.139.216." l<br>|

Now uic.edu retrieves web page from IP address 200.55.139.216. 2 Same for Internet mail. uic.edu has mail to deliver to someone@uh.cu. (Mail client) at uic.edu (Administrator) at uh.cu "The mail server for uh.cu has IP address 200.55.139.213." ' Now uic.edu delivers mail to IP address 200.55.139.213.

- 
- 
- 
- 
- 
- 

### nain Name System

u wants to see  $\sqrt{k}$ www.matcom.uh.cu.

 $\sqrt{s}$ er) at uic.edu

2

"The web server www.matcom.uh.cu has IP address 200.55.139.216."

 $\overline{\text{strator}}$  at  $\text{uh.cu}$ 

c.edu

web page from  $200.55.139.216.$  3

### uic.edu

someone

Same for Internet mail.

uic.edu has mail to deliver to someone@uh.cu.

(Mail client) at uic.edu (Administrator) at uh.cu "The mail server for uh.cu has IP address 200.55.139.213." '

Now uic.edu delivers mail to IP address 200.55.139.213.

### Forging

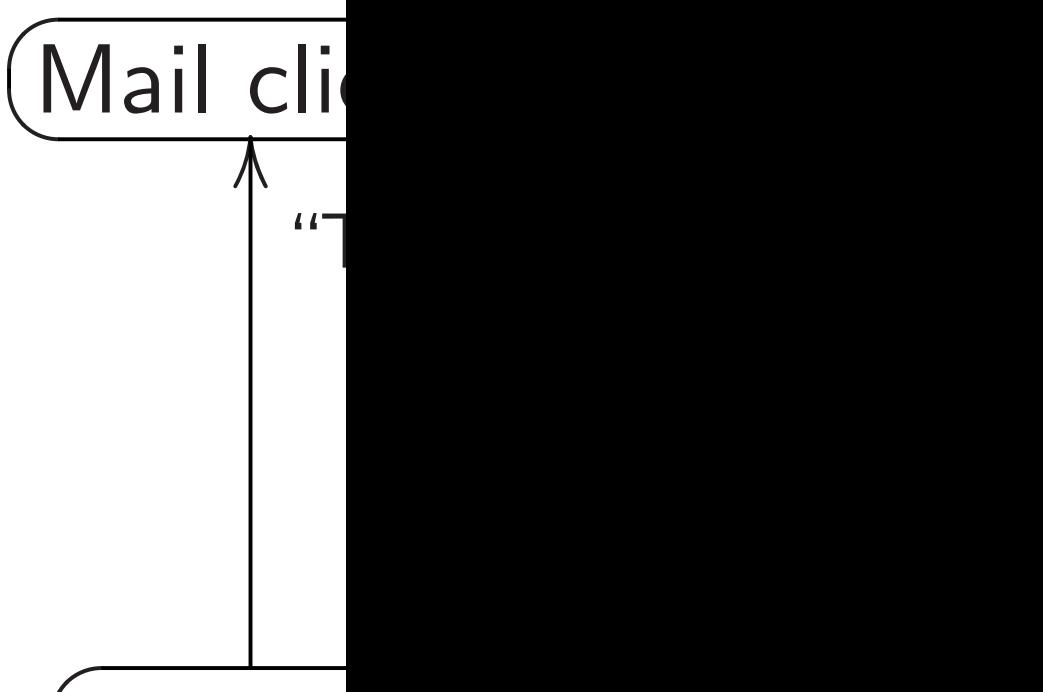

# $\bigl({\sf Attack} \hspace{-1.5pt}\bigr)$

# Now ui delivers IP addre actually

### e System

see

com.uh.cu.

2

ic.edu

server

.uh.cu

dress

 $.216."$ 

t uh.cu

refrom 139.216. Same for Internet mail.

uic.edu has mail to deliver to someone@uh.cu.

(Mail client) at uic.edu (Administrator) at uh.cu "The mail server for uh.cu has IP address 200.55.139.213." '

# Now uic.edu delivers mail to IP address 204.13. actually the attack

Now uic.edu delivers mail to IP address 200.55.139.213.

### Forging DNS pack

# uic.edu has mail

someone@uh.cu.

(Mail client) at u:  $\begin{pmatrix} \text{Attacker} \\ \text{anywl} \end{pmatrix}$ "The mail ser uh.cu has IP add 204.13.202. l<br>|

 $\mathfrak{a}.$ 

3

Same for Internet mail.

uic.edu has mail to deliver someone@uh.cu.

uic.edu has mail to deliver to someone@uh.cu.

(Mail client) at uic.edu (Administrator) at uh.cu "The mail server for uh.cu has IP address 200.55.139.213." '

> Now uic.edu delivers mail to IP address 204.13.202.78, actually the attacker's mach

Now uic.edu delivers mail to IP address 200.55.139.213.

### Forging DNS packets

(Mail client) at uic.edu

"The mail server for uh.cu has IP address 204.13.202.78."

(Attacker) anywhere on ne

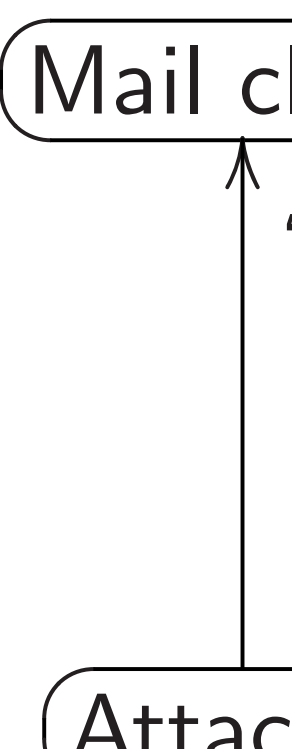

(Mail client) at uic.edu "The mail server for uh.cu has IP address 204.13.202.78." l<br>|

Same for Internet mail.

uic.edu has mail to deliver to someone@uh.cu.

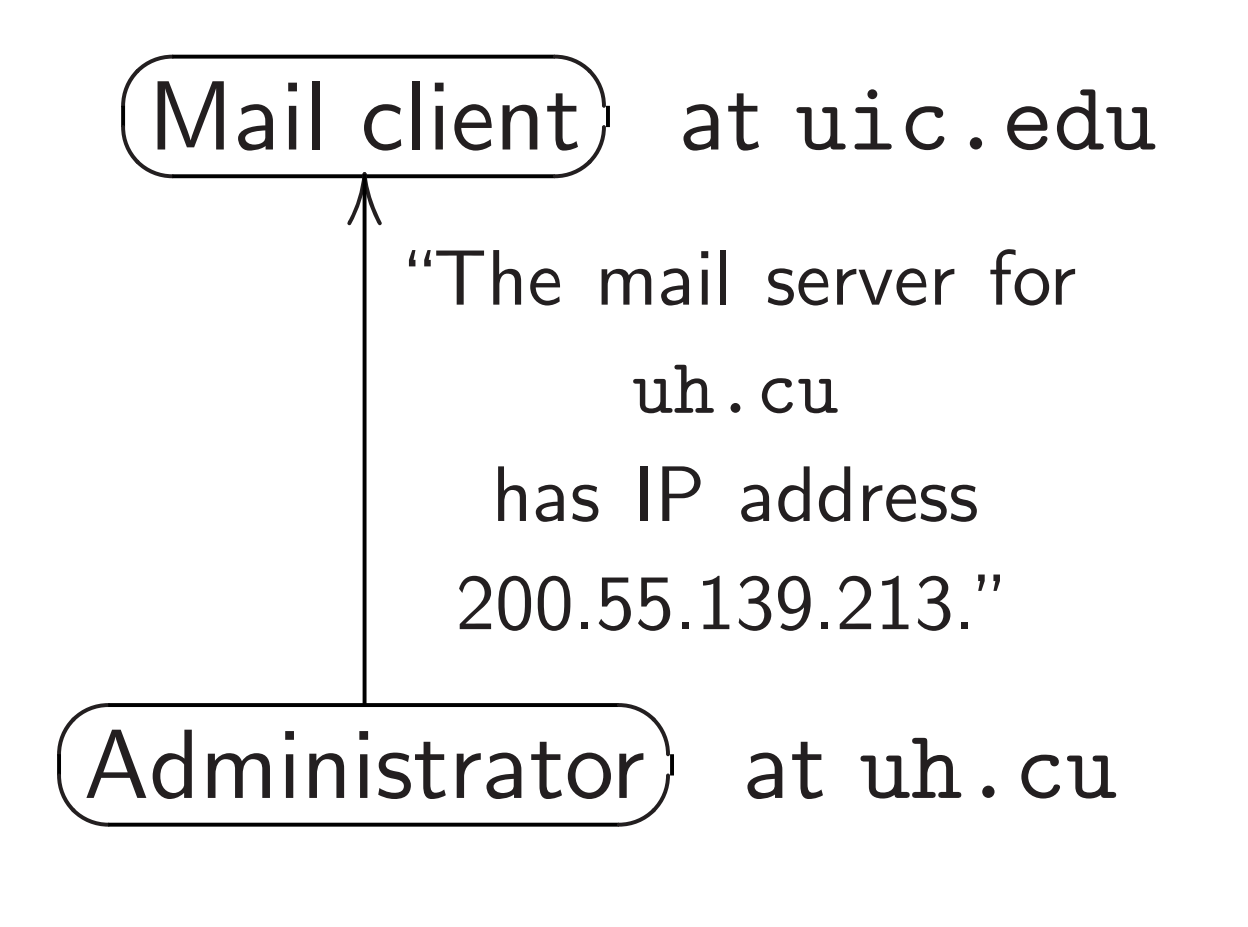

Now uic.edu delivers mail to IP address 200.55.139.213. 4

- 
- 
- 

### (Attacker) anywhere on network

Forging DNS packets uic.edu has mail to deliver to someone@uh.cu.

Now uic.edu delivers mail to IP address 204.13.202.78, actually the attacker's machine.

r Internet mail.

u has mail to deliver to e@uh.cu.

 $:$   $\overrightarrow{\text{limit}}$  at  $\texttt{uic.edu}$ 

3

"The mail server for uh.cu has IP address 200.55.139.213."

 $\overline{\text{strator}}$  at  $\text{uh.cu}$ 

c.edu

mail to

 $25.139.213.$ 

4

- Client se Attacker
- some pa
- Attacker
- $\bullet$  the na
- $\bullet$  the query
- $\approx$  the
	- so clie
	- before
- $\bullet$  the qu
- $\bullet$  the query

### Forging DNS packets

uic.edu has mail to deliver to someone@uh.cu.

(Mail client) at uic.edu "The mail server for uh.cu has IP address 204.13.202.78." l<br>|

(Attacker) anywhere on network

Now uic.edu delivers mail to IP address 204.13.202.78, actually the attacker's machine.

### How for

mail.

to deliver to

uic.edu

3

erver for

u

ldress

 $0.213."$ 

t uh.cu

139.213.

# Forging DNS packets

- Client sends query. Attacker has to re some parts of the
- Attacker must ma
- the name: uh.c
- $\bullet$  the query type:
- $\approx$  the query tim so client sees for
	- before legitimate
- the query UDP
- the query ID.

uic.edu has mail to deliver to someone@uh.cu.

(Mail client) at uic.edu "The mail server for uh.cu has IP address 204.13.202.78." l<br>|

(Attacker) anywhere on network

Now uic.edu delivers mail to IP address 204.13.202.78, actually the attacker's machine.

### How forgery really

to

4

# Forging DNS packets

uic.edu has mail to deliver to someone@uh.cu.

(Mail client) at uic.edu "The mail server for uh.cu has IP address 204.13.202.78." l<br>|

(Attacker) anywhere on network

- the name: uh.cu.
- $\bullet$  the query type: mail. ("N
- $\approx$  the query time,
	- so client sees forgery
	-
- the query UDP port.
- the query ID.

Now uic.edu delivers mail to IP address 204.13.202.78, actually the attacker's machine.

# How forgery really works

- Client sends query.
- Attacker has to repeat
- some parts of the query.
- Attacker must match

before legitimate answer.

### Forging DNS packets

uic.edu has mail to deliver to someone@uh.cu.

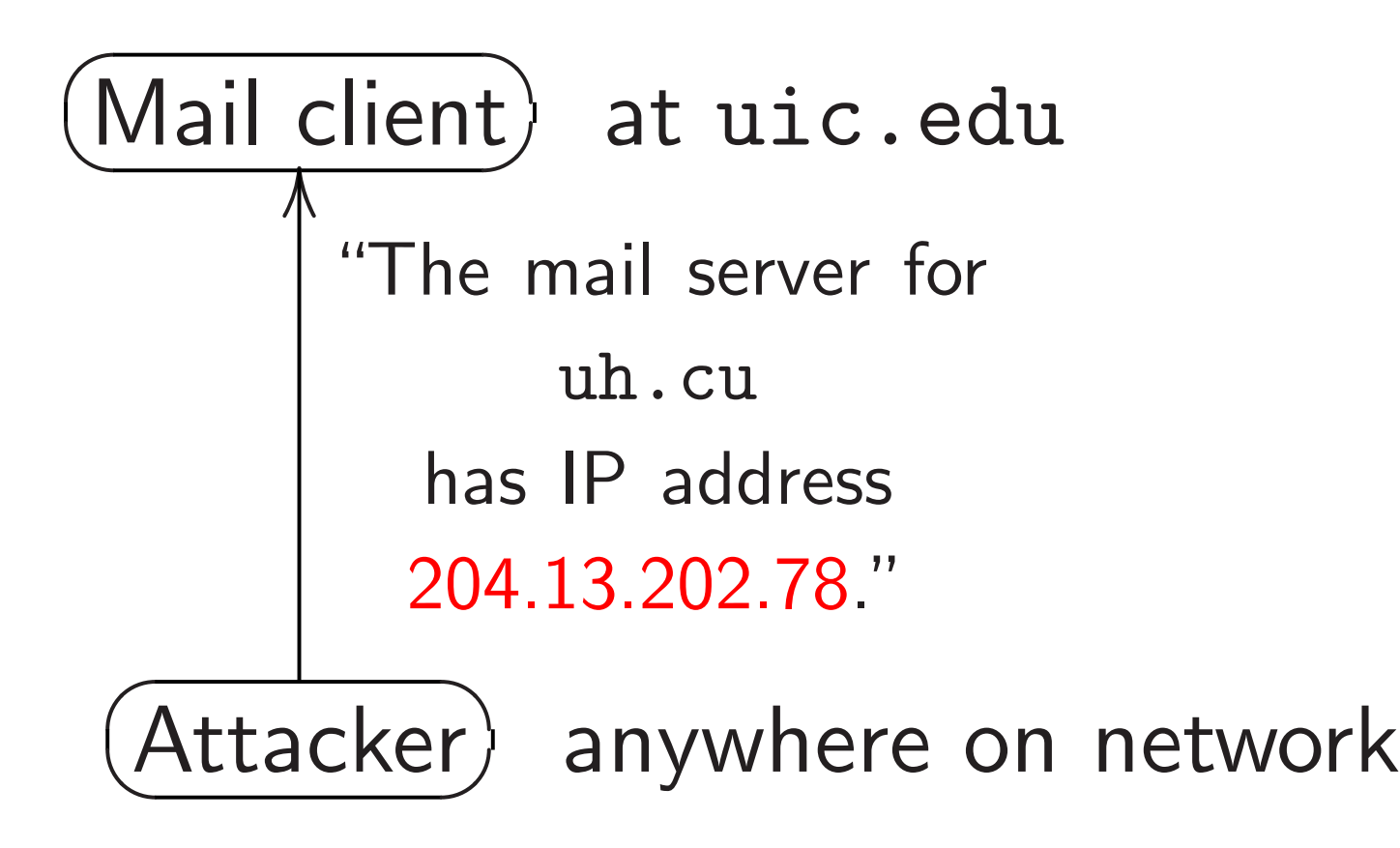

- the name: uh.cu.
- the query type: mail. ("MX".)
- $\approx$  the query time, so client sees forgery before legitimate answer.
- the query UDP port.
- the query ID.

- 
- 
- 
- -

Now uic.edu delivers mail to IP address 204.13.202.78, actually the attacker's machine. 5

How forgery really works

Client sends query. Attacker has to repeat some parts of the query.

Attacker must match

### DNS packets

a has mail to deliver to e@uh.cu.

 $\overline{\text{ent}}$  at uic.edu

4

The mail server for

uh.cu

has IP address

204.13.202.78."

 $\overline{er}$  anywhere on network

c.edu

mail to

ess 204.13.202.78,

the attacker's machine.

How forgery really works

- the name: uh.cu.
- the query type: mail. ("MX".)
- $\approx$  the query time, so client sees forgery before legitimate answer.
- the query UDP port.
- the query ID.

# The hard for attad

5

# Control by trigge Many w

Client sends query. Attacker has to repeat some parts of the query.

Attacker must match

### rets

to deliver to

4

ic.edu

ver for

ress 78."

nere on network

 $202.78$ , ker's machine. How forgery really works

- the name: uh.cu.
- the query type: mail. ("MX".)
- $\approx$  the query time, so client sees forgery before legitimate answer.
- the query UDP port.
- the query ID.

# The hard way for attackers to do Control name, typ by triggering client. Many ways to do

### 5

Client sends query. Attacker has to repeat some parts of the query.

Attacker must match

ine.

- the name: uh.cu.
- the query type: mail. ("MX".)
- $\approx$  the query time, so client sees forgery before legitimate answer.
- the query UDP port.
- the query ID.

5

twork

to

How forgery really works

Client sends query. Attacker has to repeat some parts of the query.

Attacker must match

# The hard way for attackers to do this:

# Control name, type, time by triggering client. Many ways to do this.

- the name: uh.cu.
- the query type: mail. ("MX".)
- $\approx$  the query time, so client sees forgery before legitimate answer.
- the query UDP port.
- the query ID.

How forgery really works

Client sends query. Attacker has to repeat some parts of the query.

Attacker must match

The hard way for attackers to do this:

Control name, type, time by triggering client. Many ways to do this.

- 
- 

How forgery really works

- the name: uh.cu.
- the query type: mail. ("MX".)
- $\approx$  the query time, so client sees forgery before legitimate answer.
- the query UDP port.
- the query ID.

Client sends query. Attacker has to repeat some parts of the query.

Attacker must match

6

- 
- 
- 
- 

The hard way for attackers to do this:

Control name, type, time by triggering client. Many ways to do this.

Guess port and ID (or predict them if they're poorly randomized). 16-bit port, 16-bit ID.

How forgery really works

- the name: uh.cu.
- the query type: mail. ("MX".)
- $\approx$  the query time, so client sees forgery before legitimate answer.
- the query UDP port.
- the query ID.

Client sends query. Attacker has to repeat some parts of the query.

Attacker must match

6

- 
- 
- 
- 
- 
- 
- 
- 
- 

The hard way for attackers to do this:

Control name, type, time by triggering client. Many ways to do this.

Guess port and ID (or predict them if they're poorly randomized). 16-bit port, 16-bit ID.

If guess fails, try again. After analysis, optimization: this is about as much traffic as downloading a movie.

### gery really works

ends query.

has to repeat

5

rts of the query.

 $\cdot$  must match

me: uh.cu.

ery type: mail. ("MX".)

query time,

nt sees forgery

legitimate answer.

ery UDP port.

 $|$ ery ID.

6

- on the s
- 2. Using sniff net
- the client
- Immedia

The hard way for attackers to do this:

Control name, type, time by triggering client. Many ways to do this.

Guess port and ID (or predict them if they're poorly randomized). 16-bit port, 16-bit ID.

If guess fails, try again. After analysis, optimization: this is about as much traffic as downloading a movie.

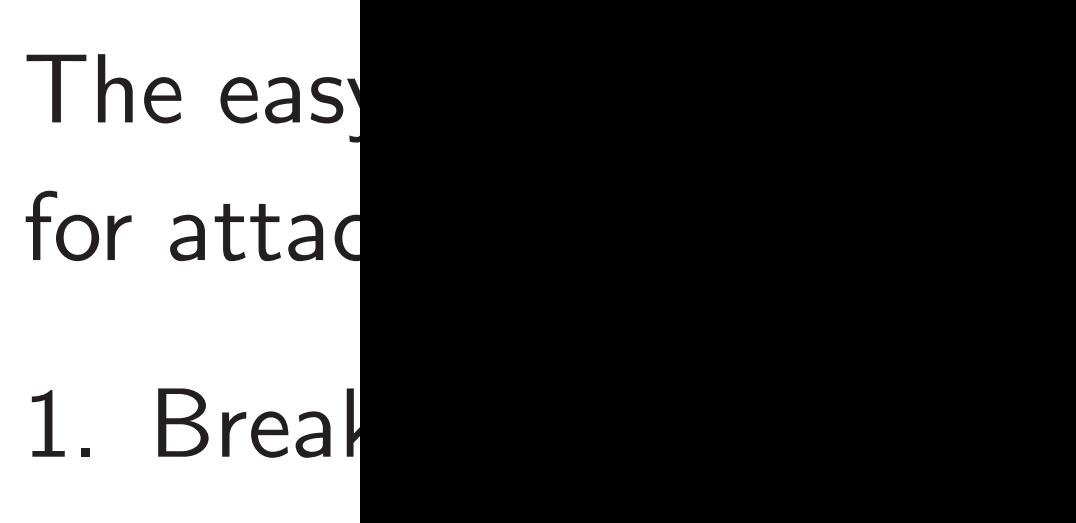

### works

peat

5

Client sends query.

query.

tch

u.

mail.  $('MX'')$ 

 $e,$ 

gery

e answer.

port.

# The easy way for attackers to do

- 1. Break into a co
- on the same netwo

The hard way for attackers to do this:

> 2. Using that com sniff network to se the client's query. Immediately forge

Control name, type, time by triggering client. Many ways to do this.

Guess port and ID (or predict them if they're poorly randomized). 16-bit port, 16-bit ID.

If guess fails, try again. After analysis, optimization: this is about as much traffic as downloading a movie.

6

 $\mathsf{I}\mathsf{X}$ " .)

The hard way for attackers to do this:

Control name, type, time by triggering client. Many ways to do this.

Guess port and ID (or predict them if they're poorly randomized). 16-bit port, 16-bit ID.

If guess fails, try again. After analysis, optimization: this is about as much traffic as downloading a movie.

The easy way

# for attackers to do this:

- 1. Break into a computer on the same network.
- 2. Using that computer, sniff network to see the client's query. Immediately forge answer.

The hard way for attackers to do this:

Control name, type, time by triggering client. Many ways to do this.

Guess port and ID (or predict them if they're poorly randomized). 16-bit port, 16-bit ID.

If guess fails, try again. After analysis, optimization: this is about as much traffic as downloading a movie.

7

- 
- 
- 
- 
- 

The easy way for attackers to do this:

1. Break into a computer on the same network.

2. Using that computer, sniff network to see the client's query. Immediately forge answer.

The hard way for attackers to do this:

Control name, type, time by triggering client. Many ways to do this.

Guess port and ID (or predict them if they're poorly randomized). 16-bit port, 16-bit ID.

If guess fails, try again. After analysis, optimization: this is about as much traffic as downloading a movie.

7

- 
- 
- 
- 
- 
- 
- 
- 
- 

The easy way for attackers to do this:

1. Break into a computer on the same network.

2. Using that computer, sniff network to see the client's query. Immediately forge answer.

Sometimes skip step 1: the network is the attacker. e.g. DNS forgery by hotels, Iranian government, et al.

7

Many D  $(e.g. qu$ stop the but are t by the e

- d way
- kers to do this:
- name, type, time ering client.
- ays to do this.
- $\mathsf{ort}$  and  $\mathsf{ID}$
- ict them if
- poorly randomized).
- ort,  $16$ -bit ID.
- fails, try again. alysis, optimization: oout as much traffic loading a movie.

The easy way for attackers to do this:

1. Break into a computer on the same network.

2. Using that computer, sniff network to see the client's query. Immediately forge answer.

Sometimes skip step 1: the network is the attacker. e.g. DNS forgery by hotels, Iranian government, et al.

### Security

 $\circ$  this:

e, time t. this.

> domized).  $ID.$

6

 $\overline{\phantom{a}}$ 

igain. imization: uch traffic

movie.

7

# Many DNS "defer (e.g. query repetit stop the hard atta but are trivially br by the easy attack

The easy way for attackers to do this:

1. Break into a computer on the same network.

2. Using that computer, sniff network to see the client's query. Immediately forge answer.

Sometimes skip step 1: the network is the attacker. e.g. DNS forgery by hotels, Iranian government, et al.

### Security theater

7

The easy way for attackers to do this:

1. Break into a computer on the same network.

2. Using that computer, sniff network to see the client's query. Immediately forge answer.

Sometimes skip step 1: the network is the attacker. e.g. DNS forgery by hotels, Iranian government, et al.

Many DNS "defenses" (e.g. query repetition) stop the hard attack but are trivially broken by the easy attack.

### Security theater

The easy way for attackers to do this:

1. Break into a computer on the same network.

2. Using that computer, sniff network to see the client's query. Immediately forge answer.

Sometimes skip step 1: the network is the attacker. e.g. DNS forgery by hotels, Iranian government, et al.

Security theater

Many DNS "defenses" (e.g. query repetition) stop the hard attack but are trivially broken by the easy attack.

The easy way for attackers to do this:

1. Break into a computer on the same network.

2. Using that computer, sniff network to see the client's query. Immediately forge answer.

Many DNS "defenses" (e.g. query repetition) stop the hard attack but are trivially broken by the easy attack.

Sometimes skip step 1: the network is the attacker. e.g. DNS forgery by hotels, Iranian government, et al.

Security theater

Why don't people realize this? Answer: The hard attack receives much more publicity than the easy attack.

- 
- 
- 
- 
- 
- 
- 
- 

The easy way for attackers to do this:

1. Break into a computer on the same network.

2. Using that computer, sniff network to see the client's query. Immediately forge answer.

Many DNS "defenses" (e.g. query repetition) stop the hard attack but are trivially broken by the easy attack.

Sometimes skip step 1: the network is the attacker. e.g. DNS forgery by hotels, Iranian government, et al.

Security theater

Why don't people realize this? Answer: The hard attack receives much more publicity than the easy attack.

Security researchers can't publish easy attacks.

- 
- 
- 
- 
- 
- 
- 
- 
- 
- 
- 
- y way
- kers to do this:
- k into a computer ame network.
- $\zeta$  that computer, work to see
- $t$ 's query.
- Itely forge answer.
- $nes$  skip step 1: ork is the attacker. S forgery by hotels, government, et al.

### Security theater

7

Many DNS "defenses" (e.g. query repetition) stop the hard attack but are trivially broken by the easy attack.

Security researchers can't publish easy attacks.

June 20

8

".ORG b TLD to DNSSE<sup>®</sup> a signific effort to for the . the first Domain zone wit **Extensic** the .OR domain this need

Why don't people realize this? Answer: The hard attack receives much more publicity than the easy attack.

) this:

<sub>mputer</sub> ork.

puter,

7

ie

answer.

ep 1:

attacker.

by hotels,

It, et al.

# Security theater

Many DNS "defenses" (e.g. query repetition) stop the hard attack but are trivially broken by the easy attack.

Why don't people realize this? Answer: The hard attack receives much more publicity than the easy attack.

Security researchers can't publish easy attacks.

### June 2009: excitir

".ORG becomes tl TLD to sign their DNSSEC ...Toda a significant milest effort to bolster on for the .ORG com the first open gener Domain to success zone with Domain Extensions (DNSS the .ORG zone is domain registry to this needed securit

### Security theater

7

Security researchers can't publish easy attacks.

# June 2009: exciting news!

8

- ". ORG becomes the first open
- TLD to sign their zone with
- DNSSEC ... Today we reach
- a significant milestone in ou
- effort to bolster online secur
- for the .ORG community. W
- the first open generic Top-L
- Domain to successfully sign
- zone with Domain Name Se
- Extensions (DNSSEC). To d
- the .ORG zone is the largest
- domain registry to implement this needed security measure

Many DNS "defenses" (e.g. query repetition) stop the hard attack but are trivially broken by the easy attack.

Why don't people realize this? Answer: The hard attack receives much more publicity than the easy attack.

# Security theater

Many DNS "defenses" (e.g. query repetition) stop the hard attack but are trivially broken by the easy attack.

Why don't people realize this? Answer: The hard attack receives much more publicity than the easy attack.

Security researchers can't publish easy attacks. June 2009: exciting news!

".ORG becomes the first open TLD to sign their zone with DNSSEC ... Today we reached a significant milestone in our effort to bolster online security for the .ORG community. We are the first open generic Top-Level Domain to successfully sign our zone with Domain Name Security Extensions (DNSSEC). To date, the .ORG zone is the largest domain registry to implement this needed security measure."

- 
- 
- 
- 
- 
- 
- 
- 
- 
- 
- 
- 

### theater

NS "defenses" ery repetition) hard attack trivially broken

asy attack.

8

n't people realize this? The hard attack much more publicity easy attack.

researchers

blish easy attacks.

June 2009: exciting news!

9

".ORG becomes the first open TLD to sign their zone with DNSSEC ... Today we reached a significant milestone in our effort to bolster online security for the .ORG community. We are the first open generic Top-Level Domain to successfully sign our zone with Domain Name Security Extensions (DNSSEC). To date, the .ORG zone is the largest domain registry to implement this needed security measure."

"What do .ORG Zo Signing of our D We are  $\mathsf{I}$ signing t within th This pro the zone of the or integrity

 $\mathsf{l}\mathsf{ses}"$ 

 $\mathsf{ion}$ )

ck

8

oken

by the easy attack.

realize this?

attack

re publicity

ck.

rs

attacks.

June 2009: exciting news!

9

".ORG becomes the first open TLD to sign their zone with DNSSEC ... Today we reached a significant milestone in our effort to bolster online security for the .ORG community. We are the first open generic Top-Level Domain to successfully sign our zone with Domain Name Security Extensions (DNSSEC). To date, the .ORG zone is the largest domain registry to implement this needed security measure."

"What does it mea .ORG Zone is 'signed' Signing our zone is of our DNSSEC te We are now crypt signing the author within the .ORG z This process adds the zone, which all of the origin authent integrity of data."
### June 2009: exciting news!

9

 $is?$ 

 $\sqrt{\frac{1}{2}}$ 

"What does it mean that the

Signing our zone is the first

".ORG becomes the first open TLD to sign their zone with DNSSEC ... Today we reached a significant milestone in our effort to bolster online security for the .ORG community. We are the first open generic Top-Level Domain to successfully sign our zone with Domain Name Security Extensions (DNSSEC). To date, the .ORG zone is the largest domain registry to implement this needed security measure."

of our DNSSEC test phase.

We are now cryptographical

signing the authoritative dat

.ORG Zone is 'signed'? integrity of data."

within the .ORG zone file.

This process adds new record

the zone, which allows verifi

of the origin authenticity an

### June 2009: exciting news!

".ORG becomes the first open TLD to sign their zone with DNSSEC ... Today we reached a significant milestone in our effort to bolster online security for the .ORG community. We are the first open generic Top-Level Domain to successfully sign our zone with Domain Name Security Extensions (DNSSEC). To date, the .ORG zone is the largest domain registry to implement this needed security measure."

10

"What does it mean that the .ORG Zone is 'signed'? Signing our zone is the first part of our DNSSEC test phase. We are now cryptographically signing the authoritative data within the .ORG zone file. This process adds new records to the zone, which allows verification of the origin authenticity and integrity of data."

# <u>J9: exciting news!</u>

9

becomes the first open sign their zone with C ... Today we reached cant milestone in our bolster online security ORG community. We are open generic Top-Level to successfully sign our h Domain Name Security Ins (DNSSEC). To date, G zone is the largest registry to implement the decurity measure."

10

"What does it mean that the .ORG Zone is 'signed'? Signing our zone is the first part of our DNSSEC test phase. We are now cryptographically signing the authoritative data within the .ORG zone file. This process adds new records to the zone, which allows verification of the origin authenticity and integrity of data."

Cryptog **Verificat** Integrity

### <u>g news!</u>

ne first open zone with

9

ay we reached

tone in our

nline security

munity. We are

eric Top-Level

sfully sign our

**Name Security** 

 $E$ FC). To date,

the largest

 $\delta$  implement

ty measure."

# Cryptography! Au Verification! Auth Integrity! Sounds

"What does it mean that the .ORG Zone is 'signed'? Signing our zone is the first part of our DNSSEC test phase. We are now cryptographically signing the authoritative data within the .ORG zone file. This process adds new records to the zone, which allows verification of the origin authenticity and integrity of data."

en

9

:hed  $\mathsf{r}$ 

 $\mathsf{ity}$ 

/e are

evel

our

curity

late,

the ...

nt

 $\mathsf{e}$  is

10

"What does it mean that the .ORG Zone is 'signed'? Signing our zone is the first part of our DNSSEC test phase. We are now cryptographically signing the authoritative data within the .ORG zone file. This process adds new records to the zone, which allows verification of the origin authenticity and integrity of data."

Cryptography! Authority! Verification! Authenticity! Integrity! Sounds great!

"What does it mean that the .ORG Zone is 'signed'? Signing our zone is the first part of our DNSSEC test phase. We are now cryptographically signing the authoritative data within the .ORG zone file. This process adds new records to the zone, which allows verification of the origin authenticity and integrity of data."

Cryptography! Authority! Verification! Authenticity! Integrity! Sounds great!

"What does it mean that the .ORG Zone is 'signed'? Signing our zone is the first part of our DNSSEC test phase. We are now cryptographically signing the authoritative data within the .ORG zone file. This process adds new records to the zone, which allows verification of the origin authenticity and integrity of data."

11

Cryptography! Authority! Verification! Authenticity! Integrity! Sounds great! Now I simply configure the new .org public key into my DNS software. Because the .org servers are signing with DNSSEC, it is no longer possible for attackers to forge data from those servers!

"What does it mean that the .ORG Zone is 'signed'? Signing our zone is the first part of our DNSSEC test phase. We are now cryptographically signing the authoritative data within the .ORG zone file. This process adds new records to the zone, which allows verification of the origin authenticity and integrity of data."

11

Cryptography! Authority! Verification! Authenticity! Integrity! Sounds great! Now I simply configure the new .org public key into my DNS software. Because the .org servers are signing with DNSSEC, it is no longer possible for attackers to forge data from those servers! ... or is it?

11

loes it mean that the one is 'signed'? our zone is the first part NSSEC test phase. 10w cryptographically the authoritative data ne .ORG zone file. cess adds new records to e, which allows verification rigin authenticity and of data."

Cryptography! Authority! Verification! Authenticity! Integrity! Sounds great! Now I simply configure the new .org public key into my DNS software. Because the .org servers

are signing with DNSSEC,

it is no longer possible

for attackers to forge

data from those servers!

... or is it?

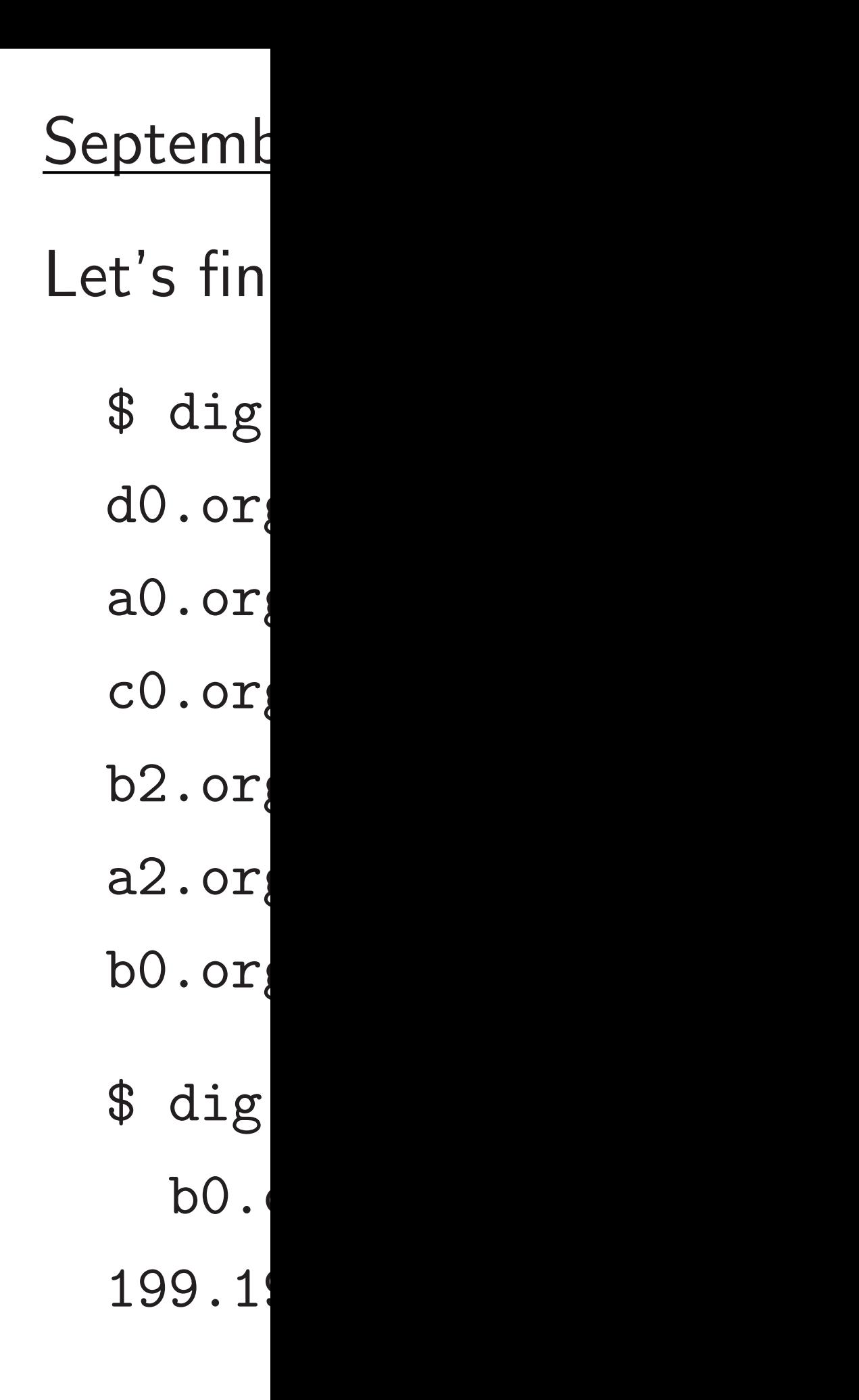

an that the

.org' ?

s the first part

10

est phase.

ographically

itative data

one file.

new records to

lows verification

enticity and

## September 2017:

### Let's find a .org

Cryptography! Authority! Verification! Authenticity! Integrity! Sounds great!

- $$$  dig +short n
- d0.org.afilias
- a0.org.afilias
- c0.org.afilias
- b2.org.afilias
- a2.org.afilias
- b0.org.afilias
- \$ dig +short \ b0.org.afili 199.19.54.1

Now I simply configure the new .org public key into my DNS software. Because the .org servers are signing with DNSSEC, it is no longer possible for attackers to forge data from those servers!

... or is it?

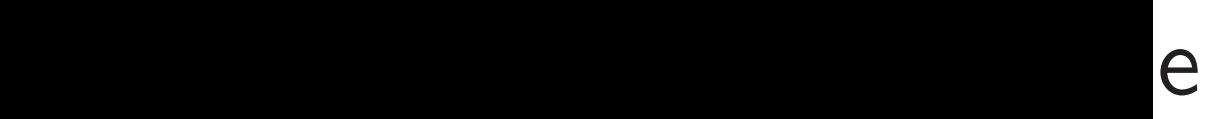

part

ly  $\mathbf a$ 

ds to cation  $\mathsf{d}$ 

- Let's find a .org server:
	- \$ dig +short ns org
	- d0.org.afilias-nst.org.
	- a0.org.afilias-nst.info.
	- c0.org.afilias-nst.info.
	- b2.org.afilias-nst.org.
	- a2.org.afilias-nst.info.
	- b0.org.afilias-nst.org.
	- $$$  dig +short \
	- b0.org.afilias-nst.or 199.19.54.1

11 Cryptography! Authority! Verification! Authenticity! Integrity! Sounds great! Now I simply configure the new .org public key into my DNS software. Because the .org servers are signing with DNSSEC, it is no longer possible for attackers to forge data from those servers! ... or is it?

### September 2017: reality

Let's find a .org server:

Cryptography! Authority! Verification! Authenticity! Integrity! Sounds great!

Now I simply configure the new .org public key into my DNS software. Because the .org servers are signing with DNSSEC, it is no longer possible for attackers to forge data from those servers!

 $$$  dig +short \ b0.org.afilias-nst.org 199.19.54.1

... or is it?

- 
- 
- 
- 
- 
- 
- 
- 

September 2017: reality

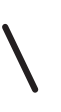

\$ dig +short ns org

d0.org.afilias-nst.org.

a0.org.afilias-nst.info.

c0.org.afilias-nst.info.

b2.org.afilias-nst.org.

a2.org.afilias-nst.info.

b0.org.afilias-nst.org.

raphy! Authority!

- ion! Authenticity!
- ! Sounds great!
- mply configure
- .org public key
- DNS software.
- the .org servers
- ng with DNSSEC,
- onger possible
- ckers to forge
- m those servers!
- $it?$

September 2017: reality

11

Let's find a .org server:

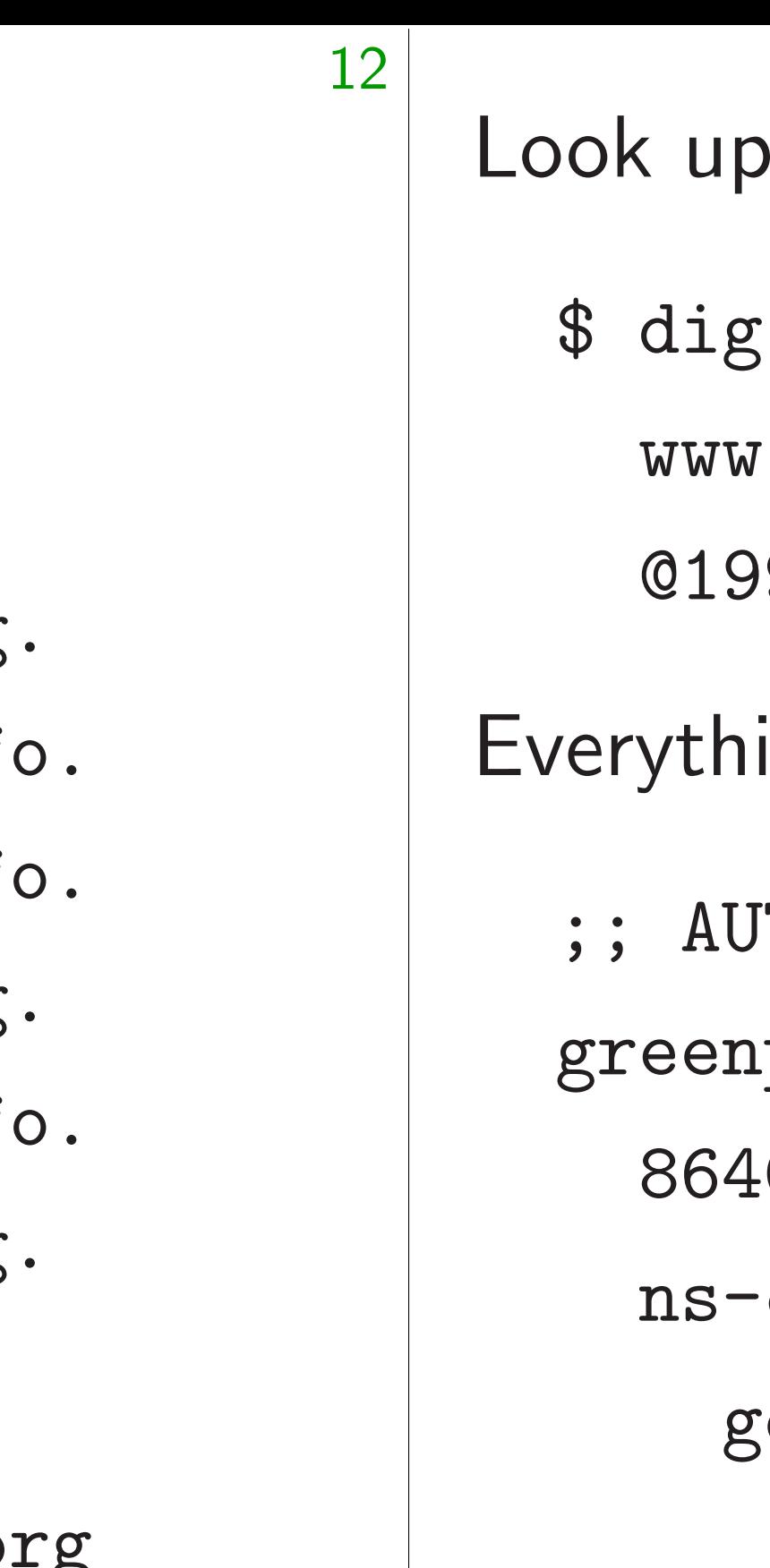

- \$ dig +short ns org
- d0.org.afilias-nst.org.
- a0.org.afilias-nst.info
- $c0.org.$ afilias-nst.info $c0$
- b2.org.afilias-nst.org.
- a2.org.afilias-nst.inf
- b0.org.afilias-nst.org.
- $$$  dig +short \ b0.org.afilias-nst.org 199.19.54.1

# \$ dig \  $WW$ 019 iverythi  $;$ ; AU green 864 nsgoogledomains.com.

thority! enticity! 11

great!

igure

lic key

ware.

servers

NSSEC,

sible

rge

ervers!

# September 2017: reality

Let's find a .org server:

 $$$  dig +short \ b0.org.afilias-nst.org 199.19.54.1

12

# Look up greenpea  $$$  dig \ www.greenpea @199.19.54.1 Everything looks no ;; AUTHORITY S greenpeace.org. 86400 IN NS ns-cloud-e1. googledoma

\$ dig +short ns org

d0.org.afilias-nst.org.

a0.org.afilias-nst.info.

c0.org.afilias-nst.info.

b2.org.afilias-nst.org.

a2.org.afilias-nst.info.

b0.org.afilias-nst.org.

- greenpeace.org:
- 
- greenpeace.org  $\setminus$
- @199.19.54.1
- ig looks normal:
- HORITY SECTION:
- eace.org.
- O IN NS
- $1$ oud-e $1$ .
- ogledomains.com.

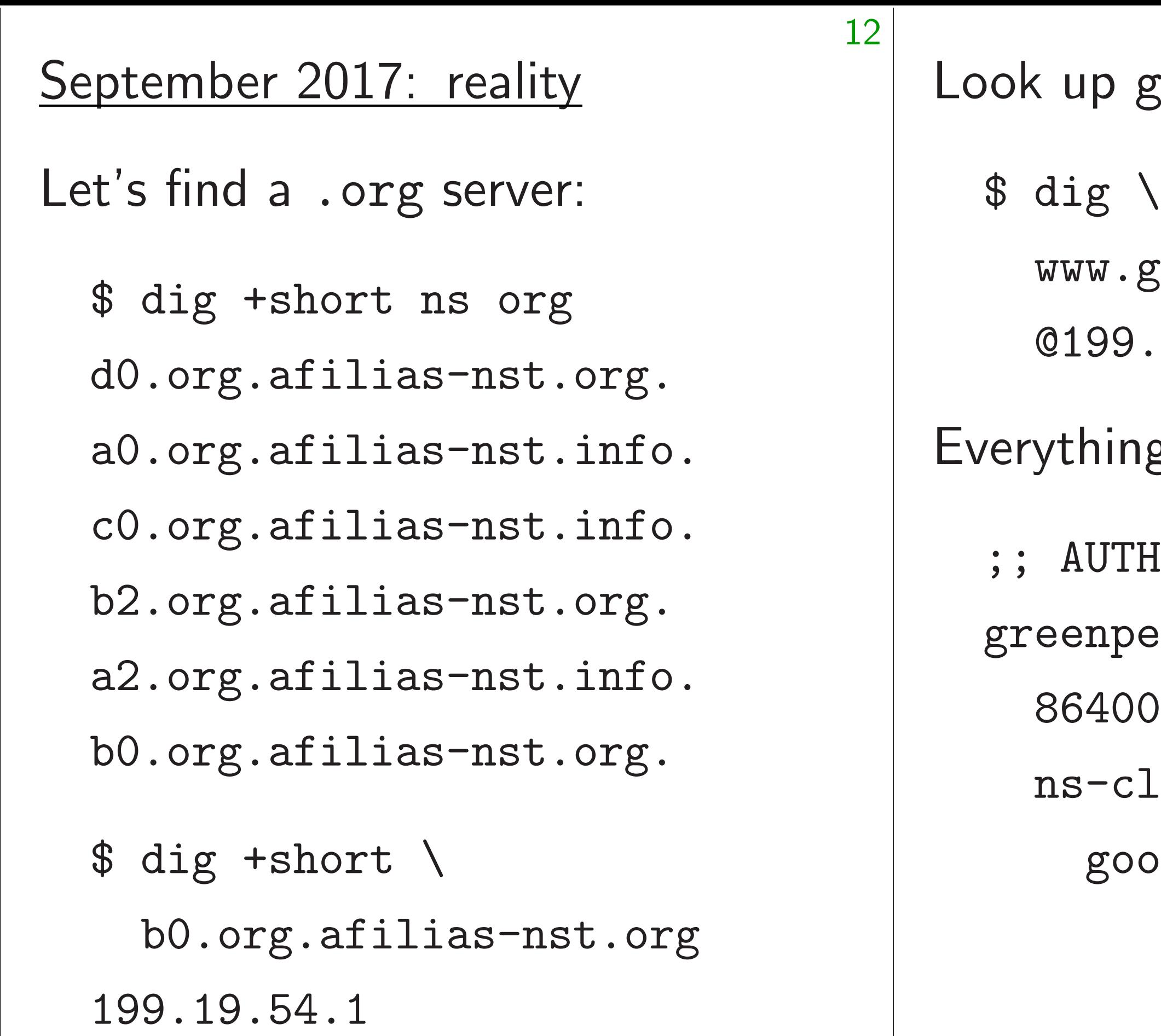

### September 2017: reality

Let's find a .org server:

12

 $$$  dig +short \ b0.org.afilias-nst.org

\$ dig +short ns org d0.org.afilias-nst.org. a0.org.afilias-nst.info. c0.org.afilias-nst.info. b2.org.afilias-nst.org. a2.org.afilias-nst.info. b0.org.afilias-nst.org.

199.19.54.1

13

Look up greenpeace.org:  $$$  dig \ www.greenpeace.org \ @199.19.54.1 Everything looks normal: ;; AUTHORITY SECTION: greenpeace.org. 86400 IN NS ns-cloud-e1. googledomains.com.

### er 2017: reality

d a .org server:

+short ns org

12

g.afilias-nst.org.

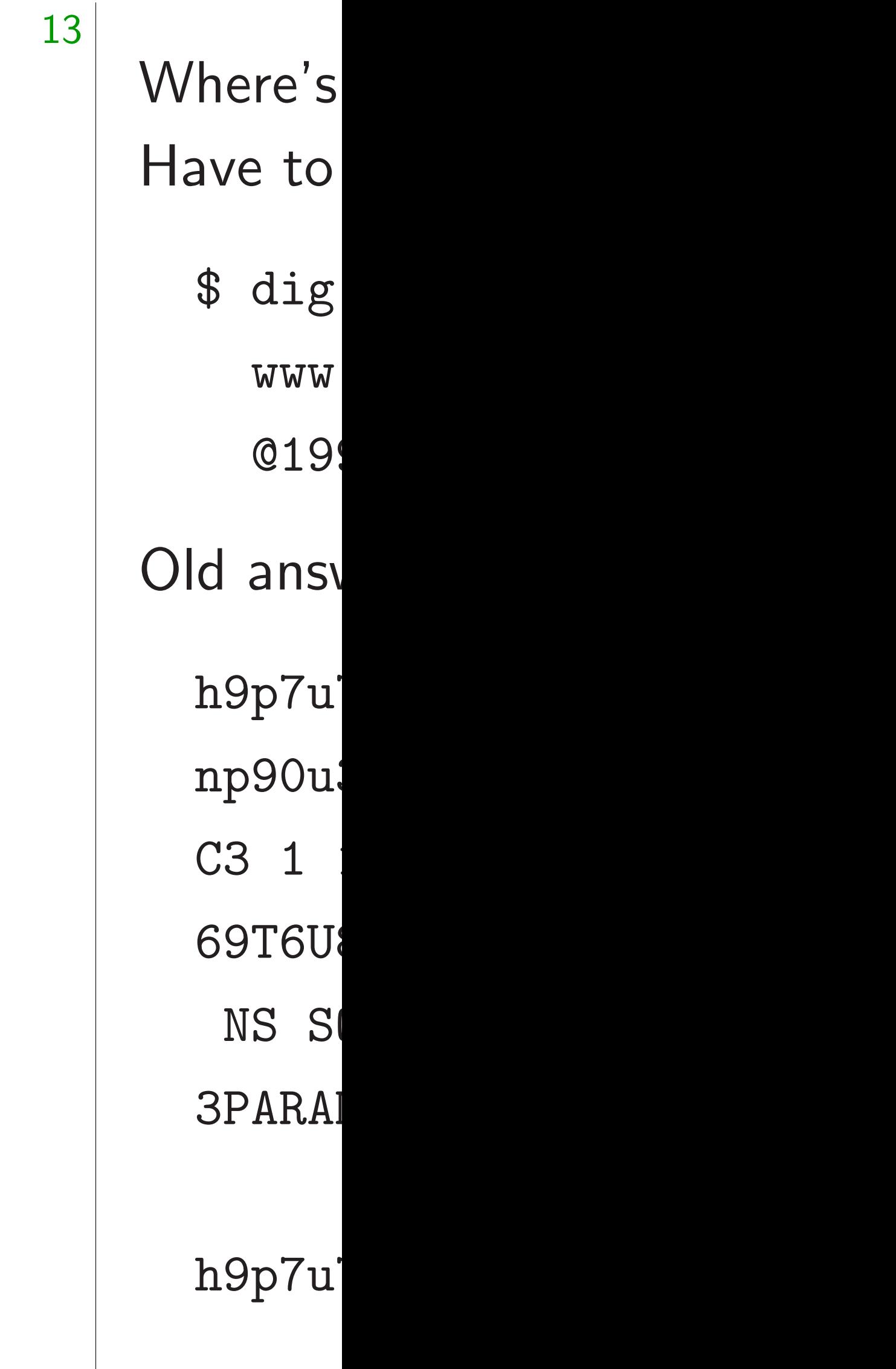

g.afilias-nst.info.

g.afilias-nst.info.

g.afilias-nst.org.

g.afilias-nst.info.

g.afilias-nst.org.

 $+$ short  $\setminus$ 

org.afilias-nst.org 9.54.1

Look up greenpeace.org:  $$$  dig \ www.greenpeace.org \ @199.19.54.1 Everything looks normal: ;; AUTHORITY SECTION: greenpeace.org. 86400 IN NS ns-cloud-e1. googledomains.com.

as-nst.org

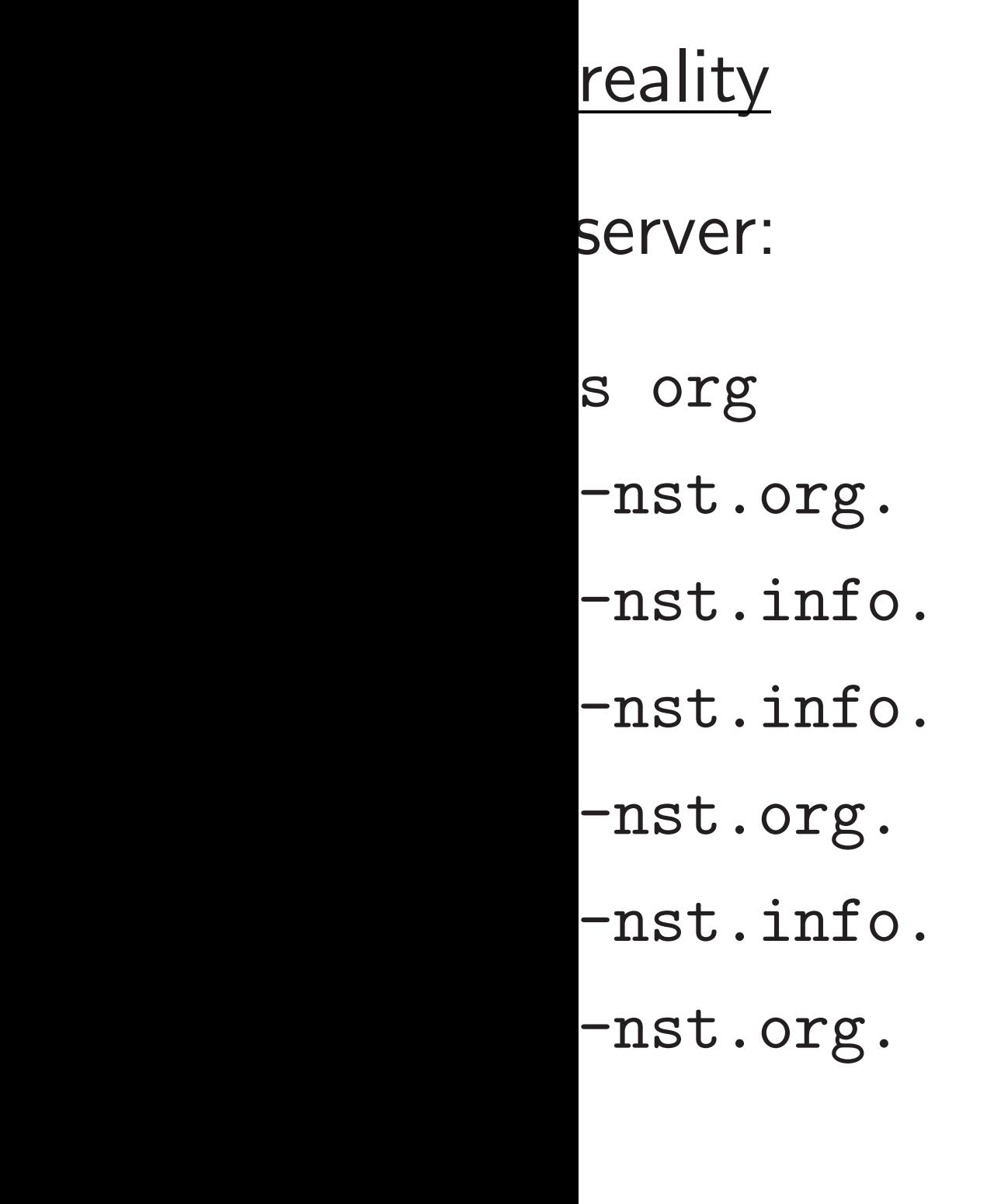

# Where's the crypt Have to ask for  $si$

Look up greenpeace.org:  $$$  dig \ www.greenpeace.org \ @199.19.54.1 Everything looks normal: ;; AUTHORITY SECTION: greenpeace.org. 86400 IN NS ns-cloud-e1.

googledomains.com.

- \$ dig +dnssec \
	- www.greenpea
	- @199.19.54.1
- $Old$  answer  $+$  four
	- h9p7u7tr2u91d0
	- np90u3h.org. 8
	- C3 1 1 1 D399E
	- 69T6U801GSG9E1
	- NS SOA RRSIG 3PARAM

h9p7u7tr2u91d0

```
12
```
- Where's the crypto? Have to ask for signatures:
	- \$ dig +dnssec \
		- www.greenpeace.org \ @199.19.54.1
- $Old$  answer  $+$  four new lines
	- h9p7u7tr2u91d0v0ljs9l1g
	- np90u3h.org. 86400 IN N
	- C3 1 1 1 D399EAAB H9PAR
	- 69T6U801GSG9E1LMITK4DEM
	- NS SOA RRSIG DNSKEY NS 3PARAM
	- h9p7u7tr2u91d0v0ljs9l1g

13 Look up greenpeace.org:  $$$  dig \ www.greenpeace.org \ @199.19.54.1 Everything looks normal: ;; AUTHORITY SECTION: greenpeace.org. 86400 IN NS ns-cloud-e1. googledomains.com.

.<br>B

 $\ddot{\phantom{a}}$ 

 $\cdot$ 

 $\ddot{\phantom{a}}$ 

Look up greenpeace.org:

 $$$  dig \

www.greenpeace.org \

@199.19.54.1

Everything looks normal:

;; AUTHORITY SECTION:

greenpeace.org.

86400 IN NS

ns-cloud-e1.

googledomains.com.

13 Where's the crypto? Have to ask for signatures: \$ dig +dnssec \ www.greenpeace.org \ @199.19.54.1  $Old$  answer  $+$  four new lines: h9p7u7tr2u91d0v0ljs9l1gid np90u3h.org. 86400 IN NSE C3 1 1 1 D399EAAB H9PARR6 69T6U8O1GSG9E1LMITK4DEM0T NS SOA RRSIG DNSKEY NSEC 3PARAM

h9p7u7tr2u91d0v0ljs9l1gid

greenpeace.org:

 $\bigwedge$ 

.greenpeace.org  $\setminus$ 

13

@199.19.54.1

ng looks normal:

THORITY SECTION:

peace.org.

00 IN NS

cloud-e1.

googledomains.com.

14

bgca0 qng3p?

C3 1

Where's the crypto? Have to ask for signatures:

\$ dig +dnssec \ www.greenpeace.org \ @199.19.54.1

Old answer  $+$  four new lines:

h9p7u7tr2u91d0v0ljs9l1gid np90u3h.org. 86400 IN NSE C3 1 1 1 D399EAAB H9PARR6 69T6U8O1GSG9E1LMITK4DEM0T NS SOA RRSIG DNSKEY NSEC 3PARAM

h9p7u7tr2u91d0v0ljs9l1gid

np90u IG NS 07105 947 or kRMPi 01AmS LJPsH QfOuv A9BKv DvboB Xniz |

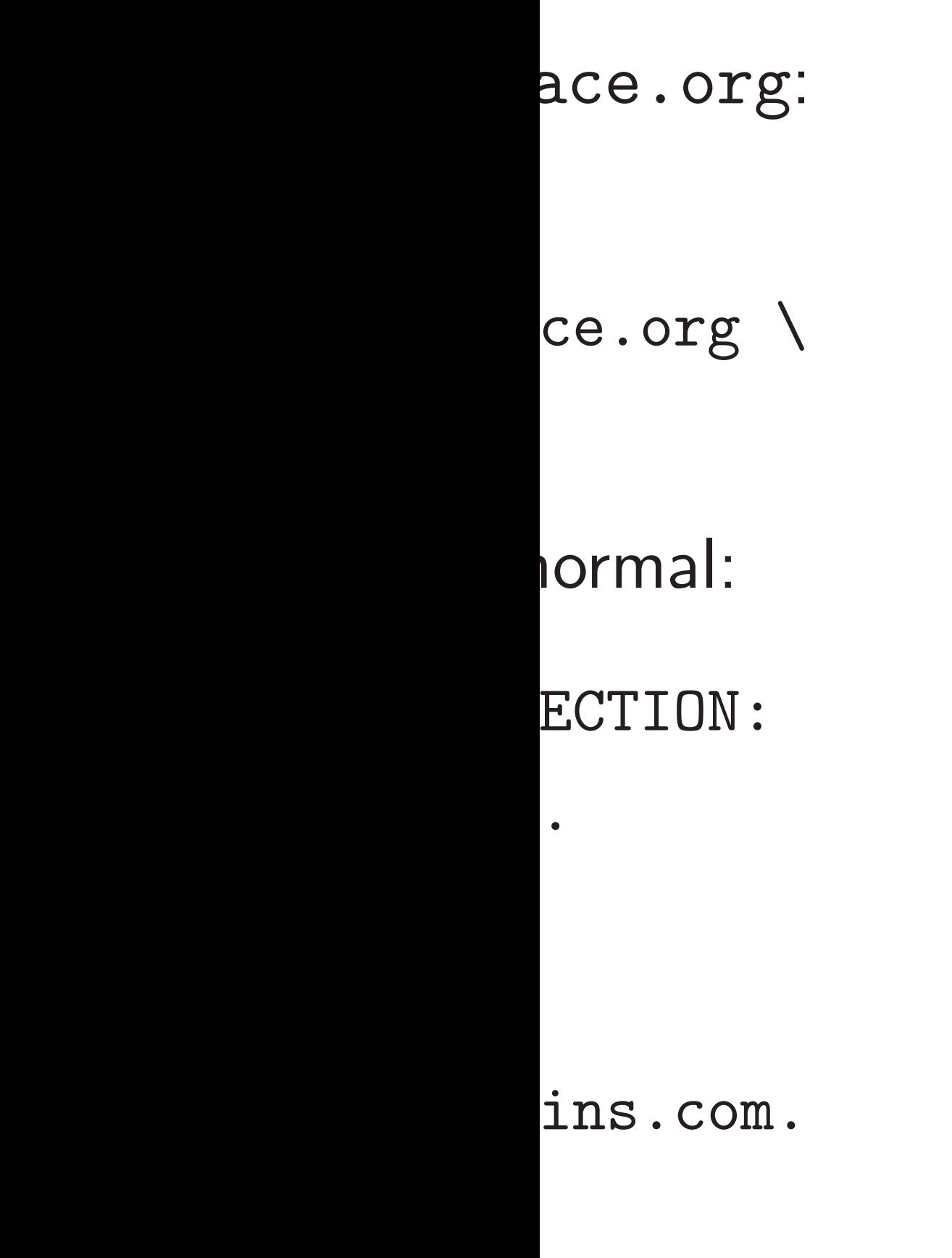

14

bgca0g0ug0p6o7 qng3p2f.org. 8 C3 1 1 1 D399E

Where's the crypto? Have to ask for signatures: \$ dig +dnssec \ www.greenpeace.org \ @199.19.54.1 Old answer  $+$  four new lines: h9p7u7tr2u91d0v0ljs9l1gid np90u3h.org. 86400 IN NSE C3 1 1 1 D399EAAB H9PARR6 69T6U8O1GSG9E1LMITK4DEM0T NS SOA RRSIG DNSKEY NSEC 3PARAM

np90u3h.org. 8 IG NSEC3 7 2 8 07105026 20170 947 org. jE7Y8 kRMPitAQ1mEepm 01AmSm7vBXRGx2 LJPsHydDcAYfBj QfOuvc9QurOQhd A9BKvt8ruo8ZMK DvboByYE7Qt0eZ Xniz Orw=

h9p7u7tr2u91d0v0ljs9l1gid

```
14
Where's the crypto?
Have to ask for signatures:
  $ dig +dnssec \
    www.greenpeace.org \
    @199.19.54.1
Old answer + four new lines:
  h9p7u7tr2u91d0v0ljs9l1gid
  np90u3h.org. 86400 IN NSE
  C3 1 1 1 D399EAAB H9PARR6
  69T6U8O1GSG9E1LMITK4DEM0T
   NS SOA RRSIG DNSKEY NSEC
  3PARAM
```
np90u3h.org. 86400 IN R IG NSEC3 7 2 86400 2017 07105026 20170916095026 947 org. jE7Y8rHxJj6K2c kRMPitAQ1mEepmPNnA82fJf 01AmSm7vBXRGx2G kc9saqj LJPsHydDcAYfBj/haDogBPh QfOuvc9QurOQhdOvcIJBSu A9BKvt8ruo8ZMKkZPfdq+UX DvboByYE7Qt0eZdMjqQ87f7 Xniz Orw=

bgca0g0ug0p6o7425emkt9u qng3p2f.org. 86400 IN N C3 1 1 1 D399EAAB BGDHK

h9p7u7tr2u91d0v0ljs9l1gid

Where's the crypto? Have to ask for signatures:

\$ dig +dnssec \ www.greenpeace.org \ @199.19.54.1

 $Old$  answer  $+$  four new lines:

h9p7u7tr2u91d0v0ljs9l1gid np90u3h.org. 86400 IN NSE C3 1 1 1 D399EAAB H9PARR6 69T6U8O1GSG9E1LMITK4DEM0T NS SOA RRSIG DNSKEY NSEC 3PARAM

h9p7u7tr2u91d0v0ljs9l1gid

### 15

C3 1 1 1 D399EAAB BGDHKIB

np90u3h.org. 86400 IN RRS IG NSEC3 7 2 86400 201710 07105026 20170916095026 3 947 org. jE7Y8rHxJj6K2omn kRMPitAQ1mEepmPNnA82fJfji 0lAmSm7vBXRGx2G kc9saqjom LJPsHydDcAYfBj/haDogBPhNI QfOuvc9QurOQhdOvcIJBSu cH A9BKvt8ruo8ZMKkZPfdq+UXu+ DvboByYE7Qt0eZdMjqQ87f7Vx Xniz Orw=

```
bgca0g0ug0p6o7425emkt9ue4
qng3p2f.org. 86400 IN NSE
```
the crypto?

ask for signatures:

14

 $t$ dnssec  $\setminus$ 

 $g$ reenpeace.org \

@199.19.54.1

wer  $+$  four new lines:

7tr2u91d0v0ljs9l1gid 3h.org. 86400 IN NSE C3 1 1 1 D399EAAB H9PARR6 801GSG9E1LMITK4DEM0T OA RRSIG DNSKEY NSEC  $\overline{M}$ 

7tr2u91d0v0ljs9l1gid

15

np90u3h.org. 86400 IN RRS IG NSEC3 7 2 86400 201710 07105026 20170916095026 3 947 org. jE7Y8rHxJj6K2omn kRMPitAQ1mEepmPNnA82fJfji 0lAmSm7vBXRGx2G kc9saqjom LJPsHydDcAYfBj/haDogBPhNI QfOuvc9QurOQhdOvcIJBSu cH A9BKvt8ruo8ZMKkZPfdq+UXu+ DvboByYE7Qt0eZdMjqQ87f7Vx Xniz Orw=

bgca0g0ug0p6o7425emkt9ue4 qng3p2f.org. 86400 IN NSE C3 1 1 1 D399EAAB BGDHKIB

OPPOB. A RR bgca0 qng3p? IG NS 021908 947 org. rsAaR H98Cp 8WQEF  $\mathrm{Jukf}$ +8 piKx0 vKwR2  $2t9y$   $\overline{\text{O}}$  2

gnatures:

14

 $\bigwedge$ ce.org  $\setminus$ 

new lines:

v0ljs9l1gid

6400 IN NSE

AAB H9PARR6

LMITK4DEMOT

DNSKEY NSEC

v0ljs9l1gid

# OPPOBENBFCGBMB A RRSIG

np90u3h.org. 86400 IN RRS IG NSEC3 7 2 86400 201710 07105026 20170916095026 3 947 org. jE7Y8rHxJj6K2omn kRMPitAQ1mEepmPNnA82fJfji 0lAmSm7vBXRGx2G kc9saqjom LJPsHydDcAYfBj/haDogBPhNI QfOuvc9QurOQhdOvcIJBSu cH A9BKvt8ruo8ZMKkZPfdq+UXu+ DvboByYE7Qt0eZdMjqQ87f7Vx Xniz Orw=

bgca0g0ug0p6o7 qng3p2f.org. 8 IG NSEC3 7 2 8 02190823 20170 947 org. TuwMq rsAaRYB4i7QBSU H98CpJpnL2sLZS 8WQEFsSfN7ux0c /ukf+8B9Hz16YP piKx0pY9qIISLn vKwR2i3Vxupnx4 2t9y 0aY=

bgca0g0ug0p6o7425emkt9ue4 qng3p2f.org. 86400 IN NSE C3 1 1 1 D399EAAB BGDHKIB

 $\ddot{\delta}$  :

14

jid

**ISE** 

.R6

IOT

EC

jid

15

# 0PPOBENBFCGBMB6RGT2JDC2 A RRSIG

np90u3h.org. 86400 IN RRS IG NSEC3 7 2 86400 201710 07105026 20170916095026 3 947 org. jE7Y8rHxJj6K2omn kRMPitAQ1mEepmPNnA82fJfji 0lAmSm7vBXRGx2G kc9saqjom LJPsHydDcAYfBj/haDogBPhNI QfOuvc9QurOQhdOvcIJBSu cH A9BKvt8ruo8ZMKkZPfdq+UXu+ DvboByYE7Qt0eZdMjqQ87f7Vx Xniz Orw=

- bgca0g0ug0p6o7425emkt9u
- qng3p2f.org. 86400 IN R
- IG NSEC3 7 2 86400 2017
- 02190823 20170911180823
- 947 org. TuwMqbO7N+Rguz
- rsAaRYB4i7QBSUuOypYMFsS
- H98CpJpnL2sLZSV PrfjjsU9i
- 8WQEFsSfN7ux0c6gUlqZdtn
- /ukf+8B9Hz16YPWK8Ix1BY
- piKx0pY9qIISLne4UvCb+Au
- vKwR2i3Vxupnx497uKE7p+n
- 2t9y 0aY=

bgca0g0ug0p6o7425emkt9ue4 qng3p2f.org. 86400 IN NSE C3 1 1 1 D399EAAB BGDHKIB

bgca0g0ug0p6o7425emkt9ue4 qng3p2f.org. 86400 IN NSE C3 1 1 1 D399EAAB BGDHKIB

np90u3h.org. 86400 IN RRS IG NSEC3 7 2 86400 201710 07105026 20170916095026 3 947 org. jE7Y8rHxJj6K2omn kRMPitAQ1mEepmPNnA82fJfji 0lAmSm7vBXRGx2G kc9saqjom LJPsHydDcAYfBj/haDogBPhNI QfOuvc9QurOQhdOvcIJBSu cH A9BKvt8ruo8ZMKkZPfdq+UXu+ DvboByYE7Qt0eZdMjqQ87f7Vx Xniz Orw=

0PPOBENBFCGBMB6RGT2JDC21E A RRSIG bgca0g0ug0p6o7425emkt9ue4 qng3p2f.org. 86400 IN RRS IG NSEC3 7 2 86400 201710 02190823 20170911180823 3 947 org. TuwMqbO7N+RguzFN rsAaRYB4i7QBSUuOypYMFsSks H98CpJpnL2sLZSV PrfjjsU9i 8WQEFsSfN7ux0c6gUlqZdtngA /ukf+8B9Hz16YPWK8IxlBY pW piKx0pY9qIISLne4UvCb+Aul3 vKwR2i3Vxupnx497uKE7p+nXl 2t9y 0aY=

3h.org. 86400 IN RRS EC3 7 2 86400 201710 07105026 20170916095026 3 rg. jE7Y8rHxJj6K2omn tAQ1mEepmPNnA82fJfji m7vBXRGx2G kc9saqjom LJPsHydDcAYfBj/haDogBPhNI c9QurOQhdOvcIJBSu cH t8ruo8ZMKkZPfdq+UXu+ DvboByYE7Qt0eZdMjqQ87f7Vx  $\texttt{Orw=}$ 

g0ug0p6o7425emkt9ue4 2f.org. 86400 IN NSE C3 1 1 1 D399EAAB BGDHKIB

16

- 
- 
- 
- 
- 
- 
- 
- 
- 
- 
- 

Wow, th Must be  $$$  tcpdum host shows pa dig send to the. receives See mor  $$$  dig  $+$ org @ Sends 74 receives totalling

0PPOBENBFCGBMB6RGT2JDC21E A RRSIG

bgca0g0ug0p6o7425emkt9ue4 qng3p2f.org. 86400 IN RRS IG NSEC3 7 2 86400 201710 02190823 20170911180823 3 947 org. TuwMqbO7N+RguzFN rsAaRYB4i7QBSUuOypYMFsSks H98CpJpnL2sLZSV PrfjjsU9i 8WQEFsSfN7ux0c6gUlqZdtngA /ukf+8B9Hz16YPWK8IxlBY pW piKx0pY9qIISLne4UvCb+Aul3 vKwR2i3Vxupnx497uKE7p+nXl 2t9y 0aY=

6400 IN RRS 6400 201710 916095026 3 rHxJj6K2omn PNnA82fJfji G kc9saqjom /haDogBPhNI OvcIJBSu cH kZPfdq+UXu+ dMjqQ87f7Vx

425emkt9ue4 6400 IN NSE AAB BGDHKIB

15

16

# Wow, that's a lot Must be strong cry

0PPOBENBFCGBMB6RGT2JDC21E

- \$ tcpdump -n -e \ host 199.19.54 shows packet sizes dig sends 89-byte to the .org DNS receives 657-byte See more DNSSE \$ dig +dnssec an
	- org @199.19.54
- Sends  $74$ -byte  $IP$
- receives two IP fra totalling 2653 byte

A RRSIG

bgca0g0ug0p6o7425emkt9ue4 qng3p2f.org. 86400 IN RRS IG NSEC3 7 2 86400 201710 02190823 20170911180823 3 947 org. TuwMqbO7N+RguzFN rsAaRYB4i7QBSUuOypYMFsSks H98CpJpnL2sLZSV PrfjjsU9i 8WQEFsSfN7ux0c6gUlqZdtngA /ukf+8B9Hz16YPWK8IxlBY pW piKx0pY9qIISLne4UvCb+Aul3 vKwR2i3Vxupnx497uKE7p+nXl 2t9y 0aY=

.RS  $10$  $3<sup>1</sup>$  $\mathfrak{m}\mathbf{n}$ ji om  $\overline{\text{N}}$  $cH$  $u+$ Vx  $e4$ **SE**  $\overline{AB}$  15

# Wow, that's a lot of data. Must be strong cryptograph

16

0PPOBENBFCGBMB6RGT2JDC21E A RRSIG

bgca0g0ug0p6o7425emkt9ue4 qng3p2f.org. 86400 IN RRS IG NSEC3 7 2 86400 201710 02190823 20170911180823 3 947 org. TuwMqbO7N+RguzFN rsAaRYB4i7QBSUuOypYMFsSks H98CpJpnL2sLZSV PrfjjsU9i 8WQEFsSfN7ux0c6gUlqZdtngA /ukf+8B9Hz16YPWK8IxlBY pW piKx0pY9qIISLne4UvCb+Aul3 vKwR2i3Vxupnx497uKE7p+nXl 2t9y 0aY=

- \$ tcpdump -n -e \
	- host 199.19.54.1 &
- shows packet sizes:
- dig sends 89-byte IP packet
- to the .org DNS server,
- receives 657-byte IP packet.
- See more DNSSEC data:
- \$ dig +dnssec any \
	- org @199.19.54.1
- Sends 74-byte IP packet,
- receives two IP fragments
- totalling 2653 bytes.

- 
- 
- 
- 
- 
- 
- 
- 

### 0PPOBENBFCGBMB6RGT2JDC21E

A RRSIG

bgca0g0ug0p6o7425emkt9ue4 qng3p2f.org. 86400 IN RRS IG NSEC3 7 2 86400 201710 02190823 20170911180823 3 947 org. TuwMqbO7N+RguzFN rsAaRYB4i7QBSUuOypYMFsSks H98CpJpnL2sLZSV PrfjjsU9i 8WQEFsSfN7ux0c6gUlqZdtngA /ukf+8B9Hz16YPWK8IxlBY pW piKx0pY9qIISLne4UvCb+Aul3 vKwR2i3Vxupnx497uKE7p+nXl 2t9y 0aY=

Wow, that's a lot of data. Must be strong cryptography! \$ tcpdump -n -e \ host 199.19.54.1 & shows packet sizes: dig sends 89-byte IP packet to the .org DNS server, receives 657-byte IP packet. See more DNSSEC data: \$ dig +dnssec any \ org @199.19.54.1 Sends 74-byte IP packet, receives two IP fragments totalling 2653 bytes.

ENBFCGBMB6RGT2JDC21E  $STG$ 

16

g0ug0p6o7425emkt9ue4 2f.org. 86400 IN RRS EC3 7 2 86400 201710 02190823 20170911180823 3 rg. TuwMqbO7N+RguzFN YB4i7QBSUuOypYMFsSks JpnL2sLZSV PrfjjsU9i sSfN7ux0c6gUlqZdtngA 8B9Hz16YPWK8IxlBY pW pY9qIISLne4UvCb+Aul3 i3Vxupnx497uKE7p+nXl  $2aY=$ 

17

# Interlude

What ha this data

Wow, that's a lot of data. Must be strong cryptography! \$ tcpdump -n -e \ host 199.19.54.1 & shows packet sizes: dig sends 89-byte IP packet to the .org DNS server, receives 657-byte IP packet. See more DNSSEC data: \$ dig +dnssec any \ org @199.19.54.1 Sends 74-byte IP packet, receives two IP fragments totalling 2653 bytes.

### 6RGT2JDC21E

16

425emkt9ue4

6400 IN RRS

6400 201710

911180823 3

bO7N+RguzFN

uOypYMFsSks

V PrfjjsU9i

6gUlqZdtngA

WK8Ix1BY pW

e4UvCb+Au13

97uKE7p+nXl

### Interlude: the atta

# What happens if w this data at somed

Wow, that's a lot of data. Must be strong cryptography! \$ tcpdump -n -e \ host 199.19.54.1 & shows packet sizes: dig sends 89-byte IP packet to the .org DNS server, receives 657-byte IP packet. See more DNSSEC data: \$ dig +dnssec any \ org @199.19.54.1 Sends 74-byte IP packet, receives two IP fragments totalling 2653 bytes.

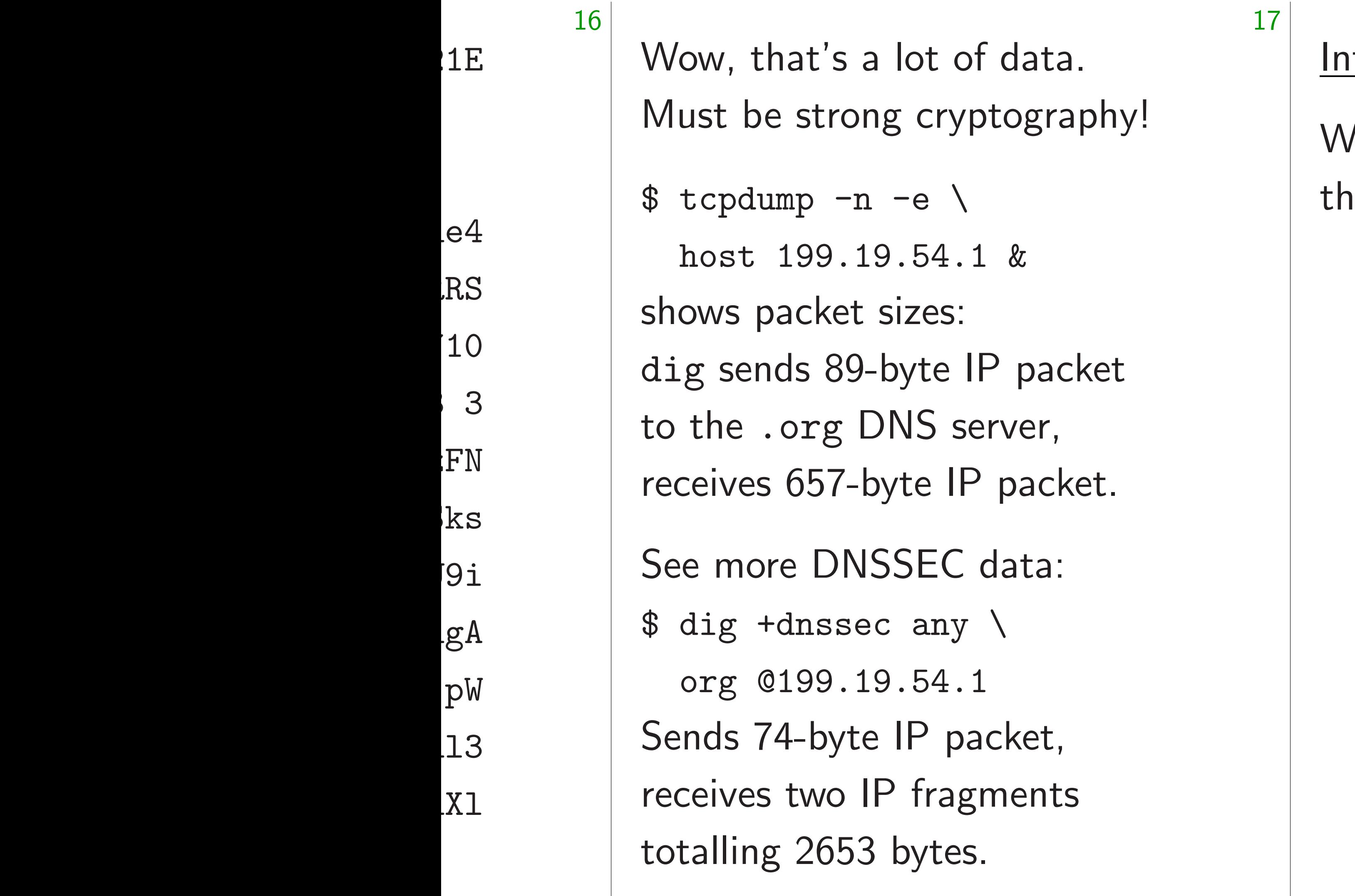

## Interlude: the attacker's view

# /hat happens if we aim is data at someone else?

Wow, that's a lot of data. Must be strong cryptography!

 $$ tcpdump -n -e \ ($ host 199.19.54.1 & shows packet sizes: dig sends 89-byte IP packet to the .org DNS server, receives 657-byte IP packet.

See more DNSSEC data:

\$ dig +dnssec any \

org @199.19.54.1

Sends 74-byte IP packet, receives two IP fragments totalling 2653 bytes.

Interlude: the attacker's view

What happens if we aim this data at someone else?
Wow, that's a lot of data. Must be strong cryptography!

 $$ tcpdump -n -e \ ($ host 199.19.54.1 & shows packet sizes: dig sends 89-byte IP packet to the .org DNS server, receives 657-byte IP packet.

See more DNSSEC data:

\$ dig +dnssec any \

org @199.19.54.1

Sends 74-byte IP packet, receives two IP fragments totalling 2653 bytes.

Interlude: the attacker's view

What happens if we aim this data at someone else?

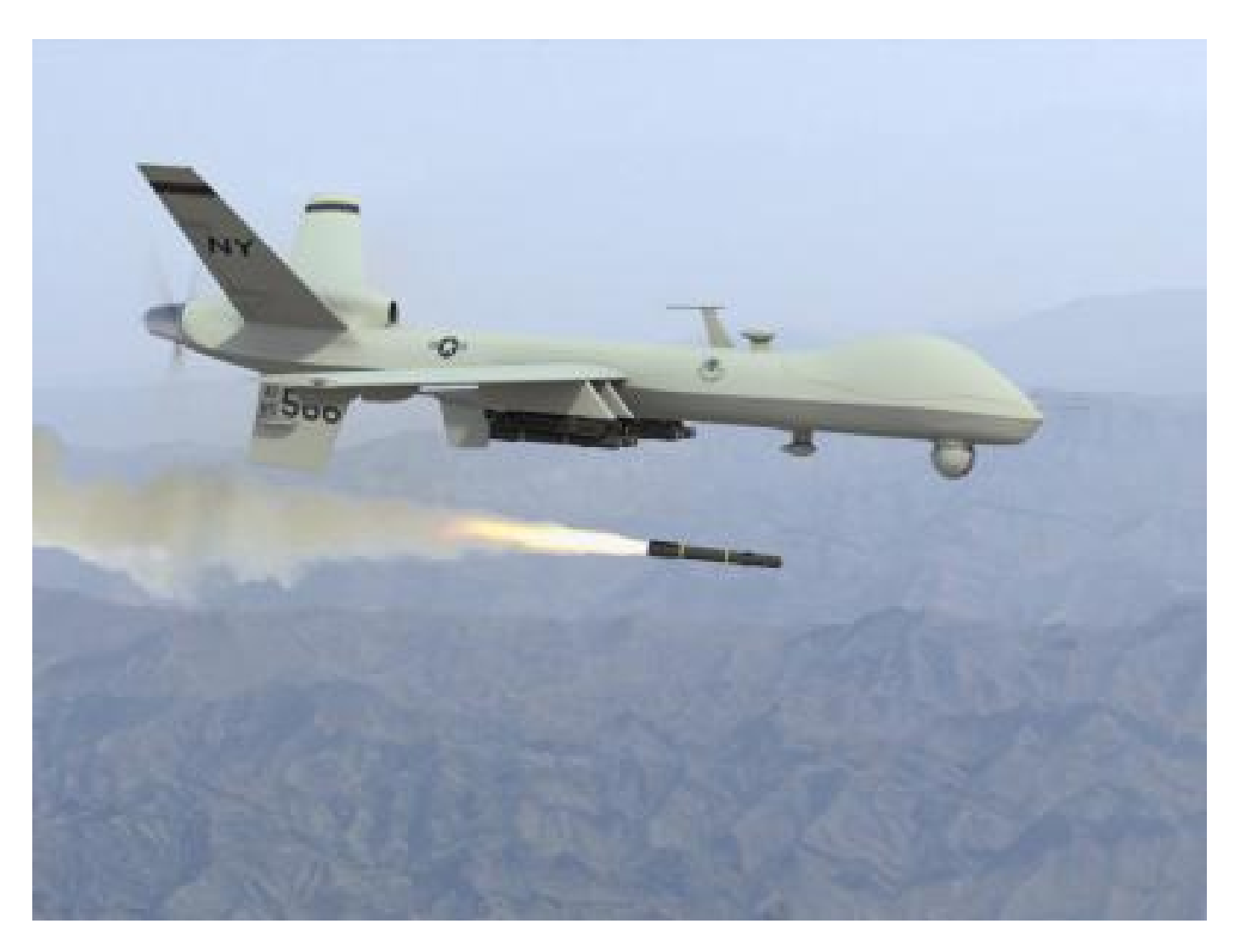

Wow, that's a lot of data. Must be strong cryptography!

\$ tcpdump -n -e \ host 199.19.54.1 & shows packet sizes: dig sends 89-byte IP packet to the .org DNS server, receives 657-byte IP packet.

See more DNSSEC data:

\$ dig +dnssec any \

org @199.19.54.1

Sends 74-byte IP packet, receives two IP fragments totalling 2653 bytes.

Interlude: the attacker's view

What happens if we aim this data at someone else?

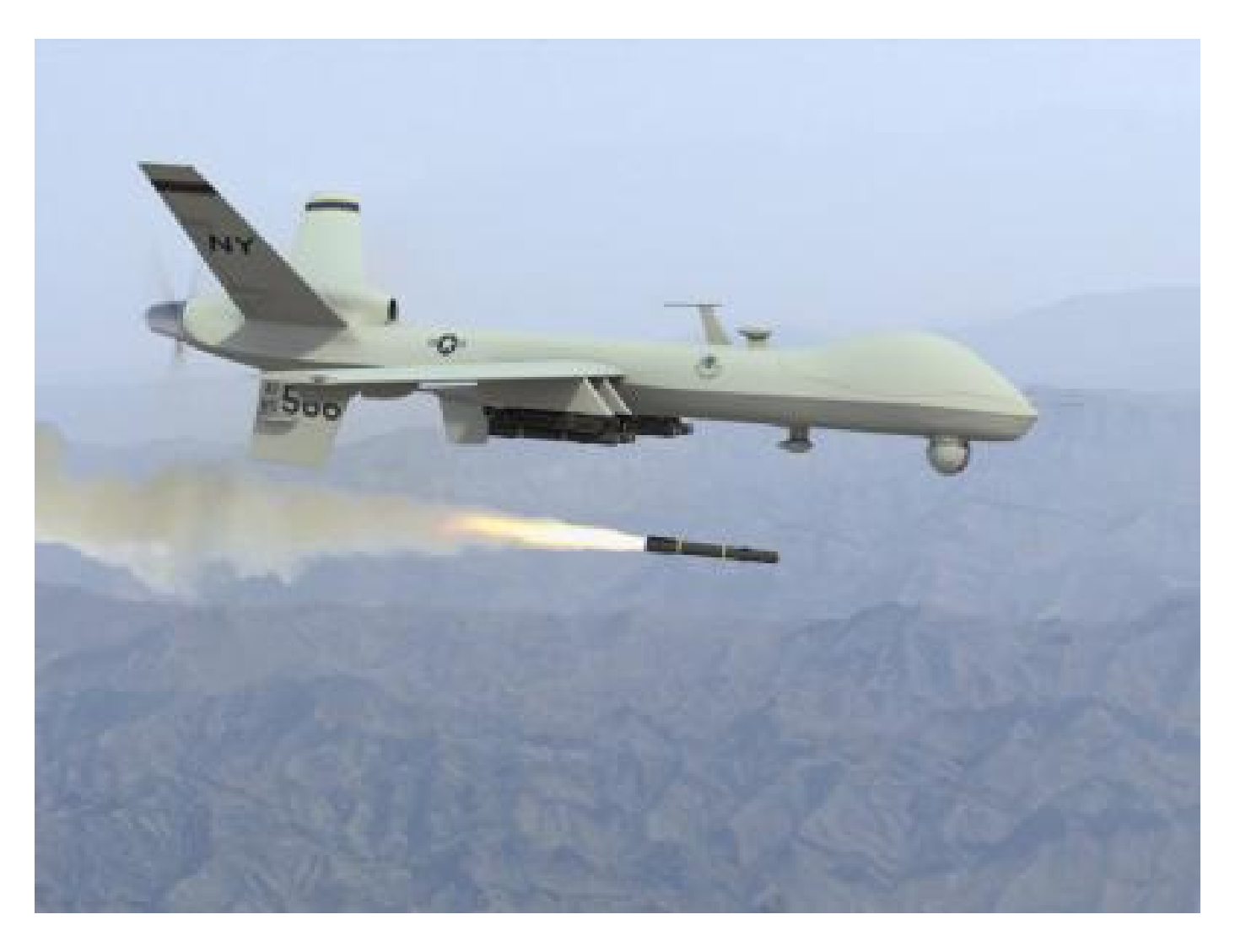

Let's see what DNSSEC can do as an amplification tool for denial-of-service attacks.

at's a lot of data.

strong cryptography!

 $mp$  -n -e  $\setminus$ 

17

199.19.54.1 &

acket sizes:

ds 89-byte IP packet

org DNS server,

 $657$ -byte IP packet.

e DNSSEC data:

dnssec any  $\setminus$ 

199.19.54.1

4-byte IP packet,

two IP fragments

 $2653$  bytes.

## Interlude: the attacker's view

18

Downloa  $wget -m$ secsp cd secs<sup>-</sup> awk ' /GREE spl sub pri:

- }
- $\prime$  . /\*--;
- sort ·

What happens if we aim this data at someone else?

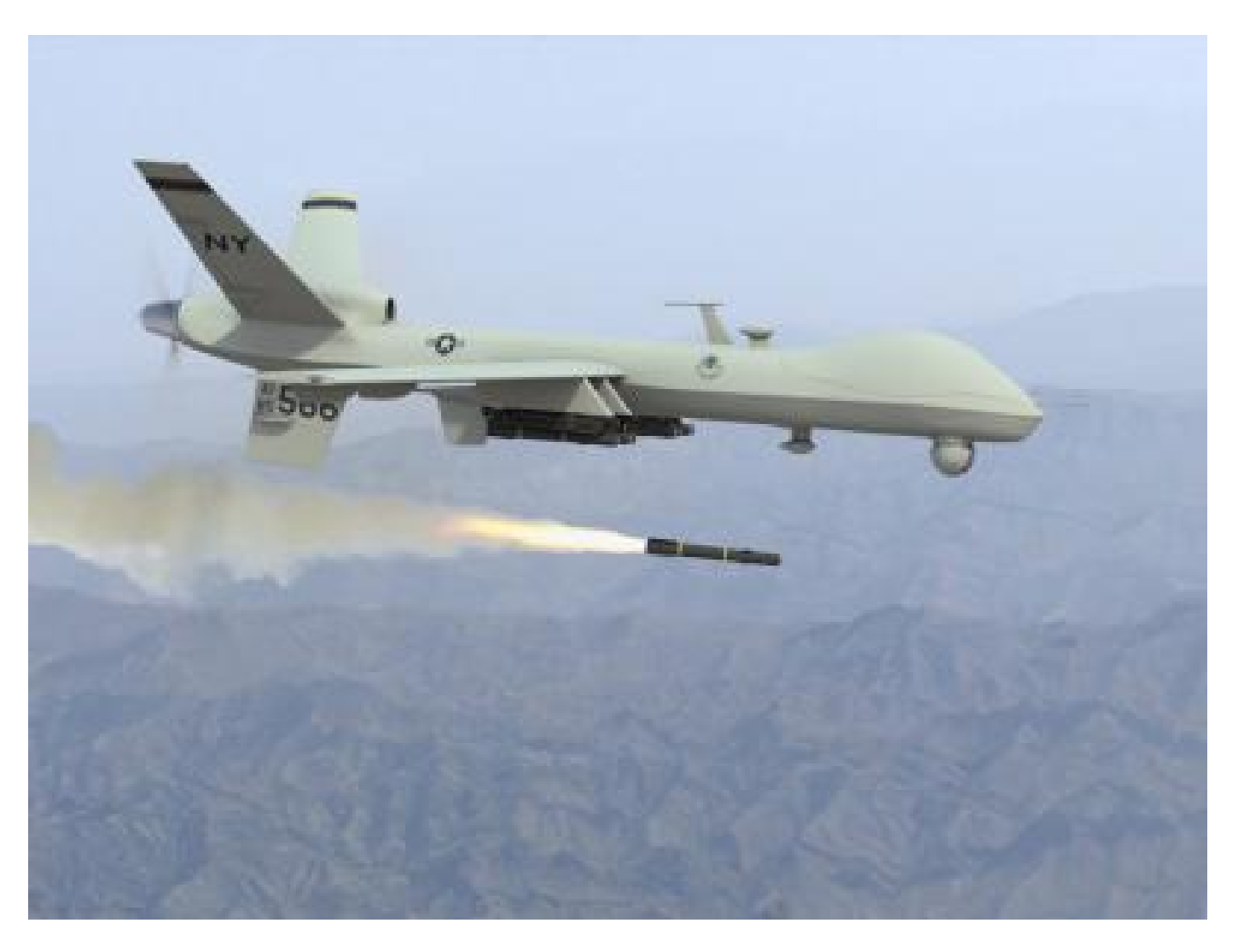

Let's see what DNSSEC can do as an amplification tool for denial-of-service attacks.

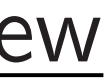

of data. yptography! 17

 $\setminus$  $.1 \&$  $\sum_{i=1}^{n}$ 

IP packet

server,

IP packet.

C data:

 $y \lambda$ 

 $\cdot$ 1

oacket,

igments

es.

Interlude: the attacker's view

What happens if we aim this data at someone else?

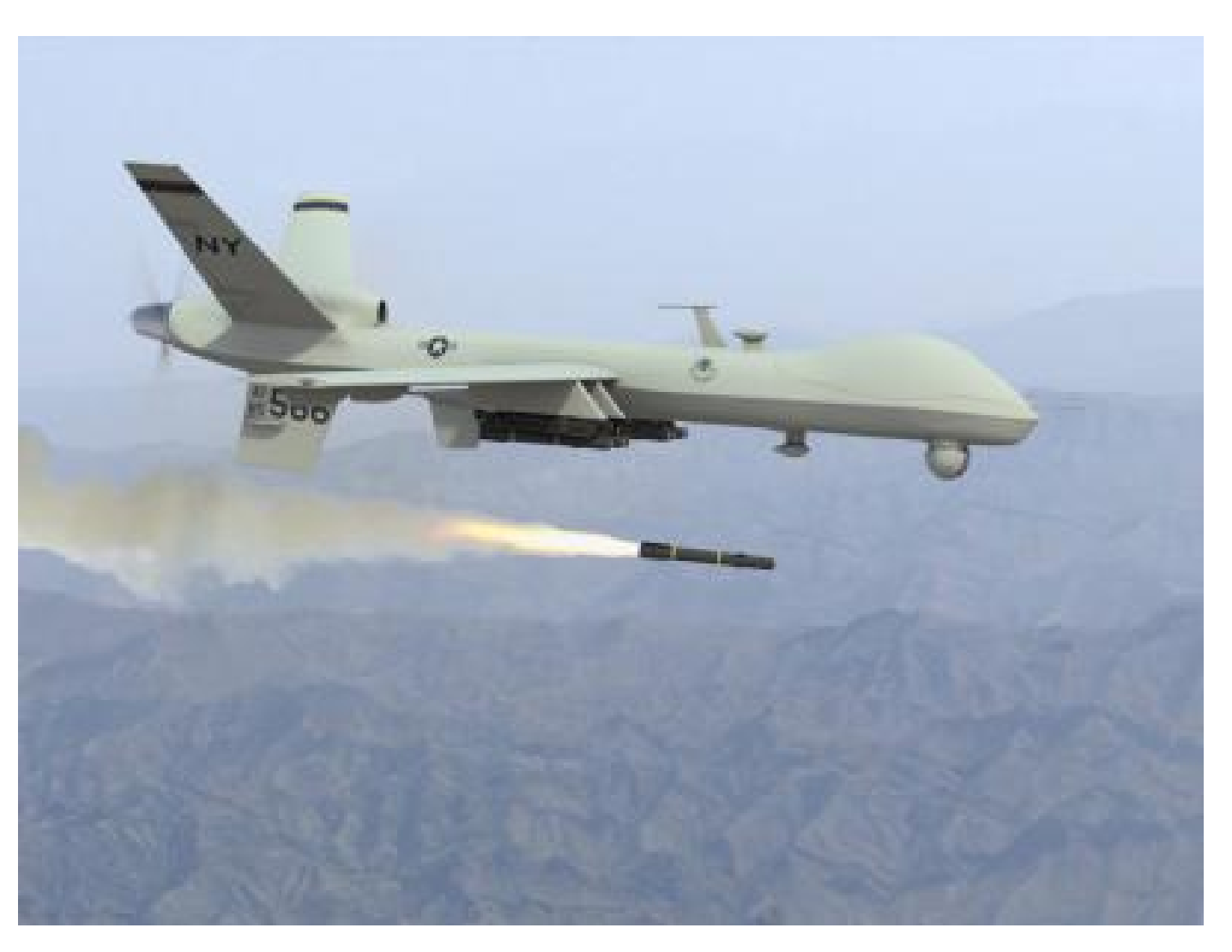

Let's see what DNSSEC can do as an amplification tool for denial-of-service attacks.

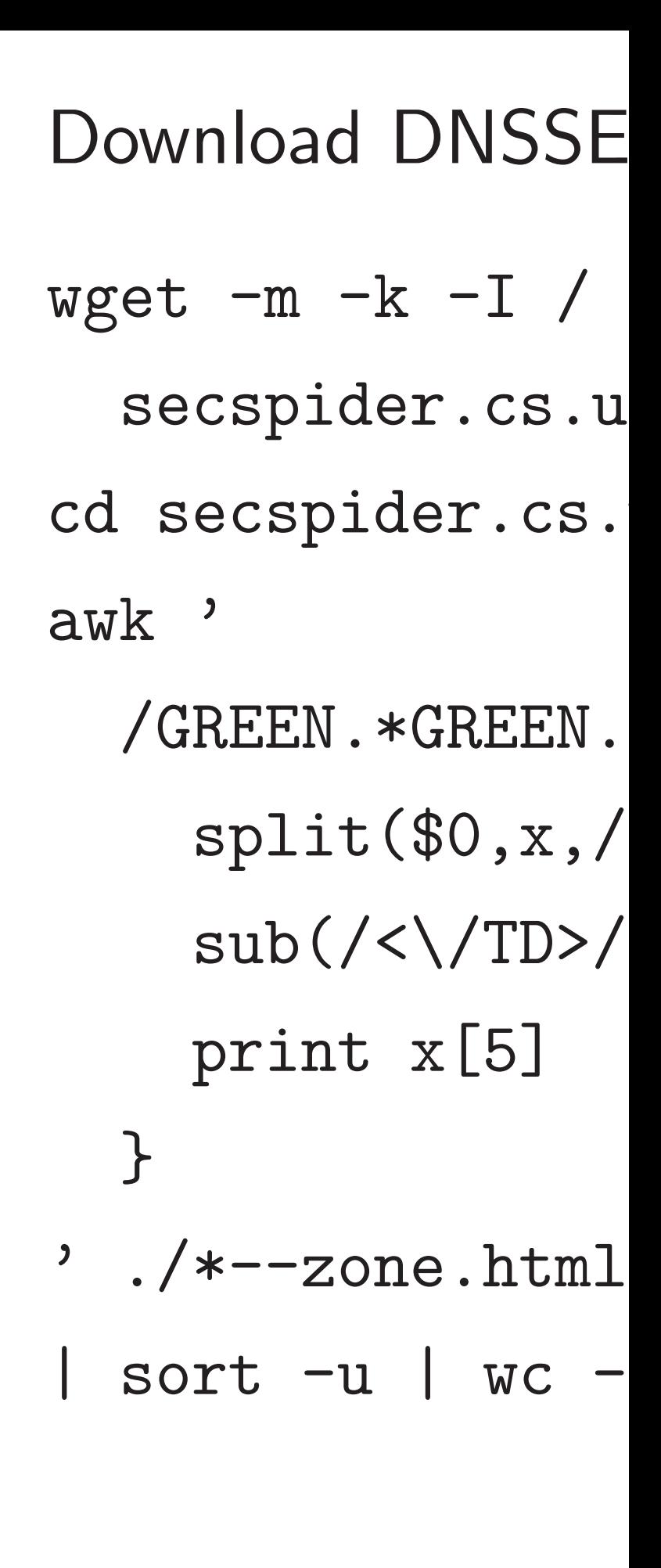

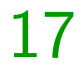

y!

 $\overline{\phantom{a}}$ 

18

### Interlude: the attacker's view

- wget  $-m$   $-k$   $-1$  /  $\backslash$ 
	- secspider.cs.ucla.edu
- cd secspider.cs.ucla.edu
	- /GREEN.\*GREEN.\*GREEN.\*Y  $split$ (\$0,x,/<TD>/)  $sub(\angle\langle\angle\angle(TD\rangle/, "", x[5])$ print x[5]
	- $./*--zone.html$ | sort -u | wc -l

What happens if we aim this data at someone else?

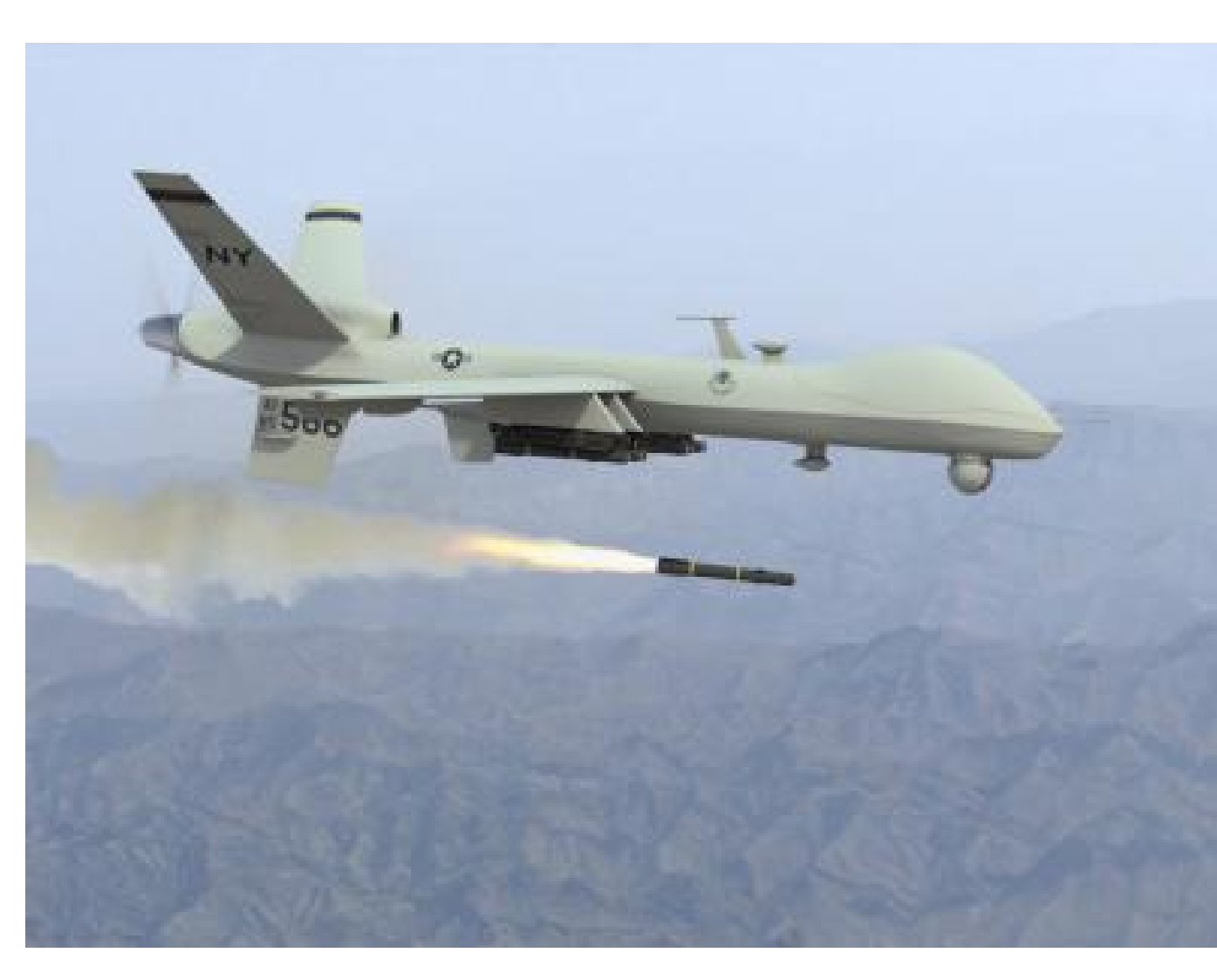

Let's see what DNSSEC can do as an amplification tool for denial-of-service attacks.

## Download DNSSEC zone list

awk '

}

### Interlude: the attacker's view

What happens if we aim this data at someone else?

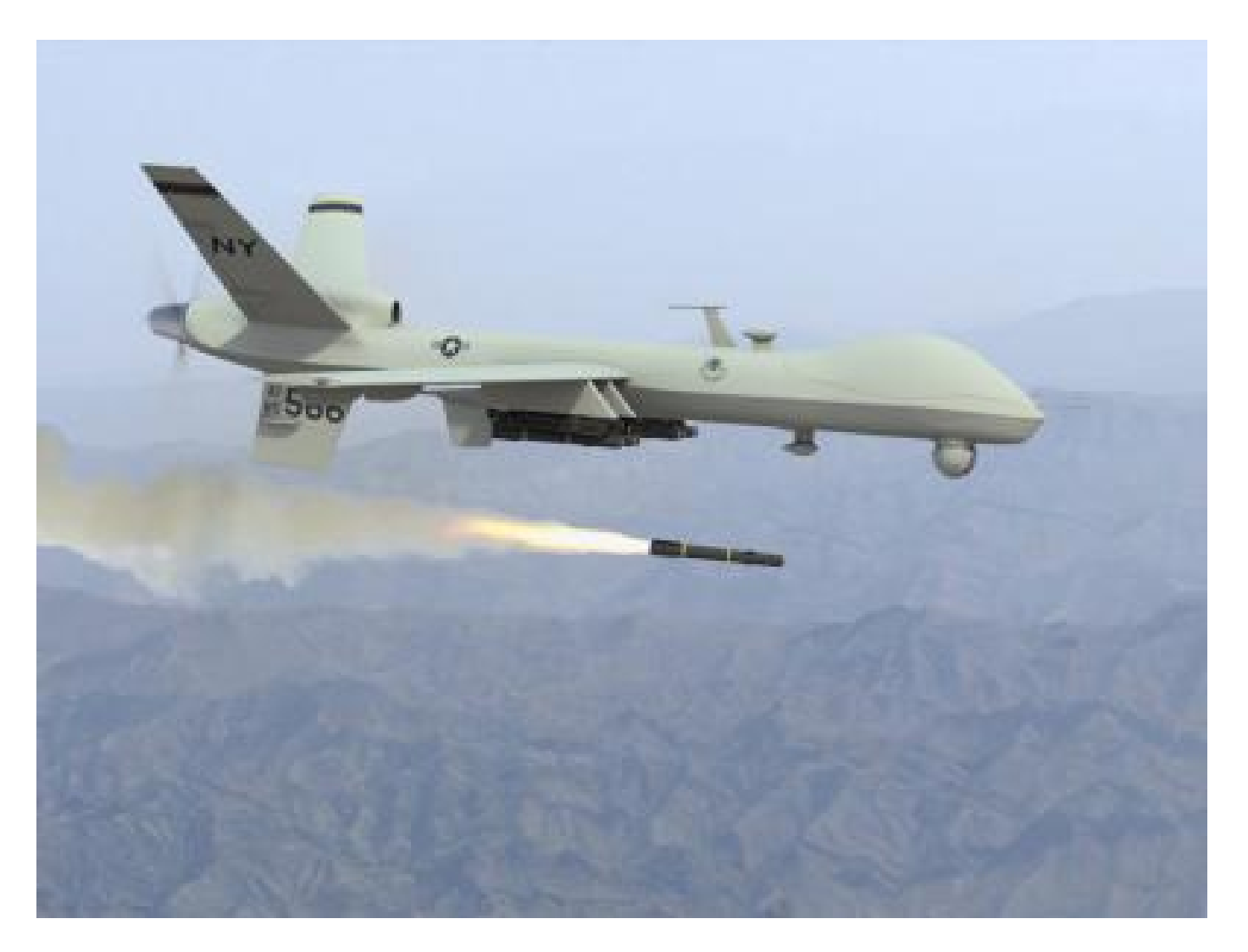

Let's see what DNSSEC can do as an amplification tool for denial-of-service attacks.

19

Download DNSSEC zone list: wget  $-m$   $-k$   $-1$   $/$   $\setminus$ secspider.cs.ucla.edu cd secspider.cs.ucla.edu awk ' /GREEN.\*GREEN.\*GREEN.\*Yes/ {  $split($0,x,\langle /\rangle) |$  $sub(\angle\langle\angle(TD\rangle/, "", x[5])$ print x[5] }  $\cdot$  ./\*--zone.html \ | sort -u | wc -l

### e: the attacker's view

appens if we aim a at someone else?

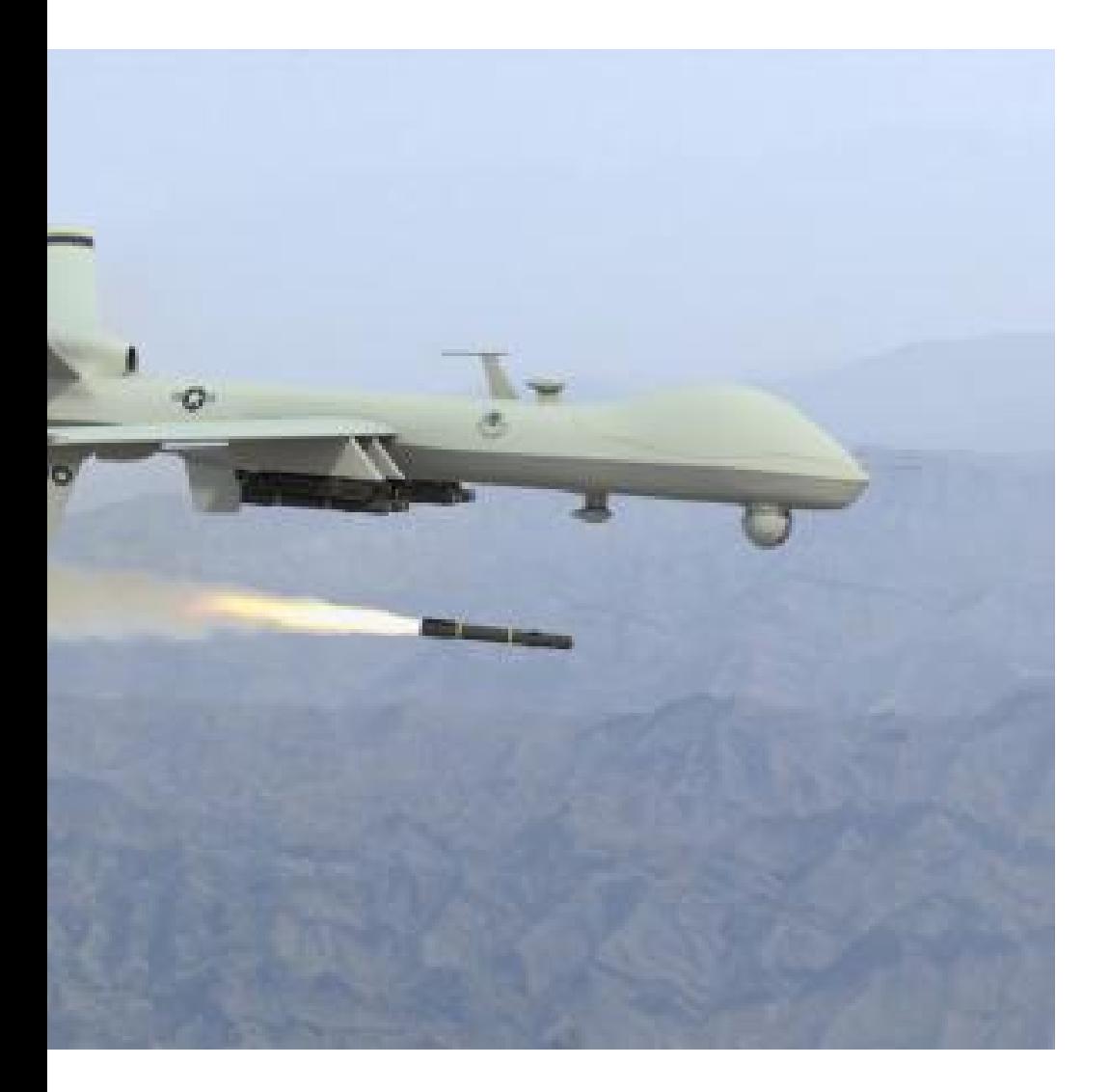

18

e what DNSSEC can do nplification tool for f-service attacks.

wget  $-m$   $-k$   $-I$   $/$   $\setminus$ secspider.cs.ucla.edu cd secspider.cs.ucla.edu awk ' /GREEN.\*GREEN.\*GREEN.\*Yes/ {  $split$ (\$0,x,/<TD>/)

> $sub(\angle\langle\angle\angle(TD\rangle/, "", x[5])$ print x[5]

}  $\prime$  ./\*--zone.html \

Download DNSSEC zone list:

| sort -u | wc -l

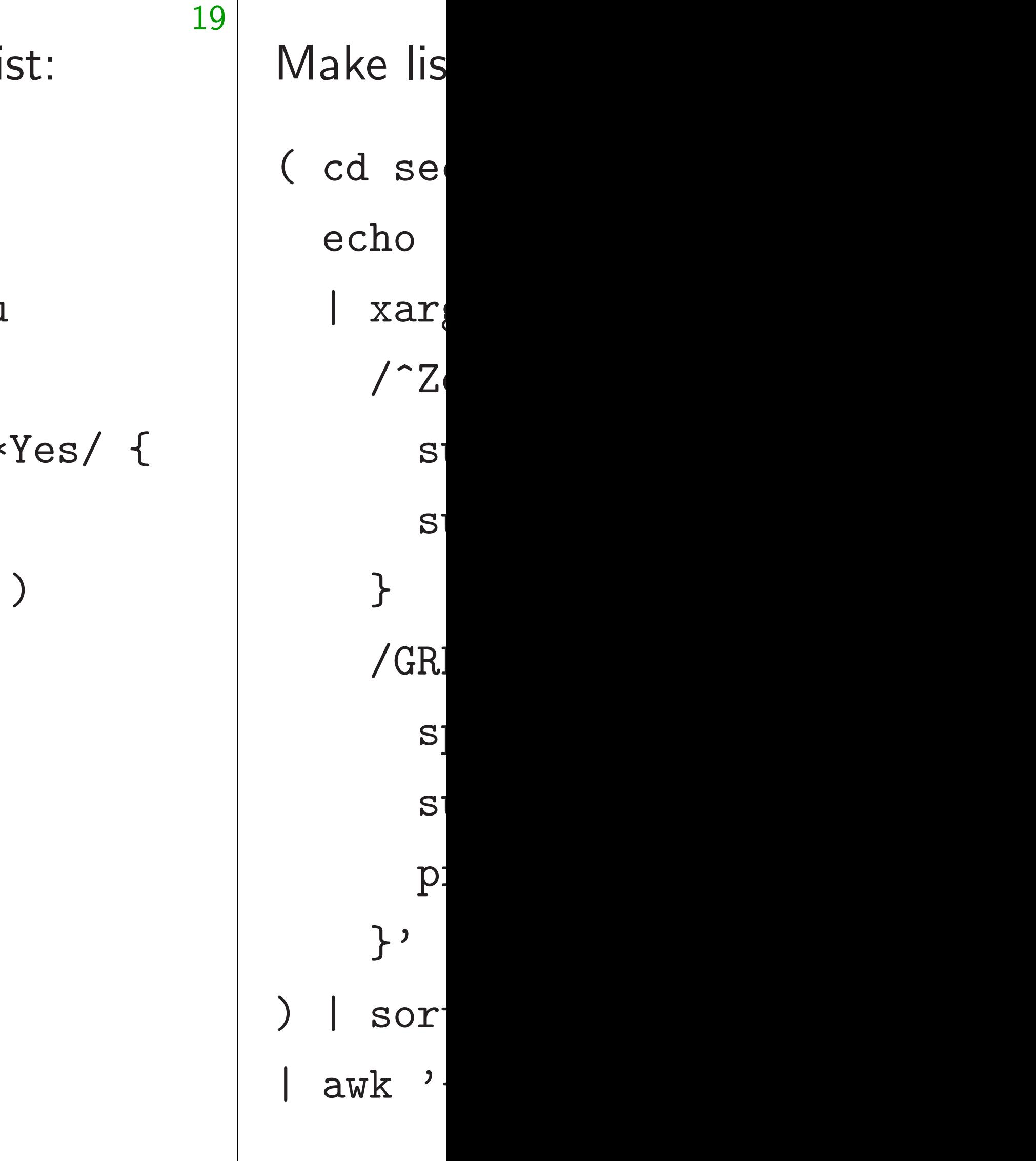

## Icker's view

18

ve aim

one else?

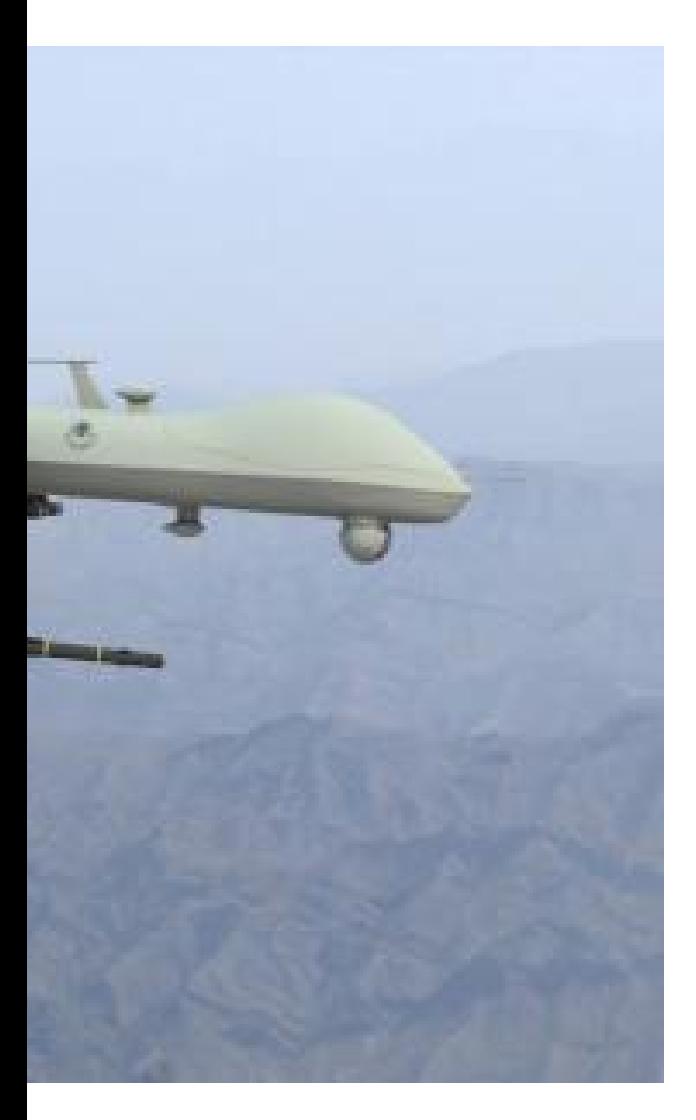

ISSEC can do n tool for ttacks.

# Make list of DNSS ( cd secspider.c echo  $./*--zone$ | xargs awk ' /~Zone <STRO  $sub$  (/<STRO)  $sub(\angle\langle\angle|ST$ }  $/$ GREEN. \*GREE  $split$  $($ \$0,x  $sub(\angle\langle\wedge\rangle/\text{TD})$ print  $x[5]$ }' ) | sort -k3n \ awk '{print \$1

Download DNSSEC zone list:

wget  $-m$   $-k$   $-I$   $/$   $\backslash$ secspider.cs.ucla.edu cd secspider.cs.ucla.edu awk ' /GREEN.\*GREEN.\*GREEN.\*Yes/ {  $split$ ( $$0, x, / **TD**$ )  $sub(\angle\langle\angle\angle(TD\rangle/, "", x[5])$ print x[5] }  $\prime$  ./\*--zone.html \ | sort -u | wc -l

```
\overline{\mathsf{M}}
```
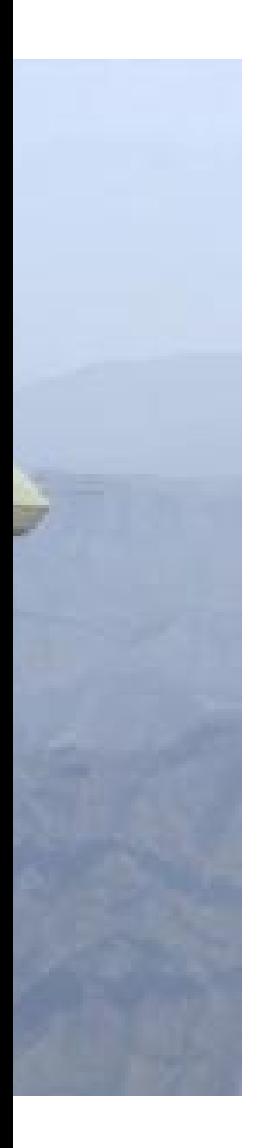

ı do

- ( cd secspider.cs.ucla.ed
	- echo ./\*--zone.html \
	- | xargs awk '
		- $\sqrt{2}$ one <STRONG>/ {  $z$ 
			- sub(/<STRONG>/,"",z
			- $sub(\angle\langle\angle/\mathrm{STROMG}\rangle/$ , ""
		- /GREEN.\*GREEN.\*GREEN.  $split$ ( $$0, x, / **TD**$ )  $sub(\angle\langle\wedge\rangle T$ D> $/$ , "", x [5] print  $x[5]$ , $z$ , $rand()$
- ) | sort -k3n \

```
19
Download DNSSEC zone list:
wget -m -k -I / \setminussecspider.cs.ucla.edu
cd secspider.cs.ucla.edu
awk '
  /GREEN.*GREEN.*GREEN.*Yes/ {
     split($0,x,/<TD>/)
     sub(\angle\langle\angle(TD\rangle/, " " , x [5])print x[5]
  }
\prime ./*--zone.html \
  sort -u | wc -l}
```
## Make list of DNSSEC names

}'

| awk '{print  $$1, $2$ }' > S

wget  $-m$   $-k$   $-I$   $/$   $\setminus$ secspider.cs.ucla.edu cd secspider.cs.ucla.edu awk ' /GREEN.\*GREEN.\*GREEN.\*Yes/ {  $split$ (\$0,x,/<TD>/)  $sub(\angle\langle\angle(TD\rangle/, " " , x [5])$ print x[5] }  $\prime$  ./\*--zone.html \ sort  $-u$  | wc  $-l$ 

Download DNSSEC zone list:

Make list of DNSSEC names: ( cd secspider.cs.ucla.edu echo  $./*--zone.html$ | xargs awk '  $\degree$  /^Zone <STRONG>/ {  $z = $2$  $sub(\texttt{/}/, "", z)$  $sub(\angle\angle/\mathrm{STROMG}\rangle/$ , "", z) } /GREEN.\*GREEN.\*GREEN.\*Yes/ {  $split$ (\$0,x,/<TD>/)  $sub(\angle\langle\angle\angle(TD\rangle/, " " , x [5])$ print  $x[5]$ , $z$ ,  $rand()$ }' ) | sort -k3n \ awk '{ $print$ \$1,\$2}' > SERVERS

ad DNSSEC zone list:

 $-k$  -I /  $\backslash$ 

ider.cs.ucla.edu

19

pider.cs.ucla.edu

( cd secspider.cs.ucla.e echo  $./*--zone.html$ | xargs awk ' /^Zone <STRONG>/ { z  $sub$  (/<STRONG>/,"",  $sub(\angle\langle\angle/\mathrm{STRONG}\rangle/$ , " } /GREEN.\*GREEN.\*GREEN  $split$ (\$0,x,/<TD>/)  $sub(\angle\langle\angle(TD\rangle/, "", x[$ print  $x[5]$ ,z,rand( }' ) | sort -k3n \ | awk '{print  $$1, $2$ }' >

/GREEN.\*GREEN.\*GREEN.\*Yes/ { it( $$0, x, / **TD**$ )  $(\angle\langle\angle\angle(TD\rangle/, "", x[5])$ nt  $\boldsymbol{\mathrm{x}}$ [5]

zone.html  $\setminus$ 

-u | wc -l

Make list of DNSSEC nam

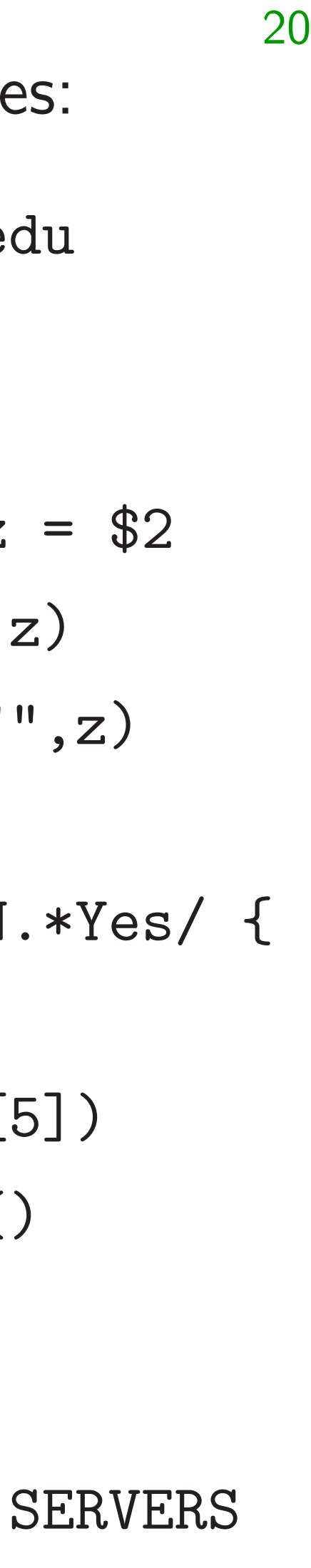

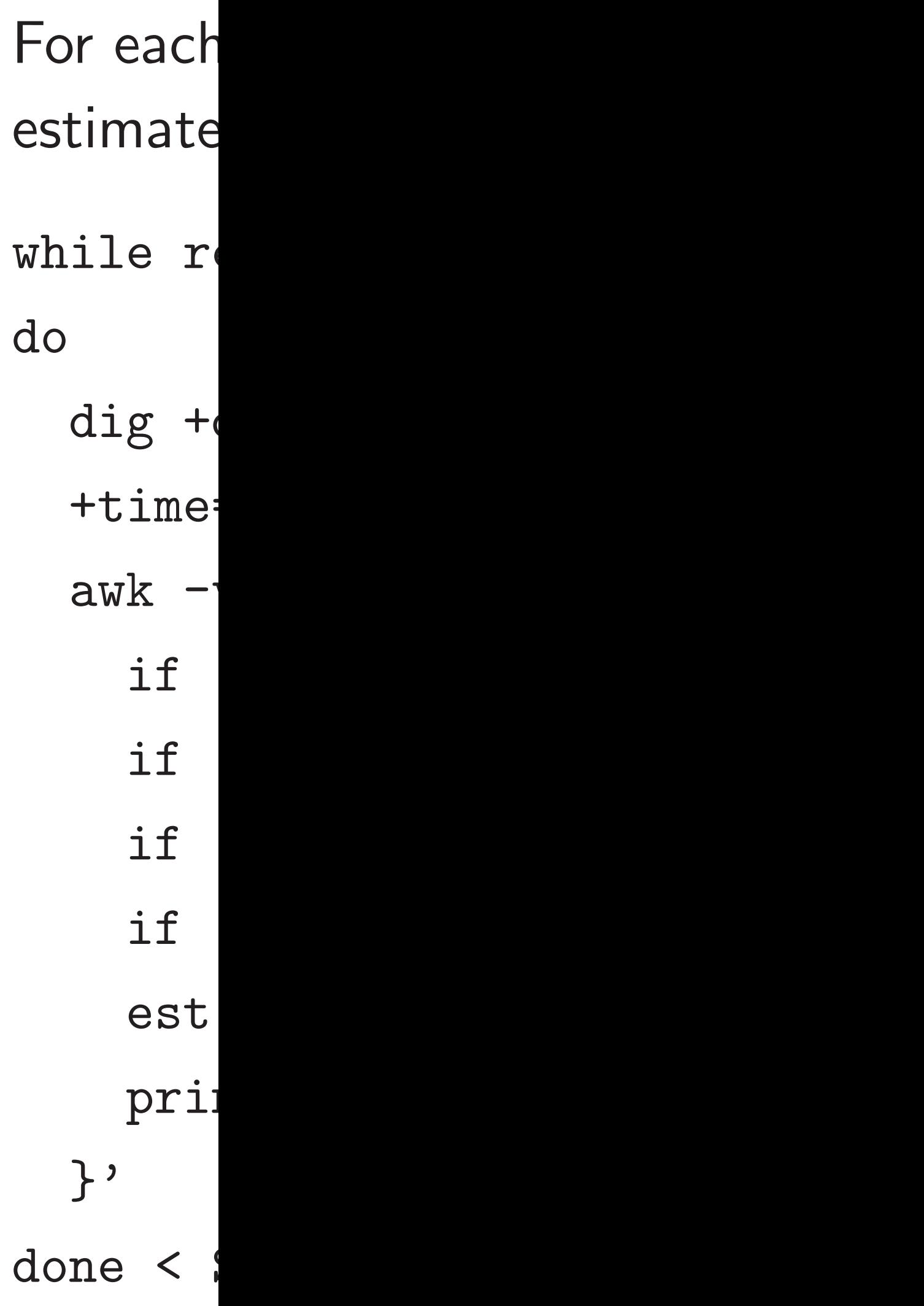

C zone list:

 $\overline{\phantom{a}}$ 

 $\lambda$ 

 $\mathbf 1$ 

cla.edu

 $ucla.$ edu

```
/GREEN.*GREEN.*GREEN.*Yes/ {
<TD>/)
,"",x[5])
```
# For each domain: estimate DNSSEC

Make list of DNSSEC names:

( cd secspider.cs.ucla.edu echo  $./*--zone.html$ | xargs awk '  $\degree$  /^Zone <STRONG>/ {  $z = $2$  $sub(\texttt{/}/, "", z)$  $sub(\angle\angle/\mathrm{STROMG}\rangle/$ , "", z) } /GREEN.\*GREEN.\*GREEN.\*Yes/ {  $split$ (\$0,x,/<TD>/)  $sub(\angle\langle\angle(TD\rangle/, "", x[5])$ print  $x[5]$ , $z$ ,  $rand()$ }' ) | sort -k3n \ | awk '{print \$1,\$2}' > SERVERS

while read ip z do

- dig +dnssec +i
- $+$ time=1 any " $\$
- awk  $-v$  " $z=\frac{6}{3}z$ "
	- if  $($1 != ";$
	- if  $($2 \neq \text{!} = "M$
	- if  $($3 != "S$
	- if  $($4 := "r$
	- $est = (22+$ \$5
	- print est, ip

}'

done < SERVERS >

```
19
t:
                              \text{es}/ {
                                          Make list of DNSSEC names:
                                          ( cd secspider.cs.ucla.edu
                                            echo ./*--zone.html| xargs awk '
                                               \degree /^Zone <STRONG>/ { z = $2sub(\texttt{/<STROMG>}/, "", z)sub(\angle\angle/\mathrm{STROMG}\rangle/, "", z)
                                               }
                                               /GREEN.*GREEN.*GREEN.*Yes/ {
                                                 split($0,x,/<TD>/)
                                                 sub(\angle\langle\angle\angle(TD\rangle/, "", x[5])print x[5],z,rand()
                                               }'
                                            ) | sort -k3n \
                                          | awk '{print $1,$2}' > SERVERS
```
20 For each domain: Try query estimate DNSSEC amplifica while read ip z do dig +dnssec +ignore +tr +time=1 any "\$z" "@\$ip" | \ awk  $-v$  "z= $$z"$   $-v$  "ip= $$i$ if (\$1 != ";;") next if  $($2$  != "MSG") next if  $($3 != "SIZE")$  nex if  $($4 := "rcvd;") ne$  $est = (22+ $5) / (40+1)$ print est,ip,z }' done < SERVERS > AMP

```
( cd secspider.cs.ucla.edu
  echo ./*--zone.html| xargs awk '
     \degree /^Zone <STRONG>/ { z = $2sub(\texttt{/<STROMG>}/, "", z)sub(\angle\angle/\mathrm{STROMG}\rangle/, "", z)
     }
     /GREEN.*GREEN.*GREEN.*Yes/ {
       split($0,x,/<TD>/)
       sub(\angle\langle\angle(TD\rangle/, "", x[5])print x[5],z, rand()}'
  | sort -k3n \setminusawk '{print$1,$2}' > SERVERS
```
Make list of DNSSEC names:

- 
- $est = (22+ $5) / (40+length(z))$
- if  $($4 := "rcvd;") next$
- 
- 
- 
- awk  $-v$  " $z=\frac{6}{3}z$ "  $-v$  " $ip=\frac{6}{3}ip$ " '{
- +time=1 any "\$z" "@\$ip" | \
- 

For each domain: Try query, estimate DNSSEC amplification. while read ip z do dig +dnssec +ignore +tries=1 \ if  $($1 != ";;")$  next if  $($2$  != "MSG") next if  $($3 := "SIZE")$  next print est,ip,z }' done < SERVERS > AMP

t of DNSSEC names: cspider.cs.ucla.edu  $e^{\kappa - z}$ one.html \  $^{2}$ s awk ' one  $\langle \text{STROMG}\rangle / \{ z = $2 \rangle$ sub(/<STRONG>/,"",z)  $ub$ (/<\/STRONG>/,"",z)

20

/GREEN.\*GREEN.\*GREEN.\*Yes/ { split(\$0,x,/<TD>/)  $ub(\angle\langle\langle T D \rangle/\langle " " " , x [5]) \rangle)$ rint  $x[5]$ , $z$ ,rand()

t -k3n \  ${print $1, $2}$ ' > SERVERS

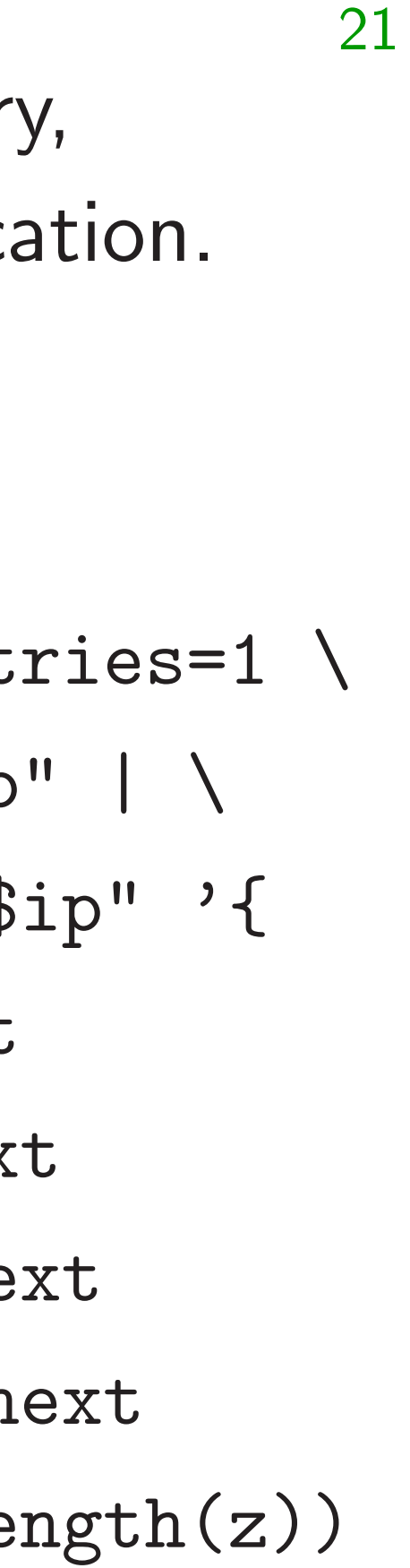

For each find don maximu sort -n if  $(s$ if  $($$ print seen [  $}'$  > MA head  $-1$  $wc$  -1 M Output 95.6279 2326 MA

For each domain: Try query, estimate DNSSEC amplification. while read ip z do dig +dnssec +ignore +tries=1 \ +time=1 any "\$z" "@\$ip" | \ awk  $-v$  " $z=\frac{6}{2}z$ "  $-v$  " $ip=\frac{6}{2}ip$ " '{ if  $($1 != ";;")$  next if  $($2 != "MSG") next$ if  $($3 != "SIZE") next$ if  $($4 := "rcvd;") next$  $est = (22+\$5)/(40+length(z))$ print est,ip,z }' done < SERVERS > AMP

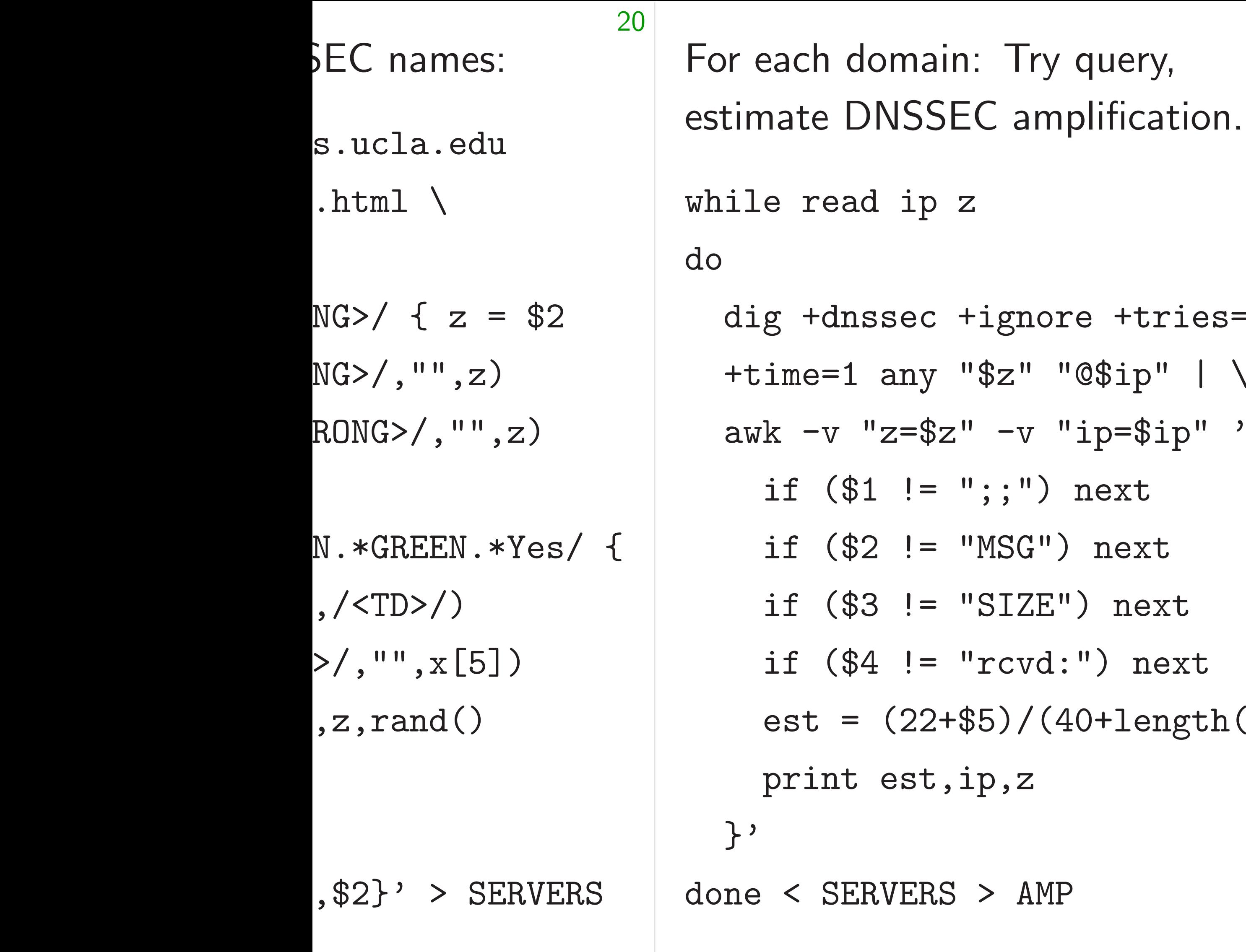

nore +tries=1  $\setminus$  $''$  "@\$ip" |  $\setminus$ v "ip=\$ip" '{ ") next G") next ZE") next vd:") next  $/(40+length(z))$ print est,ip,z  $AMP$ 

# For each DNSSEC find domain estim maximum DNSSE

- sort  $-nr$  AMP | a
	- if  $(seen[\$2])$
	- if  $($1 < 30)$  n
	- print \$1,\$2,\$3
	- seen[\$2] = 1
- }' > MAXAMP
- head -1 MAXAMP
- wc -l MAXAMP
- Output (last time

95.6279 156.154. 2326 MAXAMP

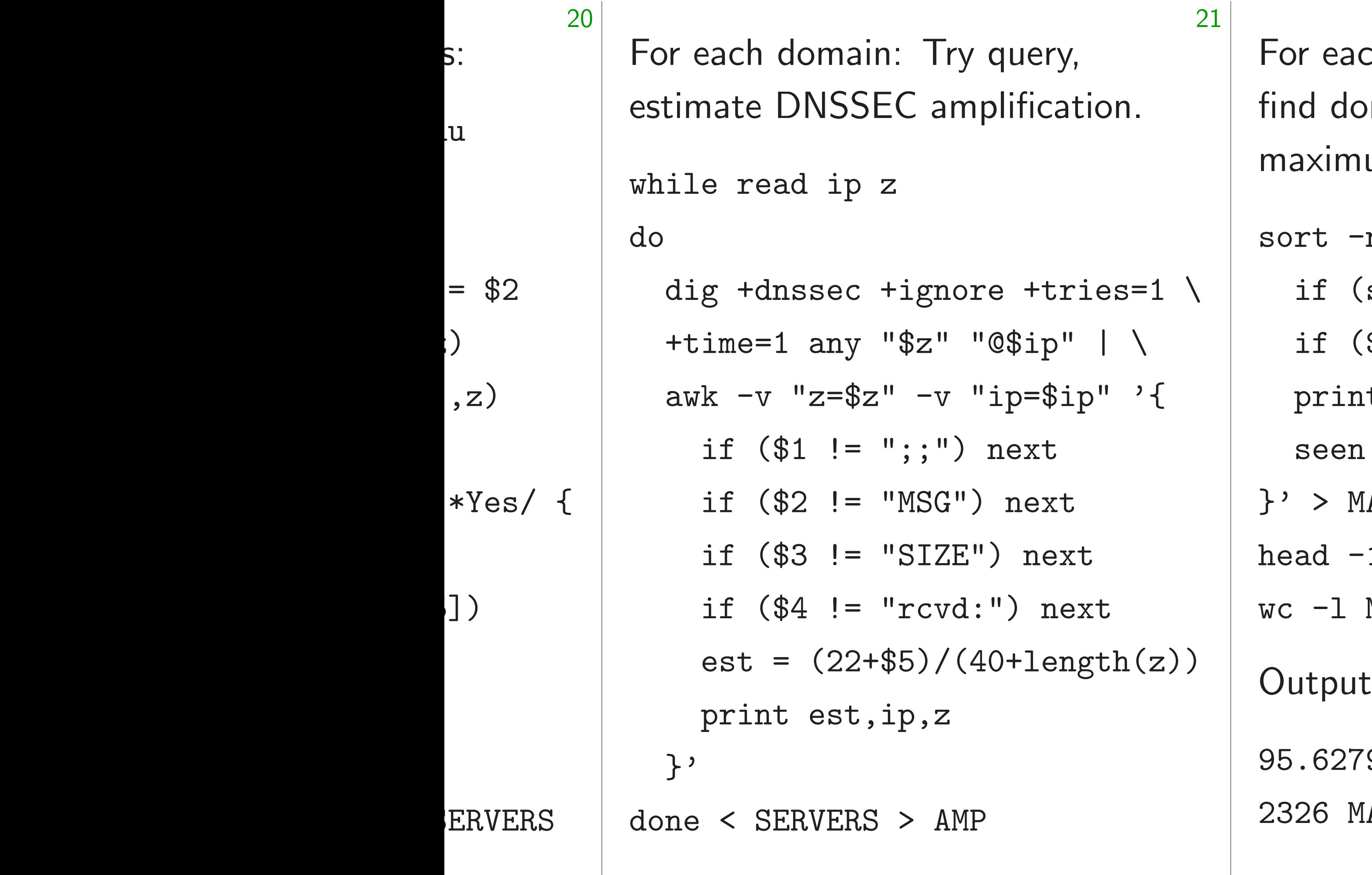

# ch DNSSEC server, main estimated to ha um DNSSEC amplific

- nr AMP | awk '{
- seen[\$2]) next
- $$1 < 30$ ) next
- print \$1,\$2,\$3
- $[ $2] = 1$
- $AXAMP$
- 1 MAXAMP
- $MAXAMP$
- (last time I tried it):
- 9 156.154.102.26 fi AXAMP

- -
- 
- 

For each domain: Try query, estimate DNSSEC amplification.

while read ip z

do

dig +dnssec +ignore +tries=1 \ +time=1 any "\$z" "@\$ip" | \ awk  $-v$  "z= $\frac{6}{2}z$ "  $-v$  "ip= $\frac{6}{2}ip$ " '{ if  $($1 != ";;")$  next if  $($2 != "MSG") next$ if  $($3 := "SIZE")$  next if  $($4 := "rcvd;") next$  $est = (22+$5)/(40+length(z))$ print est,ip,z }'

done < SERVERS > AMP

For each DNSSEC server, find domain estimated to have maximum DNSSEC amplification: sort -nr AMP | awk '{ if (seen[\$2]) next if (\$1 < 30) next print \$1,\$2,\$3  $seen [ $2] = 1$ }' > MAXAMP head -1 MAXAMP  $wc$  -1 MAXAMP Output (last time I tried it): 95.6279 156.154.102.26 fi. 2326 MAXAMP

domain: Try query,

 $\therefore$  DNSSEC amplification.

21

ead ip z

dnssec +ignore +tries=1  $\backslash$  $=1$  any "\$z" "@\$ip" | \

- $v$  "z=\$z" -v "ip=\$ip" '{
- $\$1$  != ";;") next
- $$2$  != "MSG") next
- $($3 := "SIZE")$  next
- $($4 != "rcvd;") next$
- $= (22+\$5)/(40+length(z))$ print est,ip,z

SERVERS > AMP

22

# Can that  $>$ 2000 D around t providing of incom

For each DNSSEC server, find domain estimated to have maximum DNSSEC amplification: sort -nr AMP | awk '{ if (seen[\$2]) next if (\$1 < 30) next print \$1,\$2,\$3  $seen [ $2] = 1$ }' > MAXAMP head -1 MAXAMP wc -l MAXAMP

Output (last time I tried it):

95.6279 156.154.102.26 fi. 2326 MAXAMP

Try query, amplification. 21

```
gnore +tries=1 \setminusz" "@$ip" | \
            -v "ip=\sin" '{
            ;") next
            SG") next
            IZE") next
            cvd:") next
            )/(40+length(z)), z
```
AMP

# Can that really be >2000 DNSSEC s around the Interne providing  $>30\times$  a of incoming UDP

For each DNSSEC server, find domain estimated to have maximum DNSSEC amplification:

sort -nr AMP | awk '{ if (seen[\$2]) next if (\$1 < 30) next print \$1,\$2,\$3 seen[\$2] = 1 }' > MAXAMP head -1 MAXAMP  $wc$  -1 MAXAMP Output (last time I tried it): 95.6279 156.154.102.26 fi. 2326 MAXAMP

For each domain: Try query, tion.

 $i$ es=1  $\setminus$  $\vert \ \ \vert$  $p''$   $\rightarrow$  {

 $\frac{1}{2}$  $\mathsf{t}$ 

 $\mathbf{r}$ 

 $\text{gth}(z)$ )

sort -nr AMP | awk '{ if (seen[\$2]) next

22

For each DNSSEC server, find domain estimated to have maximum DNSSEC amplification:

if (\$1 < 30) next

print \$1,\$2,\$3

seen[\$2] = 1

}' > MAXAMP

head -1 MAXAMP

 $wc -1$  MAXAMP

Output (last time I tried it): 95.6279 156.154.102.26 fi. 2326 MAXAMP

# Can that really be true? *>*2000 DNSSEC servers around the Internet, each providing *>*30× amplification of incoming UDP packets?

For each DNSSEC server, find domain estimated to have maximum DNSSEC amplification:

sort -nr AMP | awk '{ if (seen[\$2]) next if (\$1 < 30) next print \$1,\$2,\$3

 $seen$ [ $$2$ ] = 1

}' > MAXAMP

head -1 MAXAMP

 $wc$  -1 MAXAMP

Output (last time I tried it):

95.6279 156.154.102.26 fi. 2326 MAXAMP

Can that really be true? *>*2000 DNSSEC servers around the Internet, each providing *>*30× amplification of incoming UDP packets?

For each DNSSEC server, find domain estimated to have maximum DNSSEC amplification:

sort -nr AMP | awk '{ if (seen[\$2]) next if (\$1 < 30) next print \$1,\$2,\$3  $seen$ [ $$2$ ] = 1 }' > MAXAMP head -1 MAXAMP

 $wc$  -1 MAXAMP

Output (last time I tried it):

95.6279 156.154.102.26 fi. 2326 MAXAMP

23

- 
- 

Can that really be true? *>*2000 DNSSEC servers around the Internet, each providing *>*30× amplification of incoming UDP packets? Let's verify this. Choose quiet test machines on two different networks (without egress filters).

e.g. Sender: 1.2.3.4. Receiver: 5.6.7.8.

DNSSEC server, rain estimated to have m DNSSEC amplification:

r AMP | awk ' $\{$ een[\$2]) next

 $1 < 30$ ) next

22

print \$1,\$2,\$3

 $$2] = 1$ 

 $XAMP$ 

MAXAMP

AXAMP

 $(last time 1 tried it):$ 

95.6279 156.154.102.26 fi.

 $XAMP$ 

23

Run net on 1.2.3 On 1.2.3 address and send  $if$ configurations 5.6.7 netmas while re do  $dig -$ +dnss +time<sup>:</sup> done < |

Can that really be true? *>*2000 DNSSEC servers around the Internet, each providing *>*30× amplification of incoming UDP packets?

Let's verify this.

Choose quiet test machines on two different networks (without egress filters).

e.g. Sender: 1.2.3.4. Receiver: 5.6.7.8.

# Run network-traffi on 1.2.3.4 and 5.6

On 1.2.3.4, set res address to 5.6.7.8, and send 1 query/

. server, ated to have C amplification:  $w$ k ' $\{$ next ext I tried it): 102.26 fi.

Can that really be true? *>*2000 DNSSEC servers around the Internet, each providing *>*30× amplification of incoming UDP packets?

> netmask 255.25 while read est i do

Let's verify this.

Choose quiet test machines on two different networks (without egress filters).

e.g. Sender: 1.2.3.4. Receiver: 5.6.7.8.

ifconfig eth0:1 \ 5.6.7.8 \

dig -b 5.6.7.8 \

+dnssec +ignor

 $+$ time=1 any " $\$$ 

done <  $MAXAMP$  >/

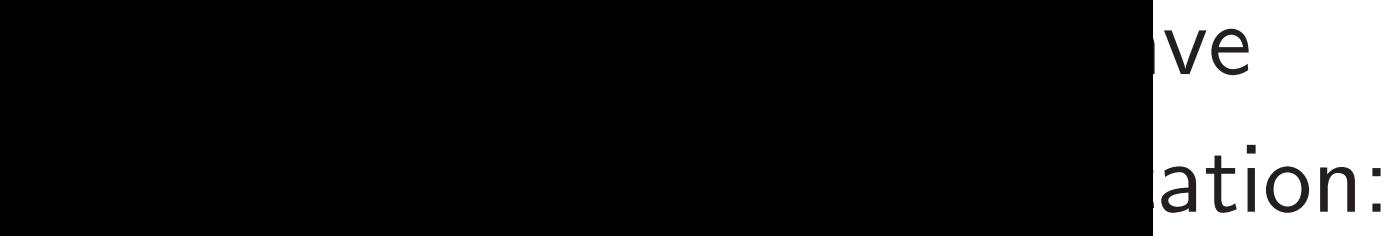

 $\ddot{\phantom{1}}$ 

22

23

## Run network-traffic monitors on 1.2.3.4 and 5.6.7.8.

- On 1.2.3.4, set response
- address to 5.6.7.8,
- and send 1 query/second:
- ifconfig eth0:1 \
	- $5.6.7.8$
	- netmask 255.255.255.255
- while read est ip z
	- dig  $-b$  5.6.7.8 \
	- +dnssec +ignore +tries=
	- +time=1 any "\$z" "@\$ip"
- done <  $MAXAMP$  >/dev/null

Can that really be true? *>*2000 DNSSEC servers around the Internet, each providing *>*30× amplification of incoming UDP packets? Let's verify this. Choose quiet test machines on two different networks (without egress filters). e.g. Sender: 1.2.3.4. Receiver: 5.6.7.8.

do

Can that really be true? *>*2000 DNSSEC servers around the Internet, each providing *>*30× amplification of incoming UDP packets?

Let's verify this.

Choose quiet test machines on two different networks (without egress filters).

e.g. Sender: 1.2.3.4. Receiver: 5.6.7.8.

```
Run network-traffic monitors
on 1.2.3.4 and 5.6.7.8.
On 1.2.3.4, set response
address to 5.6.7.8,
and send 1 query/second:
ifconfig eth0:1 \
  5.6.7.8netmask 255.255.255.255
while read est ip z
do
  dig -b 5.6.7.8 \
  +dnssec +ignore +tries=1 \
  +time=1 any "$z" "@$ip"
done < MAXAMP >/dev/null 2>&1
```
t really be true? *>*2000 DNSSEC servers  $\epsilon$ he Internet, each providing *>*30× amplification ing UDP packets?

23

 $\dot{}$  ify this.

quiet test machines different networks tegress filters).

der: 1.2.3.4.

 $\therefore$  5.6.7.8.

24

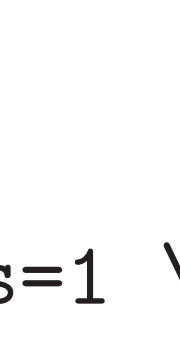

- 
- 

Run network-traffic monitors on 1.2.3.4 and 5.6.7.8. On 1.2.3.4, set response address to 5.6.7.8, and send 1 query/second: ifconfig eth0:1 \ 5.6.7.8 \ netmask 255.255.255.255 while read est ip z do dig  $-b$  5.6.7.8 \ +dnssec +ignore +tries=1 \ +time=1 any "\$z" "@\$ip" done < MAXAMP >/dev/null 2>&1

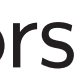

# I sustain of actua in a USon typic at the end

true?

 $\overline{\text{ervers}}$ 

et, each mplification 23

packets?

machines etworks ters).

 $.4.$ 

# I sustained  $51\times$  ar of actual network in a US-to-Europe on typical university at the end of 2010.

Run network-traffic monitors on 1.2.3.4 and 5.6.7.8. On 1.2.3.4, set response address to 5.6.7.8, and send 1 query/second: ifconfig eth0:1 \  $5.6.7.8$ netmask 255.255.255.255 while read est ip z do dig  $-b$  5.6.7.8 \ +dnssec +ignore +tries=1 \ +time=1 any "\$z" "@\$ip" done < MAXAMP >/dev/null 2>&1

```
providing >30× amplification
```
24

```
Run network-traffic monitors
on 1.2.3.4 and 5.6.7.8.
On 1.2.3.4, set response
address to 5.6.7.8,
and send 1 query/second:
ifconfig eth0:1 \setminus5.6.7.8netmask 255.255.255.255
while read est ip z
do
  dig -b 5.6.7.8 \
  +dnssec +ignore +tries=1 \
  +time=1 any "$z" "@$ip"
done < MAXAMP >/dev/null 2>&1
```
I sustained  $51\times$  amplificatio of actual network traffic in a US-to-Europe experime on typical university comput

at the end of 2010.

Run network-traffic monitors on 1.2.3.4 and 5.6.7.8.

```
On 1.2.3.4, set response
address to 5.6.7.8,
and send 1 query/second:
```

```
if config eth0:1 \setminus
```

```
5.6.7.8
```
netmask 255.255.255.255

```
while read est ip z
```
do

```
dig -b 5.6.7.8 \
```
I sustained  $51\times$  amplification of actual network traffic in a US-to-Europe experiment on typical university computers at the end of 2010.

+dnssec +ignore +tries=1 \

+time=1 any "\$z" "@\$ip"

done < MAXAMP >/dev/null 2>&1

Run network-traffic monitors on 1.2.3.4 and 5.6.7.8.

On 1.2.3.4, set response address to 5.6.7.8, and send 1 query/second:

```
if config eth0:1 \setminus
```

```
5.6.7.8 \
```
netmask 255.255.255.255

```
while read est ip z
```
do

```
dig -b 5.6.7.8 \
```
I sustained  $51\times$  amplification of actual network traffic in a US-to-Europe experiment on typical university computers at the end of 2010.

+dnssec +ignore +tries=1 \

+time=1 any "\$z" "@\$ip"

done < MAXAMP >/dev/null 2>&1

Attacker sending 10Mbps can trigger 500Mbps flood from the DNSSEC drone pool, taking down typical site.

- 
- 
- 
- 

Run network-traffic monitors on 1.2.3.4 and 5.6.7.8.

On 1.2.3.4, set response address to 5.6.7.8, and send 1 query/second:

```
if config eth0:1 \setminus
```
 $5.6.7.8$ 

netmask 255.255.255.255

```
while read est ip z
```
do

```
dig -b 5.6.7.8 \
```
I sustained  $51\times$  amplification of actual network traffic in a US-to-Europe experiment on typical university computers at the end of 2010.

+dnssec +ignore +tries=1 \

+time=1 any "\$z" "@\$ip"

done < MAXAMP >/dev/null 2>&1

Attacker sending 10Mbps can trigger 500Mbps flood from the DNSSEC drone pool, taking down typical site.

- 
- 
- 
- 
- 
- 
- 

3.4, set response to 5.6.7.8,  $d$  1 query/second:

g eth $0:1 \setminus$  $.8 \backslash$ sk 255.255.255.255

ead est ip z

 $b\ 5.6.7.8 \,\,\backslash\,$  $ec$  +ignore +tries=1  $\setminus$  $=1$  any " $z$ " "@\$ip"

MAXAMP >/dev/null 2>&1

work-traffic monitors on 1.2.3.4 and 5.6.7.8.

I sustained  $51\times$  amplification of actual network traffic in a US-to-Europe experiment on typical university computers at the end of 2010.

# Attack of total DN Mid-201 Can't ta

Attacker sending 10Mbps can trigger 500Mbps flood from the DNSSEC drone pool, taking down typical site.

c monitors  $.7.8.$ 

24

sponse

address to 5.6.7.8, second:

 $\bigwedge$ 

5.255.255

p z

 $\overline{\phantom{a}}$ e +tries=1  $\setminus$ z" "@\$ip" dev/null 2>&1

I sustained  $51\times$  amplification of actual network traffic in a US-to-Europe experiment on typical university computers at the end of 2010.

## Attack capacity is total DNSSEC ser Mid-2012 estimate Can't take down C

Attacker sending 10Mbps can trigger 500Mbps flood from the DNSSEC drone pool, taking down typical site.

 $\overline{\mathsf{S}}$ 

24

I sustained  $51\times$  amplification of actual network traffic in a US-to-Europe experiment on typical university computers at the end of 2010.

25

 $\cdot 1$ 

 $\frac{1}{2}$ 

 $2 > 21$ 

# Attack capacity is limited by total DNSSEC server bandw Mid-2012 estimate:  $<$ 100Gb Can't take down Google this

Attacker sending 10Mbps can trigger 500Mbps flood from the DNSSEC drone pool, taking down typical site.
I sustained  $51\times$  amplification of actual network traffic in a US-to-Europe experiment on typical university computers at the end of 2010.

Attacker sending 10Mbps can trigger 500Mbps flood from the DNSSEC drone pool, taking down typical site.

Attacker sending 200Mbps can trigger 10Gbps flood, taking down very large site.

Attack capacity is limited by total DNSSEC server bandwidth. Mid-2012 estimate: *<*100Gbps. Can't take down Google this way.

I sustained  $51\times$  amplification of actual network traffic in a US-to-Europe experiment on typical university computers at the end of 2010.

Attacker sending 10Mbps can trigger 500Mbps flood from the DNSSEC drone pool, taking down typical site.

Attacker sending 200Mbps can trigger 10Gbps flood, taking down very large site. Attack capacity is limited by total DNSSEC server bandwidth. Mid-2012 estimate: *<*100Gbps. Can't take down Google this way.

Logical attacker response: Tell people to install DNSSEC.

I sustained  $51\times$  amplification of actual network traffic in a US-to-Europe experiment on typical university computers at the end of 2010.

Attacker sending 10Mbps can trigger 500Mbps flood from the DNSSEC drone pool, taking down typical site.

Attacker sending 200Mbps can trigger 10Gbps flood, taking down very large site. Attack capacity is limited by total DNSSEC server bandwidth. Mid-2012 estimate: *<*100Gbps. Can't take down Google this way. Logical attacker response:

Tell people to install DNSSEC.

- 
- 
- 
- 
- 

I sustained  $51\times$  amplification of actual network traffic in a US-to-Europe experiment on typical university computers at the end of 2010.

Attacker sending 10Mbps can trigger 500Mbps flood from the DNSSEC drone pool, taking down typical site.

Attacker sending 200Mbps can trigger 10Gbps flood, taking down very large site. Attack capacity is limited by total DNSSEC server bandwidth. Mid-2012 estimate: *<*100Gbps. Can't take down Google this way. Logical attacker response:

Tell people to install DNSSEC.

2010.12.24 DNSSEC servers:

2536 IP addresses worldwide.

2011.12.14 DNSSEC servers:

3393 IP addresses worldwide.

- 
- 
- 
- 
- 
- 
- 

I sustained  $51\times$  amplification of actual network traffic in a US-to-Europe experiment on typical university computers at the end of 2010.

Attacker sending 10Mbps can trigger 500Mbps flood from the DNSSEC drone pool, taking down typical site.

Attacker sending 200Mbps can trigger 10Gbps flood, taking down very large site. Attack capacity is limited by total DNSSEC server bandwidth. Mid-2012 estimate: *<*100Gbps. Can't take down Google this way. Logical attacker response:

Tell people to install DNSSEC.

2010.12.24 DNSSEC servers:

2536 IP addresses worldwide.

- 
- 
- 
- 
- 
- 
- 
- 2017: No SecSpider downloads???

I sustained  $51\times$  amplification of actual network traffic in a US-to-Europe experiment on typical university computers at the end of 2010.

Attacker sending 10Mbps can trigger 500Mbps flood from the DNSSEC drone pool, taking down typical site.

Attacker sending 200Mbps can trigger 10Gbps flood, taking down very large site. Attack capacity is limited by total DNSSEC server bandwidth. Mid-2012 estimate: *<*100Gbps. Can't take down Google this way. Logical attacker response:

Tell people to install DNSSEC.

2010.12.24 DNSSEC servers:

2536 IP addresses worldwide.

2011.12.14 DNSSEC servers: 3393 IP addresses worldwide.

Exercise: Collect+publish data.

- 
- 
- 
- 
- 
- 
- 
- 2017: No SecSpider downloads???

ed  $51\times$  amplification I network traffic to-Europe experiment al university computers nd of 2010.

sending 10Mbps ger 500Mbps flood e DNSSEC drone pool, own typical site.

sending 200Mbps ger 10Gbps flood, own very large site. 25

2017: No SecSpider downloads??? Exercise: Collect+publish data.

26

- 
- 
- 
- 
- 
- 

# **RFC 403** "DNSSE against

Attack capacity is limited by total DNSSEC server bandwidth. Mid-2012 estimate: *<*100Gbps. Can't take down Google this way.

Logical attacker response: Tell people to install DNSSEC.

2010.12.24 DNSSEC servers: 2536 IP addresses worldwide.

n plification

25

traffic

experiment

ty computers  $)$  .

LOMbps

ps flood

frome pool,

al site.

 $200Mbps$ 

s flood,

large site.

2017: No SecSpider downloads??? Exercise: Collect+publish data.

## RFC 4033 says "DNSSEC provide against denial of s

Attack capacity is limited by total DNSSEC server bandwidth. Mid-2012 estimate: *<*100Gbps. Can't take down Google this way.

Logical attacker response: Tell people to install DNSSEC.

2010.12.24 DNSSEC servers: 2536 IP addresses worldwide.

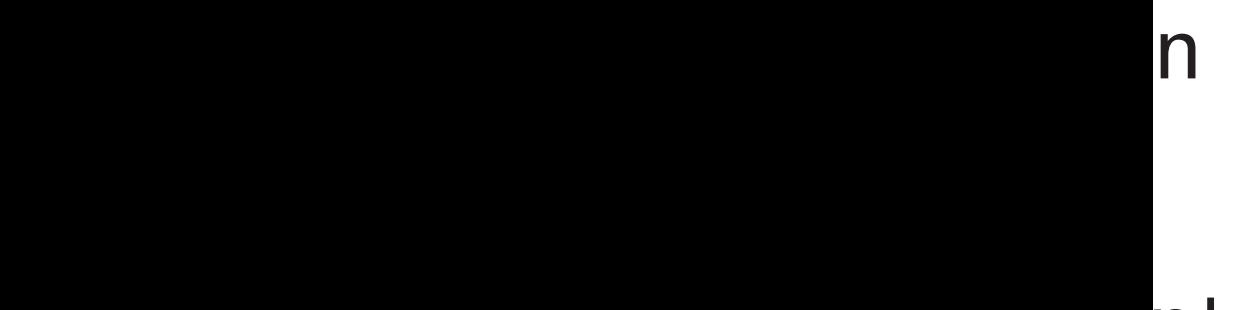

 $\mathsf{nt}$ ers

ol,

2017: No SecSpider downloads??? Exercise: Collect+publish data.

26

## RFC 4033 says "DNSSEC provides no prote against denial of service atta

Attack capacity is limited by total DNSSEC server bandwidth. Mid-2012 estimate: *<*100Gbps. Can't take down Google this way.

Logical attacker response: Tell people to install DNSSEC.

2010.12.24 DNSSEC servers: 2536 IP addresses worldwide.

Attack capacity is limited by total DNSSEC server bandwidth. Mid-2012 estimate: *<*100Gbps. Can't take down Google this way.

2017: No SecSpider downloads??? Exercise: Collect+publish data.

Logical attacker response: Tell people to install DNSSEC.

2010.12.24 DNSSEC servers: 2536 IP addresses worldwide.

2011.12.14 DNSSEC servers: 3393 IP addresses worldwide.

RFC 4033 says "DNSSEC provides no protection against denial of service attacks."

Attack capacity is limited by total DNSSEC server bandwidth. Mid-2012 estimate: *<*100Gbps. Can't take down Google this way.

2017: No SecSpider downloads??? Exercise: Collect+publish data.

Logical attacker response: Tell people to install DNSSEC.

2010.12.24 DNSSEC servers: 2536 IP addresses worldwide.

2011.12.14 DNSSEC servers: 3393 IP addresses worldwide.

RFC 4033 says "DNSSEC provides no protection against denial of service attacks." RFC 4033 doesn't say "DNSSEC is a pool of remote-controlled attack drones,

the worst DDoS amplifier

on the Internet."

- 
- 
- 

Attack capacity is limited by total DNSSEC server bandwidth. Mid-2012 estimate: *<*100Gbps. Can't take down Google this way.

2017: No SecSpider downloads??? Exercise: Collect+publish data.

Logical attacker response: Tell people to install DNSSEC.

2010.12.24 DNSSEC servers: 2536 IP addresses worldwide.

2011.12.14 DNSSEC servers: 3393 IP addresses worldwide.

RFC 4033 says "DNSSEC provides no protection against denial of service attacks." RFC 4033 doesn't say

"DNSSEC is a pool of remote-controlled attack drones, the worst DDoS amplifier on the Internet."

Exercise: investigate other types of DoS attacks. e.g. DNSSEC advertising says zero server-CPU-time cost. How much server CPU time

- 
- 
- 
- 
- 
- 
- 
- 
- can attackers actually consume?

apacity is limited by **JSSEC** server bandwidth. 2 estimate:  $\langle 100Gbps.$ ke down Google this way. 26

attacker response: ple to install DNSSEC.

24 DNSSEC servers: addresses worldwide.

14 DNSSEC servers: addresses worldwide.

o SecSpider downloads???

 $\colon$  Collect+publish data.

27

## Let's pre care abc This is n

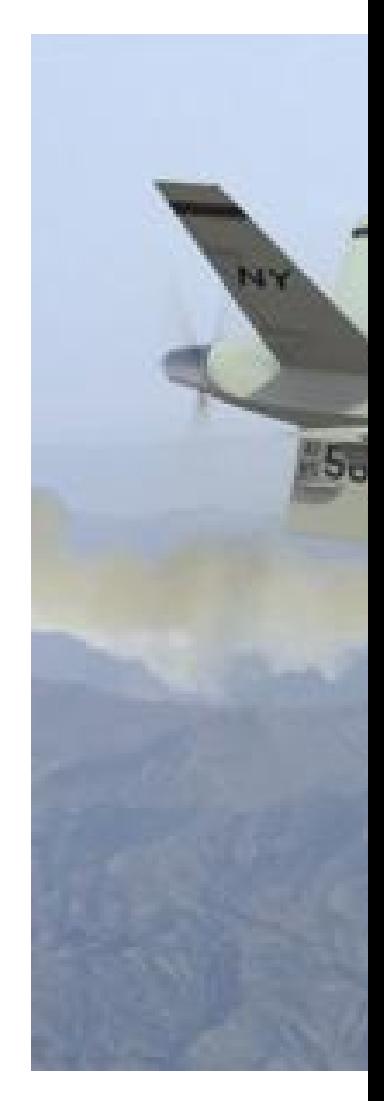

RFC 4033 says "DNSSEC provides no protection against denial of service attacks." RFC 4033 doesn't say "DNSSEC is a pool of remote-controlled attack drones, the worst DDoS amplifier on the Internet."

Exercise: investigate other types of DoS attacks. e.g. DNSSEC advertising says zero server-CPU-time cost. How much server CPU time can attackers actually consume?

## Back to

limited by ver bandwidth. e:  $<$ 100Gbps. Google this way. 26

- esponse:
- all DNSSEC.
- EC servers: worldwide.
- EC servers: worldwide.
- er downloads??? -publish data.

RFC 4033 says "DNSSEC provides no protection against denial of service attacks." RFC 4033 doesn't say "DNSSEC is a pool of remote-controlled attack drones, the worst DDoS amplifier on the Internet."

Exercise: investigate other types of DoS attacks. e.g. DNSSEC advertising says zero server-CPU-time cost. How much server CPU time can attackers actually consume?

### **Back to integrity**

## Let's pretend we do care about availab This is not an atta

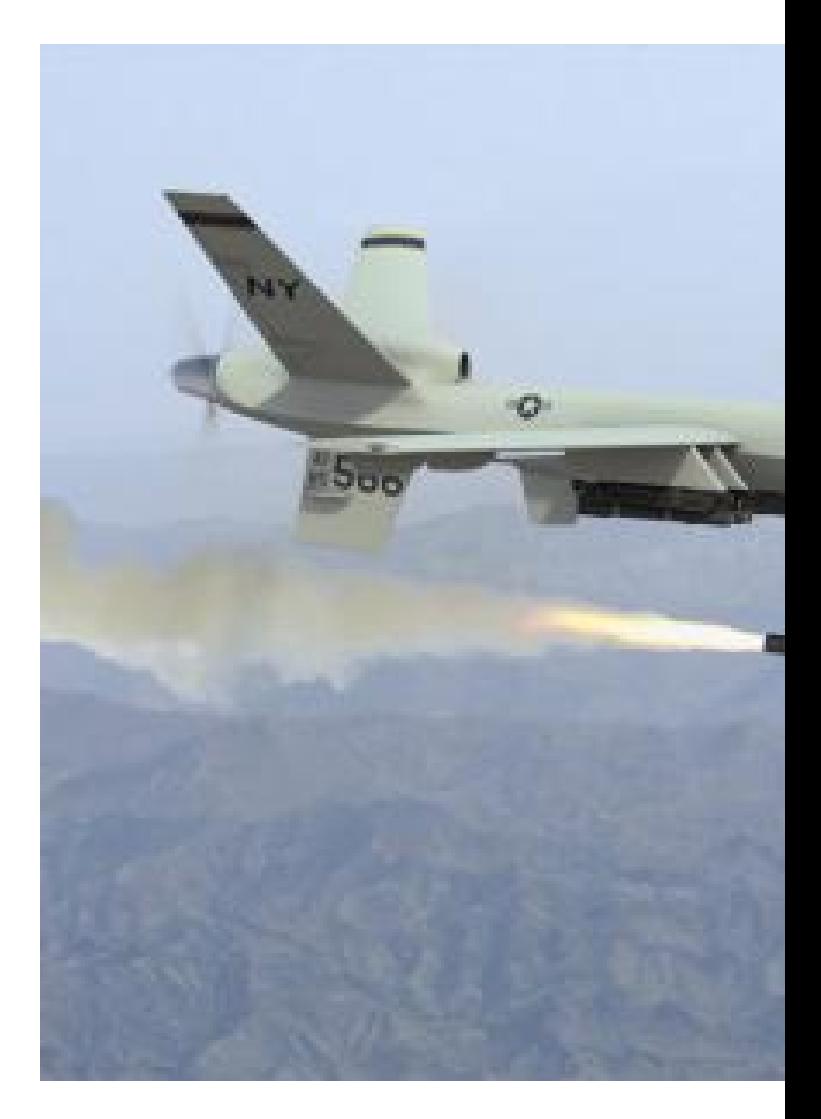

 $\overline{\phantom{a}}$ 

idth.

26

pps.

S way.

 $\exists C.$ 

 $\frac{1}{2}$ 

 $\geq$ 

 $\frac{1}{2}$ 

 $\geq$ 

ads??? ata.

27

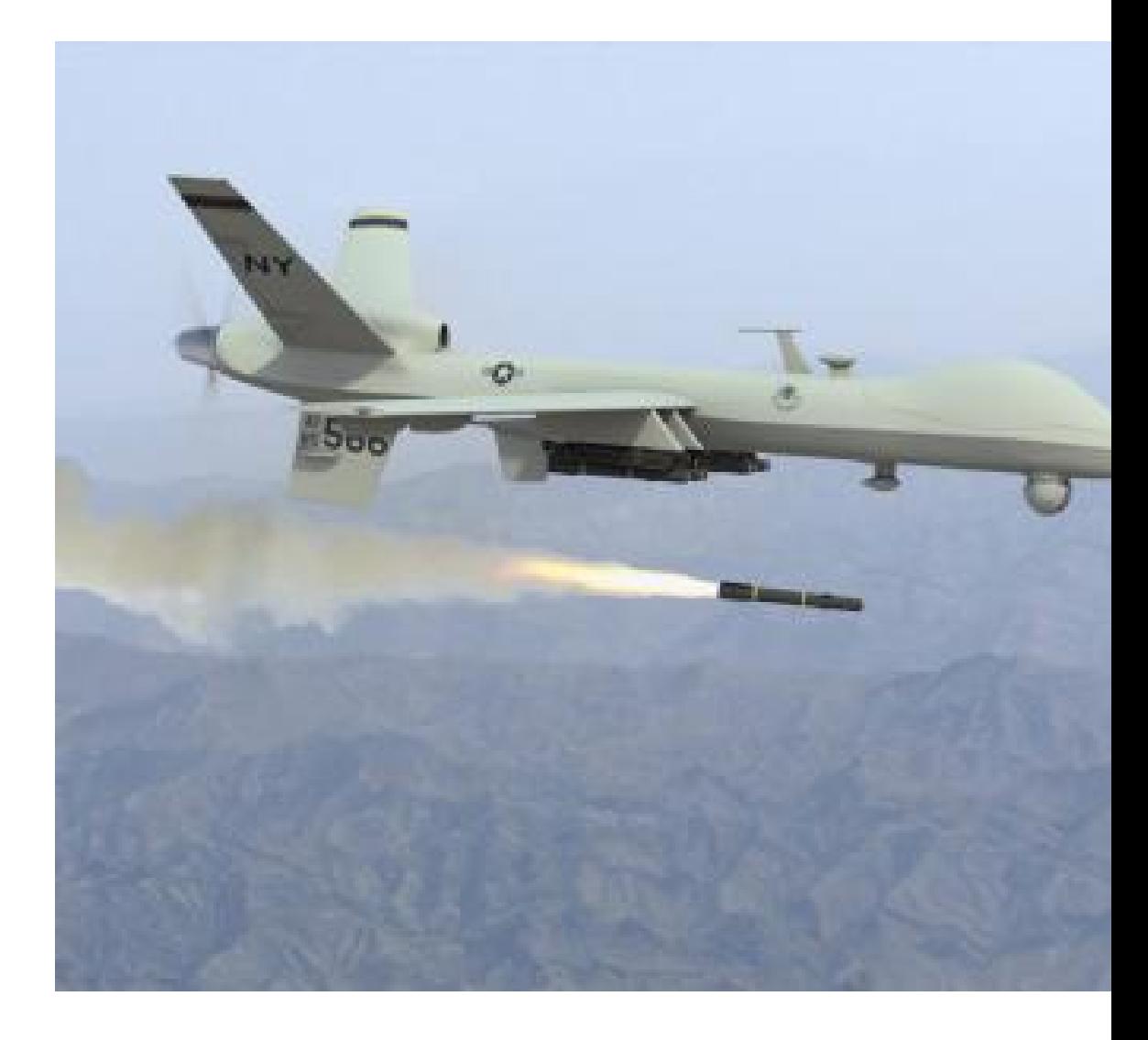

### **Back to integrity**

RFC 4033 says "DNSSEC provides no protection against denial of service attacks." RFC 4033 doesn't say "DNSSEC is a pool of remote-controlled attack drones, the worst DDoS amplifier

on the Internet."

Exercise: investigate other types of DoS attacks. e.g. DNSSEC advertising says zero server-CPU-time cost. How much server CPU time can attackers actually consume?

## Let's pretend we don't care about availability. This is not an attack:

**Back to integrity** 

RFC 4033 says "DNSSEC provides no protection against denial of service attacks."

RFC 4033 doesn't say "DNSSEC is a pool of remote-controlled attack drones, the worst DDoS amplifier on the Internet."

Exercise: investigate other types of DoS attacks. e.g. DNSSEC advertising says zero server-CPU-time cost. How much server CPU time can attackers actually consume? Let's pretend we don't care about availability. This is not an attack:

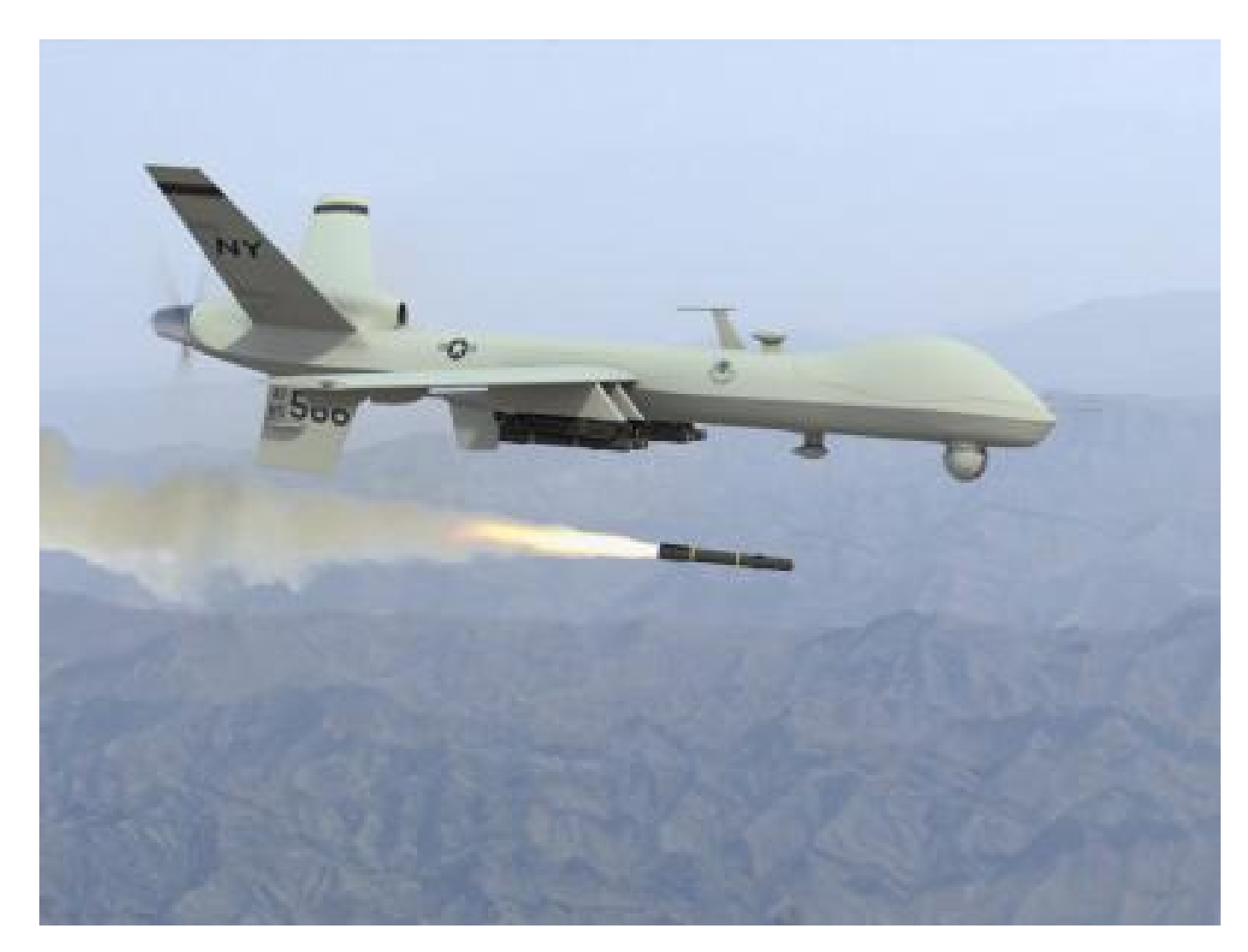

33 says

EC provides no protection denial of service attacks."

33 doesn't say

27

 $EC$  is a pool of

controlled attack drones,

t DDoS amplifier nternet."

: investigate pes of DoS attacks.

SSEC advertising says

ver-CPU-time cost.

ch server CPU time

ckers actually consume?

28

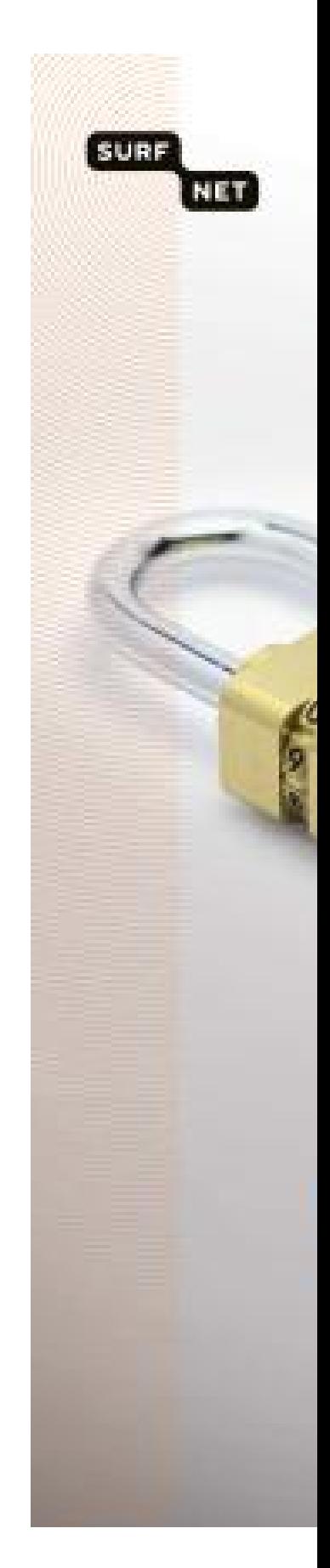

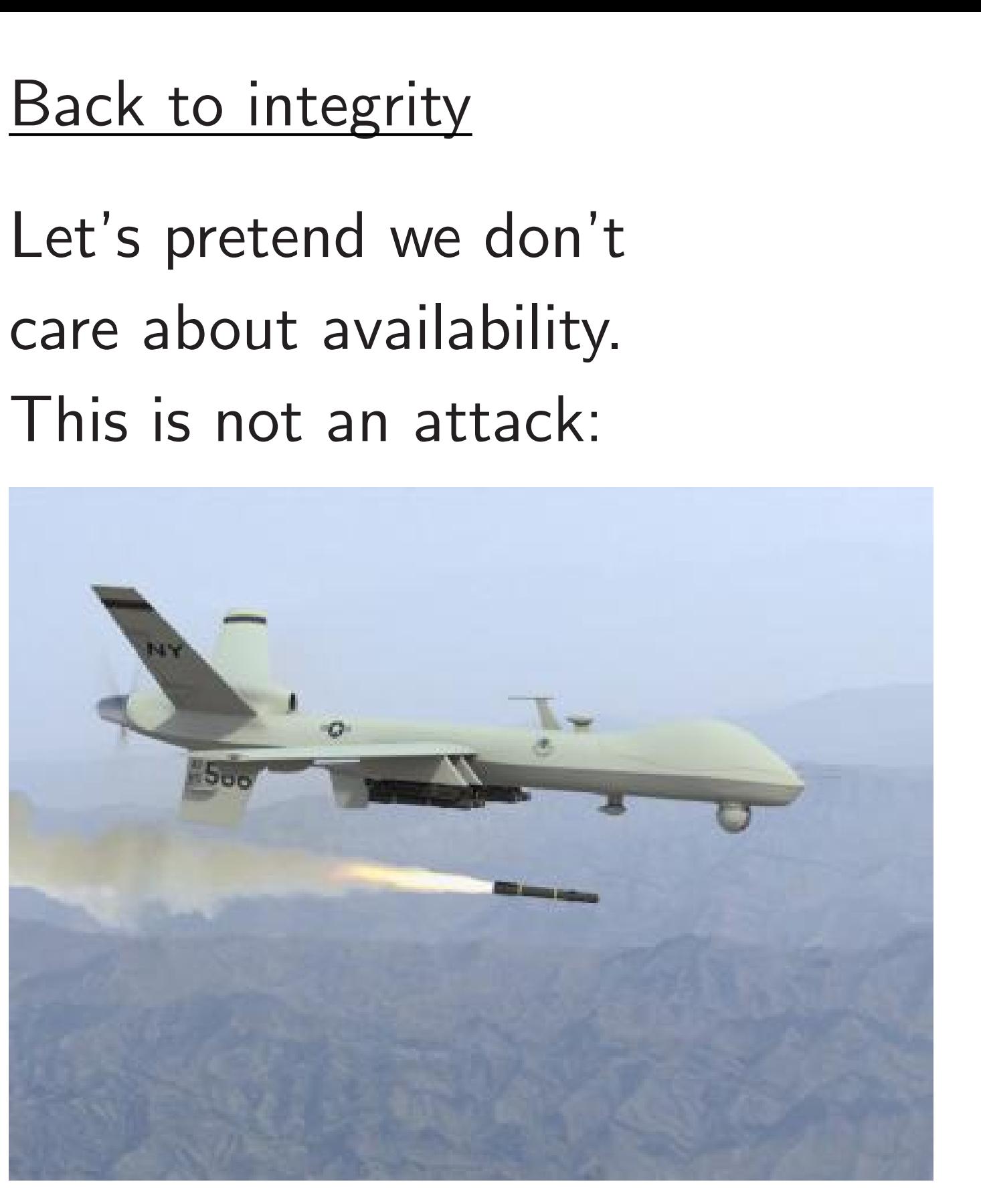

### All we c

Let's pretend we don't This is not an attack:

s no protection ervice attacks."

say ol of attack drones,

mplifier

ate

 $\overline{\phantom{a}}$  attacks.

ertising says

ime cost.

CPU time

ally consume?

Back to integrity

### All we care about

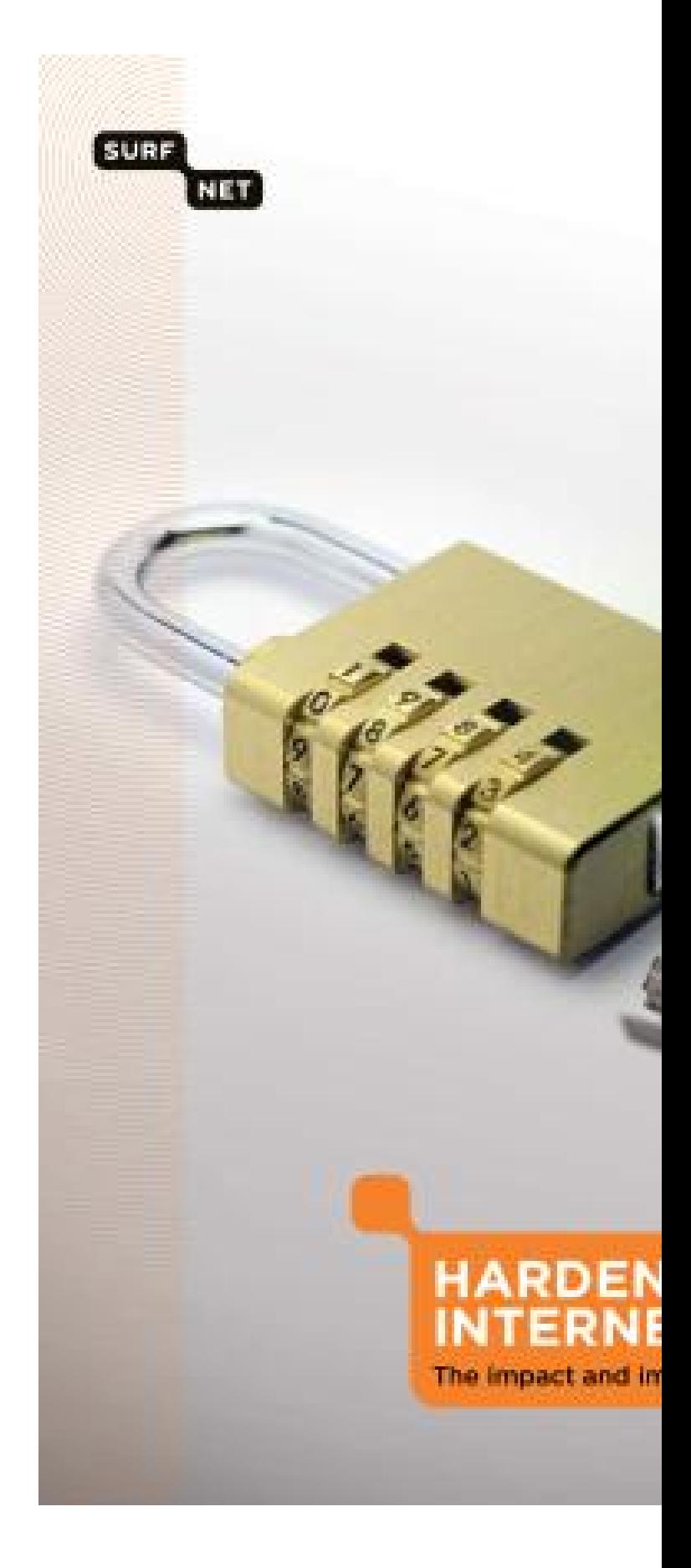

Let's pretend we don't care about availability. This is not an attack:

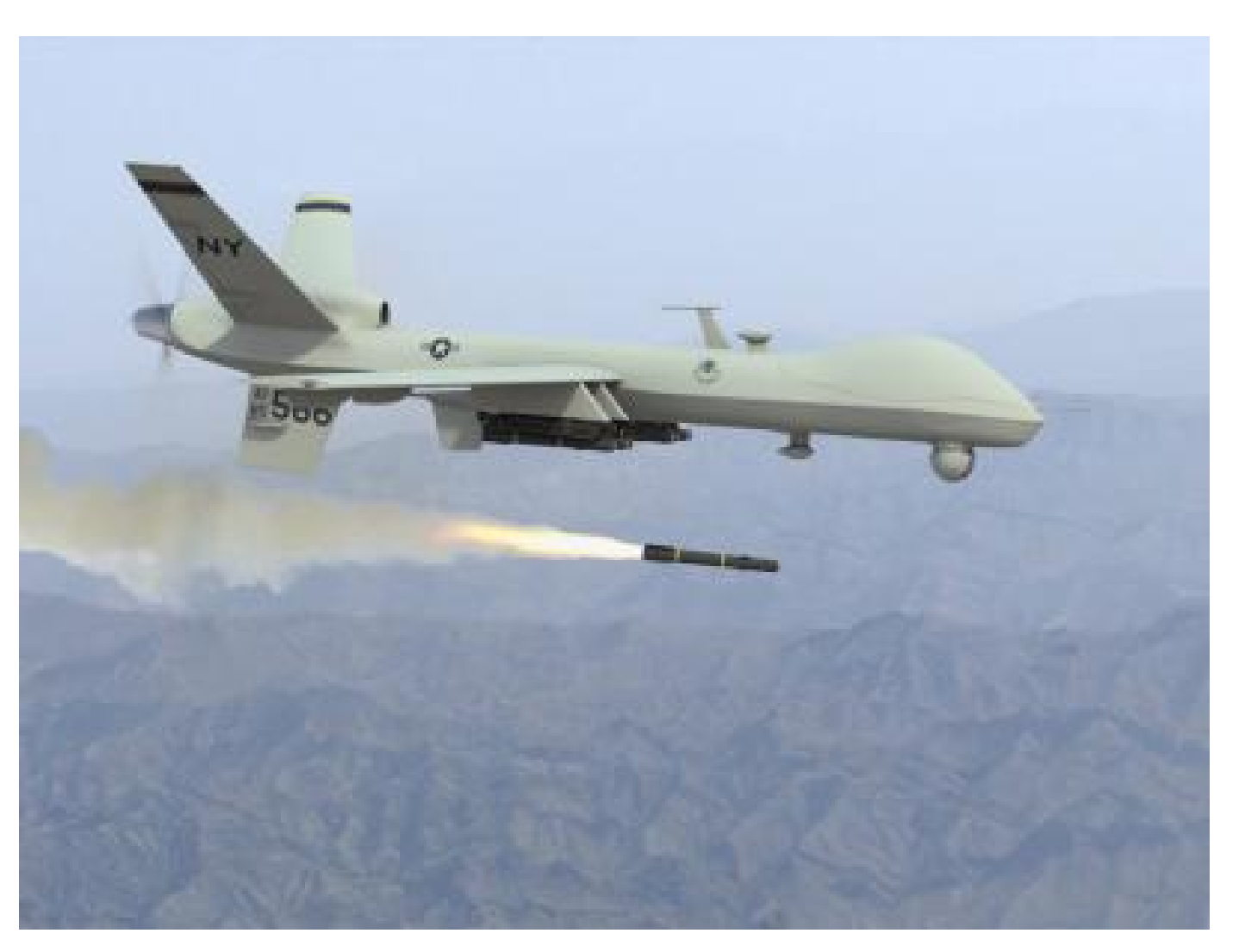

ction acks."

ones,

ys

me?

### Back to integrity

28

### All we care about is integrity

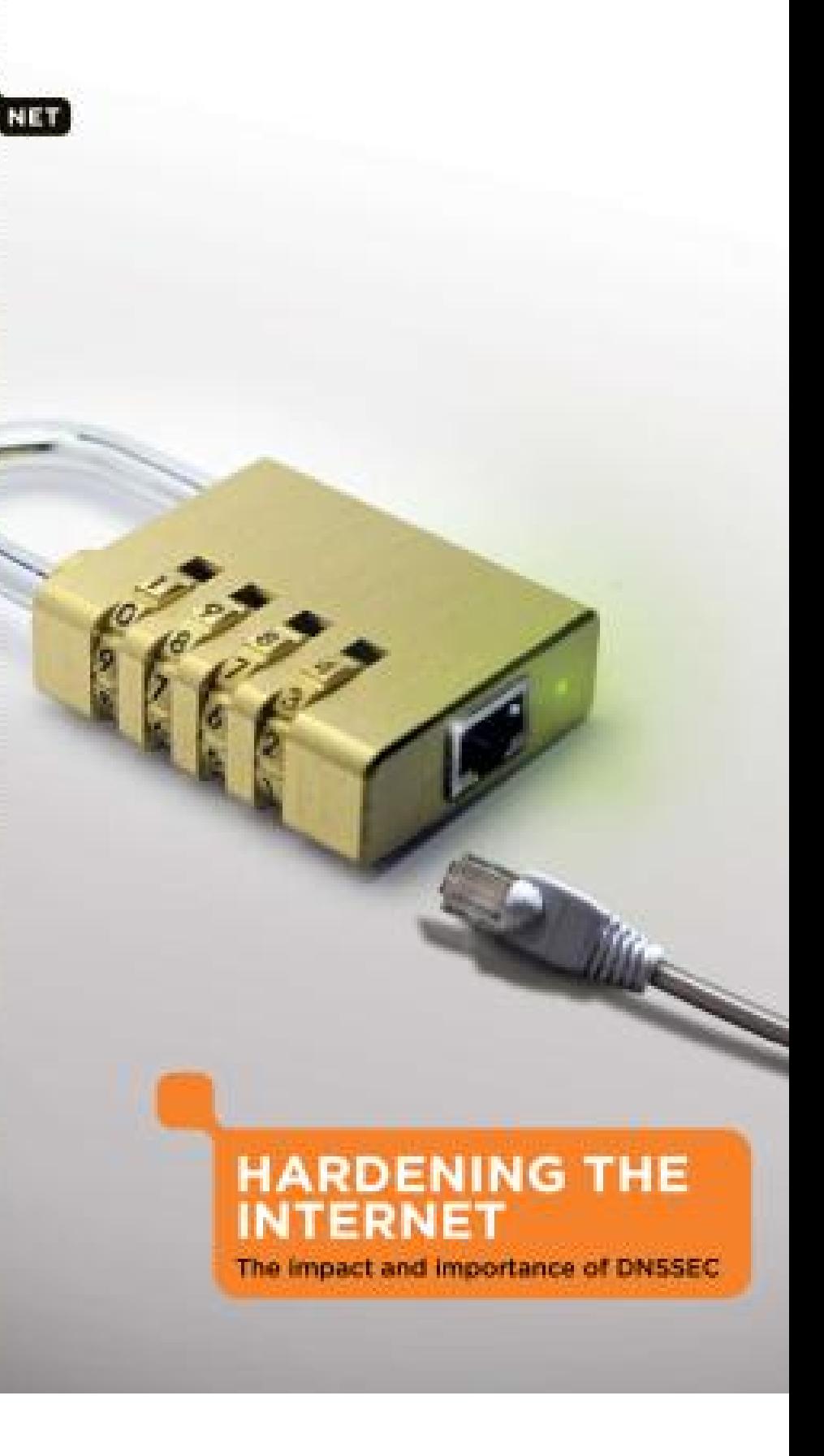

Let's pretend we don't care about availability. This is not an attack:

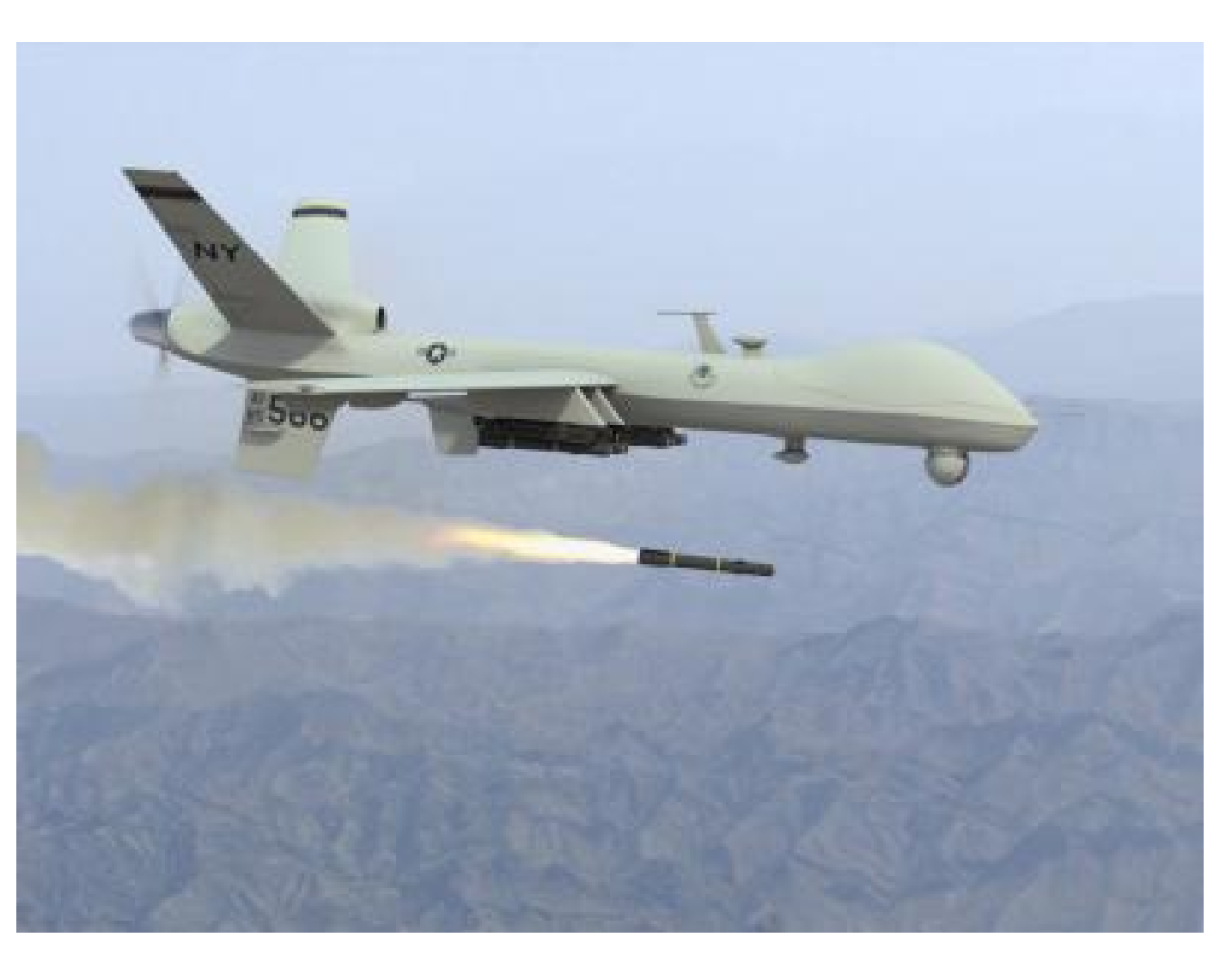

SURF

### Back to integrity

Let's pretend we don't care about availability. This is not an attack:

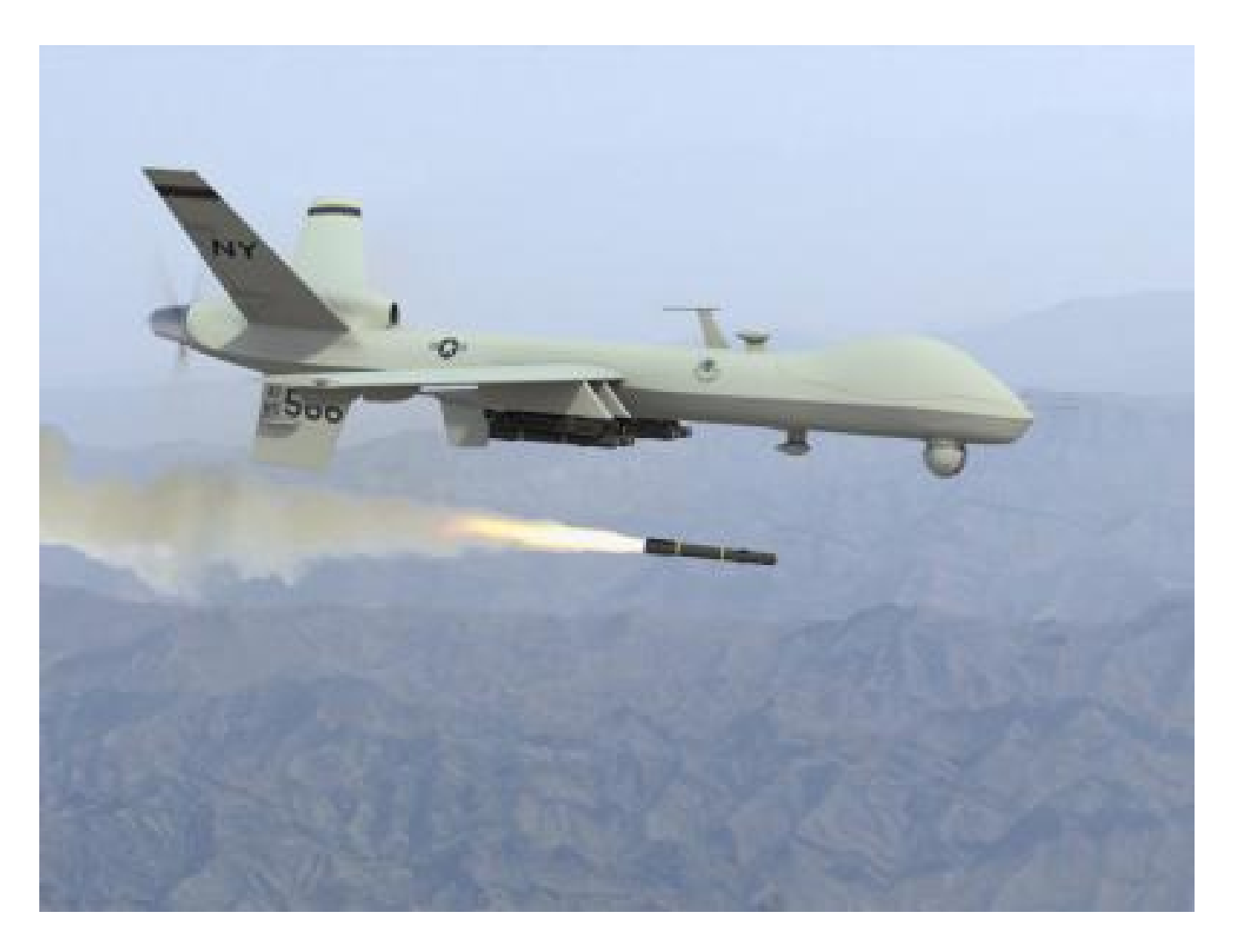

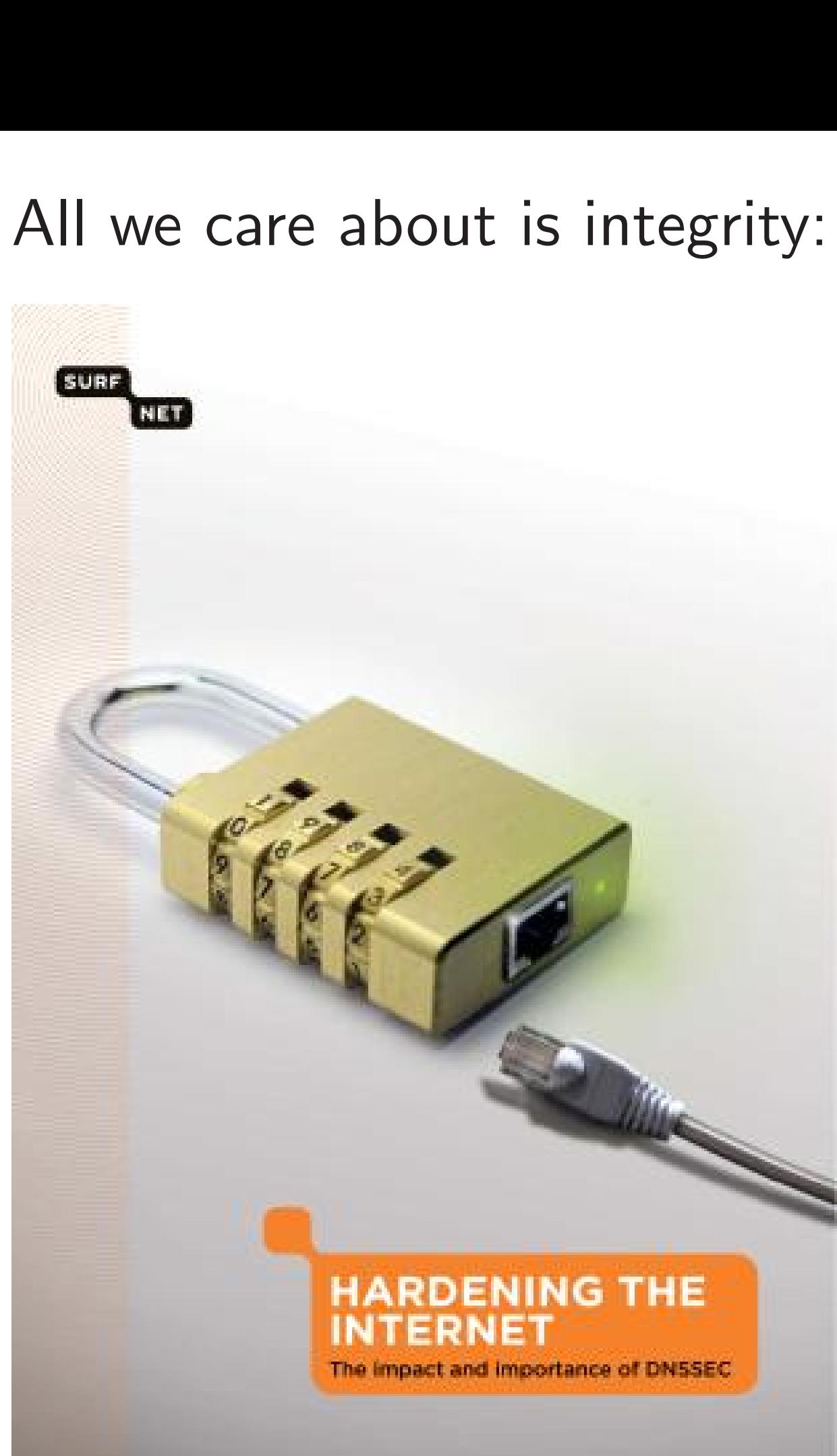

### integrity

etend we don't out availability. not an attack:

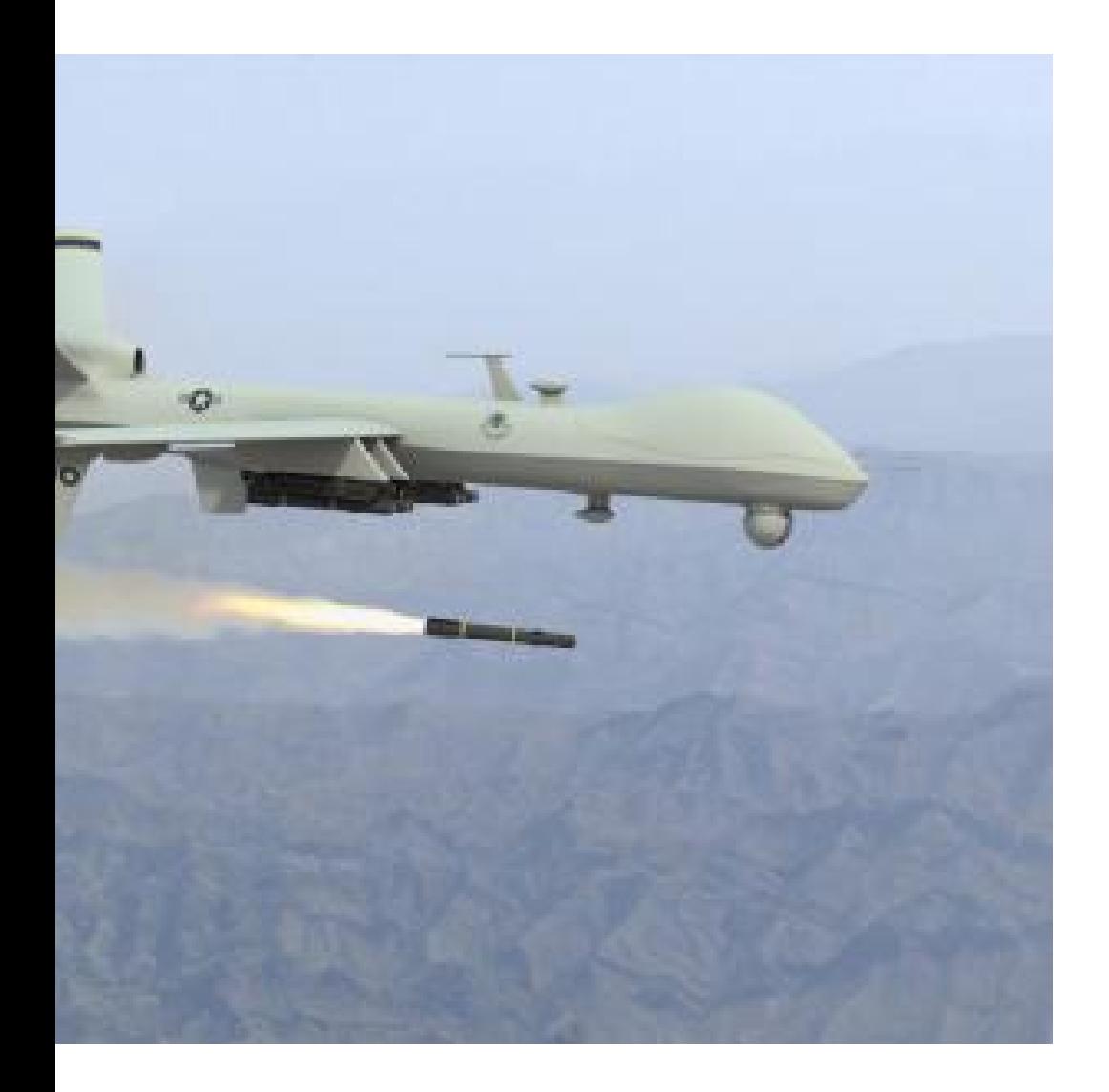

28

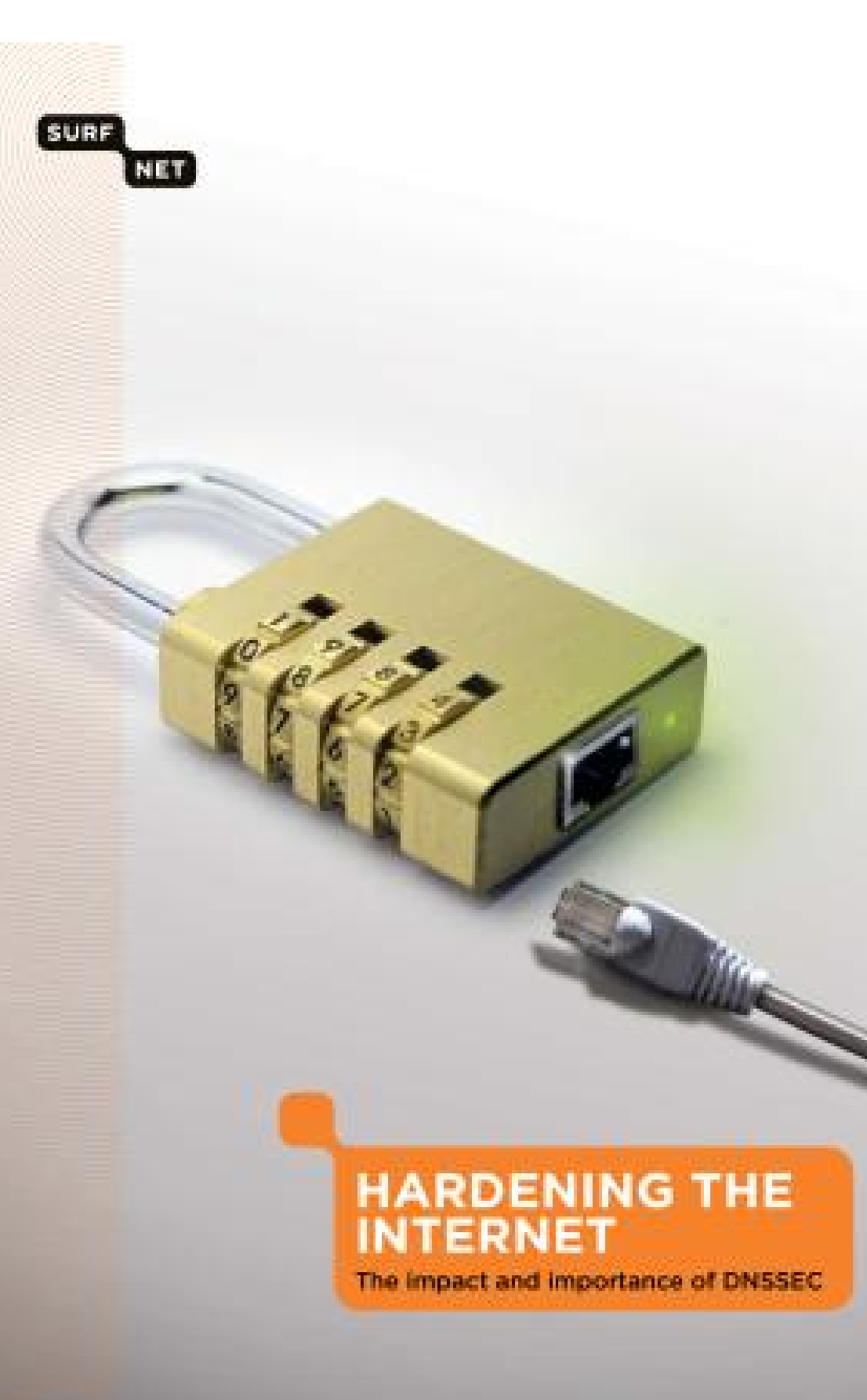

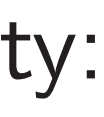

### All we care about is integrity:

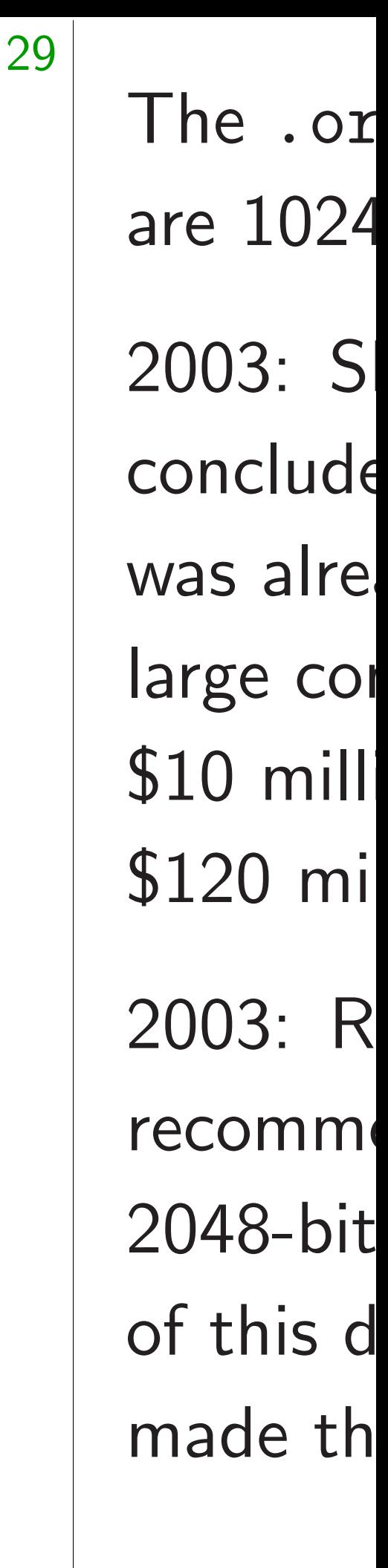

lon't ility. ack:

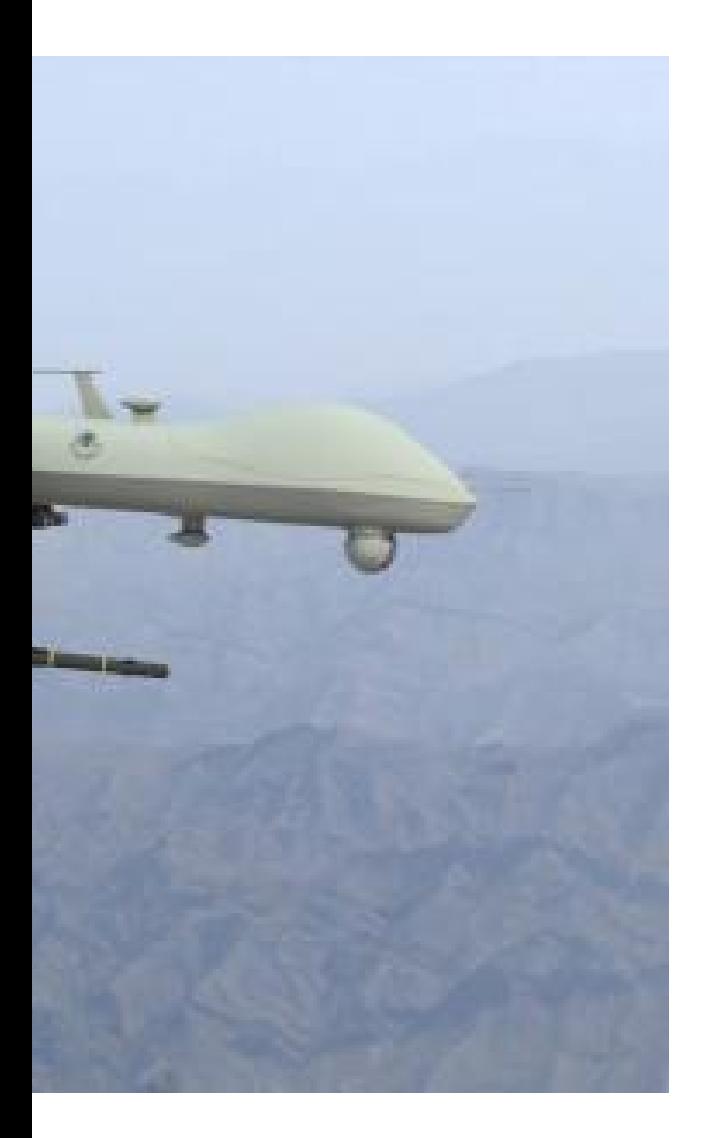

28

The .org signature are 1024-bit RSA 2003: Shamir-Tro concluded that 10 was already breaka large companies and \$10 million: 1 key  $$120$  million: 1 ke 2003: RSA Labora recommended a tr 2048-bit keys "ove of this decade." 2 made the same req

### All we care about is integrity:

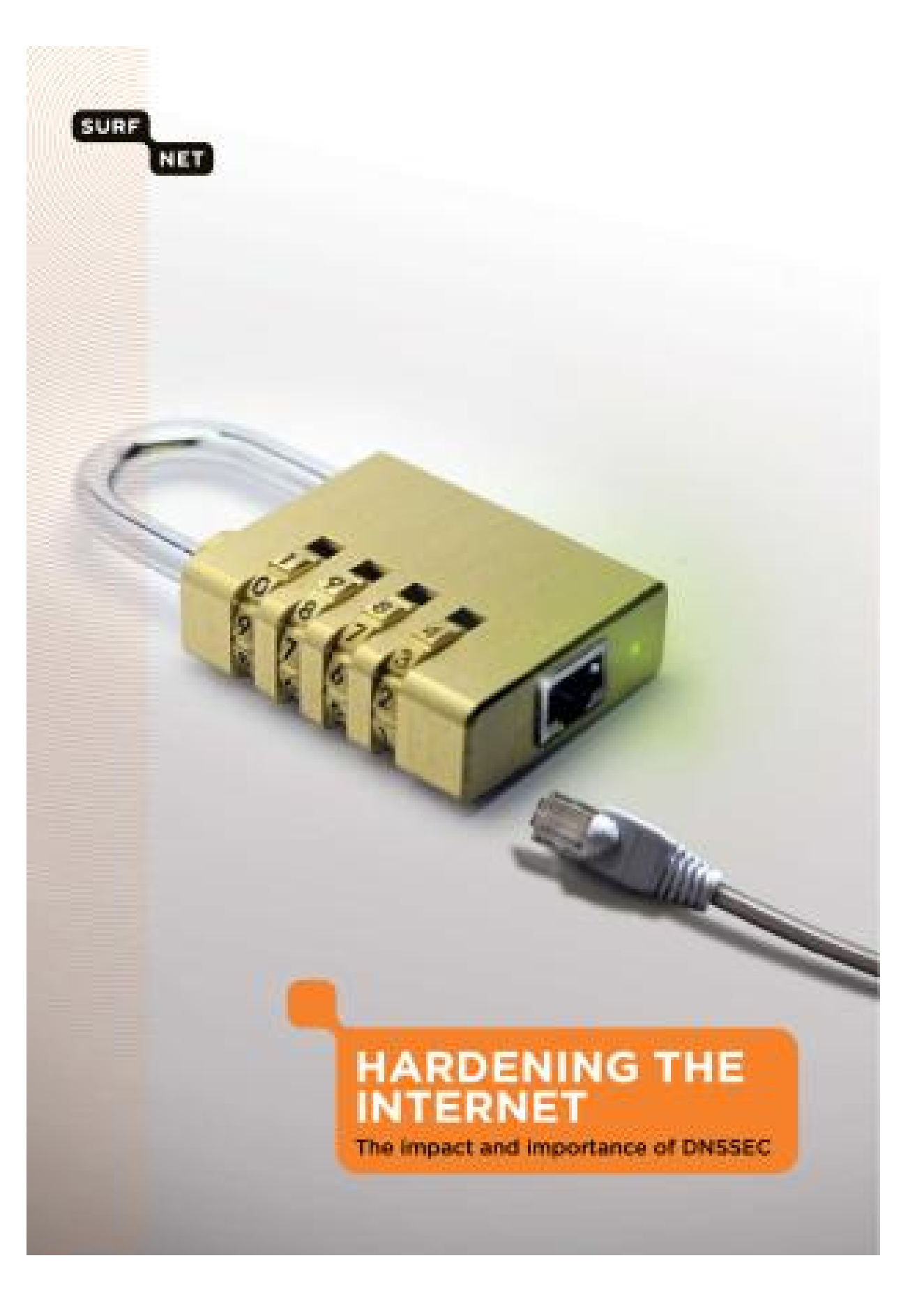

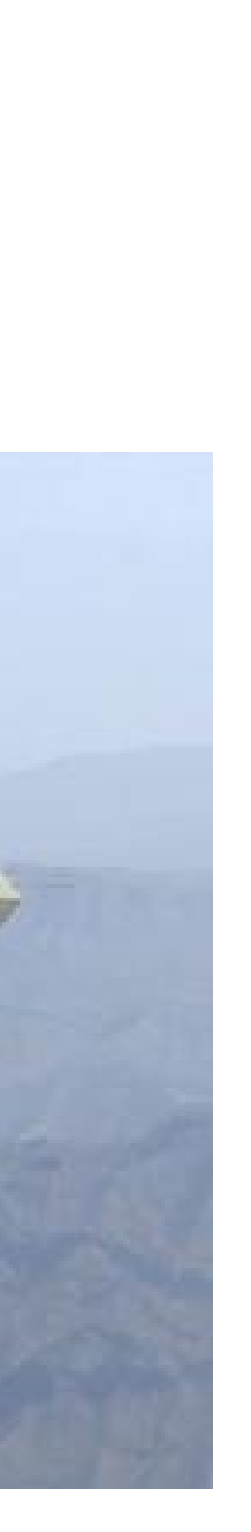

## The .org signatures are 1024-bit RSA signatures

- 2003: Shamir–Tromer et al. concluded that 1024-bit RS/ was already breakable by
- large companies and botnets \$10 million: 1 key/year.
- \$120 million: 1 key/month.
- 2003: RSA Laboratories
- recommended a transition to
- 2048-bit keys "over the rem
- of this decade." 2007: NIST
- made the same recommendation.

29

### All we care about is integrity:

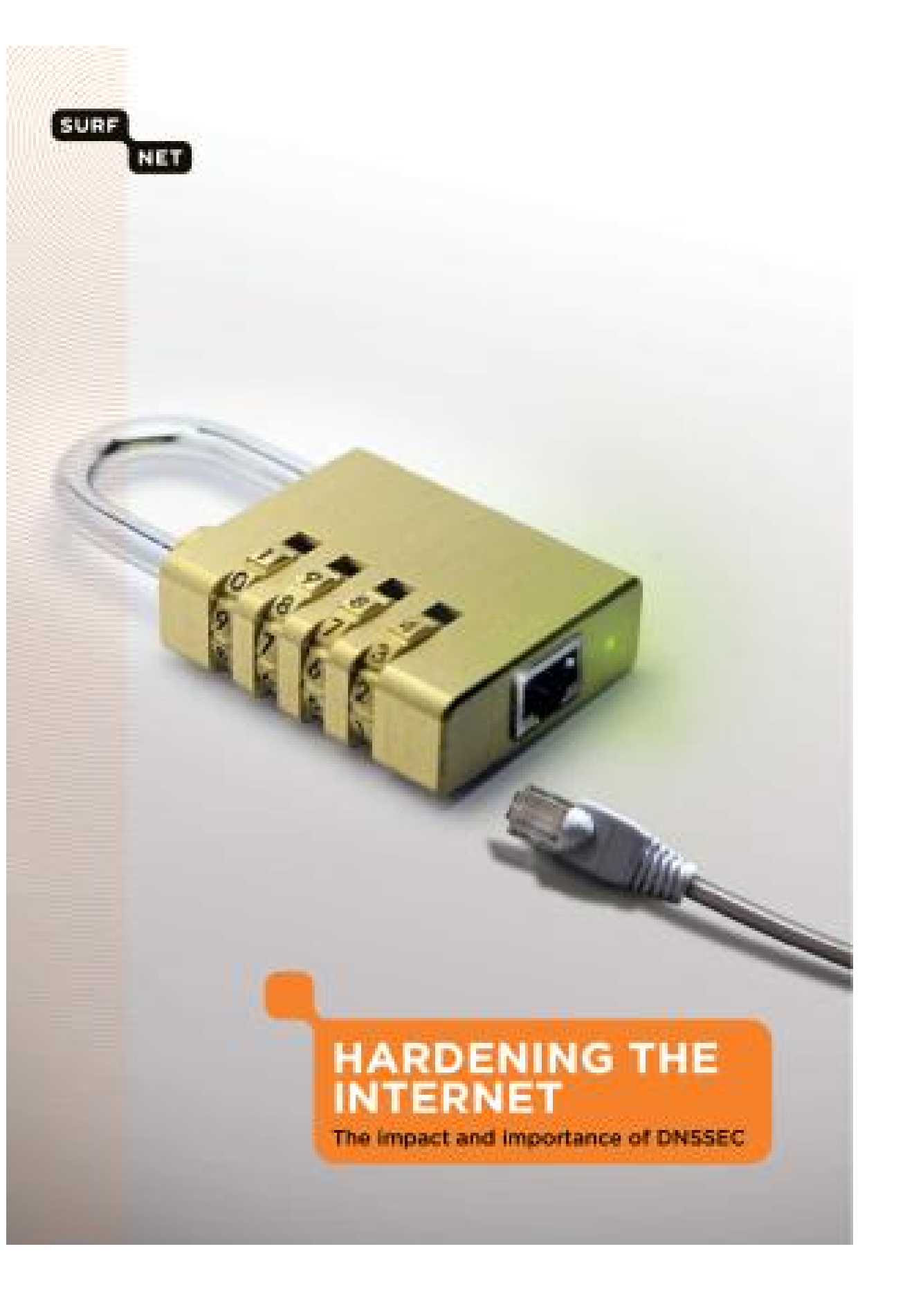

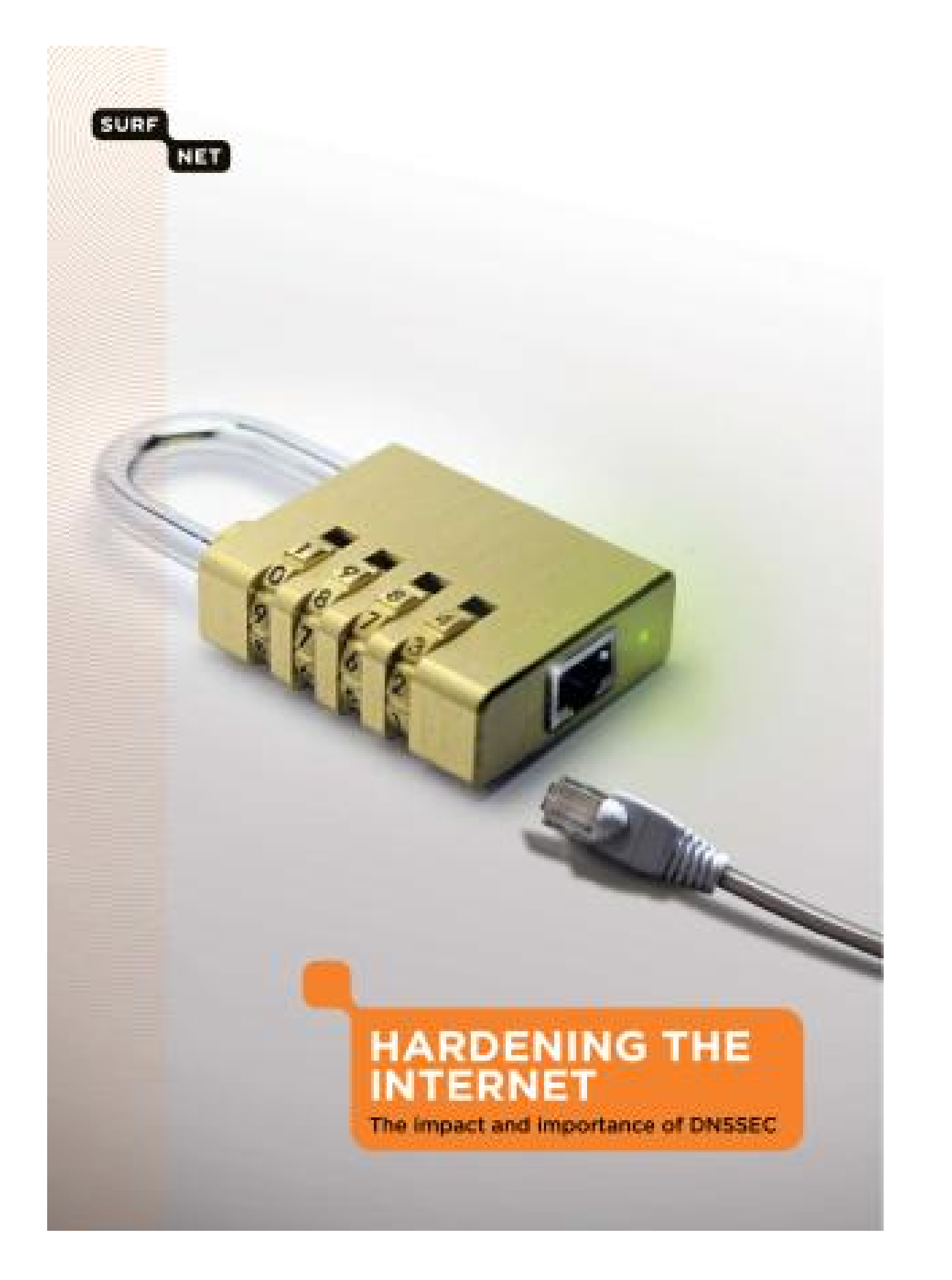

All we care about is integrity:

The .org signatures are 1024-bit RSA signatures. 2003: Shamir–Tromer et al. concluded that 1024-bit RSA was already breakable by large companies and botnets. \$10 million: 1 key/year. \$120 million: 1 key/month. 2003: RSA Laboratories recommended a transition to 2048-bit keys "over the remainder of this decade." 2007: NIST made the same recommendation.

are about is integrity:

29

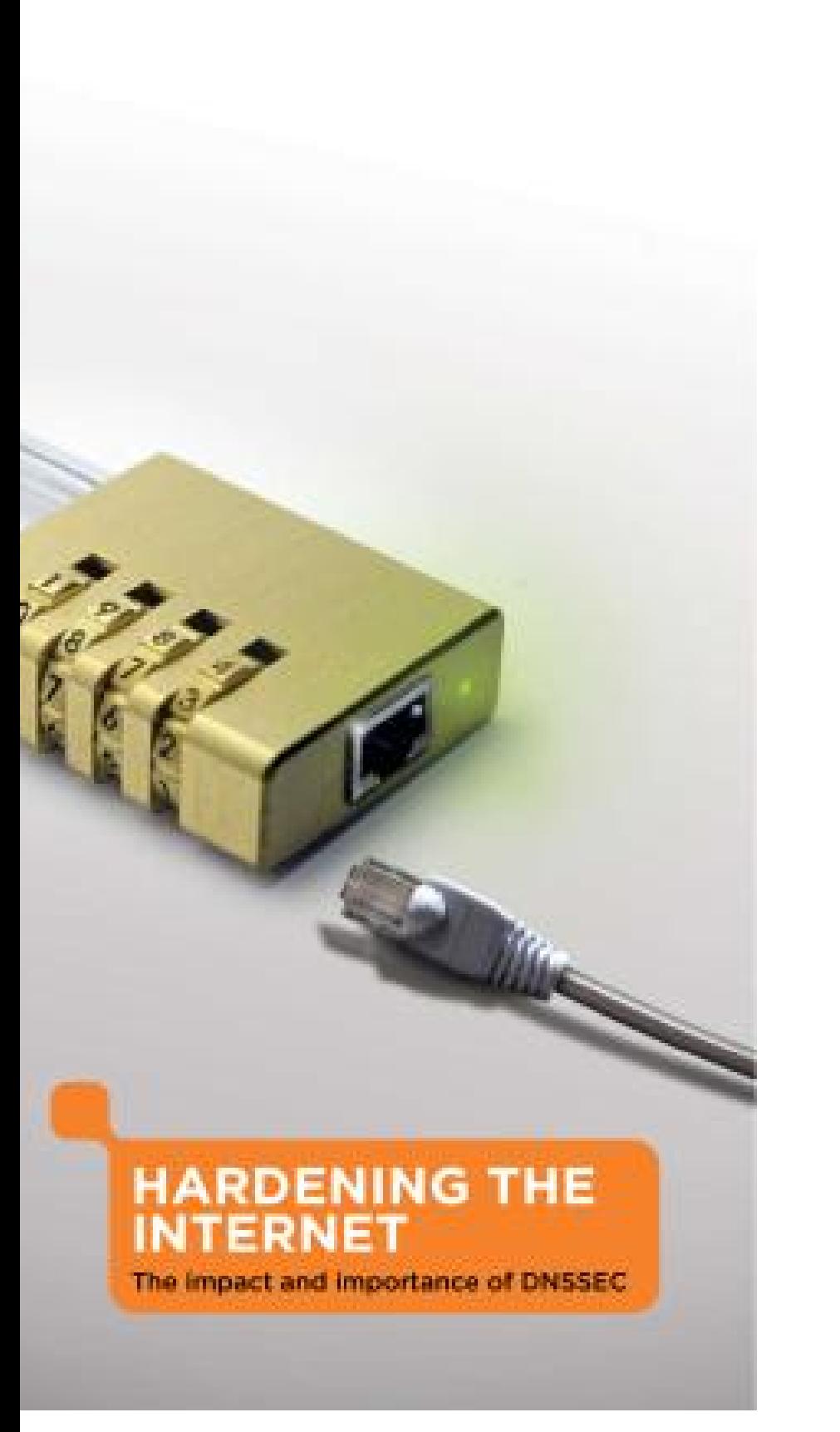

30

The .org signatures are 1024-bit RSA signatures. 2003: Shamir–Tromer et al. concluded that 1024-bit RSA was already breakable by large companies and botnets. \$10 million: 1 key/year. \$120 million: 1 key/month. 2003: RSA Laboratories recommended a transition to 2048-bit keys "over the remainder of this decade." 2007: NIST

made the same recommendation.

- 
- 

## Academ factored Still no of break

### is integrity:

29

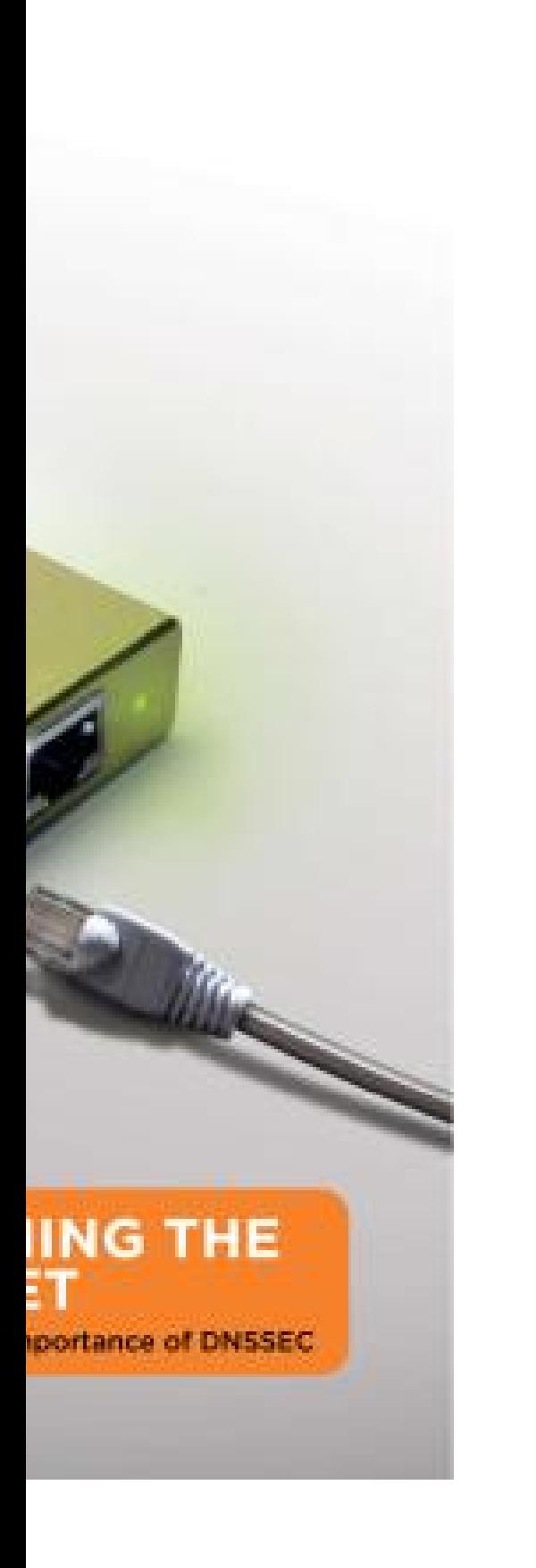

## Academics in sma factored RSA-768 Still no public ann of breaks of 1024-

2003: Shamir–Tromer et al. concluded that 1024-bit RSA was already breakable by large companies and botnets. \$10 million: 1 key/year. \$120 million: 1 key/month.

The .org signatures are 1024-bit RSA signatures.

2003: RSA Laboratories recommended a transition to 2048-bit keys "over the remainder of this decade." 2007: NIST made the same recommendation.

 $\sqrt{ }$ :

30

The .org signatures are 1024-bit RSA signatures.

2003: Shamir–Tromer et al. concluded that 1024-bit RSA was already breakable by large companies and botnets. \$10 million: 1 key/year. \$120 million: 1 key/month.

2003: RSA Laboratories recommended a transition to 2048-bit keys "over the remainder of this decade." 2007: NIST made the same recommendation.

## Academics in small labs factored RSA-768 in 2009. Still no public announcement of breaks of 1024-bit RSA.

The .org signatures are 1024-bit RSA signatures.

2003: Shamir–Tromer et al. concluded that 1024-bit RSA was already breakable by large companies and botnets. \$10 million: 1 key/year. \$120 million: 1 key/month.

2003: RSA Laboratories recommended a transition to 2048-bit keys "over the remainder of this decade." 2007: NIST made the same recommendation.

Academics in small labs factored RSA-768 in 2009. Still no public announcements of breaks of 1024-bit RSA.

The .org signatures are 1024-bit RSA signatures.

2003: Shamir–Tromer et al. concluded that 1024-bit RSA was already breakable by large companies and botnets. \$10 million: 1 key/year. \$120 million: 1 key/month.

2003: RSA Laboratories recommended a transition to 2048-bit keys "over the remainder of this decade." 2007: NIST made the same recommendation.

Academics in small labs factored RSA-768 in 2009. Still no public announcements of breaks of 1024-bit RSA.

"RSA-1024: still secure against honest attackers."

2003: Shamir–Tromer et al. concluded that 1024-bit RSA was already breakable by large companies and botnets. \$10 million: 1 key/year. \$120 million: 1 key/month.

The .org signatures are 1024-bit RSA signatures.

2003: RSA Laboratories recommended a transition to 2048-bit keys "over the remainder of this decade." 2007: NIST made the same recommendation.

Academics in small labs factored RSA-768 in 2009. Still no public announcements of breaks of 1024-bit RSA. "RSA-1024: still secure against honest attackers." What about serious attackers using many more computers? e.g. botnet operators? I say:

Using RSA-1024 is irresponsible.

g signatures<sup>.</sup> -bit RSA signatures.

hamir–Tromer et al. ed that  $1024$ -bit RSA ady breakable by mpanies and botnets.  $\mathsf{ion}\colon$   $1$  key/year. llion: 1 key/month.

**SA Laboratories** ended a transition to keys "over the remainder ecade." 2007: NIST e same recommendation.

30

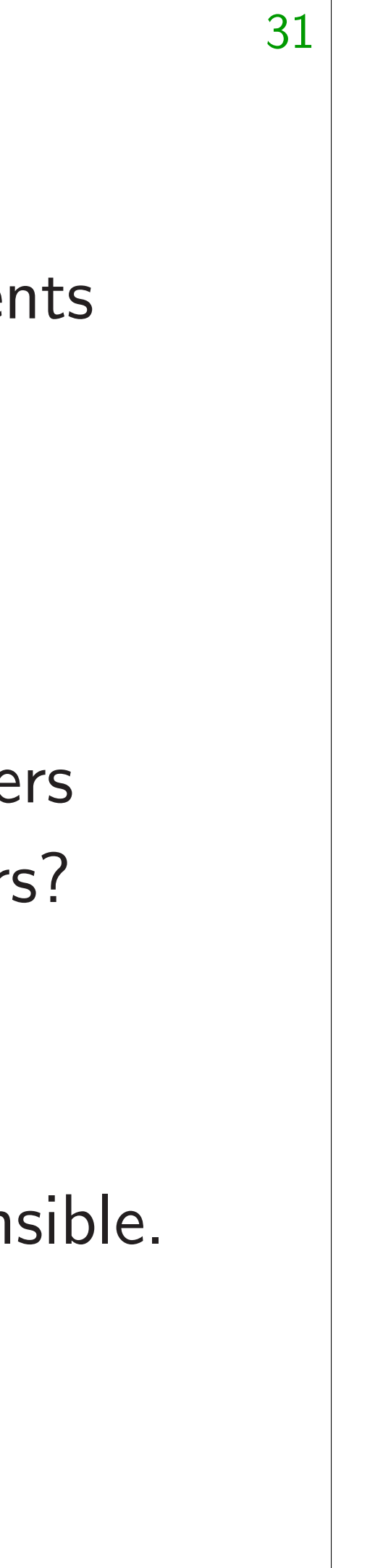

## But that with the for gree

Academics in small labs factored RSA-768 in 2009. Still no public announcements of breaks of 1024-bit RSA.

"RSA-1024: still secure against honest attackers."

What about serious attackers using many more computers? e.g. botnet operators?

I say: Using RSA-1024 is irresponsible. res<sup>.</sup> signatures.

mer et al.

24-bit RSA

30

able by

nd botnets.

 $/$ year.

 $y/m$ onth.

atories

ansition to

er the remainder

007: NIST

commendation.

## But that's not the with these DNSSE for greenpeace.org

Academics in small labs factored RSA-768 in 2009. Still no public announcements of breaks of 1024-bit RSA.

"RSA-1024: still secure against honest attackers."

What about serious attackers using many more computers? e.g. botnet operators?

I say:

Using RSA-1024 is irresponsible.

```
30
```
are 1024-bit RSA signatures.

 $\Delta$ 

 $\overline{\mathbf{5}}$  .

What about serious attackers using many more computers? e.g. botnet operators?

31

 $\overline{\mathbf{C}}$ ainder  $\Gamma$ ation.

# But that's not the big proble with these DNSSEC signatu

Academics in small labs factored RSA-768 in 2009. Still no public announcements of breaks of 1024-bit RSA.

"RSA-1024: still secure against honest attackers."

```
I say:
```
Using RSA-1024 is irresponsible.

for greenpeace.org.

Academics in small labs factored RSA-768 in 2009. Still no public announcements of breaks of 1024-bit RSA.

What about serious attackers using many more computers? e.g. botnet operators?

"RSA-1024: still secure against honest attackers."

I say:

Using RSA-1024 is irresponsible.

But that's not the big problem with these DNSSEC signatures for greenpeace.org.

Academics in small labs factored RSA-768 in 2009. Still no public announcements of breaks of 1024-bit RSA.

What about serious attackers using many more computers? e.g. botnet operators?

"RSA-1024: still secure against honest attackers."

I say:

Using RSA-1024 is irresponsible.

31 But that's not the big problem with these DNSSEC signatures for greenpeace.org. Suppose an attacker forges a DNS packet from .org, including exactly the same DNSSEC signatures but changing the  $NS+A$  records to

point to the attacker's servers.

- 
- 
- 
- 
- 
- 

Academics in small labs factored RSA-768 in 2009. Still no public announcements of breaks of 1024-bit RSA.

What about serious attackers using many more computers? e.g. botnet operators?

"RSA-1024: still secure against honest attackers."

I say:

Using RSA-1024 is irresponsible.

The signatures say *nothing* about the NS+A records.

But that's not the big problem with these DNSSEC signatures for greenpeace.org. Suppose an attacker forges a DNS packet from .org, including exactly the same DNSSEC signatures but changing the  $NS+A$  records to point to the attacker's servers. Fact: DNSSEC "verification" won't notice the change.

- 
- 
- 
- 
- 
- 
- 
- 
- 
- -
- The forgery will be accepted.
ics in small labs RSA-768 in 2009. public announcements s of 1024-bit RSA.

024: still secure honest attackers."

out serious attackers any more computers? net operators?

31

SA-1024 is irresponsible.

Suppose an attacker forges a DNS packet from .org, including exactly the same DNSSEC signatures but changing the  $NS+A$  records to point to the attacker's servers. Fact: DNSSEC "verification" won't notice the change. The signatures say nothing about the NS+A records. The forgery will be accepted.

32

Here's w translate ".org m with ha h9p7u7tr h9parr66 but has that da Can che has a ha .org no of these This is. a "neede

But that's not the big problem with these DNSSEC signatures for greenpeace.org.

II labs

in 2009.

ouncements bit RSA.

31

ecure

ackers."

is attackers  $\mathop{\mathsf{computers}}\nolimits?$ ors?

s irresponsible.

Fact: DNSSEC "verification" won't notice the change. The signatures say *nothing* about the NS+A records. The forgery will be accepted.

But that's not the big problem with these DNSSEC signatures for greenpeace.org.

Here's what .org translated into En ".org might have with hashes bet h9p7u7tr2u91d0v0lj h9parr669t6u8o1gsg but has not sign that data."

Can check that gr has a hash in that

.org now has tho of these useless sig This is .org "imp a "needed security

Suppose an attacker forges a DNS packet from .org, including exactly the same DNSSEC signatures but changing the NS+A records to point to the attacker's servers.

- ".org might have data
- with hashes between
- h9p7u7tr2u91d0v0ljs9l1gidnp9
- h9parr669t6u8o1gsg9e1lmitk4d
- but has not signed any o
- Can check that greenpeace. has a hash in that range.
- .org now has thousands
- of these useless signatures.
- This is . org "implementing"
- a "needed security measure.

Here's what .org signed, translated into English:

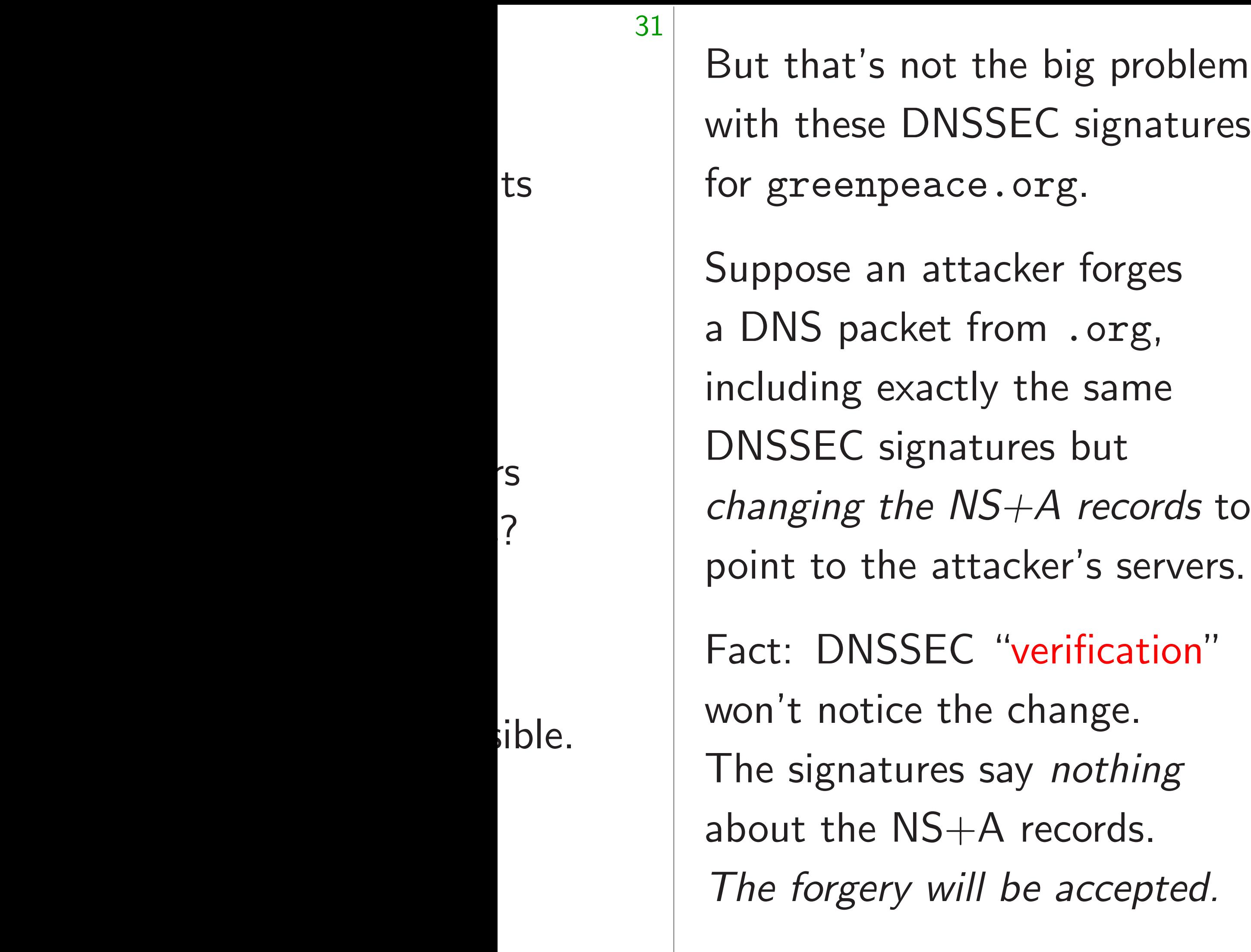

that data."

But that's not the big problem with these DNSSEC signatures for greenpeace.org.

Suppose an attacker forges a DNS packet from .org, including exactly the same DNSSEC signatures but changing the  $NS+A$  records to point to the attacker's servers.

Fact: DNSSEC "verification" won't notice the change. The signatures say *nothing* about the NS+A records. The forgery will be accepted. 33

Here's what .org signed, translated into English: ".org might have data with hashes between h9p7u7tr2u91d0v0ljs9l1gidnp90u3h, h9parr669t6u8o1gsg9e1lmitk4dem0t but has not signed any of that data."

Can check that greenpeace.org has a hash in that range.

.org now has thousands of these useless signatures. This is .org "implementing"

- 
- 
- 
- 

- 
- 
- 
- 
- 
- 
- a "needed security measure."

I's not the big problem se DNSSEC signatures mpeace.org.

32

an attacker forges

acket from .org,

**g** exactly the same

C signatures but

g the NS+A records to

the attacker's servers.

NSSEC "verification"

otice the change.

atures say nothing

 $he$   $NS+A$  records.

rery will be accepted.

## 33

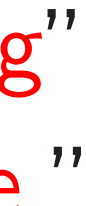

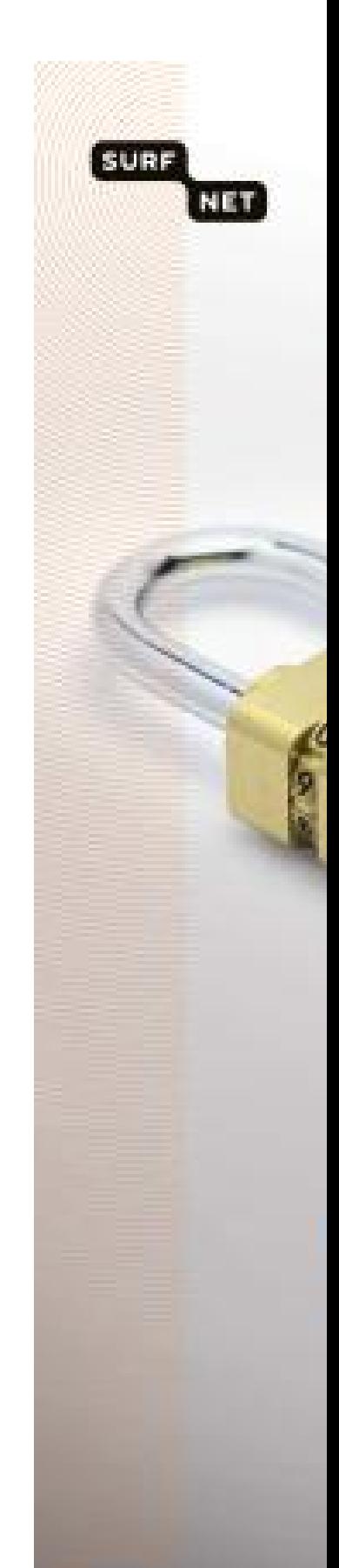

"DNSSE

Here's what .org signed, translated into English: ".org might have data with hashes between h9p7u7tr2u91d0v0ljs9l1gidnp90u3h, h9parr669t6u8o1gsg9e1lmitk4dem0t but has not signed any of that data."

Can check that greenpeace.org has a hash in that range.

.org now has thousands of these useless signatures. This is .org "implementing" a "needed security measure." big problem  $\overline{C}$  signatures 32

- rg.
- er forges
- n .org,
- $i$ he same
- es but
- -A records to
- ker's servers.
- rerification"
- hange.
- nothing
- records.
- e accepted.

Here's what .org signed, translated into English: ".org might have data with hashes between h9p7u7tr2u91d0v0ljs9l1gidnp90u3h, h9parr669t6u8o1gsg9e1lmitk4dem0t but has not signed any of that data."

Can check that greenpeace.org has a hash in that range.

.org now has thousands of these useless signatures. This is .org "implementing" a "needed security measure."

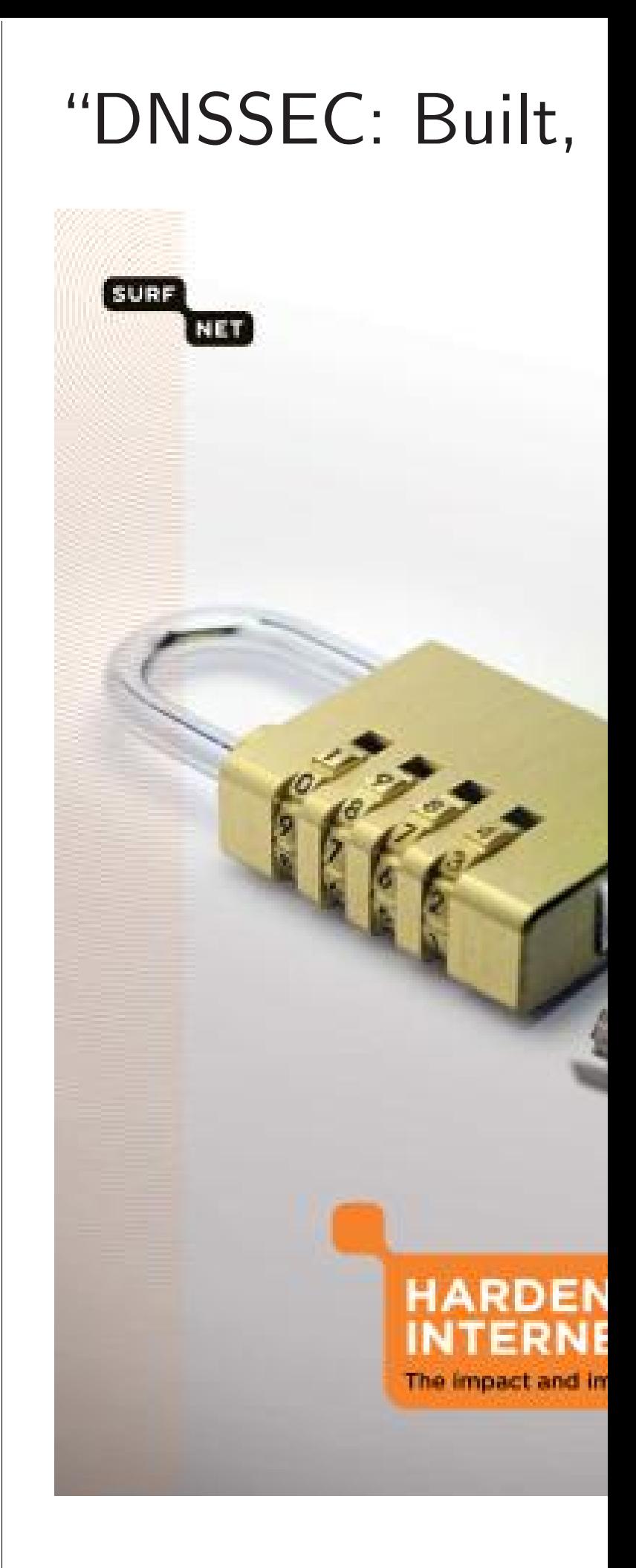

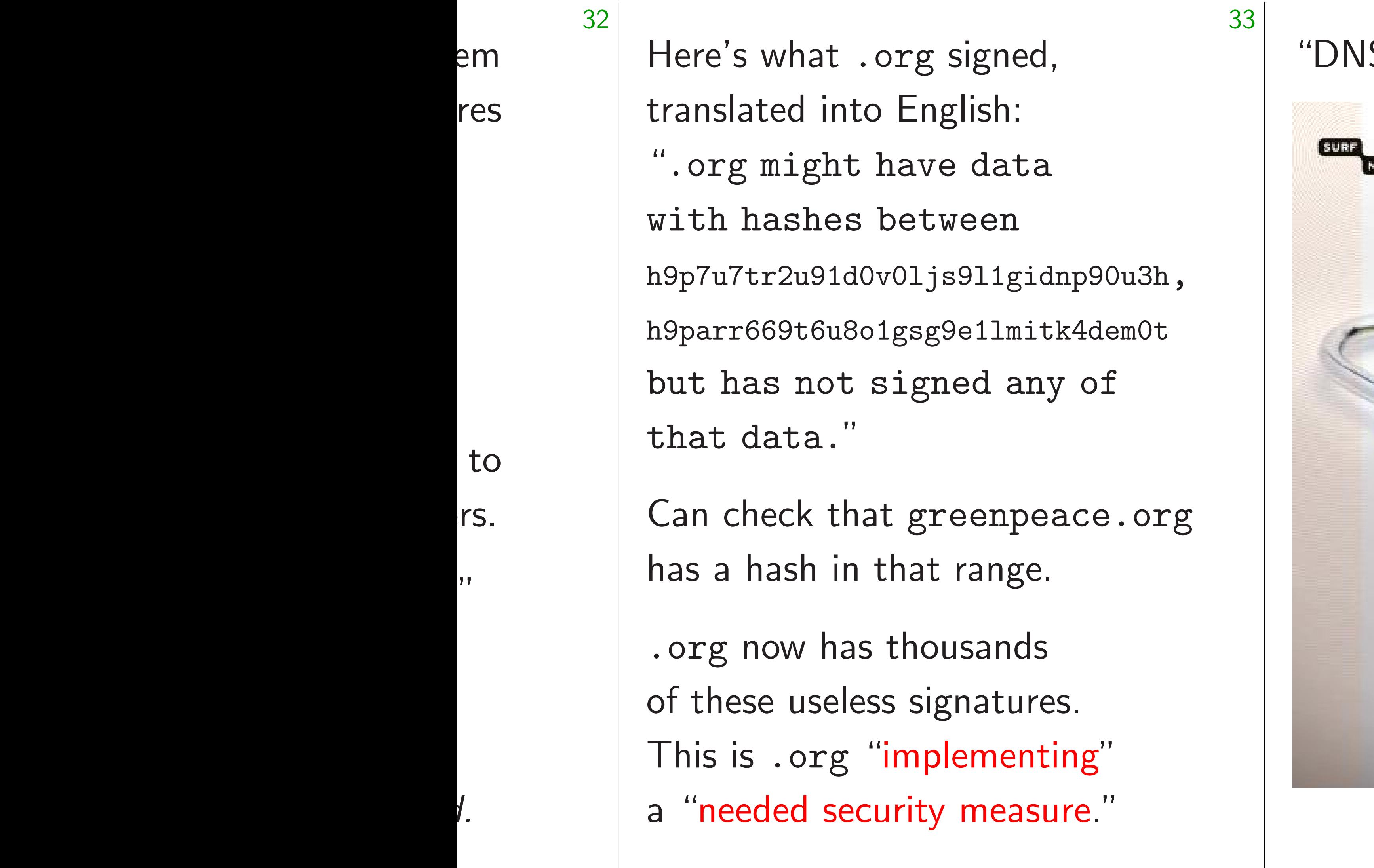

# SSEC: Built, not plugge

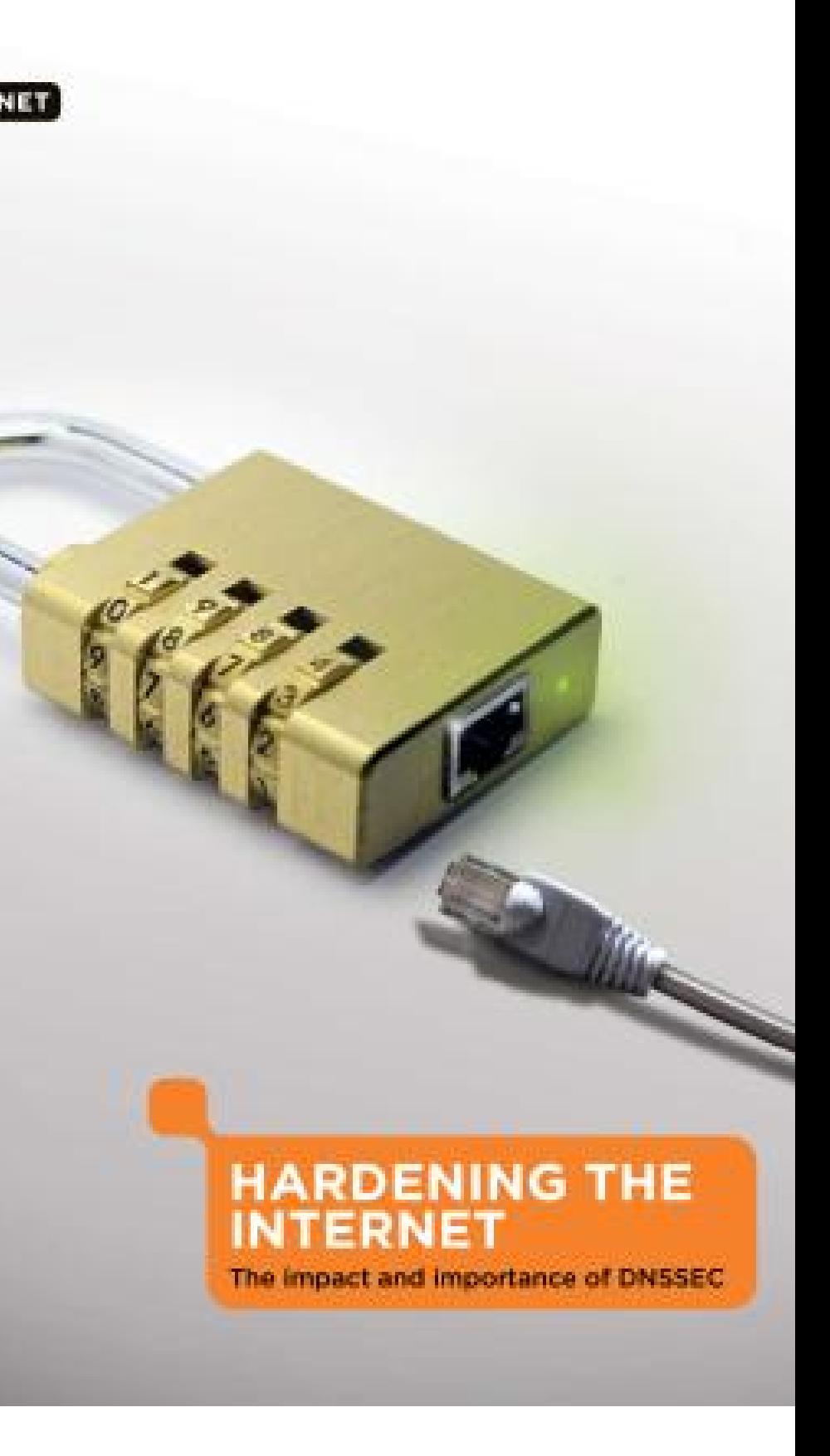

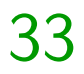

Here's what .org signed, translated into English: ".org might have data with hashes between h9p7u7tr2u91d0v0ljs9l1gidnp90u3h, h9parr669t6u8o1gsg9e1lmitk4dem0t but has not signed any of that data."

Can check that greenpeace.org has a hash in that range.

.org now has thousands of these useless signatures. This is .org "implementing" a "needed security measure."

## "DNSSEC: Built, not plugged in."

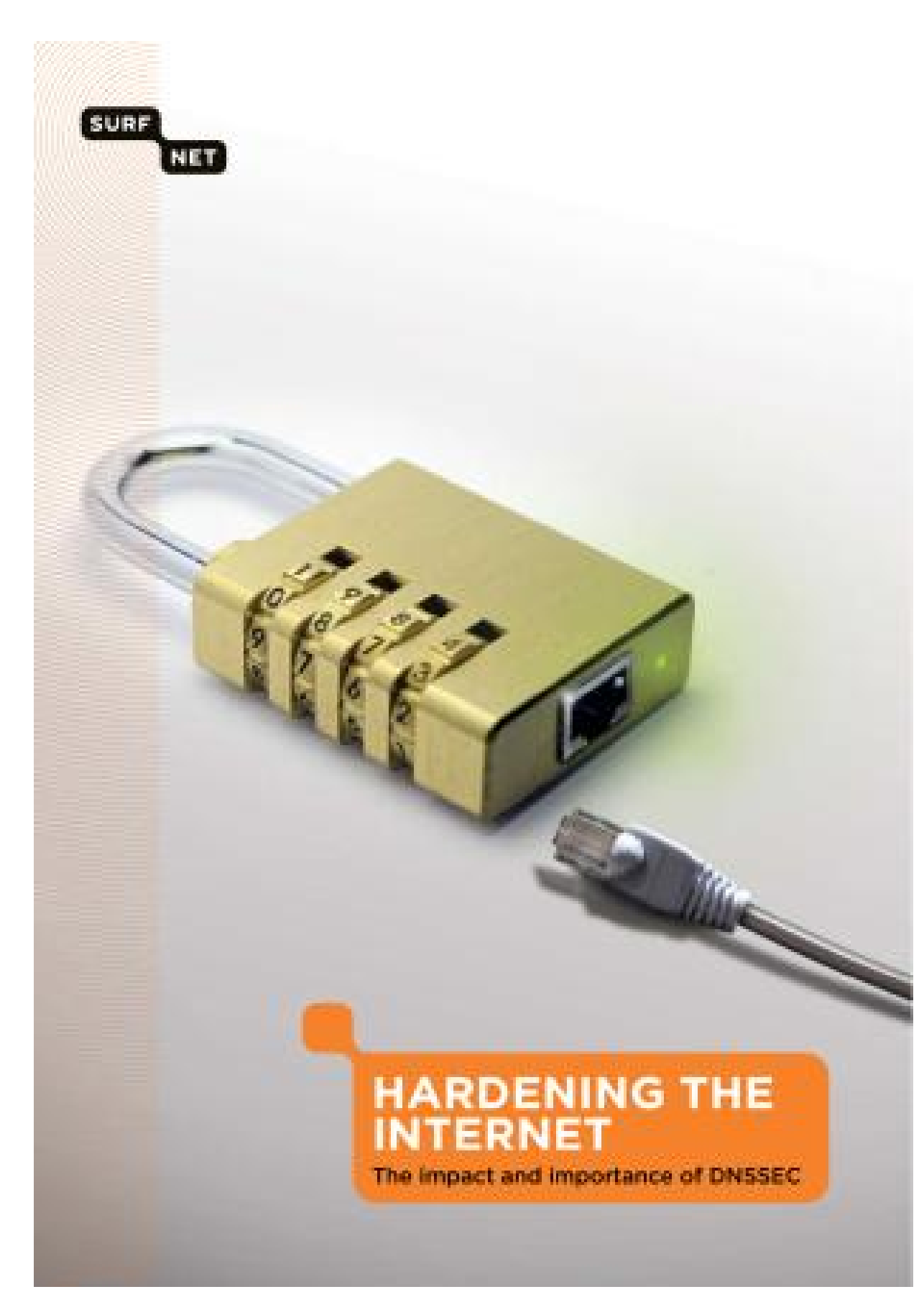

- hat .org signed,
- ed into English:
- ight have data
- shes between
- 2u91d0v0ljs9l1gidnp90u3h,

- 9t6u8o1gsg9e1lmitk4dem0t
- not signed any of .ta."  $\,$
- ck that greenpeace.org sh in that range.
- w has thousands
- useless signatures.
- org "implementing"
	- ed security measure."

34

## Rushed

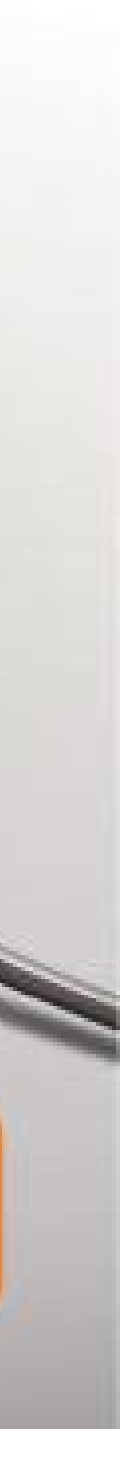

# "DNSSEC: Built, not plugged in."

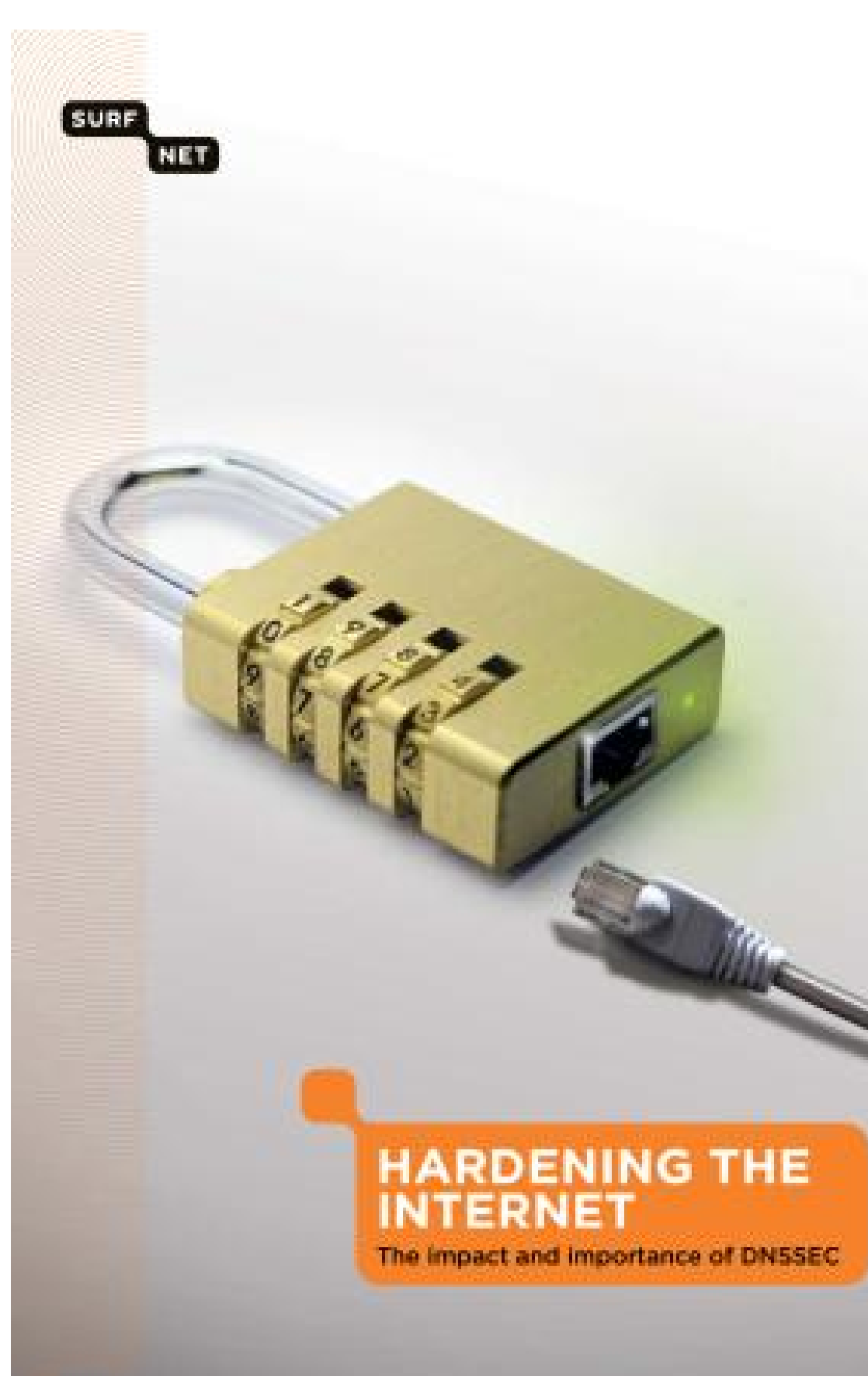

## What we

## signed,

- glish:
- e data
- ween
- s911gidnp90u3h,

33

- 9e1lmitk4dem0t
- ed any of
- reenpeace.org
- range.
- usands
- gnatures.
- lementing"
- measure."

## What went wrong

## Rushed developme

# "DNSSEC: Built, not plugged in."

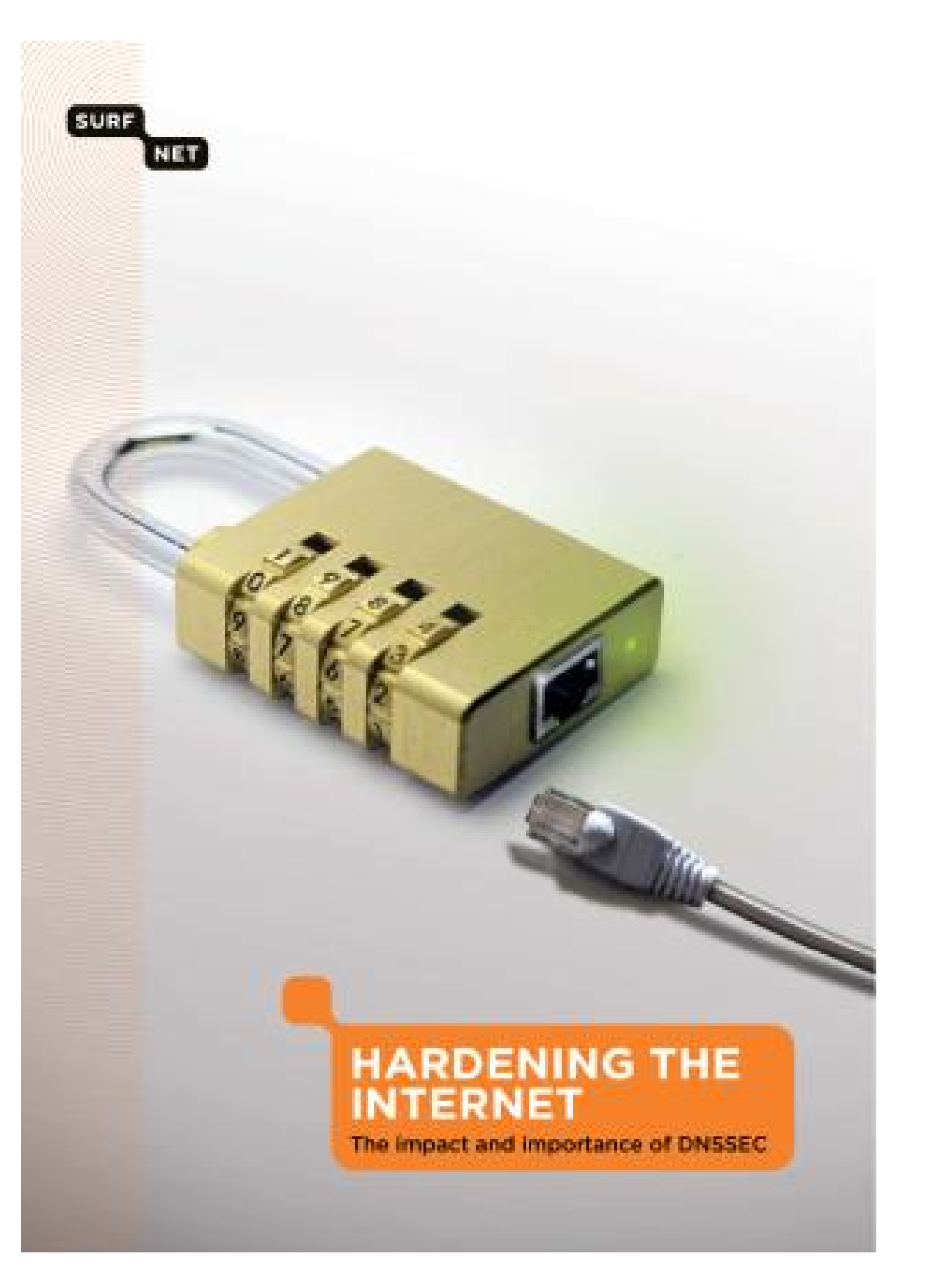

34

- 0u3h,
- emOt
- $f$ 
	- e.org

- 'i<br>!
- 1 I<br>.

## What went wrong?

## Rushed development process

## "DNSSEC: Built, not plugged in."

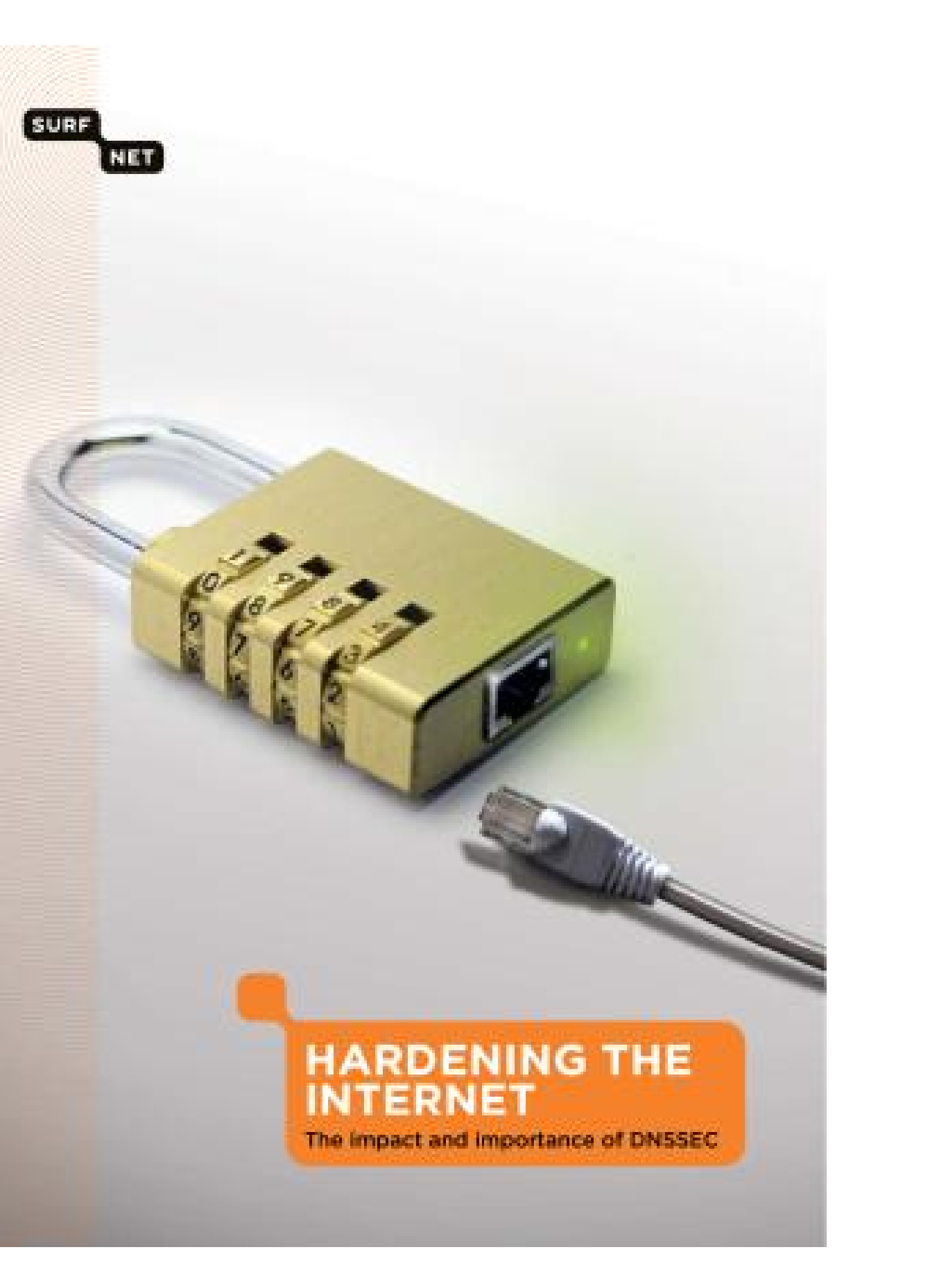

What went wrong?

"DNSSEC: Built, not plugged in."

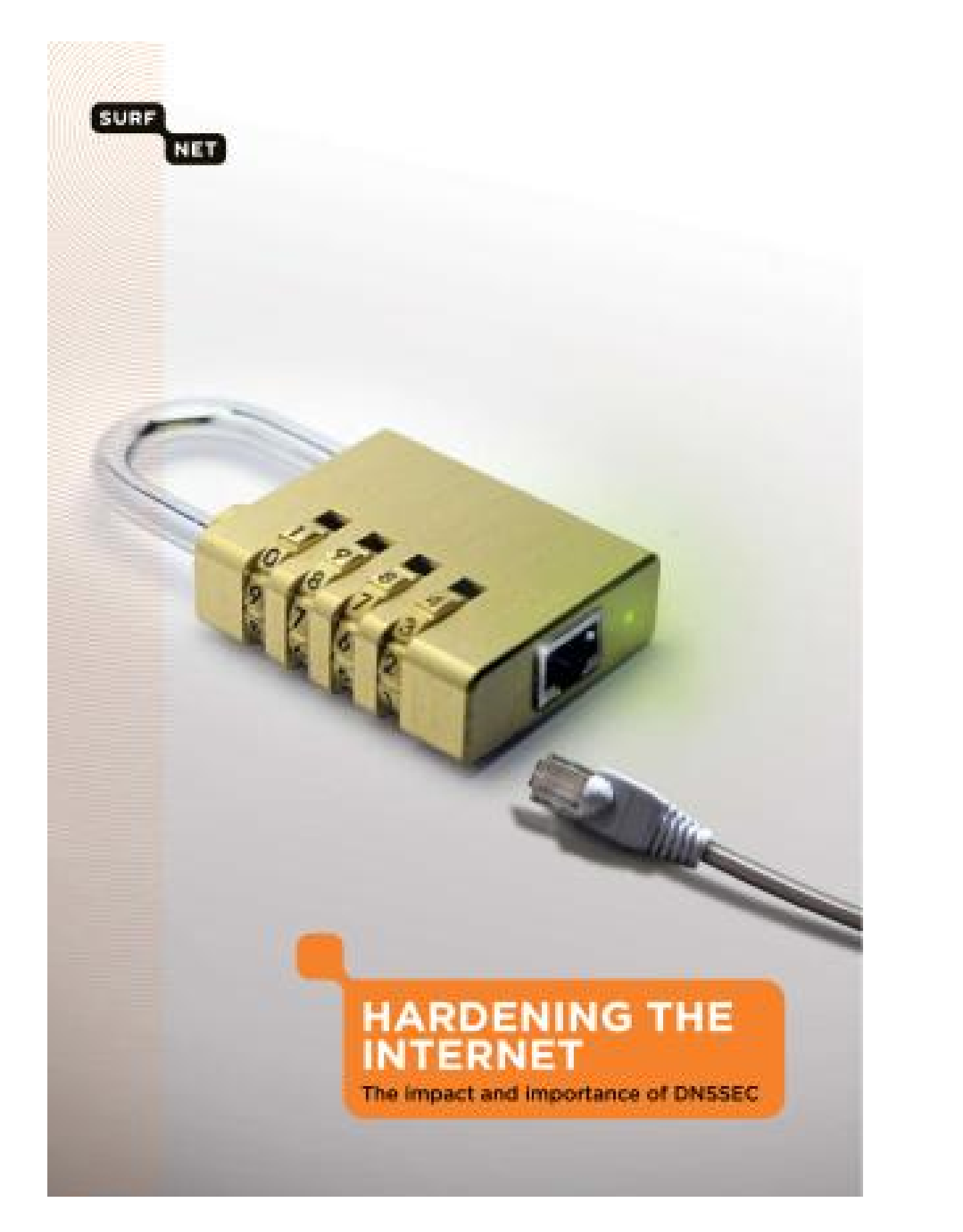

Rushed development process?

What went wrong?

## "DNSSEC: Built, not plugged in."

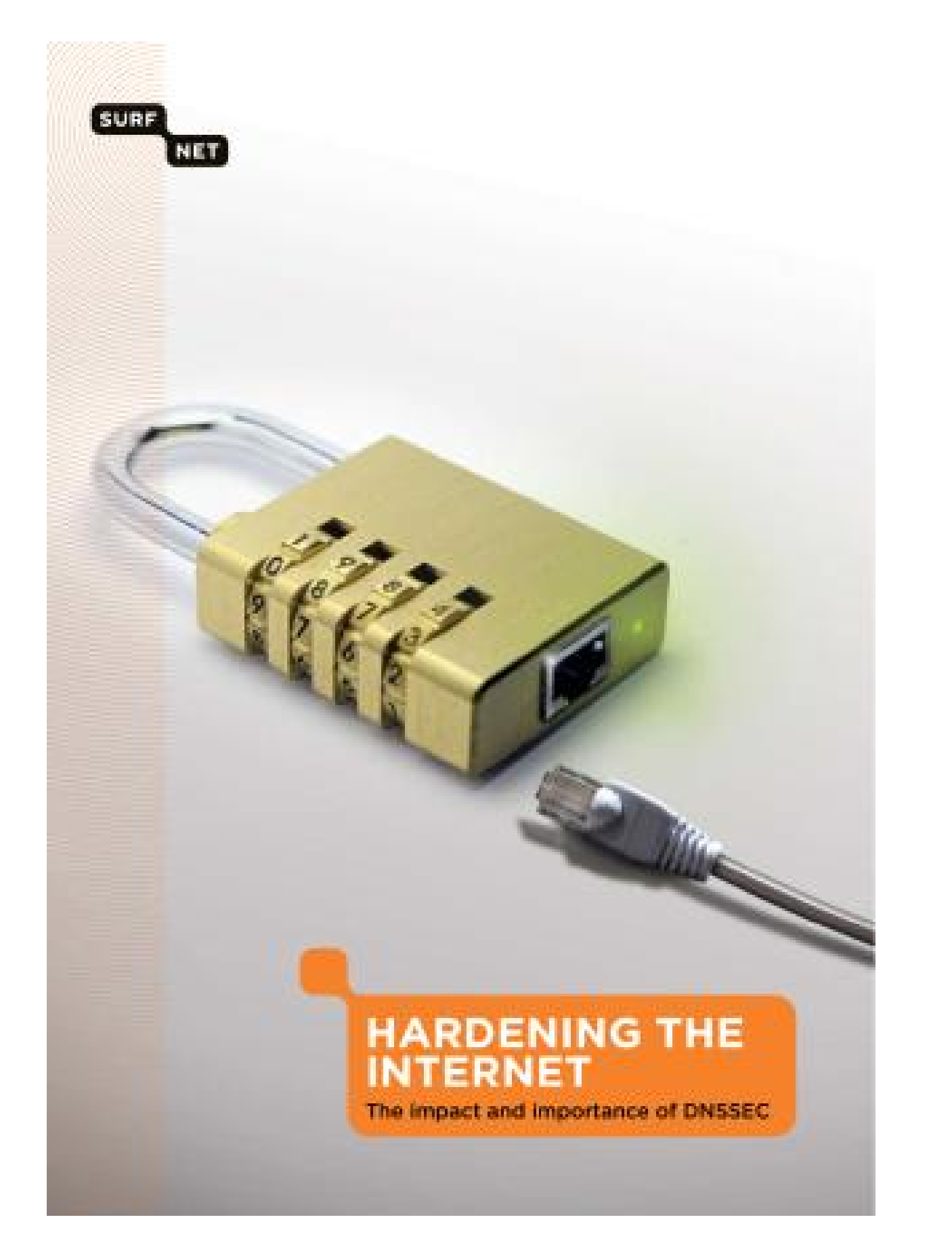

Rushed development process?

No: DNSSEC has been under active development for two decades.

What went wrong?

## "DNSSEC: Built, not plugged in."

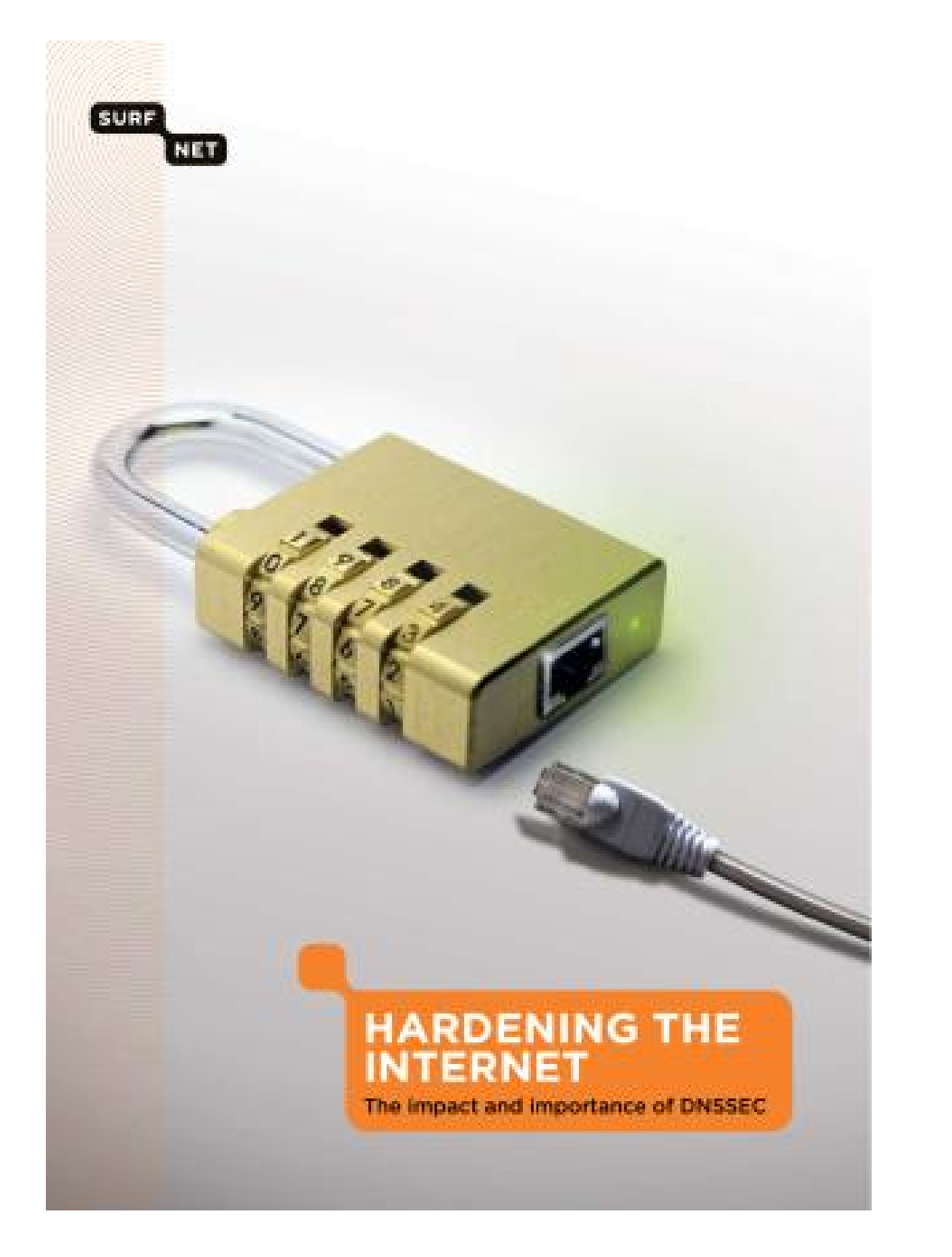

Rushed development process? No: DNSSEC has been under active development for two decades.

1993.11 Galvin: "The DNS Security design team of the DNS working group met for one morning at the Houston IETF."

1994.02 Eastlake–Kaufman, after months of discussions on dns-security mailing list: "DNSSEC" protocol specification.

EC: Built, not plugged in."

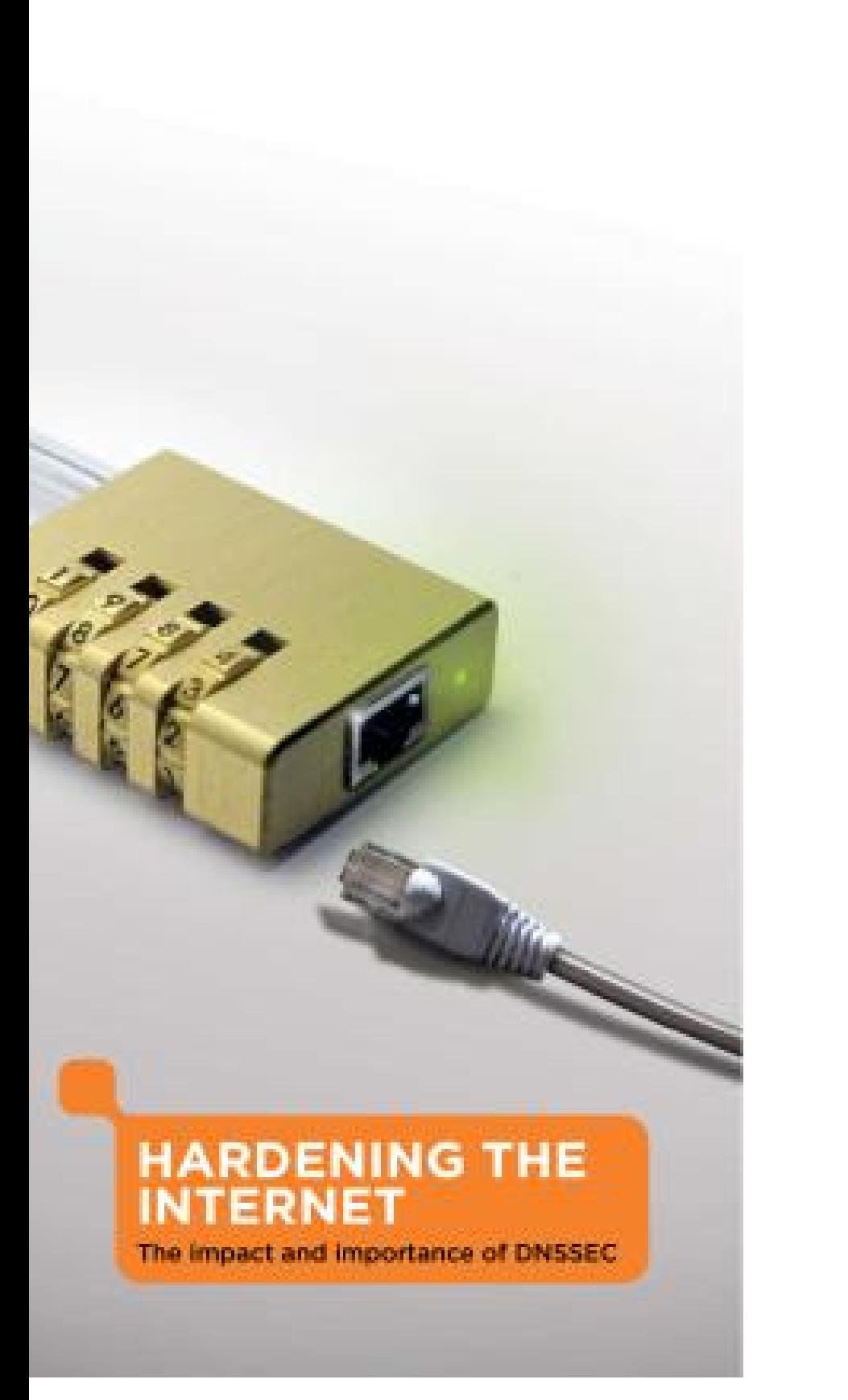

What went wrong?

34

35

Millions of  $U.S.$ DISA to NSF to Secure64 Continui DNSSE<sup>®</sup> **IETF DI** protocol software

Rushed development process? No: DNSSEC has been under active development for two decades.

1993.11 Galvin: "The DNS Security design team of the DNS working group met for one morning at the Houston IETF."

1994.02 Eastlake–Kaufman, after months of discussions on dns-security mailing list: "DNSSEC" protocol specification.

not plugged in."

34

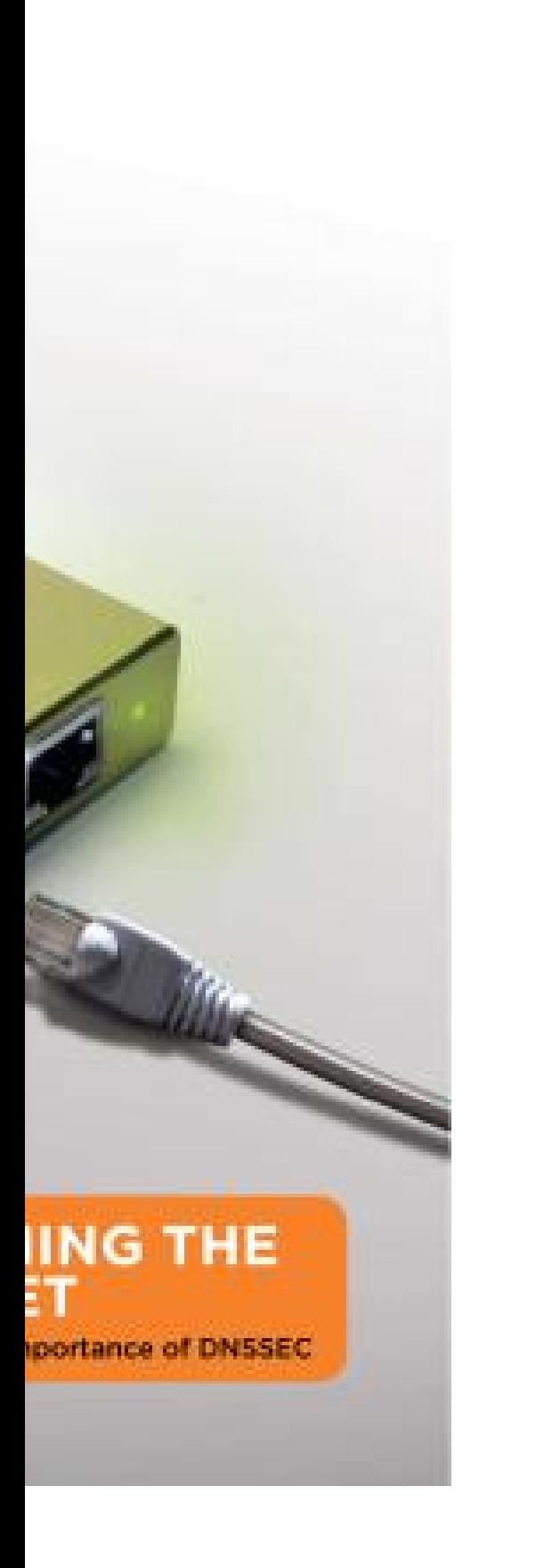

What went wrong?

Rushed development process? No: DNSSEC has been under active development for two decades.

# Millions of dollars of U.S. governmer DISA to BIND con NSF to UCLA; DH Secure64 Software

Continuing cycle of DNSSEC impleme **IETF DNSSEC dis** protocol updates, software implement

1993.11 Galvin: "The DNS Security design team of the DNS working group met for one morning at the Houston IETF."

1994.02 Eastlake–Kaufman, after months of discussions on dns-security mailing list: "DNSSEC" protocol specification. ed in."

34

What went wrong?

35

Rushed development process? No: DNSSEC has been under active development for two decades.

1993.11 Galvin: "The DNS Security design team of the DNS working group met for one morning at the Houston IETF."

1994.02 Eastlake–Kaufman, after months of discussions on dns-security mailing list: "DNSSEC" protocol specification.

# Millions of dollars of  $U.S.$  government grants: DISA to BIND company; NSF to UCLA; DHS to

- Secure64 Software Corporat
- Continuing cycle of
- DNSSEC implementations,
- IETF DNSSEC discussions,
- protocol updates, revised
- software implementations, et

## What went wrong?

Rushed development process?

No: DNSSEC has been under active development for two decades.

1993.11 Galvin: "The DNS Security design team of the DNS working group met for one morning at the Houston IETF."

1994.02 Eastlake–Kaufman, after months of discussions on dns-security mailing list: "DNSSEC" protocol specification.

Millions of dollars of U.S. government grants: e.g., DISA to BIND company; NSF to UCLA; DHS to Secure64 Software Corporation.

Continuing cycle of DNSSEC implementations, IETF DNSSEC discussions, protocol updates, revised software implementations, etc.

- 
- 
- 
- 
- 
- 
- 
- 

## What went wrong?

Rushed development process?

No: DNSSEC has been under active development for two decades.

1993.11 Galvin: "The DNS Security design team of the DNS working group met for one morning at the Houston IETF."

1994.02 Eastlake–Kaufman, after months of discussions on dns-security mailing list: "DNSSEC" protocol specification.

# 36

Millions of dollars of U.S. government grants: e.g., DISA to BIND company; NSF to UCLA; DHS to Secure64 Software Corporation.

Continuing cycle of DNSSEC implementations, IETF DNSSEC discussions, protocol updates, revised software implementations, etc.

Compatibility trap? No. Several DNSSEC updates have broken compatibility with older implementations.

## ent wrong?

- development process?
- SSEC has been tive development decades.
- Galvin: "The DNS design team of the rking group met for one at the Houston IETF."
- Eastlake–Kaufman, nths of discussions on  $c$ urity mailing list: EC" protocol specification.

35

36

# The performance translation

# Some of

servers a the root the goog

Can they

Millions of dollars of U.S. government grants: e.g., DISA to BIND company; NSF to UCLA; DHS to Secure64 Software Corporation.

Continuing cycle of DNSSEC implementations, IETF DNSSEC discussions, protocol updates, revised software implementations, etc.

Compatibility trap? No. Several DNSSEC updates have broken compatibility with older implementations. ent process?

35

been

opment

The DNS am of the Ip met for one  $\sqrt{a}$ uston IETF."

Kaufman,

scussions on

ailing list:

col specification.

## The performance to

# Some of the Intern servers are extrem the root servers, the the google.com s Can they afford cr

Millions of dollars of U.S. government grants: e.g., DISA to BIND company; NSF to UCLA; DHS to Secure64 Software Corporation.

Continuing cycle of DNSSEC implementations, IETF DNSSEC discussions, protocol updates, revised software implementations, etc.

Compatibility trap? No. Several DNSSEC updates have broken compatibility with older implementations.

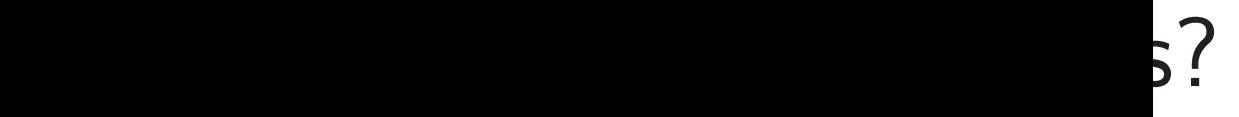

one  $\mathsf{F}$ ."

on

ation.

36

## The performance trap

Millions of dollars of U.S. government grants: e.g., DISA to BIND company; NSF to UCLA; DHS to Secure64 Software Corporation.

Continuing cycle of DNSSEC implementations, IETF DNSSEC discussions, protocol updates, revised software implementations, etc.

Compatibility trap? No. Several DNSSEC updates have broken compatibility with older implementations.

## Some of the Internet's DNS

## servers are extremely busy:

## the root servers, the .com se

## the google.com servers.

## Can they afford crypto?

The performance trap

Millions of dollars

of U.S. government grants: e.g., DISA to BIND company; NSF to UCLA; DHS to Secure64 Software Corporation.

Continuing cycle of DNSSEC implementations, IETF DNSSEC discussions, protocol updates, revised software implementations, etc.

Compatibility trap? No. Several DNSSEC updates have broken compatibility with older implementations. Some of the Internet's DNS

servers are extremely busy: e.g.,

# the root servers, the .com servers,

the google.com servers. Can they afford crypto?

The performance trap

Millions of dollars

of U.S. government grants: e.g., DISA to BIND company; NSF to UCLA; DHS to Secure64 Software Corporation.

Continuing cycle of DNSSEC implementations, IETF DNSSEC discussions, protocol updates, revised software implementations, etc.

Compatibility trap? No. Several DNSSEC updates have broken compatibility with older implementations. Some of the Internet's DNS

- 
- servers are extremely busy: e.g.,
- the root servers, the .com servers,
	-
	-
	-
	-
	-
	-
	-
	-
	-
	-

the google.com servers. Can they afford crypto?

The critical design decision in DNSSEC: precompute signatures of DNS records. "Per-query crypto is bad."

Signature is computed once; saved; sent to many clients. Hopefully the server can afford to sign each DNS record once.

of dollars

government grants: e.g.,

BIND company;

36

UCLA; DHS to

4 Software Corporation.

ing cycle of

C implementations,

**NSSEC** discussions,

updates, revised

implementations, etc.

bility trap? No. DNSSEC updates

 $\epsilon$ ken compatibility

er implementations.

The performance trap

37

Some of the Internet's DNS servers are extremely busy: e.g., the root servers, the .com servers, the google.com servers. Can they afford crypto?

The critical design decision in DNSSEC: precompute signatures of DNS records. "Per-query crypto is bad."

Signature is computed once; saved; sent to many clients. Hopefully the server can afford to sign each DNS record once.

Clients d of verify DNSSE<sup>(</sup> client-sid precomp choice of Many D 640-bit | 768-bit | 1024-bit (for "lea DSA, "1 for verifi signature

of grants: e.g.,

mpany;

1S to

: Corporation.

 $\mathfrak{h}$ 

ntations,

icussions,

revised

itations, etc.

 $?$  No.

apdates

atibility

entations.

## The performance trap

Some of the Internet's DNS servers are extremely busy: e.g., the root servers, the .com servers, the google.com servers. Can they afford crypto?

# Clients don't share of verifying a sign DNSSEC tries to client-side costs (a precomputation costs choice of crypto p Many DNSSEC cr 640-bit RSA, origi 768-bit RSA, man 1024-bit RSA, cur (for "leaf nodes in DSA, "10 to 40 times for verification" but signatures.

The critical design decision in DNSSEC: precompute signatures of DNS records. "Per-query crypto is bad."

Signature is computed once; saved; sent to many clients. Hopefully the server can afford to sign each DNS record once.

e.g.,

36

ion.

tc.

The performance trap

37

Clients don't share the work of verifying a signature. DNSSEC tries to reduce client-side costs (and precomputation costs) through choice of crypto primitive. Many DNSSEC crypto optic 640-bit RSA, original specs; 768-bit RSA, many docs; 1024-bit RSA, current RFCs (for "leaf nodes in the DNS")

- 
- 

Some of the Internet's DNS servers are extremely busy: e.g., the root servers, the .com servers, the google.com servers. Can they afford crypto?

- 
- 
- 
- 
- 
- 
- 
- DSA, "10 to 40 times as slo
- for verification" but faster for
- signatures.

The critical design decision in DNSSEC: precompute signatures of DNS records. "Per-query crypto is bad."

Signature is computed once; saved; sent to many clients. Hopefully the server can afford to sign each DNS record once.

## The performance trap

Some of the Internet's DNS servers are extremely busy: e.g., the root servers, the .com servers, the google.com servers. Can they afford crypto?

The critical design decision in DNSSEC: precompute signatures of DNS records. "Per-query crypto is bad."

Signature is computed once; saved; sent to many clients. Hopefully the server can afford to sign each DNS record once.

Clients don't share the work of *verifying* a signature. DNSSEC tries to reduce client-side costs (and precomputation costs) through choice of crypto primitive. Many DNSSEC crypto options: 640-bit RSA, original specs; 768-bit RSA, many docs; 1024-bit RSA, current RFCs (for "leaf nodes in the DNS"); DSA, "10 to 40 times as slow for verification" but faster for signatures.

## formance trap

the Internet's DNS are extremely busy: e.g., servers, the .com servers, gle.com servers. y afford crypto?

ical design decision  $\mathsf{SEC}\colon precompute$ es of DNS records. ery crypto is bad."

37

e is computed once; ent to many clients.

y the server can afford each DNS record once.

Clients don't share the work of verifying a signature.

38

DNSSEC tries to reduce client-side costs (and precomputation costs) through choice of crypto primitive.

Many DNSSEC crypto options: 640-bit RSA, original specs; 768-bit RSA, many docs; 1024-bit RSA, current RFCs (for "leaf nodes in the DNS"); DSA, "10 to 40 times as slow for verification" but faster for signatures.

DNSSE<sup>®</sup> such as for no  $re$ fear of c DNSSE<sup>®</sup> to surviv More co including

## trap

net's DNS

ely busy: e.g.,

37

he .com servers,

ervers.

ypto?

decision

*impute* 

records.

is bad."

uted once; ny clients. er can afford

record once.

# DNSSEC made br such as 640-bit RS for no reason other fear of overload. DNSSEC needed r to survive the inev More complexity  $=$

including security

Clients don't share the work of verifying a signature.

DNSSEC tries to reduce client-side costs (and precomputation costs) through choice of crypto primitive.

Many DNSSEC crypto options: 640-bit RSA, original specs; 768-bit RSA, many docs; 1024-bit RSA, current RFCs (for "leaf nodes in the DNS"); DSA, "10 to 40 times as slow for verification" but faster for signatures.

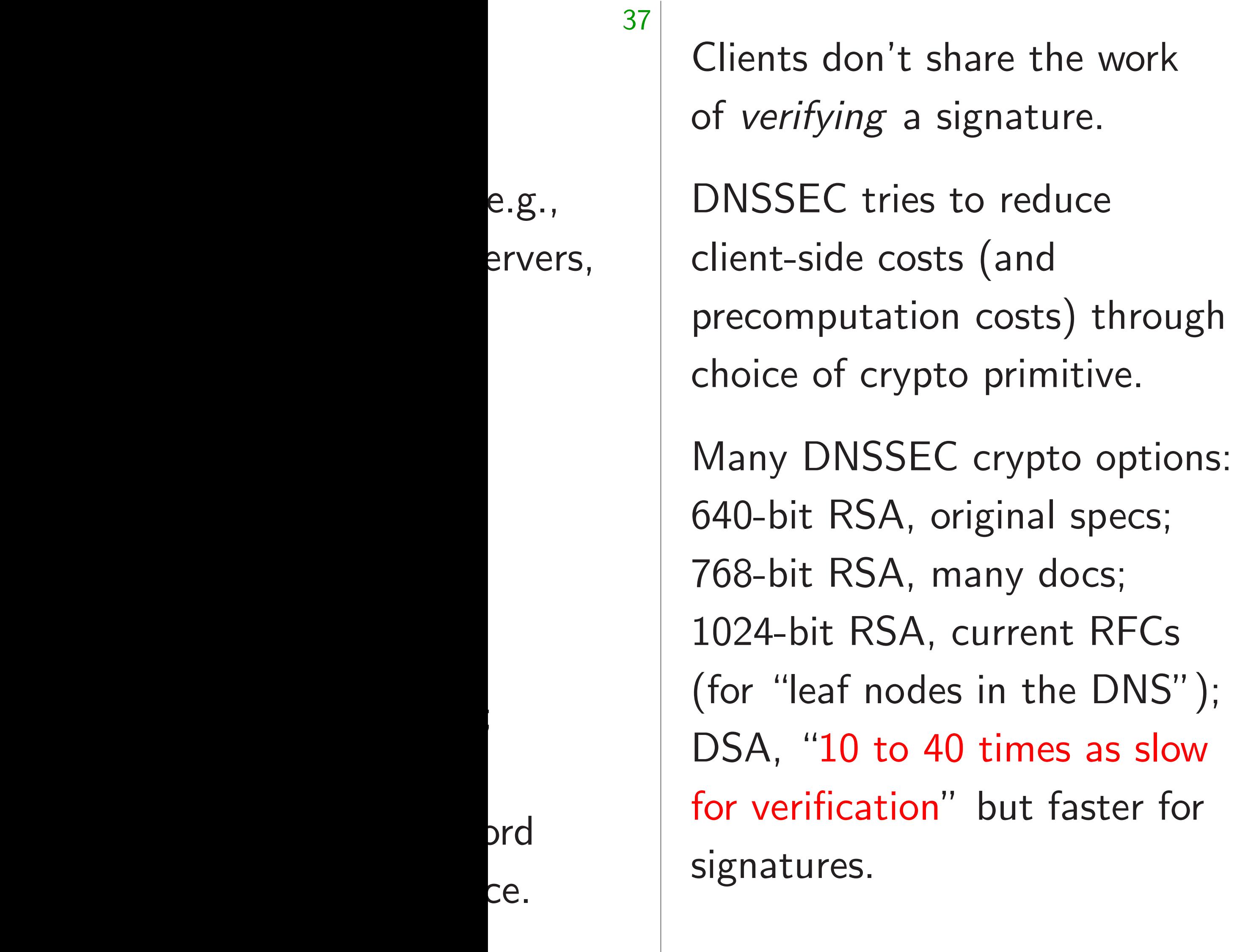

docs;

faster for

38

# DNSSEC made breakable ch such as 640-bit RSA

DNSSEC needed more optic to survive the inevitable break More complexity  $\Rightarrow$  more bugs including security holes.

for no reason other than fear of overload.

Clients don't share the work of verifying a signature.

DNSSEC tries to reduce client-side costs (and precomputation costs) through choice of crypto primitive.

Many DNSSEC crypto options: 640-bit RSA, original specs; 768-bit RSA, many docs; 1024-bit RSA, current RFCs (for "leaf nodes in the DNS"); DSA, "10 to 40 times as slow for verification" but faster for signatures.

DNSSEC made breakable choices such as 640-bit RSA for no reason other than fear of overload.

DNSSEC needed more options to survive the inevitable breaks. More complexity  $\Rightarrow$  more bugs, including security holes.

Clients don't share the work of *verifying* a signature.

DNSSEC tries to reduce client-side costs (and precomputation costs) through choice of crypto primitive.

38 DNSSEC made breakable choices such as 640-bit RSA for no reason other than fear of overload. DNSSEC needed more options

Many DNSSEC crypto options: 640-bit RSA, original specs; 768-bit RSA, many docs; 1024-bit RSA, current RFCs (for "leaf nodes in the DNS"); DSA, "10 to 40 times as slow for verification" but faster for signatures.

to survive the inevitable breaks. More complexity  $\Rightarrow$  more bugs, including security holes.

Looking beyond the crypto: Precomputation forced DNSSEC down a path of unreliability, insecurity, and unusability. Let's see how this happened.

lon't share the work ing a signature.

C tries to reduce de costs (and utation costs) through f crypto primitive.

NSSEC crypto options: RSA, original specs; RSA, many docs; RSA, current RFCs f nodes in the  $DNS"$ );  $.0$  to 40 times as slow cation" but faster for es.

38

39

# DNS architecture

**Browser** DNS ca

DNSSEC made breakable choices such as 640-bit RSA for no reason other than fear of overload.

DNSSEC needed more options to survive the inevitable breaks. More complexity  $\Rightarrow$  more bugs, including security holes.

Looking beyond the crypto: Precomputation forced DNSSEC down a path of unreliability, insecurity, and unusability. Let's see how this happened.

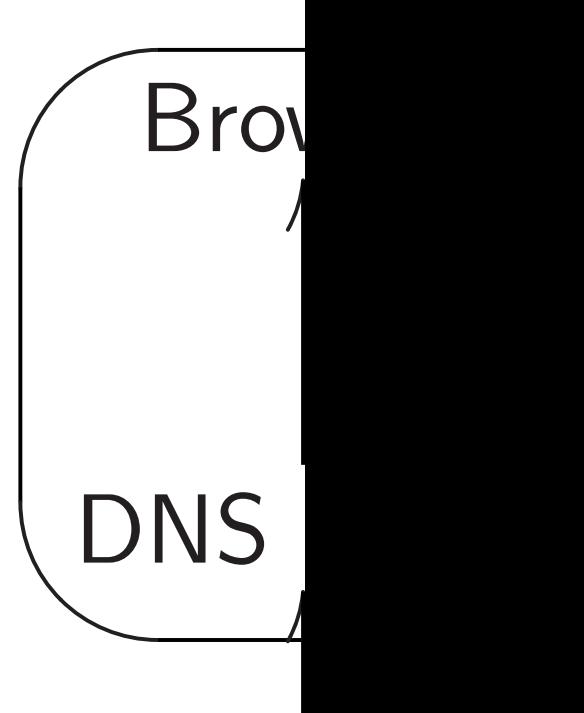

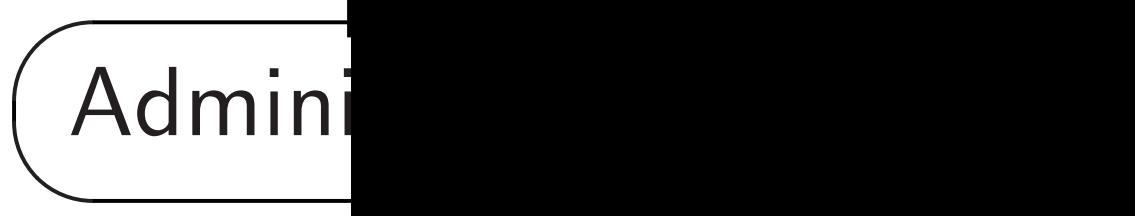

# Cache p administ doesn't

e the work

38

ature.

reduce

 $and$ 

psts) through rimitive.

ypto options:

nal specs;

y docs;

rent RFCs

the  $DNS"$ );

mes as slow

it faster for

## DNS architecture

# Browser pulls data DNS cache at uic

DNSSEC made breakable choices such as 640-bit RSA for no reason other than fear of overload.

DNSSEC needed more options to survive the inevitable breaks. More complexity  $\Rightarrow$  more bugs, including security holes.

Looking beyond the crypto: Precomputation forced DNSSEC down a path of unreliability, insecurity, and unusability. Let's see how this happened.

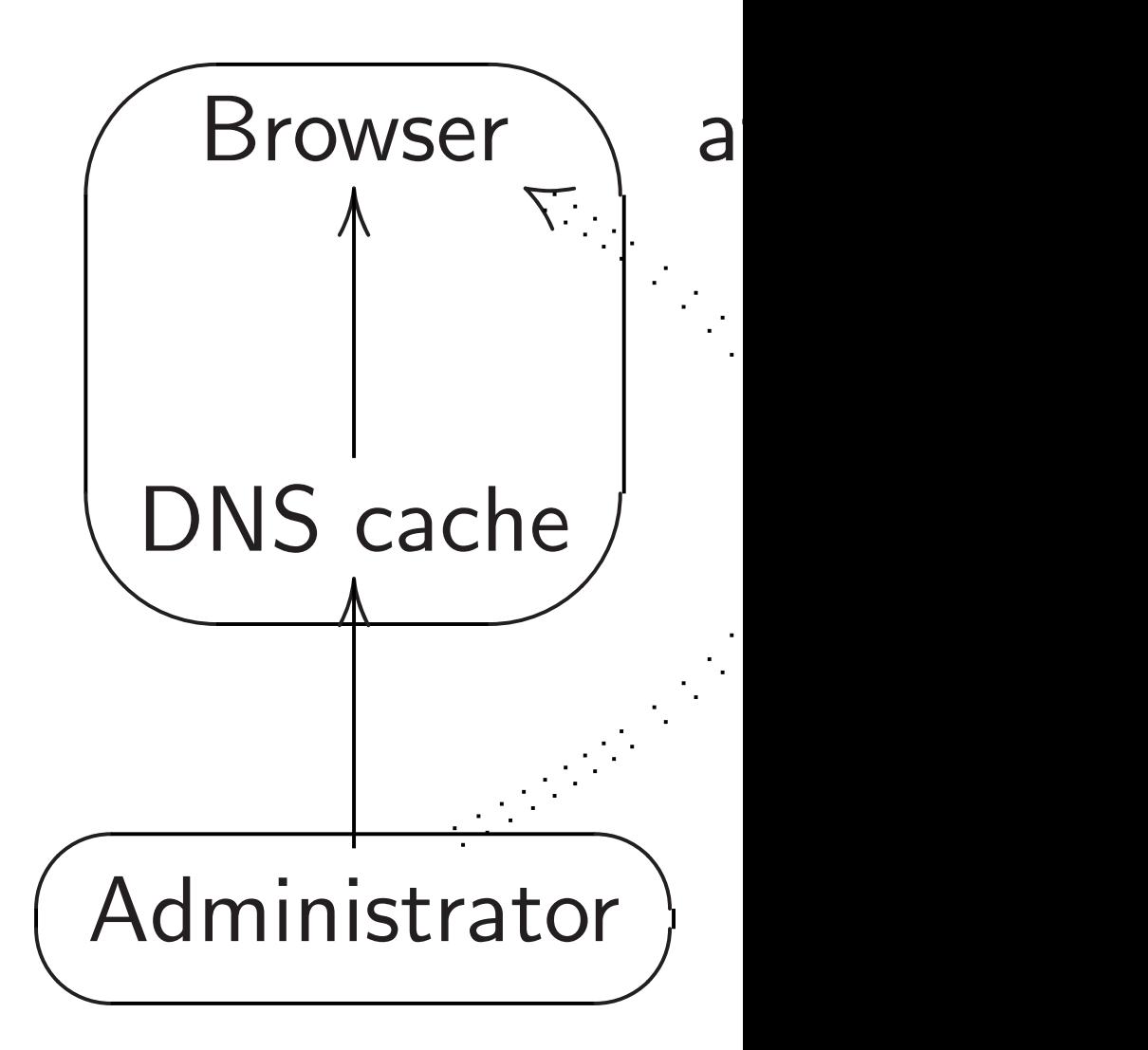

Cache pulls data f administrator if it doesn't already ha lgh

38

ns:

 $\left( \begin{array}{c} 0 \\ 1 \end{array} \right)$  $\overline{\mathsf{W}}$ )r

39

DNSSEC made breakable choices such as 640-bit RSA for no reason other than fear of overload.

# Cache pulls data from administrator if it doesn't already have the dat

DNSSEC needed more options to survive the inevitable breaks. More complexity  $\Rightarrow$  more bugs, including security holes.

Looking beyond the crypto: Precomputation forced DNSSEC down a path of unreliability, insecurity, and unusability. Let's see how this happened.

## DNS architecture

## Browser pulls data from DNS cache at uic.edu:

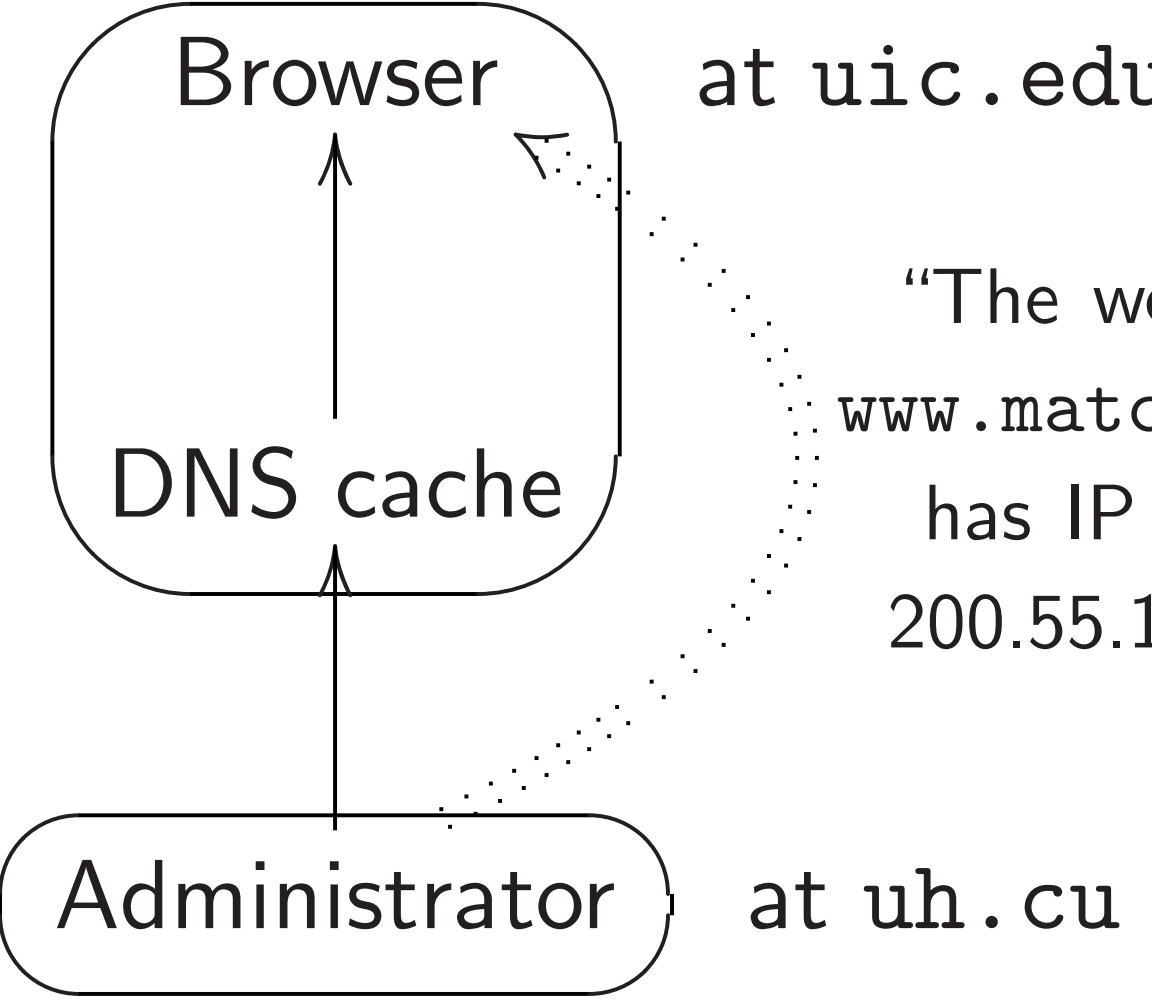
DNSSEC made breakable choices such as 640-bit RSA for no reason other than fear of overload.

DNSSEC needed more options to survive the inevitable breaks. More complexity  $\Rightarrow$  more bugs, including security holes.

Looking beyond the crypto: Precomputation forced DNSSEC down a path of unreliability, insecurity, and unusability. Let's see how this happened.

40

### DNS architecture

Browser pulls data from DNS cache at uic.edu:

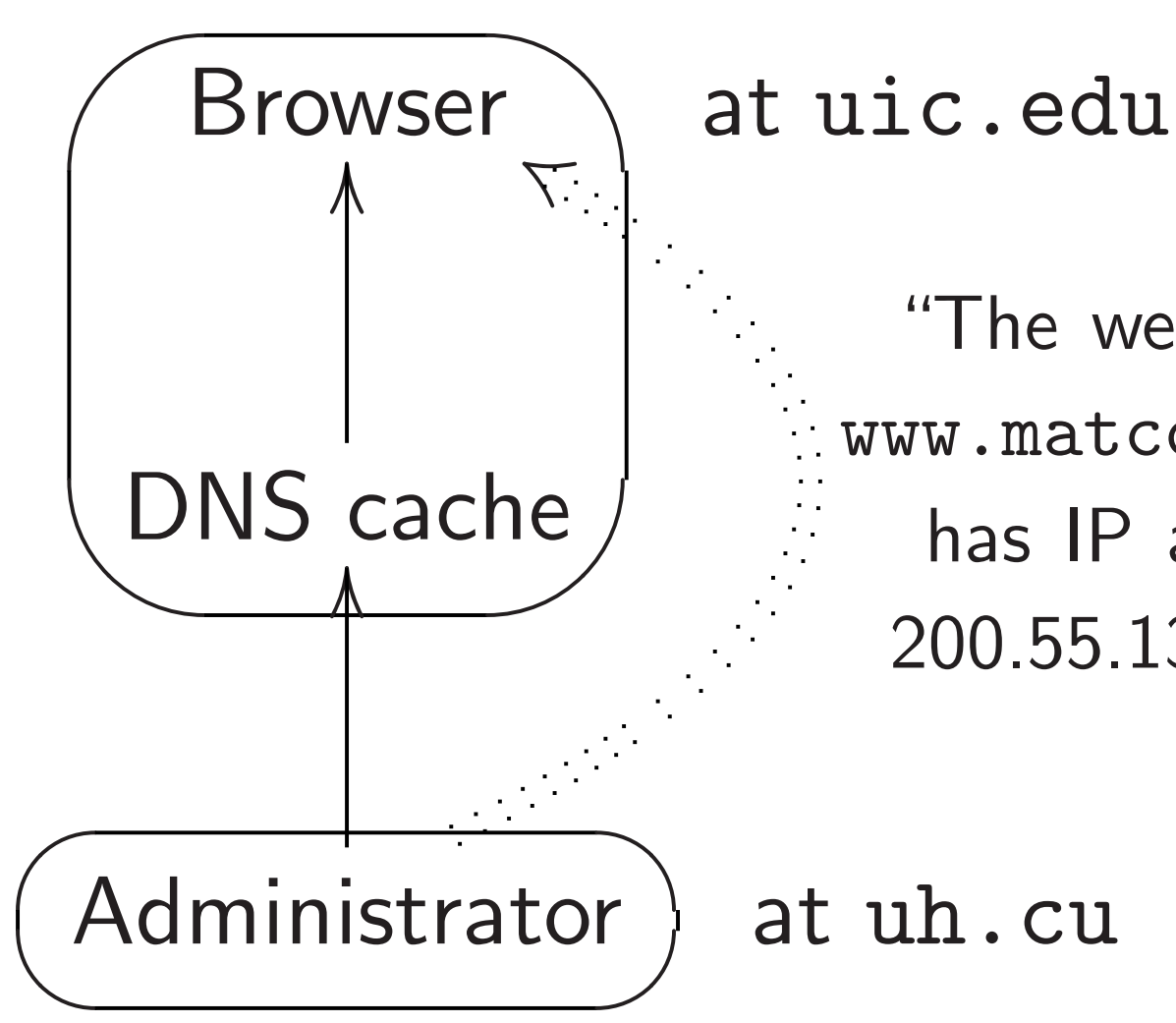

"The web server www.matcom.uh.cu has IP address 200.55.139.216."

Cache pulls data from administrator if it doesn't already have the data.

- C made breakable choices 640-bit RSA eason other than
- verload.
- C needed more options e the inevitable breaks. mplexity  $\Rightarrow$  more bugs, g security holes.
- beyond the crypto: putation forced DNSSEC path of unreliability, y, and unusability. e how this happened.

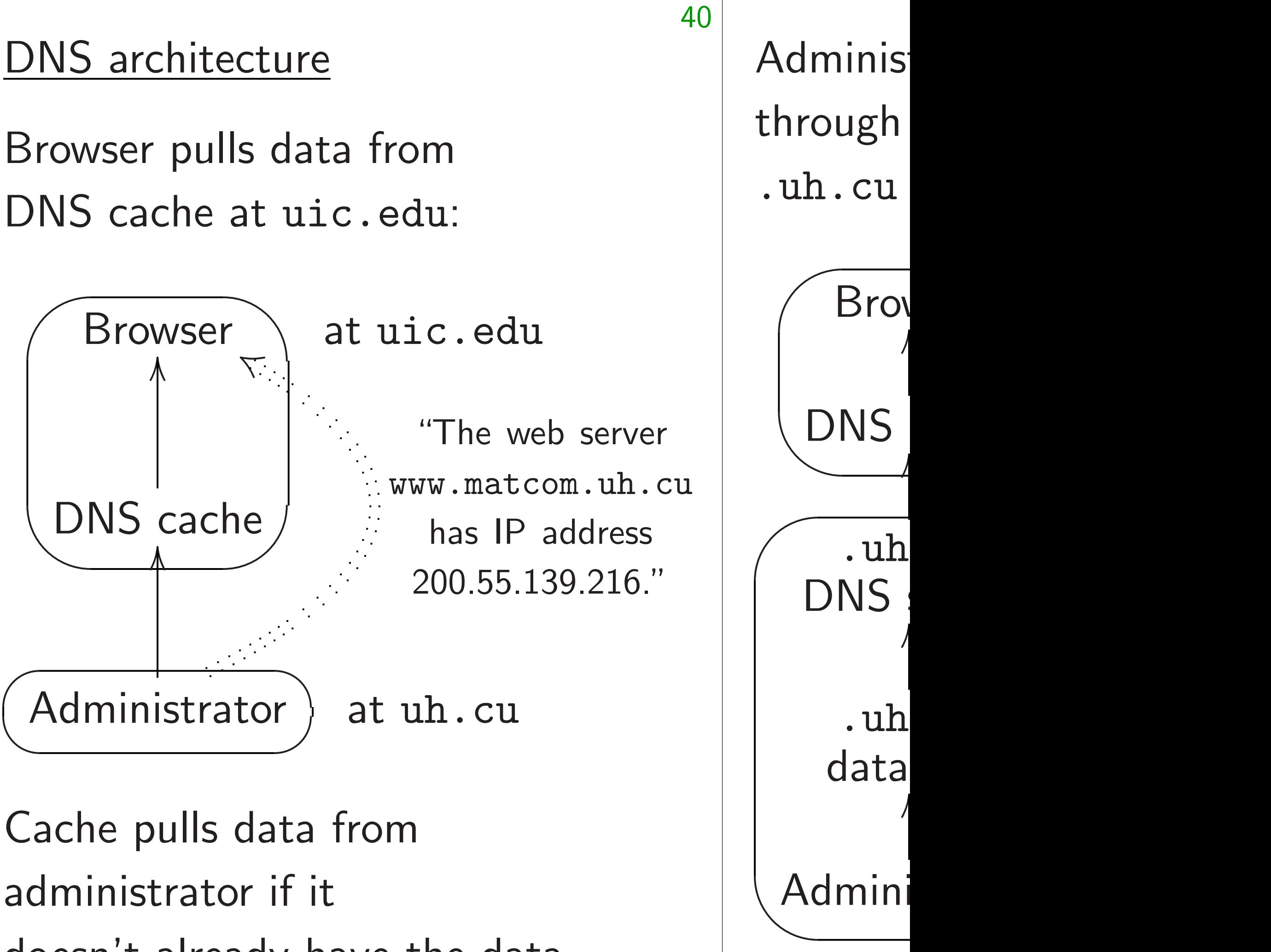

doesn't already have the data.

eakable choices  $5A$ 

39

r than

nore options

itable breaks.

 $\Rightarrow$  more bugs,

holes.

le crypto:

Preed DNSSEC

reliability,

isability.

happened.

# DNS architecture

Browser pulls data from DNS cache at uic.edu:

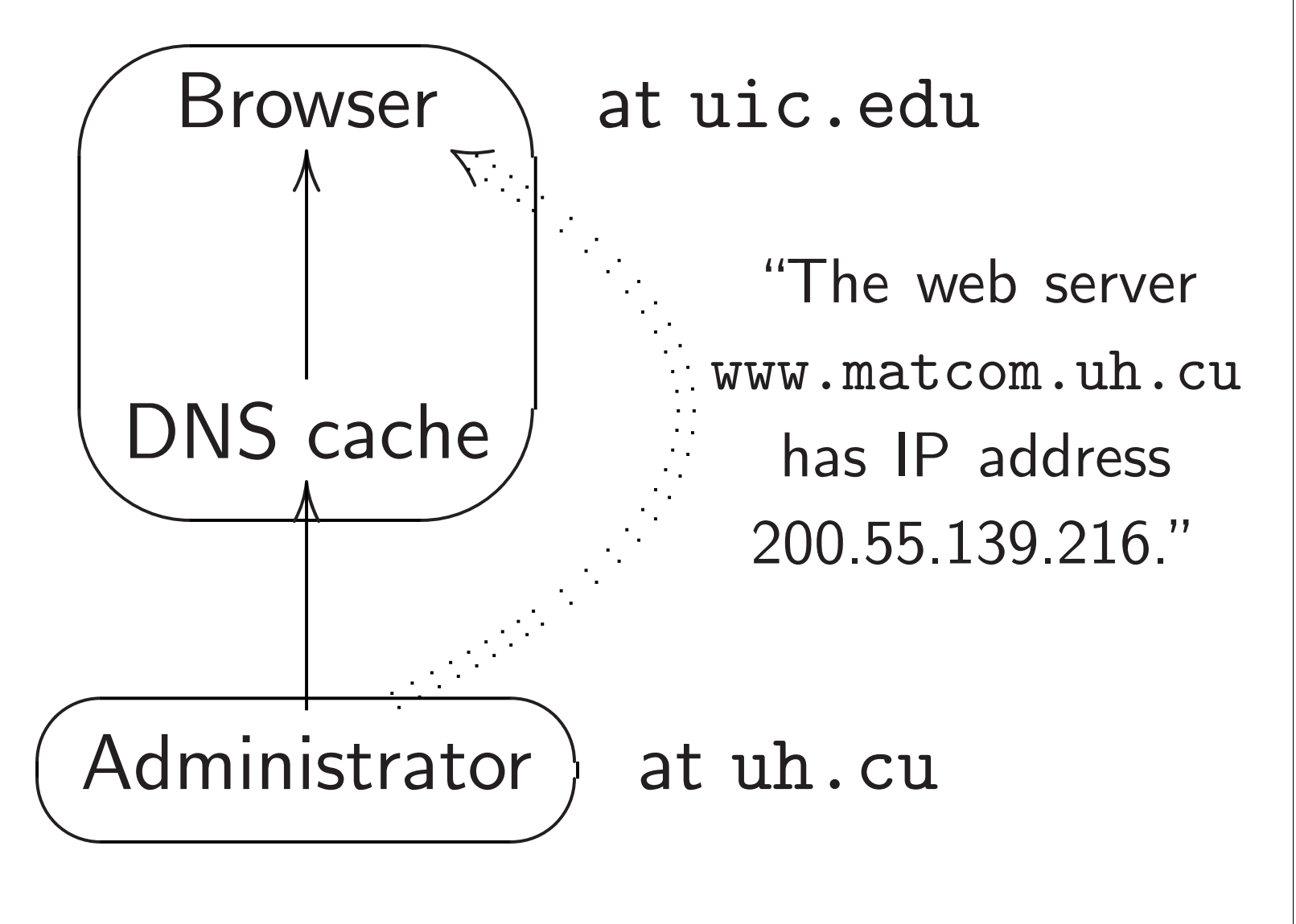

Cache pulls data from administrator if it doesn't already have the data.

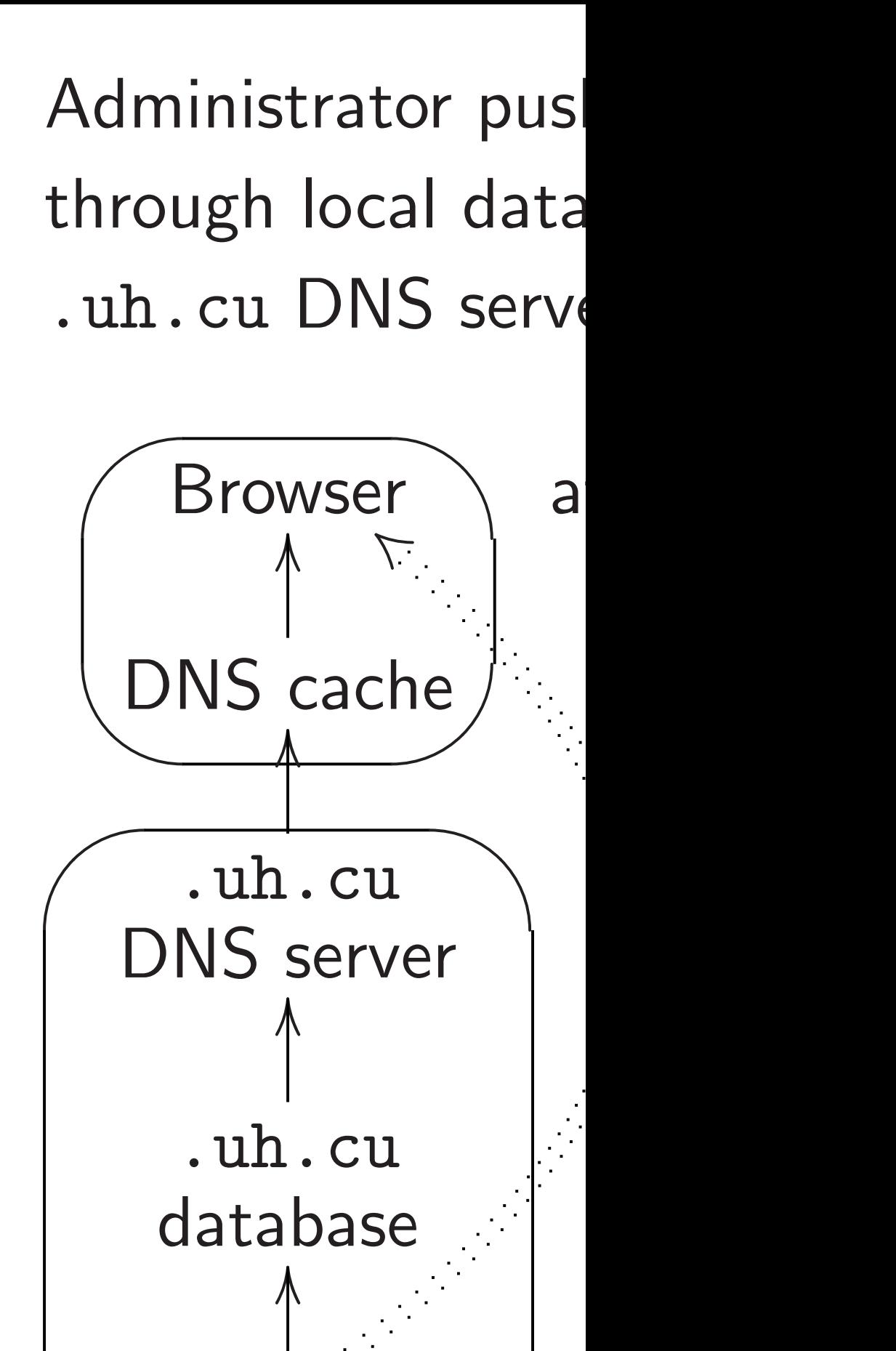

### Administrator  $/$  $\overline{\phantom{a}}$ Administrator

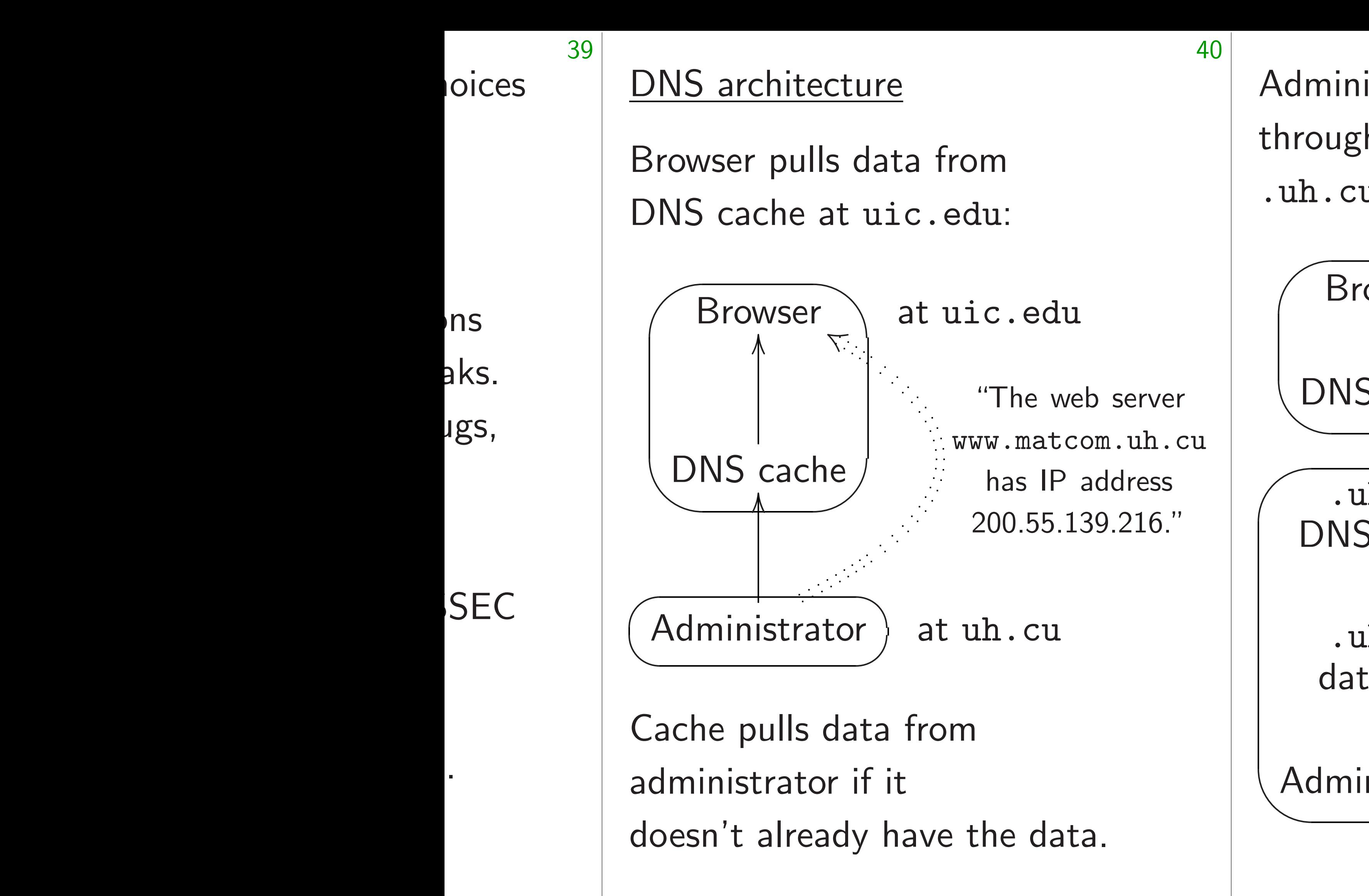

## Administrator pushes data through local database into .uh.cu DNS server:

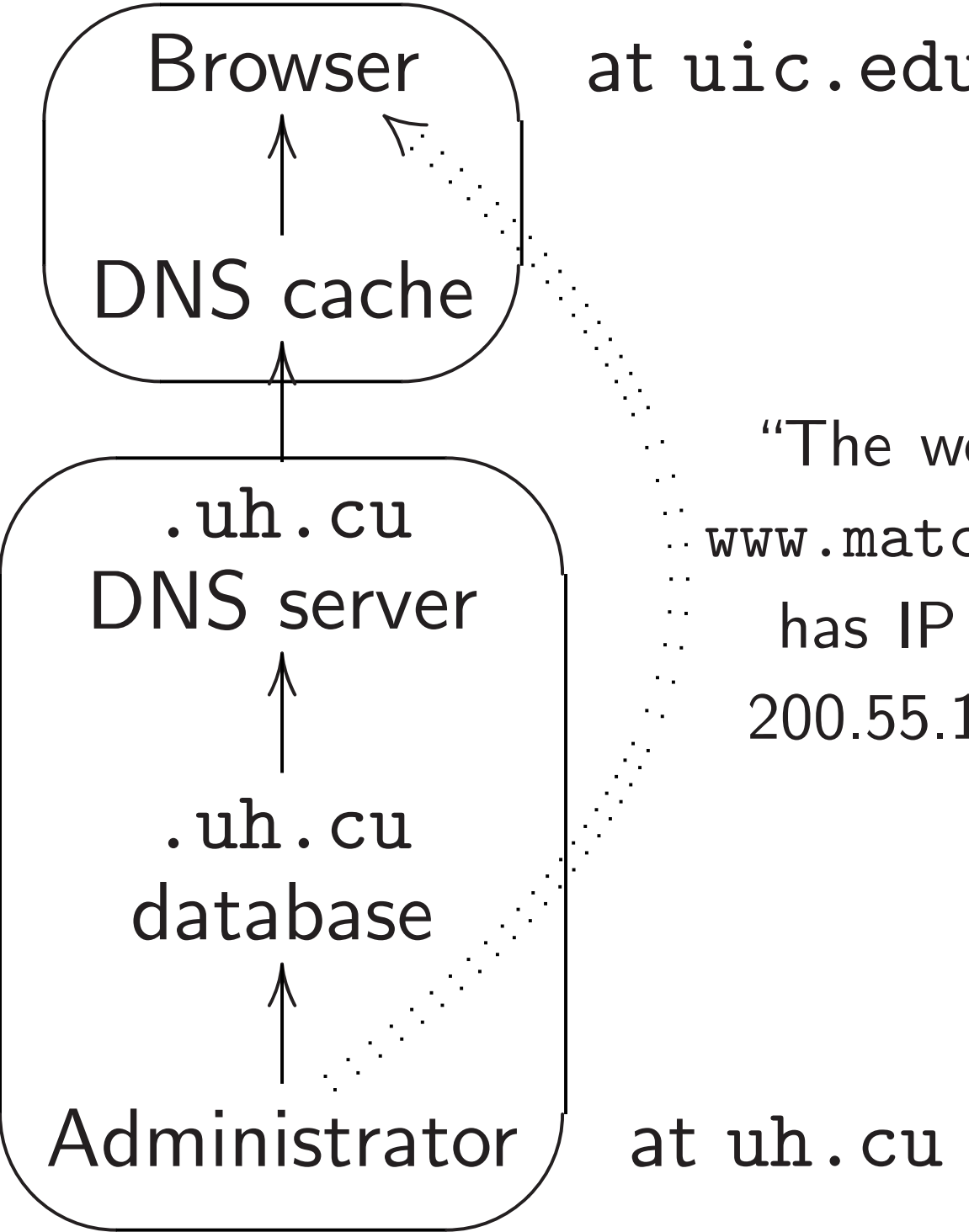

### DNS architecture

Browser pulls data from DNS cache at uic.edu:

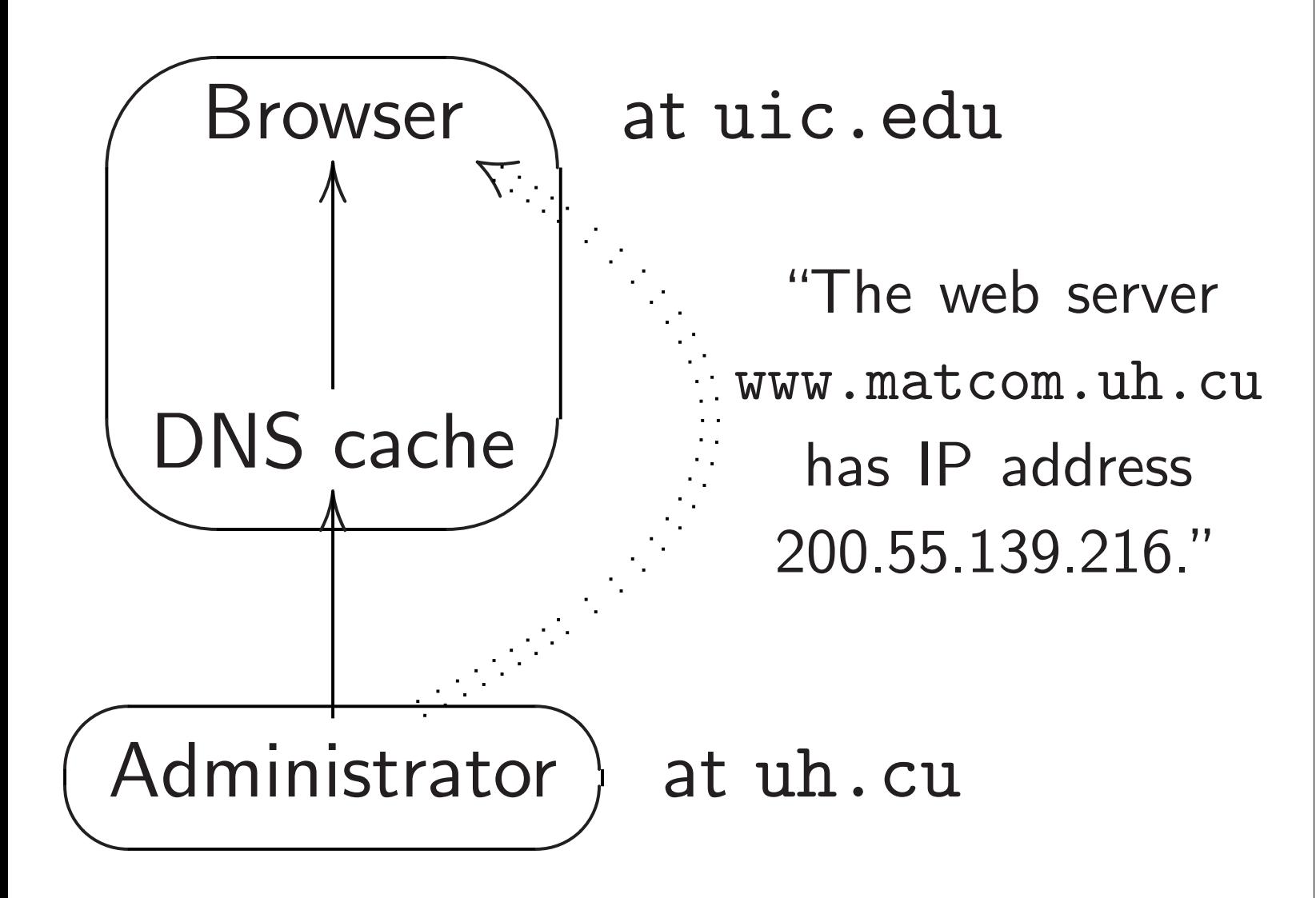

Cache pulls data from administrator if it doesn't already have the data. Administrator pushes data through local database into .uh.cu DNS server:

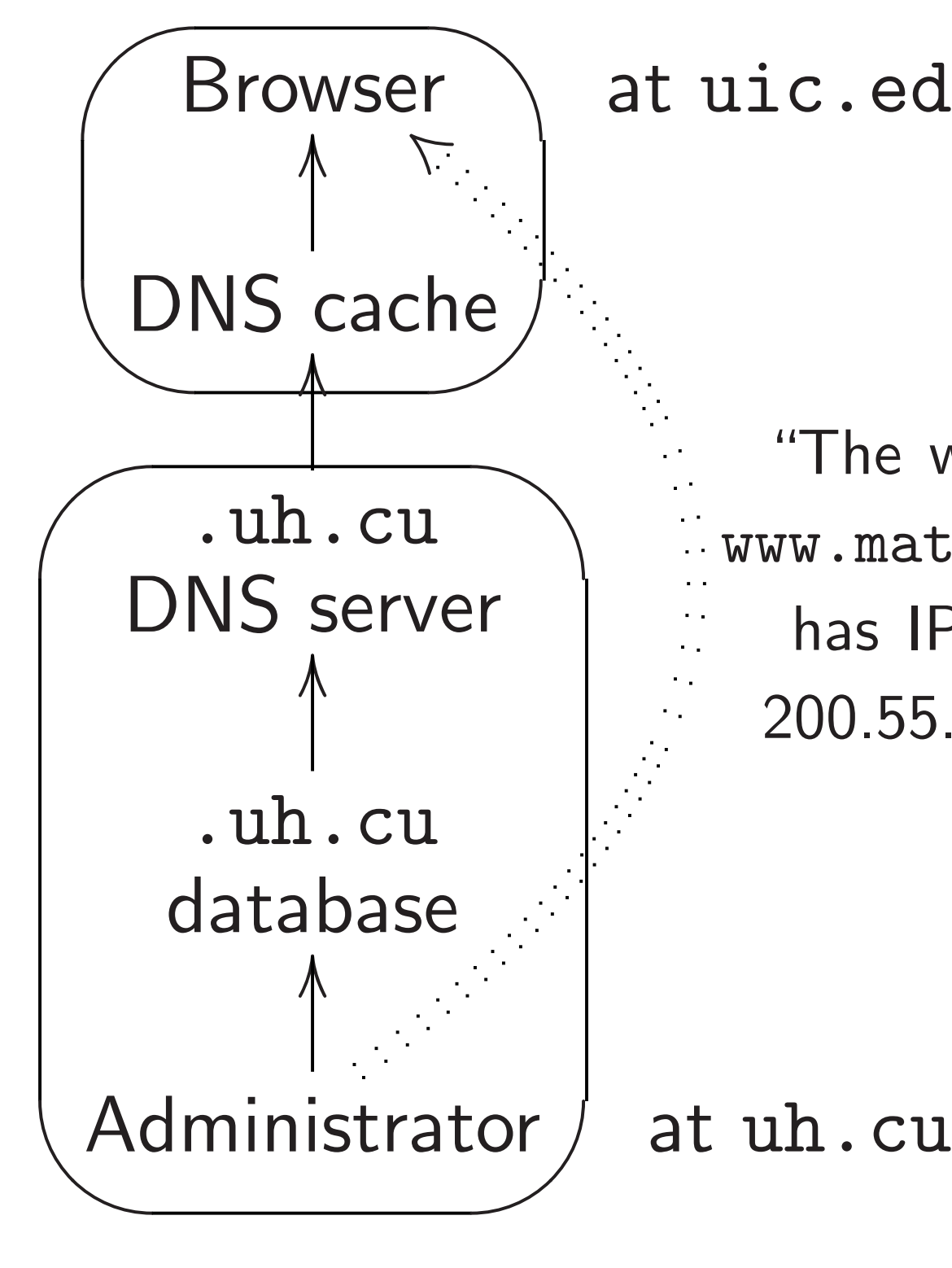

### at uic.edu

"The web server www.matcom.uh.cu has IP address 200.55.139.216."

### chitecture

pulls data from che at uic.edu: 40

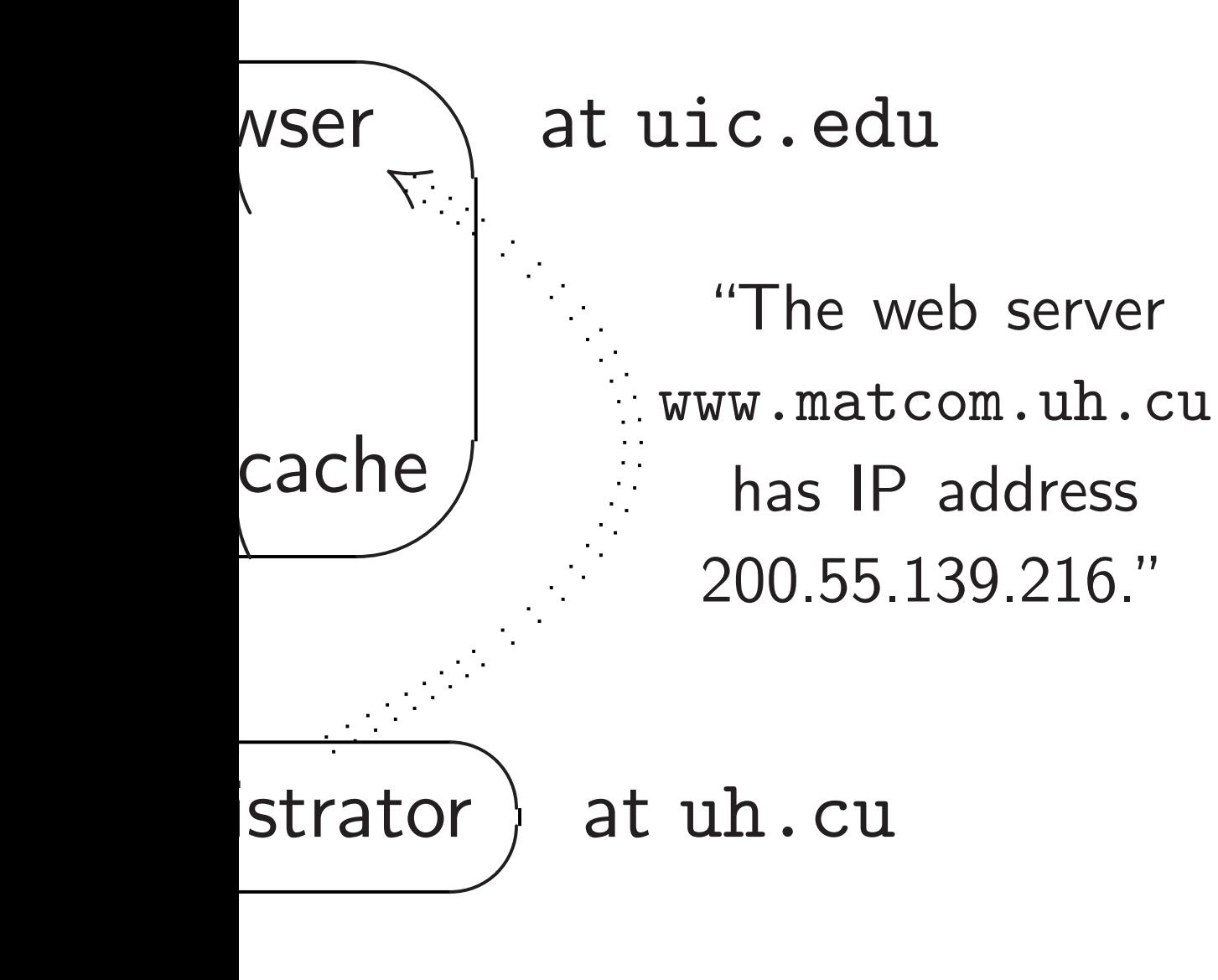

ulls data from rator if it already have the data. 41

"The DN for .u is sm with IP 200.55.13

Administrator pushes data through local database into .uh.cu DNS server:

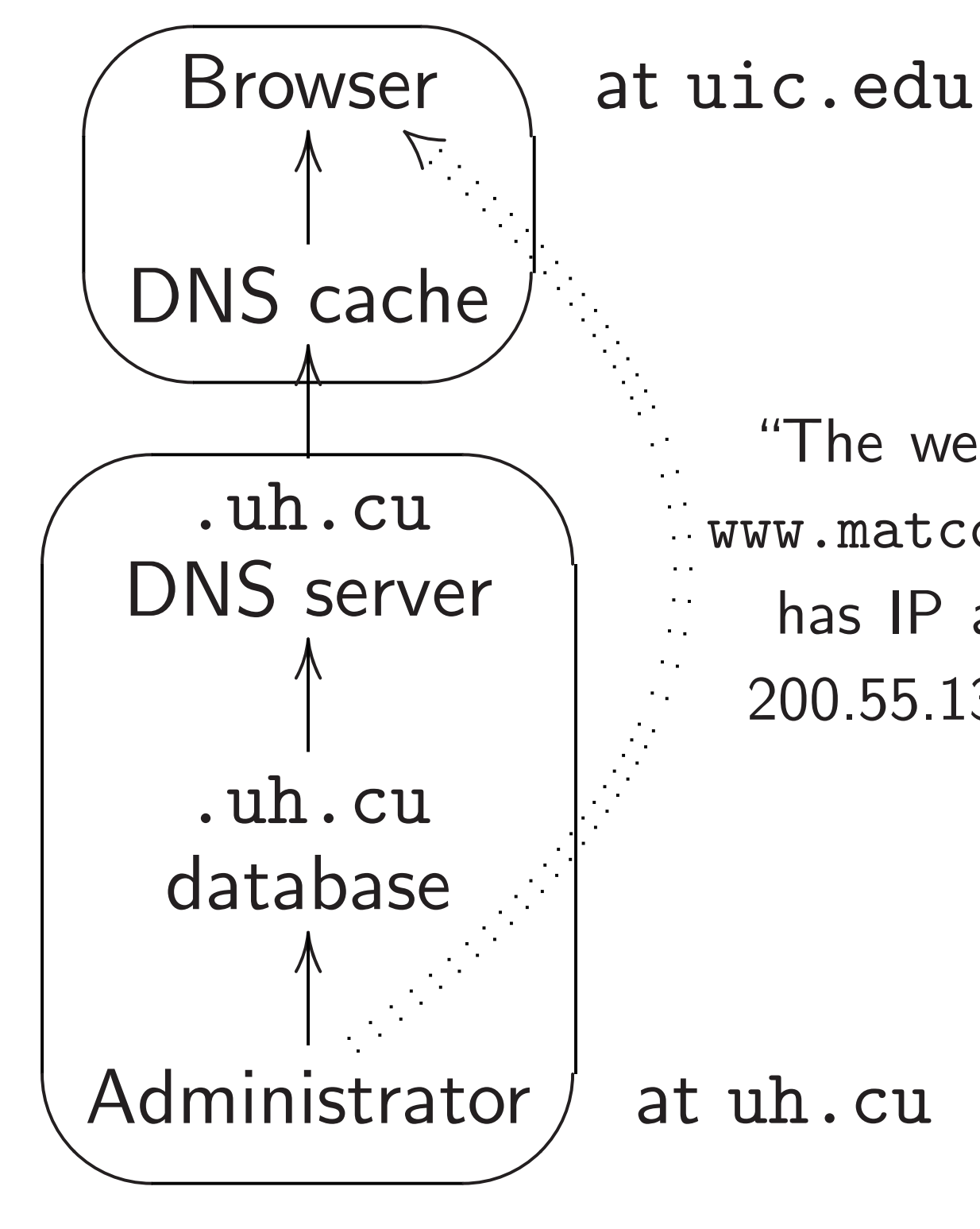

"The web server www.matcom.uh.cu has IP address 200.55.139.216."

DNS ca .uh.cu .cu DNS

a

from

: edu:

t uic.edu

"The web server www.matcom.uh.cu has IP address 200.55.139.216."

at uh.cu

rom

ve the data.

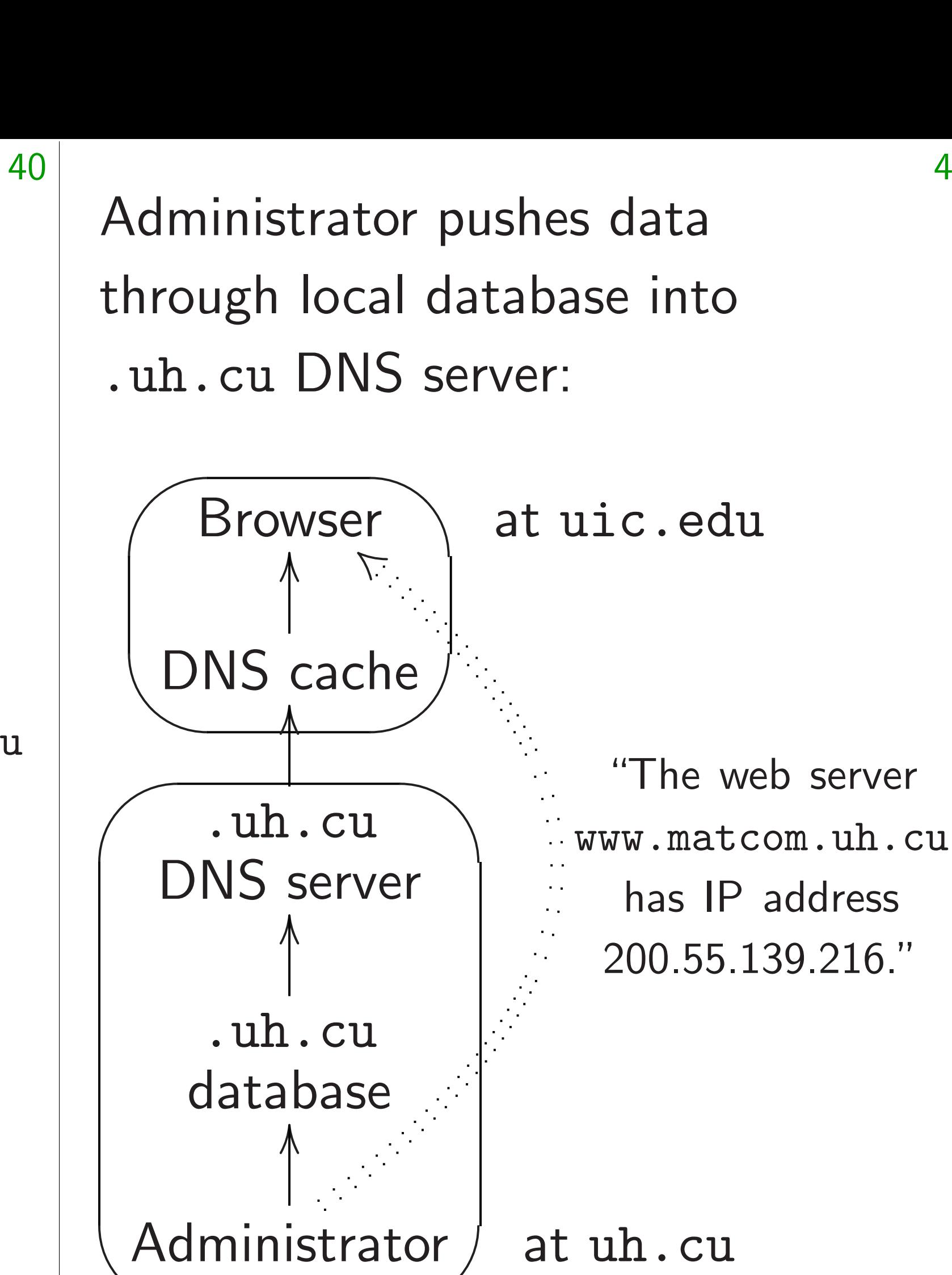

41

### at uic.ed

## DNS cache learns .uh.cu DNS serve .cu DNS server:

"The DNS server for .uh.cu is smtp1 with IP address 200.55.139.212."

### at uh.cu

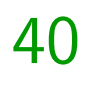

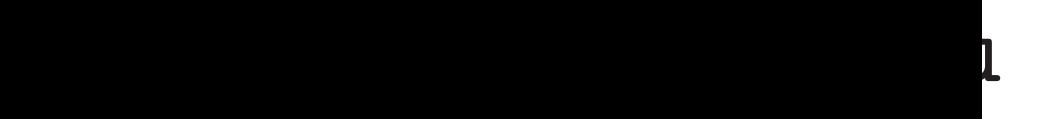

eb server om.uh.cu address .39.216."

41

a.

### DNS cache learns location of .uh.cu DNS server from .cu DNS server:

Administrator pushes data through local database into .uh.cu DNS server:

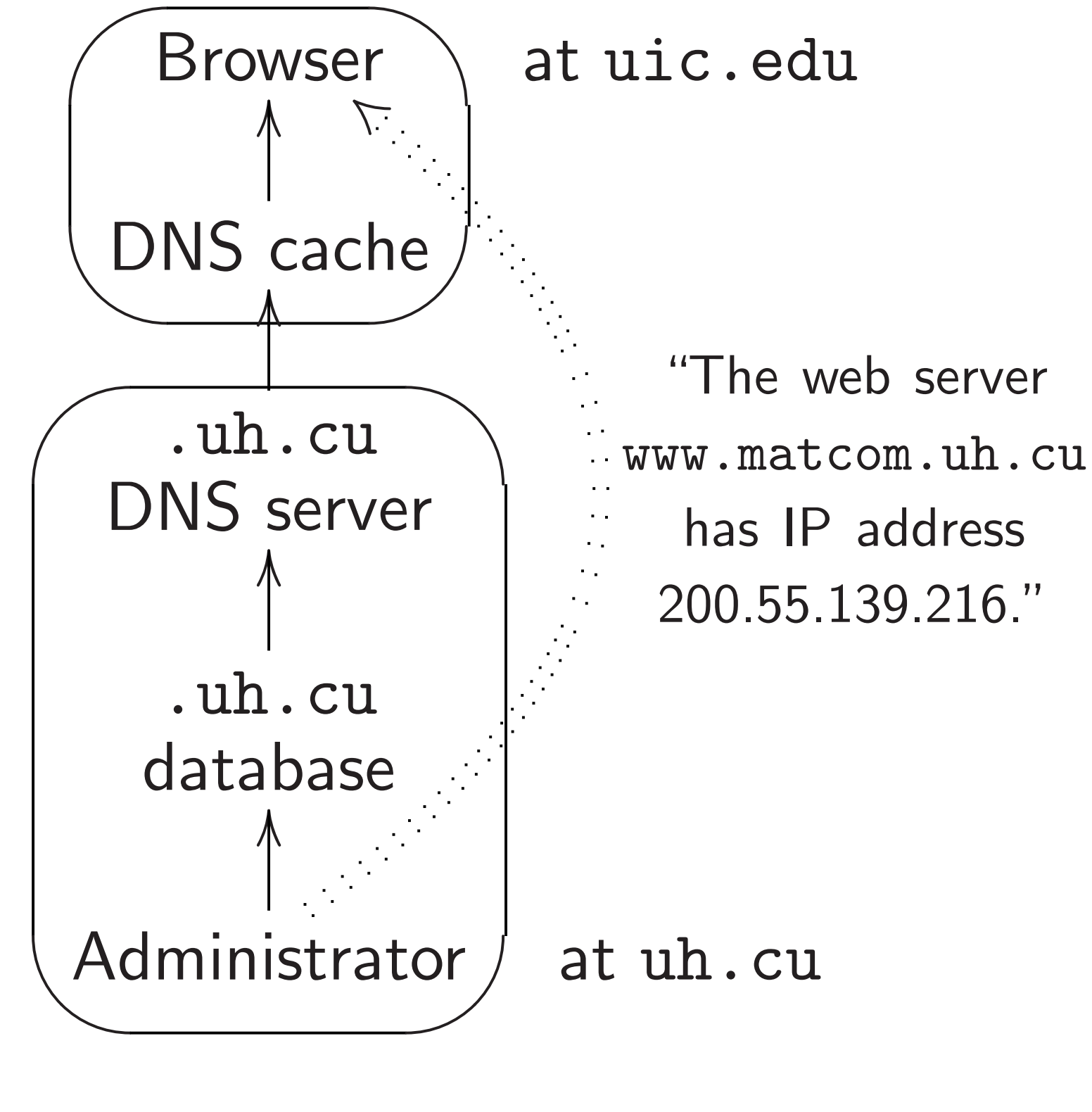

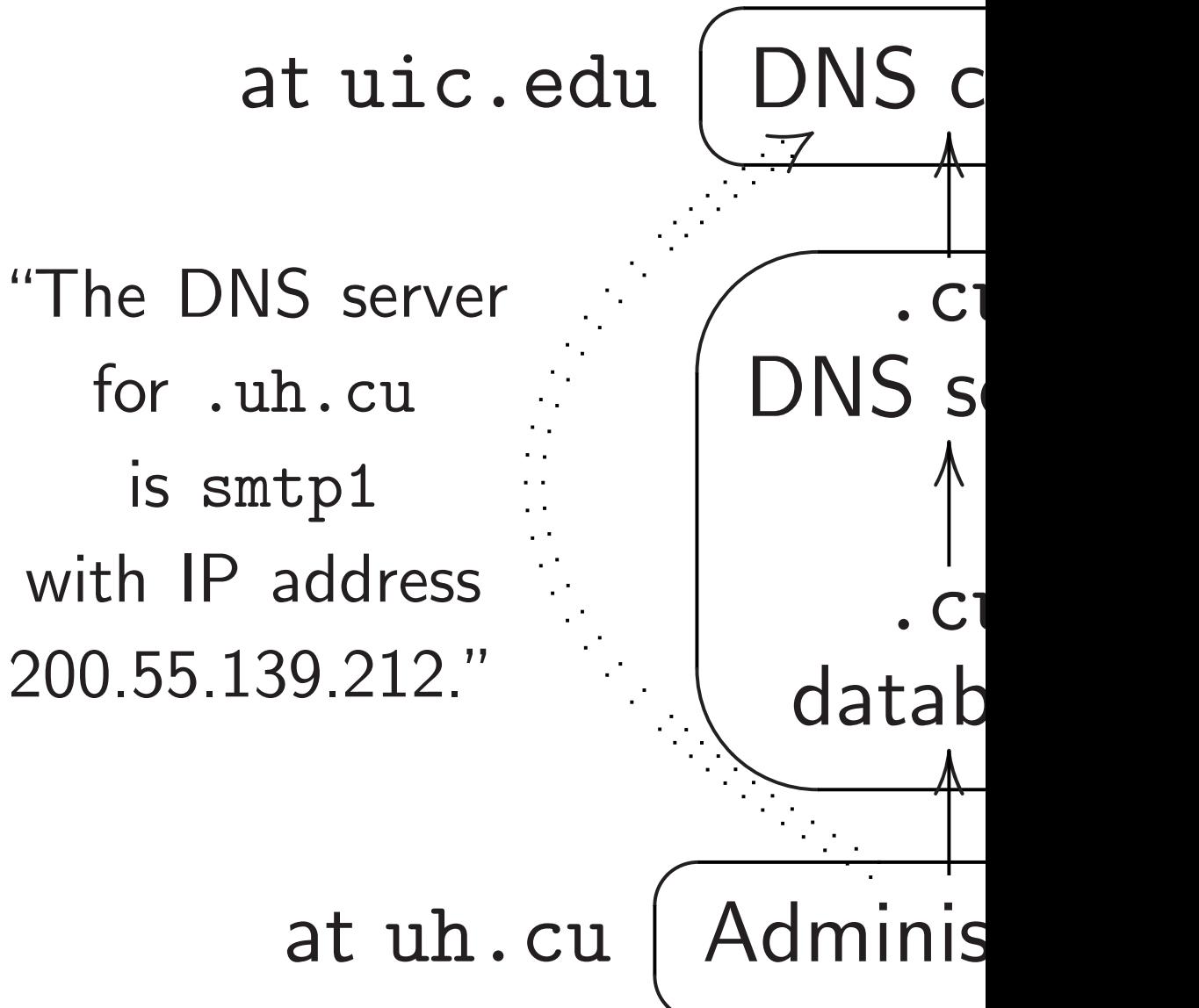

Administrator pushes data through local database into .uh.cu DNS server:

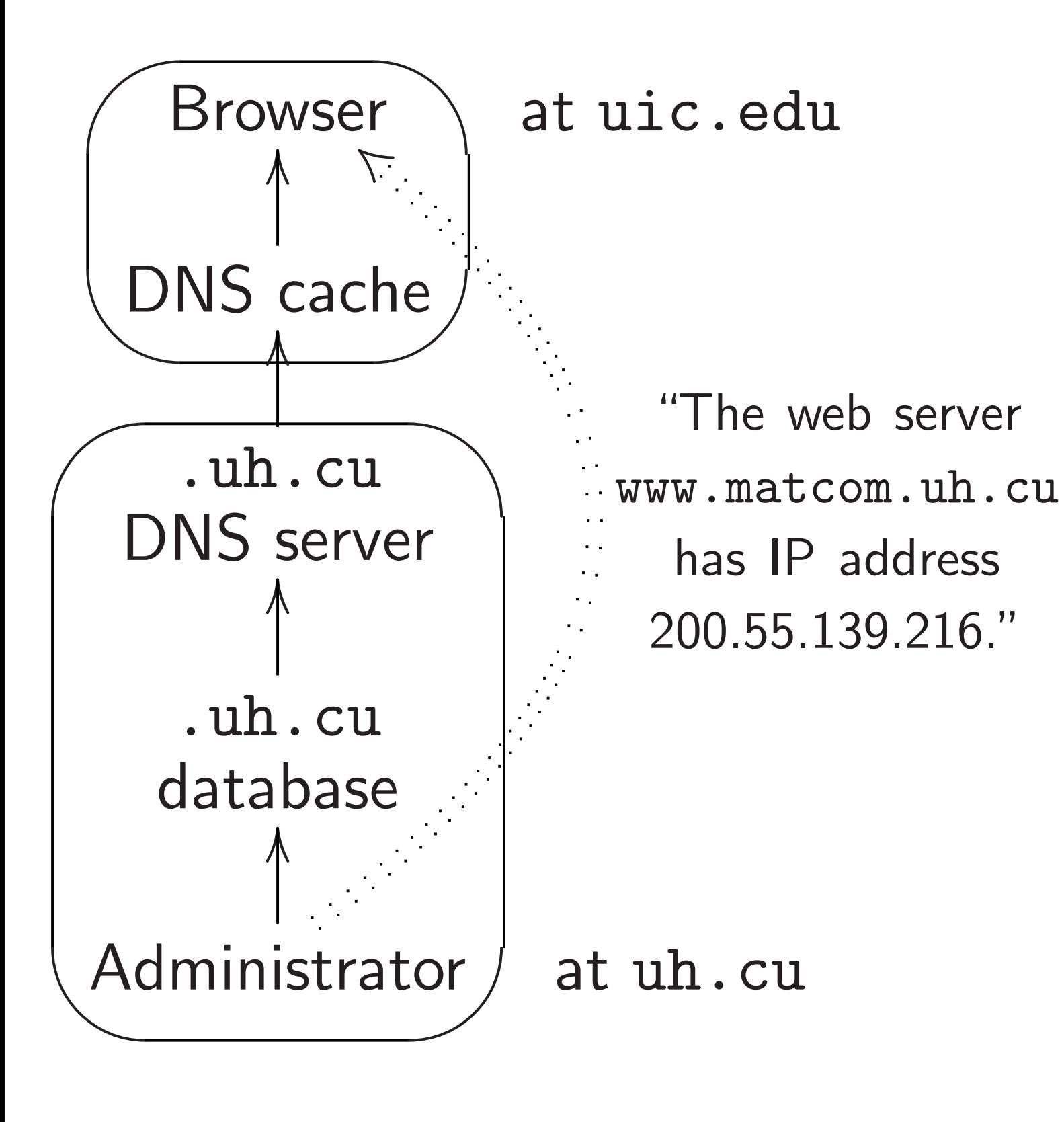

DNS cache learns location of

.uh.cu DNS server from

.cu DNS server:

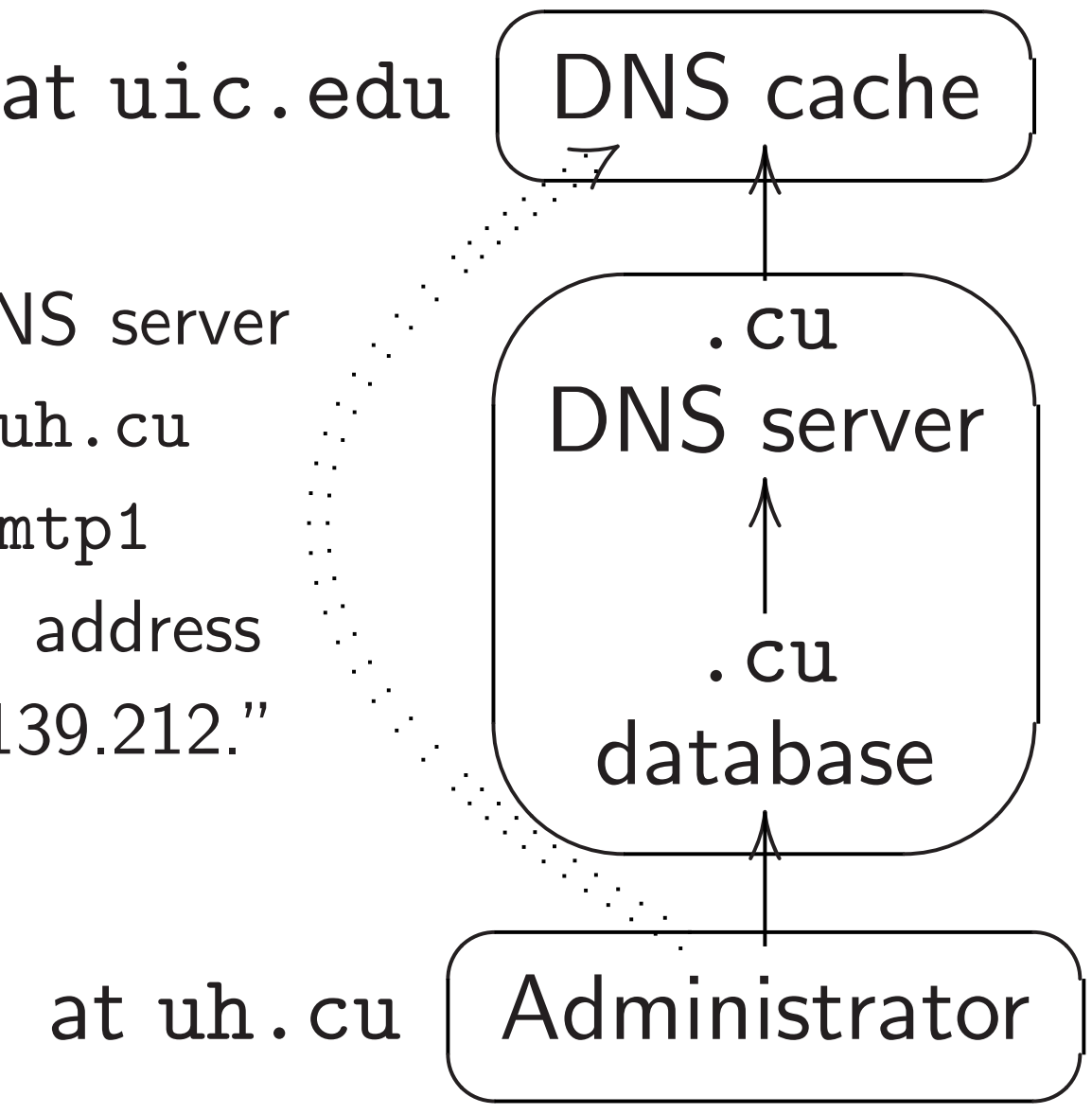

"The DNS server for .uh.cu is smtp1 with IP address 200.55.139.212."

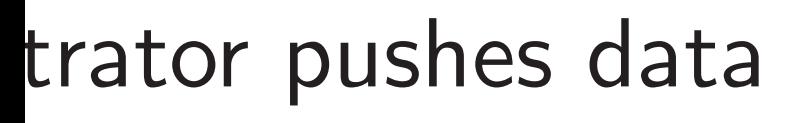

- local database into
- **DNS** server:

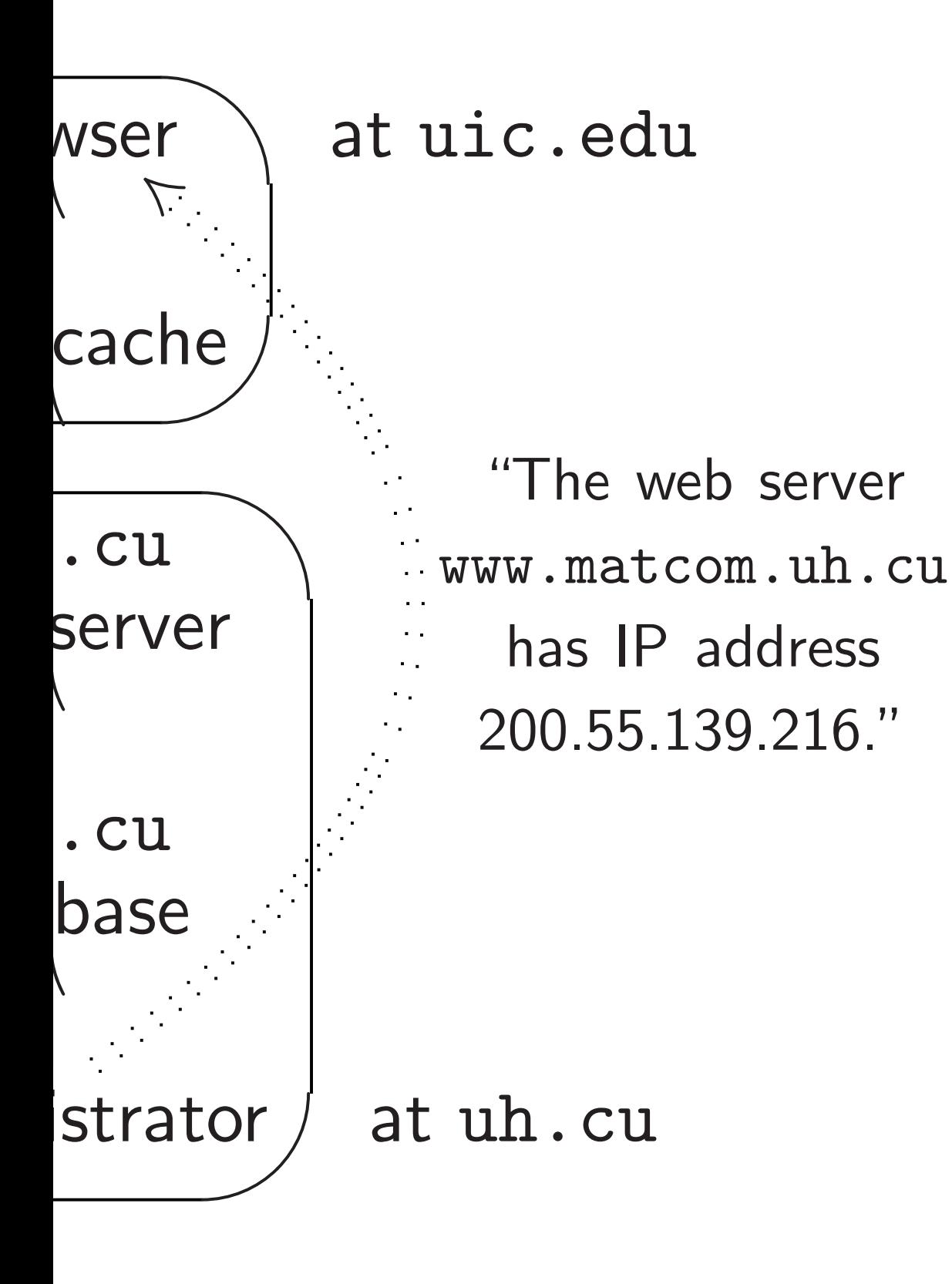

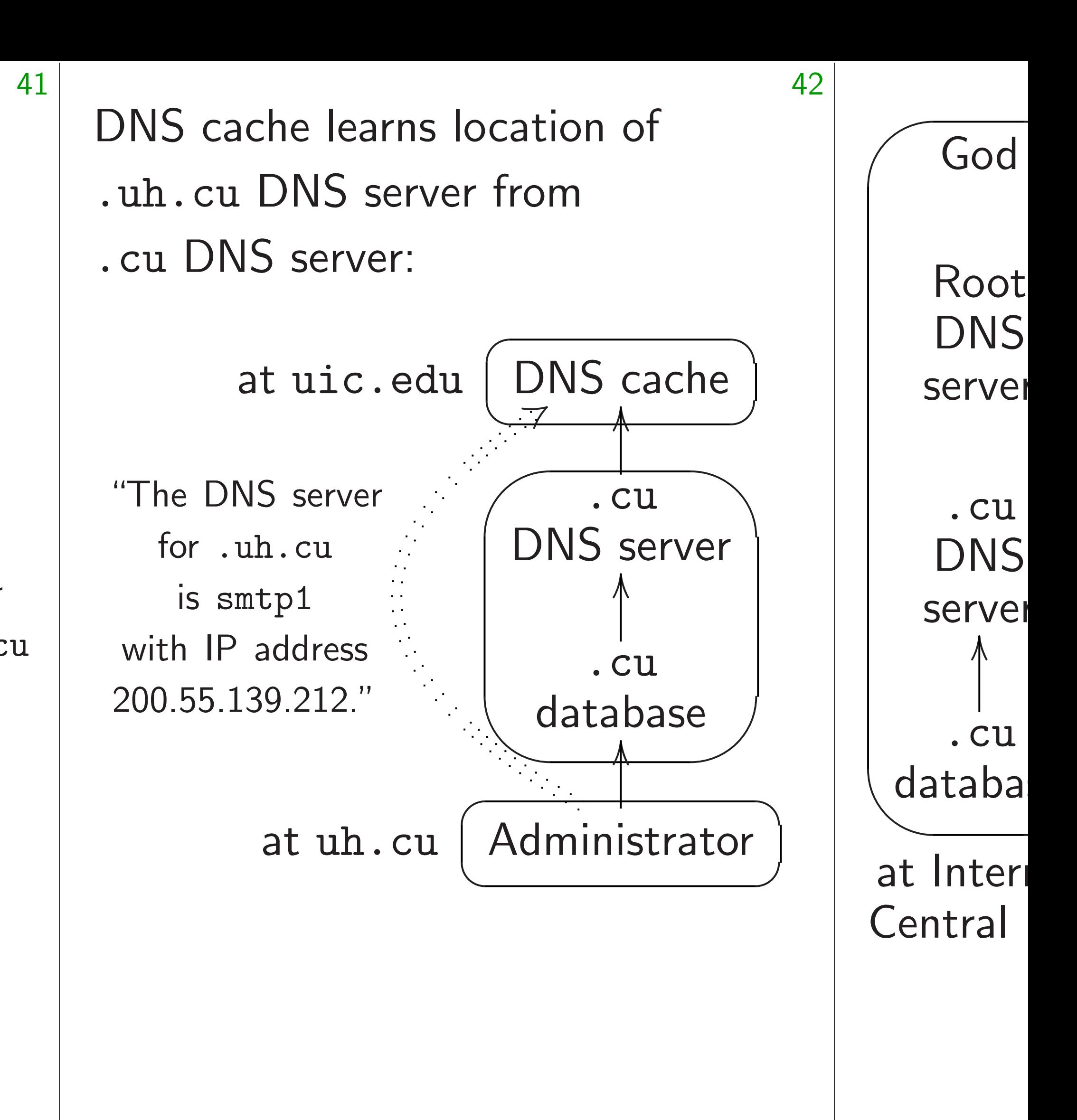

hes data base into F.

t uic.edu

"The web server www.matcom.uh.cu has IP address 200.55.139.216."

at uh.cu

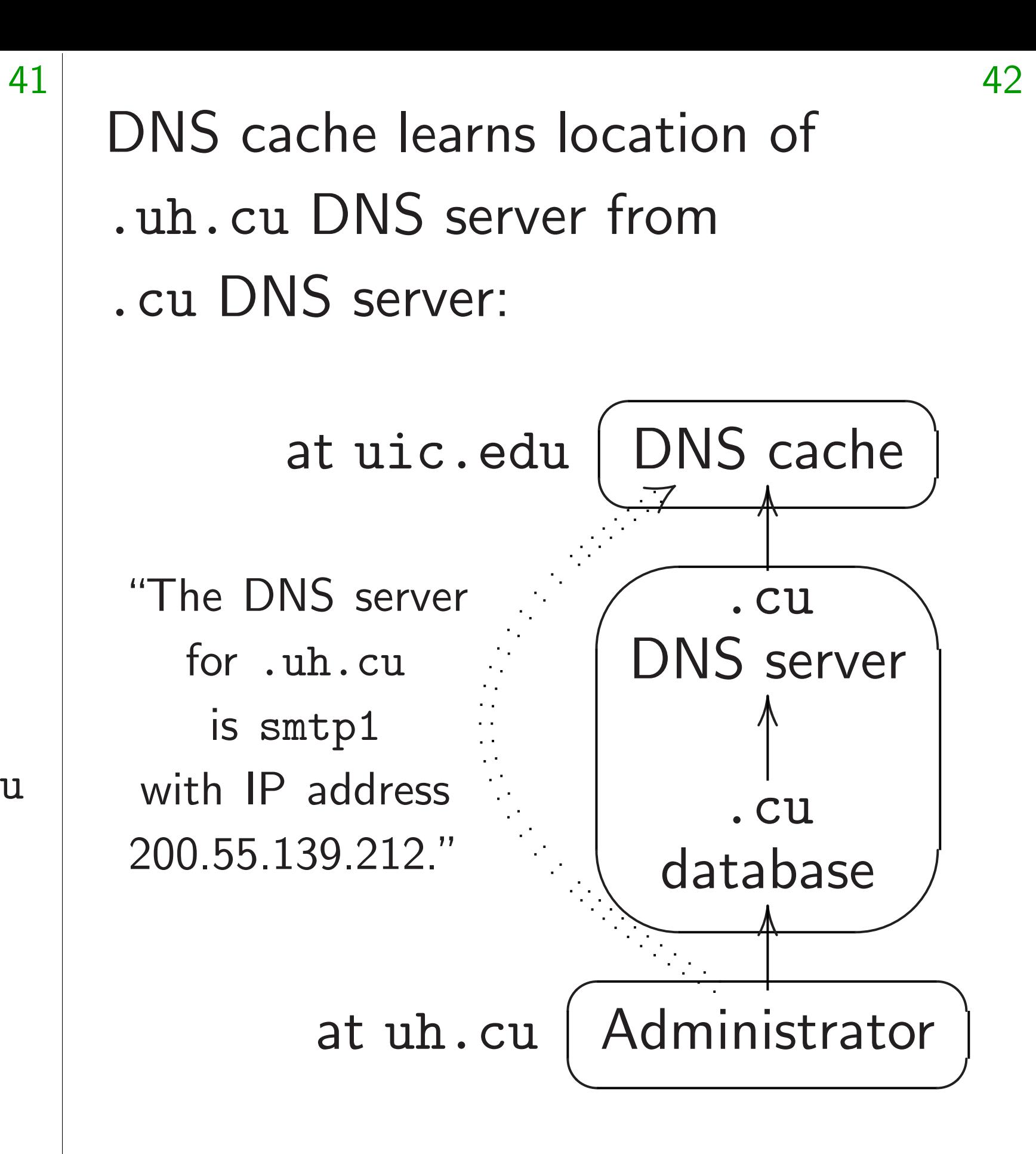

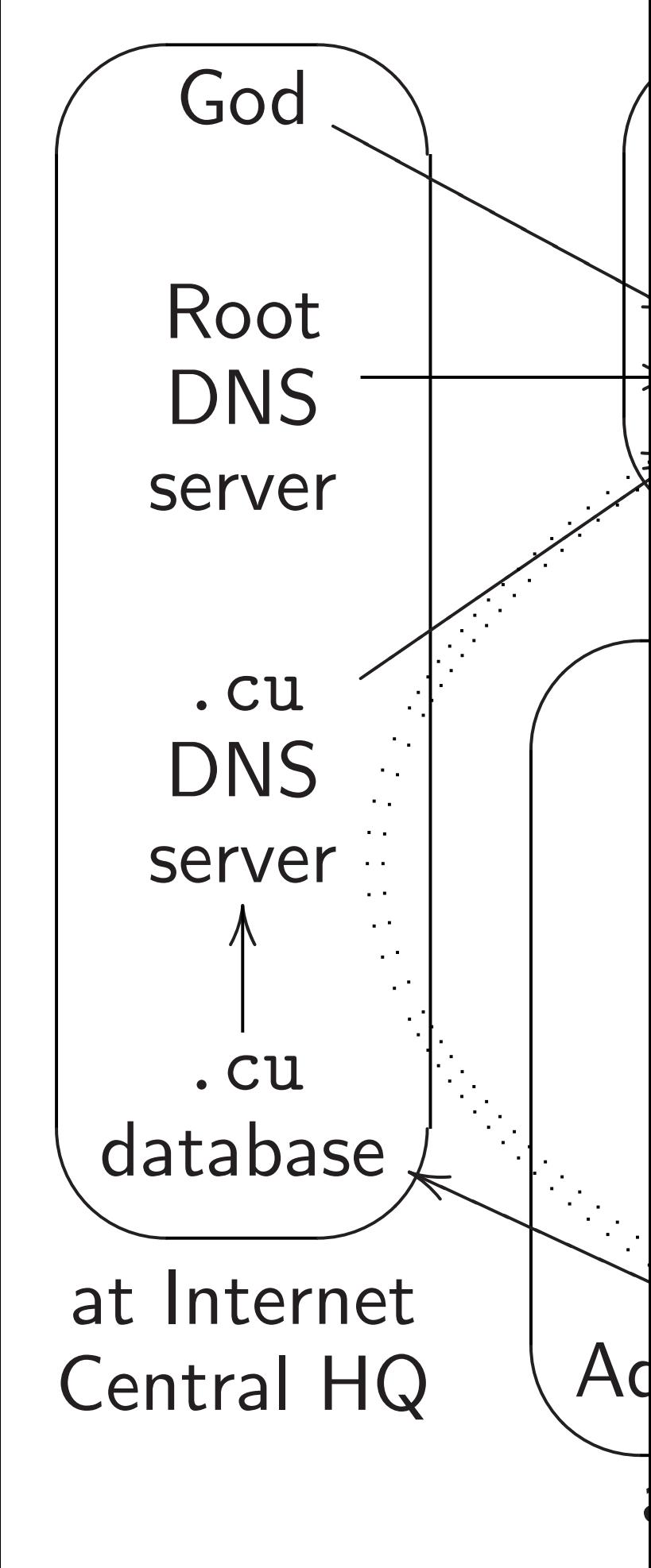

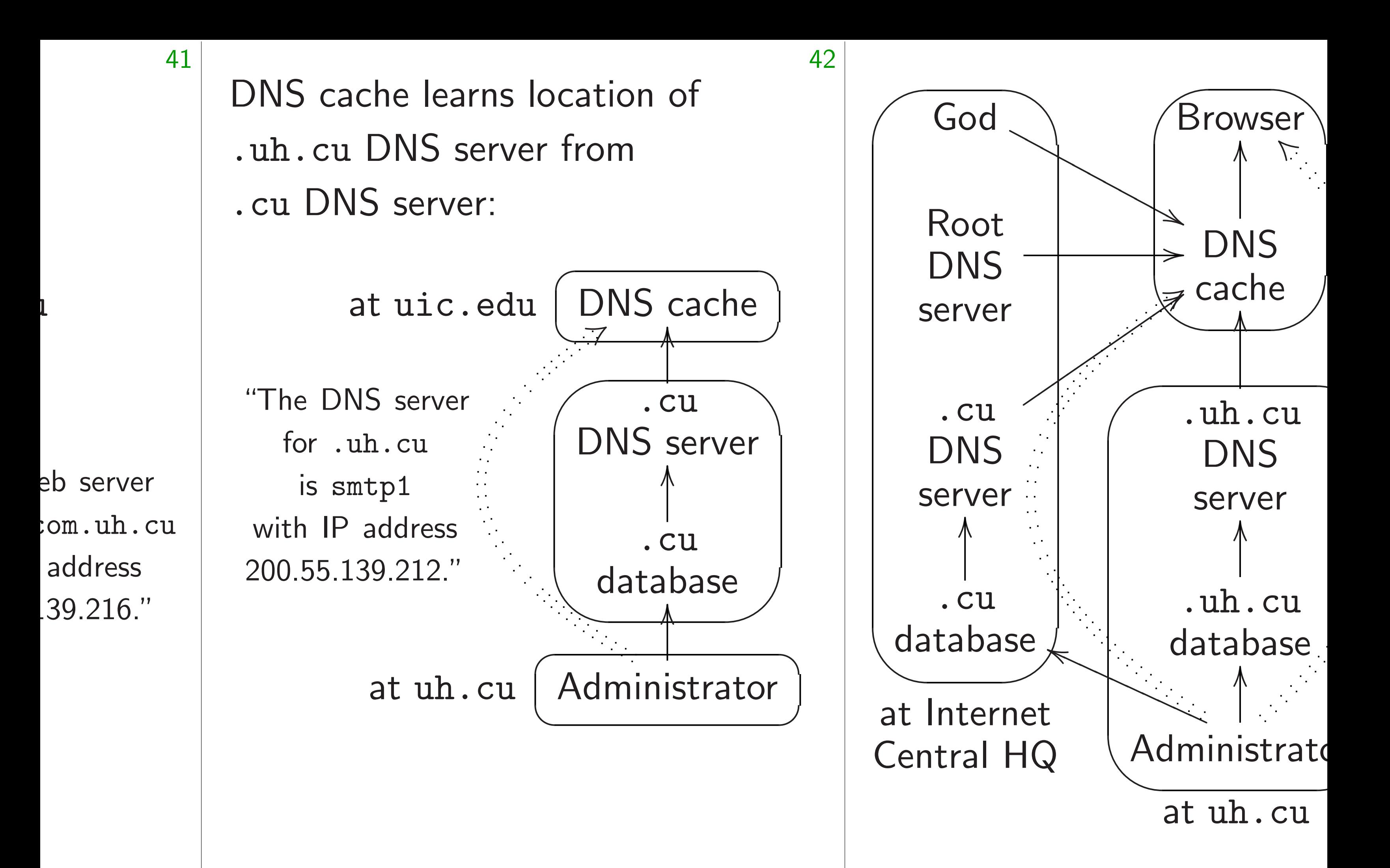

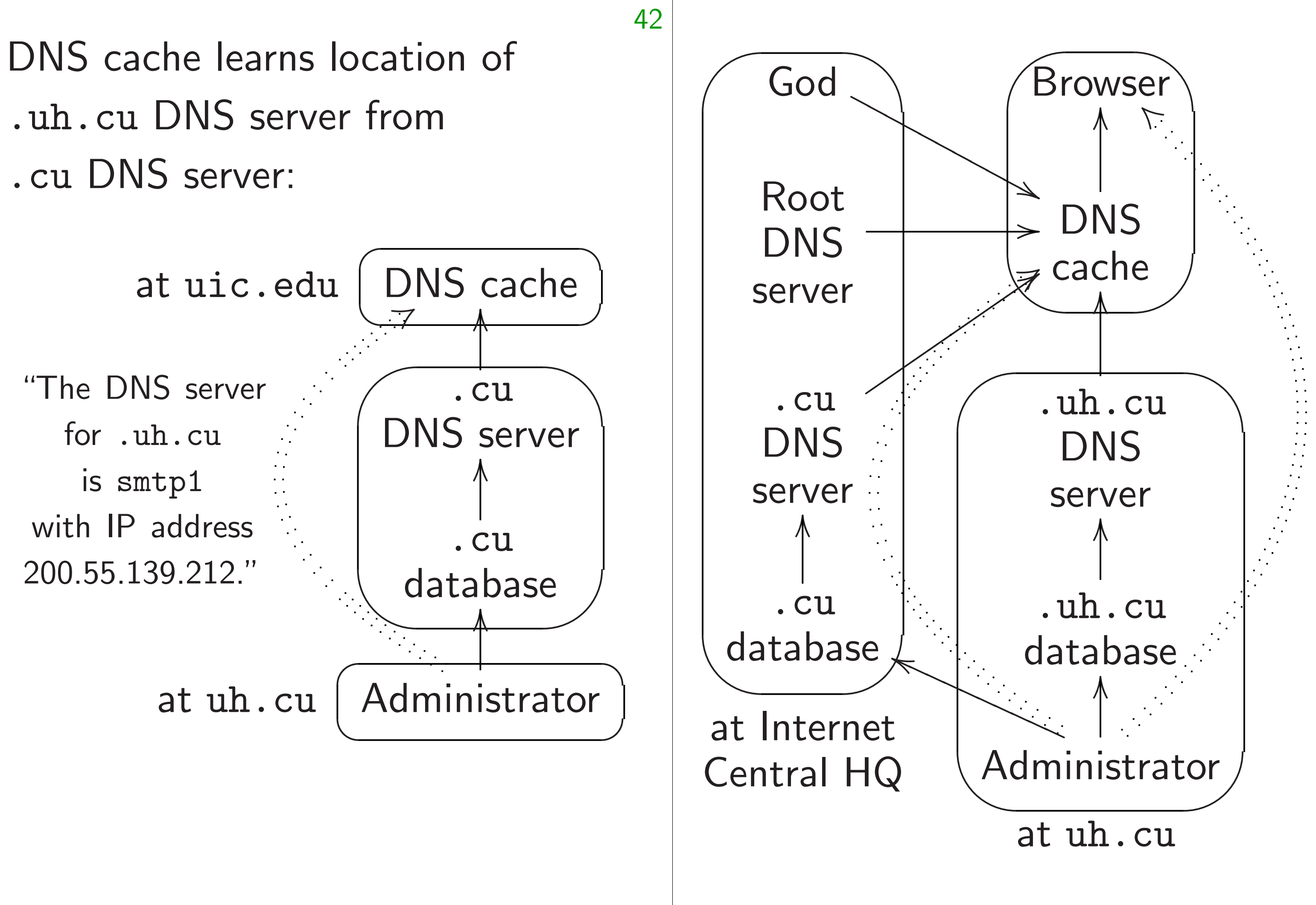

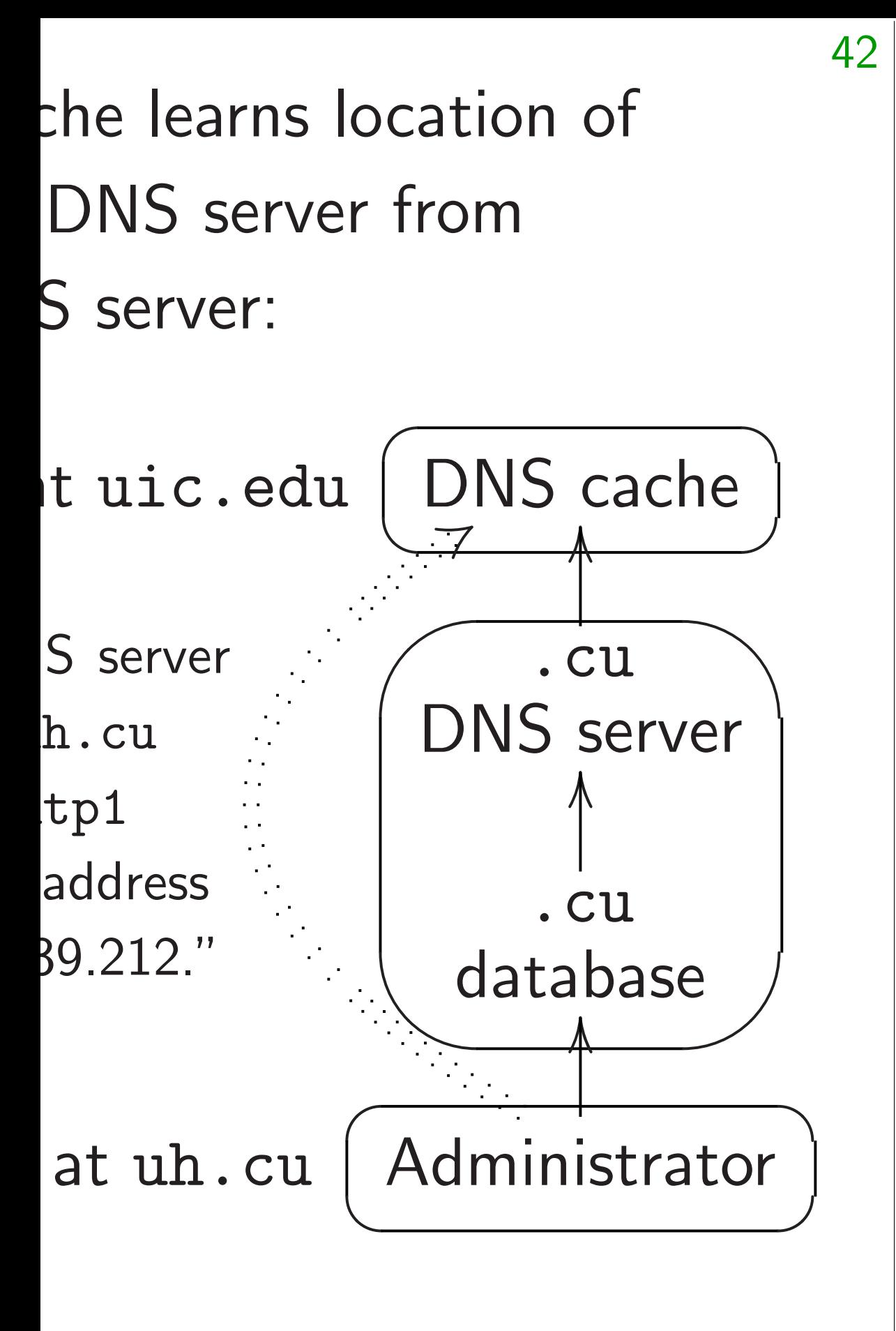

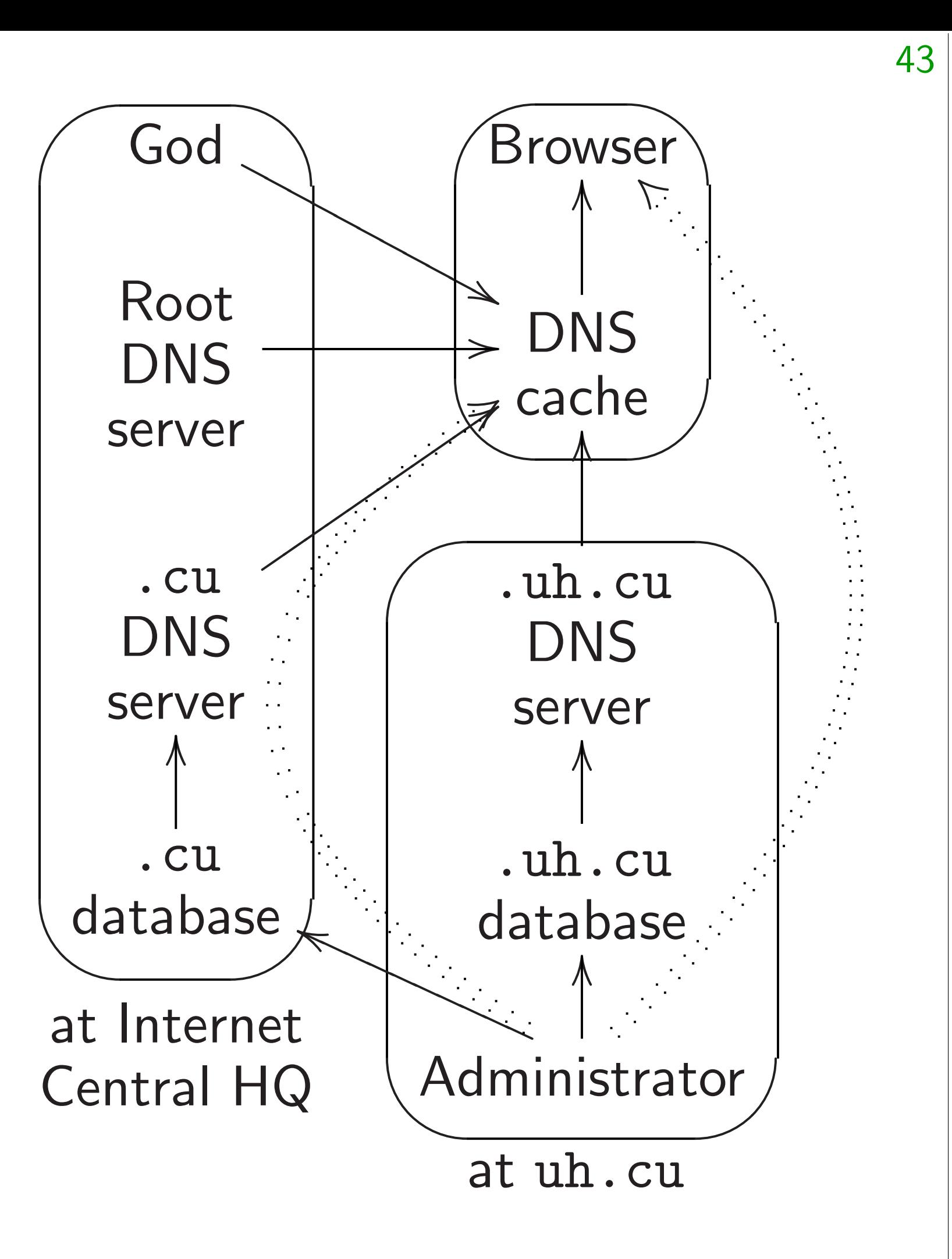

**DNS** ser Wikiped DNS, dj **DNS Plu** PowerDI Nominu Posadis, Registra yaku-ns, Much w database hundred written

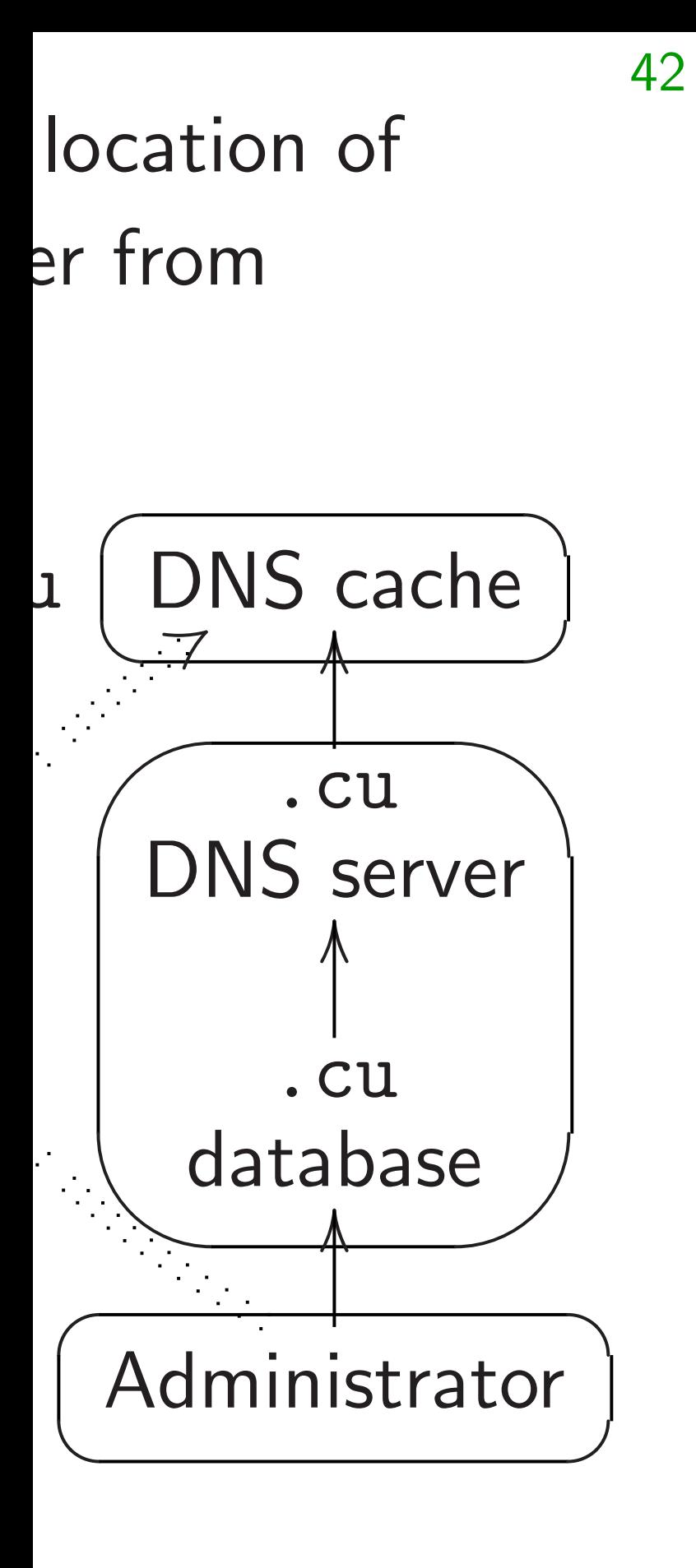

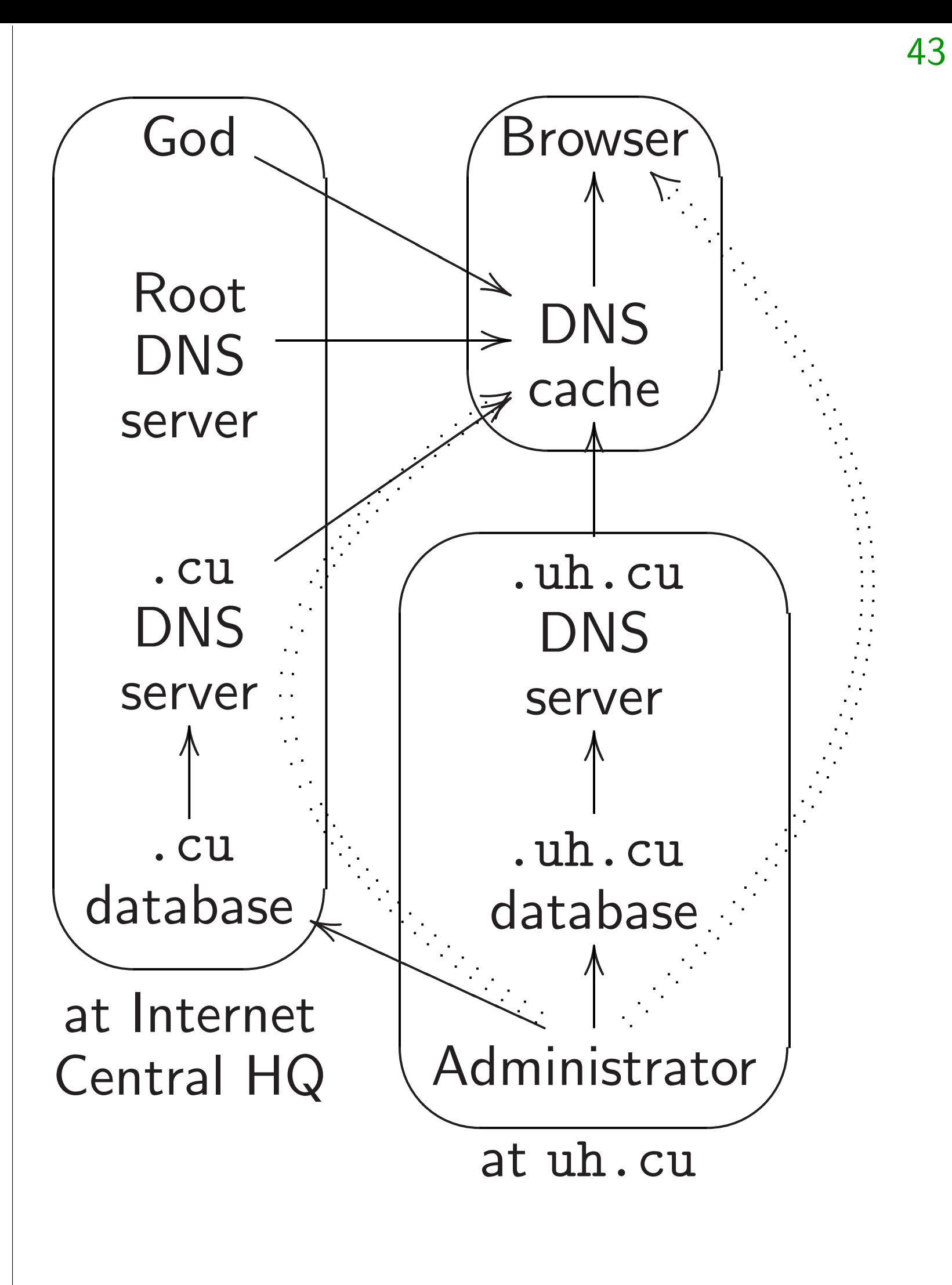

**DNS** server softwa Wikipedia: BIND, DNS, djbdns, Dns DNS Plus, NSD, K PowerDNS, Maral Nominum ANS, N Posadis, Unbound Registrar, dnrd, go yaku-ns, DNS Blas Much wider variet database-manager hundreds of home written by DNS re

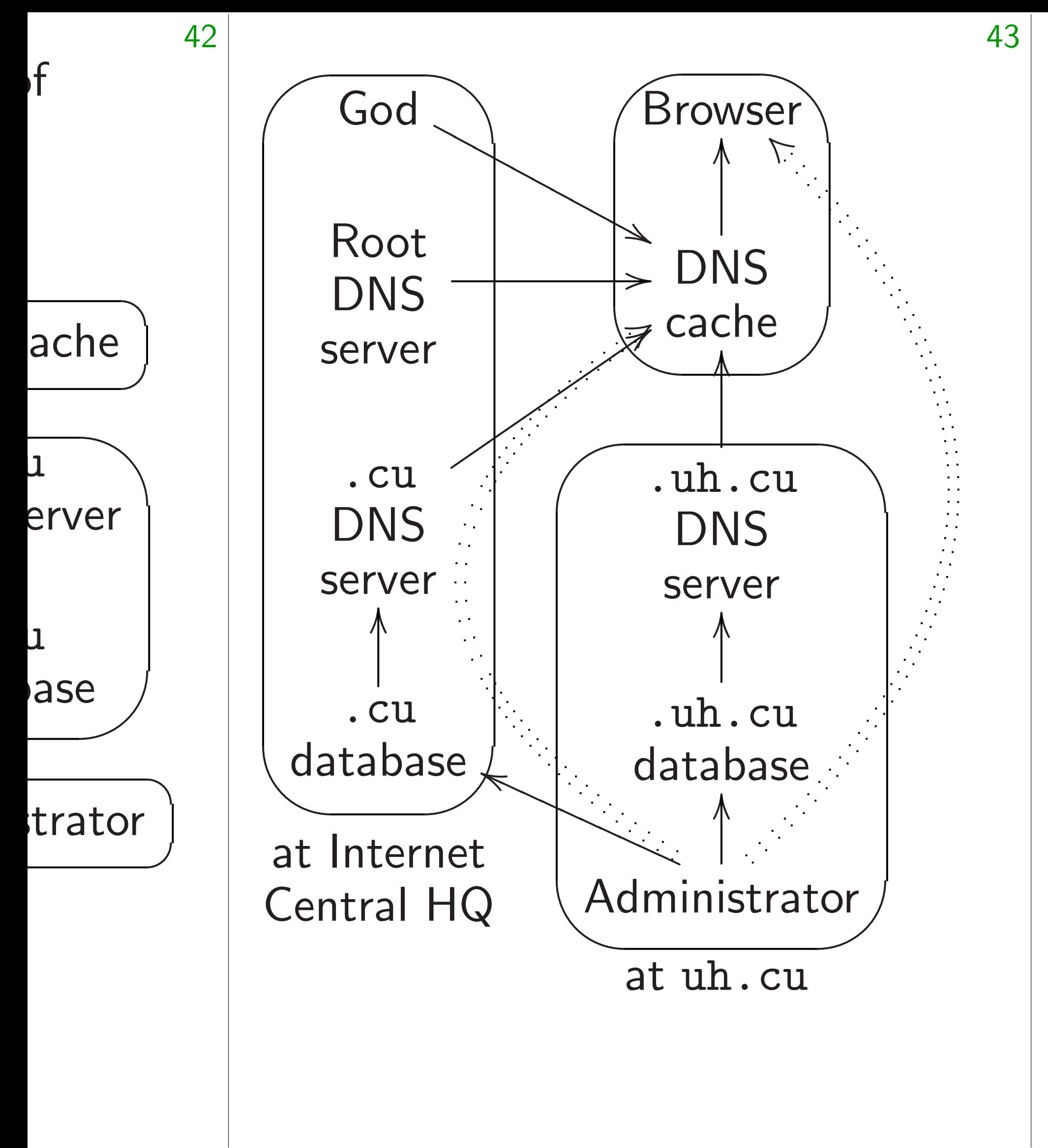

DNS server software listed in Wikipedia: BIND, Microsoft DNS, djbdns, Dnsmasq, Sim DNS Plus, NSD, Knot DNS PowerDNS, MaraDNS, pdns Nominum ANS, Nominum \ Posadis, Unbound, Cisco Ne Registrar, dnrd, gdnsd, YAD yaku-ns, DNS Blast. Much wider variety of DNS database-management tools hundreds of homegrown too written by DNS registrars et

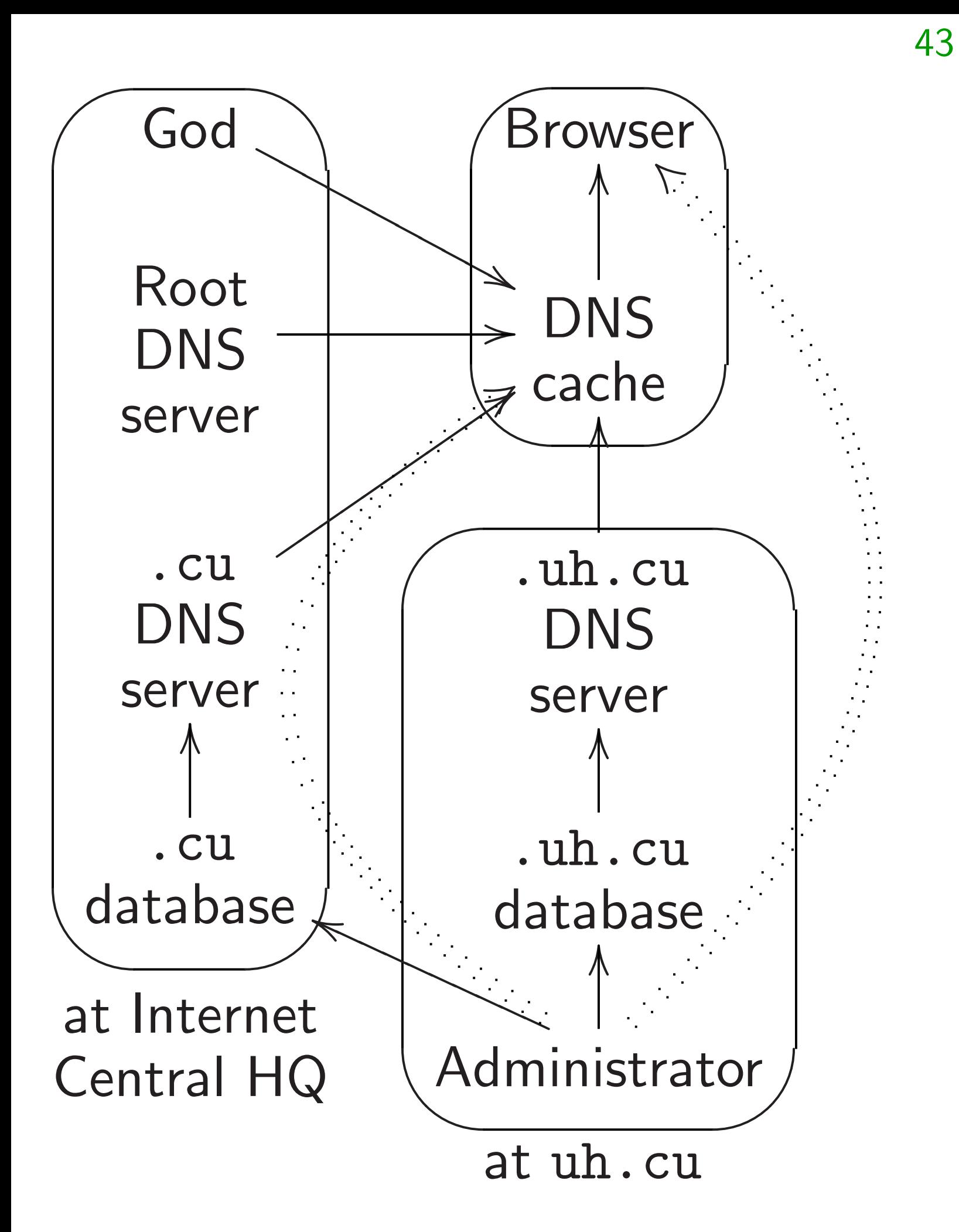

DNS server software listed in Wikipedia: BIND, Microsoft DNS, djbdns, Dnsmasq, Simple DNS Plus, NSD, Knot DNS, PowerDNS, MaraDNS, pdnsd, Nominum ANS, Nominum Vantio, Posadis, Unbound, Cisco Network Registrar, dnrd, gdnsd, YADIFA, yaku-ns, DNS Blast. Much wider variety of DNS database-management tools, plus hundreds of homegrown tools written by DNS registrars etc.

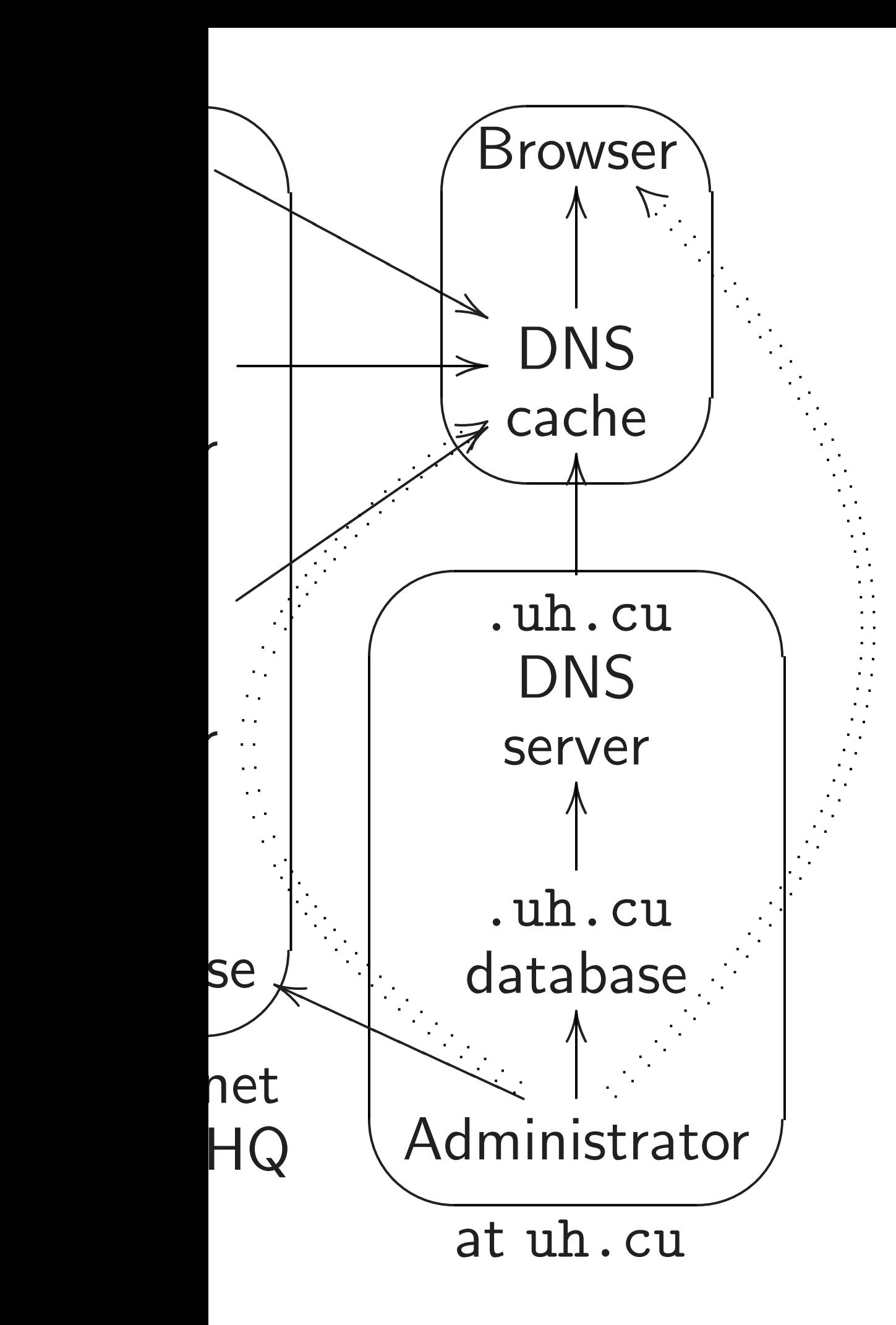

44

DNS server software listed in Wikipedia: BIND, Microsoft DNS, djbdns, Dnsmasq, Simple DNS Plus, NSD, Knot DNS, PowerDNS, MaraDNS, pdnsd, Nominum ANS, Nominum Vantio, Posadis, Unbound, Cisco Network Registrar, dnrd, gdnsd, YADIFA, yaku-ns, DNS Blast.

Much wider variety of DNS database-management tools, plus hundreds of homegrown tools written by DNS registrars etc.

DNSSE<sup>®</sup> DNSSE<sup>®</sup> every DI Whenever a DNS r precomp signature Often co for the t Example can prod Tool rea probably

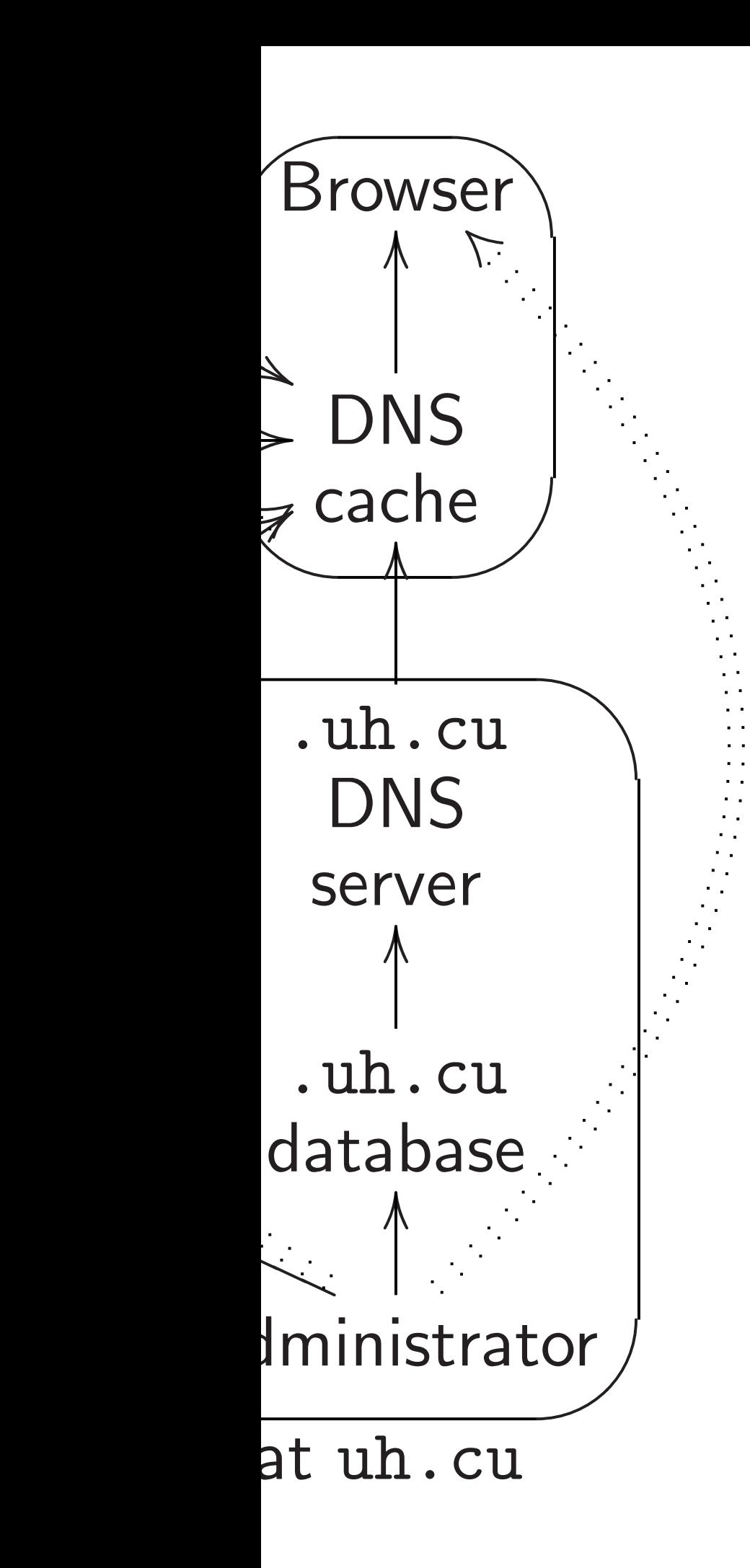

DNS server software listed in Wikipedia: BIND, Microsoft DNS, djbdns, Dnsmasq, Simple DNS Plus, NSD, Knot DNS, PowerDNS, MaraDNS, pdnsd, Nominum ANS, Nominum Vantio, Posadis, Unbound, Cisco Network Registrar, dnrd, gdnsd, YADIFA, yaku-ns, DNS Blast.

Much wider variety of DNS database-management tools, plus hundreds of homegrown tools written by DNS registrars etc.

# DNSSEC changes

- DNSSEC demands every DNS-manag
- Whenever a tool a
- a DNS record, also
- precompute and st
- signature for the re-
- Often considerable for the tool progra
- Example: Signing
- can produce 40GB
- Tool reading datal
- probably has to be

)r

 $\mathsf{Pr}$ 

 $\mathbb{Z}$ 

44

### DNSSEC changes everything

- DNSSEC demands new code every DNS-management too.
- Whenever a tool adds or changes
- a DNS record, also has to
- precompute and store a DNS
- signature for the new record.
- Often considerable effort
- for the tool programmers.
- Example: Signing 6GB data can produce 40GB database. Tool reading database into I
- probably has to be reengineer

DNS server software listed in Wikipedia: BIND, Microsoft DNS, djbdns, Dnsmasq, Simple DNS Plus, NSD, Knot DNS, PowerDNS, MaraDNS, pdnsd, Nominum ANS, Nominum Vantio, Posadis, Unbound, Cisco Network Registrar, dnrd, gdnsd, YADIFA, yaku-ns, DNS Blast.

Much wider variety of DNS database-management tools, plus hundreds of homegrown tools written by DNS registrars etc.

DNS server software listed in Wikipedia: BIND, Microsoft DNS, djbdns, Dnsmasq, Simple DNS Plus, NSD, Knot DNS, PowerDNS, MaraDNS, pdnsd, Nominum ANS, Nominum Vantio, Posadis, Unbound, Cisco Network Registrar, dnrd, gdnsd, YADIFA, yaku-ns, DNS Blast.

Whenever a tool adds or changes a DNS record, also has to precompute and store a DNSSEC signature for the new record.

Much wider variety of DNS database-management tools, plus hundreds of homegrown tools written by DNS registrars etc.

# DNSSEC changes everything

DNSSEC demands new code in every DNS-management tool.

Often considerable effort for the tool programmers.

Example: Signing 6GB database can produce 40GB database. Tool reading database into RAM probably has to be reengineered.

- 
- 
- 
- 
- 
- 
- 
- 

ver software listed in ia: BIND, Microsoft bdns, Dnsmasq, Simple us, NSD, Knot DNS, VS, MaraDNS, pdnsd, m ANS, Nominum Vantio, Unbound, Cisco Network r, dnrd, gdnsd, YADIFA, DNS Blast.

ider variety of DNS e-management tools, plus s of homegrown tools by DNS registrars etc.

44

Whenever a tool adds or changes a DNS record, also has to precompute and store a DNSSEC signature for the new record.

45

DNSSEC changes everything DNSSEC demands new code in every DNS-management tool.

Often considerable effort for the tool programmers.

Example: Signing 6GB database can produce 40GB database. Tool reading database into RAM probably has to be reengineered.

Havana send pul The .cu and data and web need to to accept and to s DNS ca to fetch and veri Tons of

ire listed in Microsoft masq, Simple <code>Snot DNS</code>, DNS, pdnsd, ominum Vantio, , Cisco Network dnsd, YADIFA, st.

44

y of DNS nent tools, plus grown tools gistrars etc.

Whenever a tool adds or changes a DNS record, also has to precompute and store a DNSSEC signature for the new record.

## Havana administra send public key to

# DNSSEC changes everything

The .cu server and database soft and web interface need to be update to accept these pu and to sign everyt

DNS cache needs to fetch keys, fetc and verify signature Tons of pain for in

DNSSEC demands new code in every DNS-management tool.

Often considerable effort for the tool programmers.

Example: Signing 6GB database can produce 40GB database. Tool reading database into RAM probably has to be reengineered.

 $\bigcap$ Wikipedia: BIND, Microsoft

44

ople

 $\overline{\ }$ 

id,

/antio, twork!  $HFA$ ,

, plus  $\mathsf{ls}$  $C.$ 

45

## Havana administrator also h send public key to .cu.

- The .cu server
- and database software
- and web interface
- need to be updated
- to accept these public keys
- and to sign everything.
- DNS cache needs new softw
- to fetch keys, fetch signatur
- and verify signatures.
- Tons of pain for implemento

DNSSEC changes everything DNSSEC demands new code in every DNS-management tool. Whenever a tool adds or changes a DNS record, also has to precompute and store a DNSSEC signature for the new record.

Often considerable effort for the tool programmers.

Example: Signing 6GB database can produce 40GB database. Tool reading database into RAM probably has to be reengineered.

### DNSSEC changes everything

DNSSEC demands new code in every DNS-management tool.

Whenever a tool adds or changes a DNS record, also has to precompute and store a DNSSEC signature for the new record.

Often considerable effort for the tool programmers.

Example: Signing 6GB database can produce 40GB database. Tool reading database into RAM probably has to be reengineered.

Havana administrator also has to send public key to .cu.

The .cu server and database software and web interface need to be updated to accept these public keys and to sign everything.

DNS cache needs new software to fetch keys, fetch signatures, and verify signatures.

Tons of pain for implementors.

- 
- 
- 
- 
- 
- 
- 
- 

## C changes everything

C demands new code in VS-management tool.

45

er a tool adds or changes ecord, also has to ute and store a DNSSEC e for the new record.

onsiderable effort ool programmers.

: Signing 6GB database luce 40GB database. ding database into RAM

has to be reengineered.

46

Original would ha to sign i millions Concept much to So the D added co allowing a small and to s but has covering

Havana administrator also has to send public key to .cu. The .cu server and database software and web interface need to be updated to accept these public keys and to sign everything.

DNS cache needs new software to fetch keys, fetch signatures, and verify signatures.

Tons of pain for implementors.

### everything

s new code in ement tool.

45

dds or changes o has to tore a DNSSEC iew record.

e effort

immers.

6GB database

database.

oase into RAM

e reengineered.

# Original DNSSEC would have require to sign its whole c millions of records. Conceptually simp much too slow, m So the DNSSEC p added complicated allowing .org to s a small number of and to sign "might but has not signed covering the other

Havana administrator also has to send public key to .cu.

The .cu server and database software and web interface need to be updated to accept these public keys and to sign everything.

DNS cache needs new software to fetch keys, fetch signatures, and verify signatures.

Tons of pain for implementors.

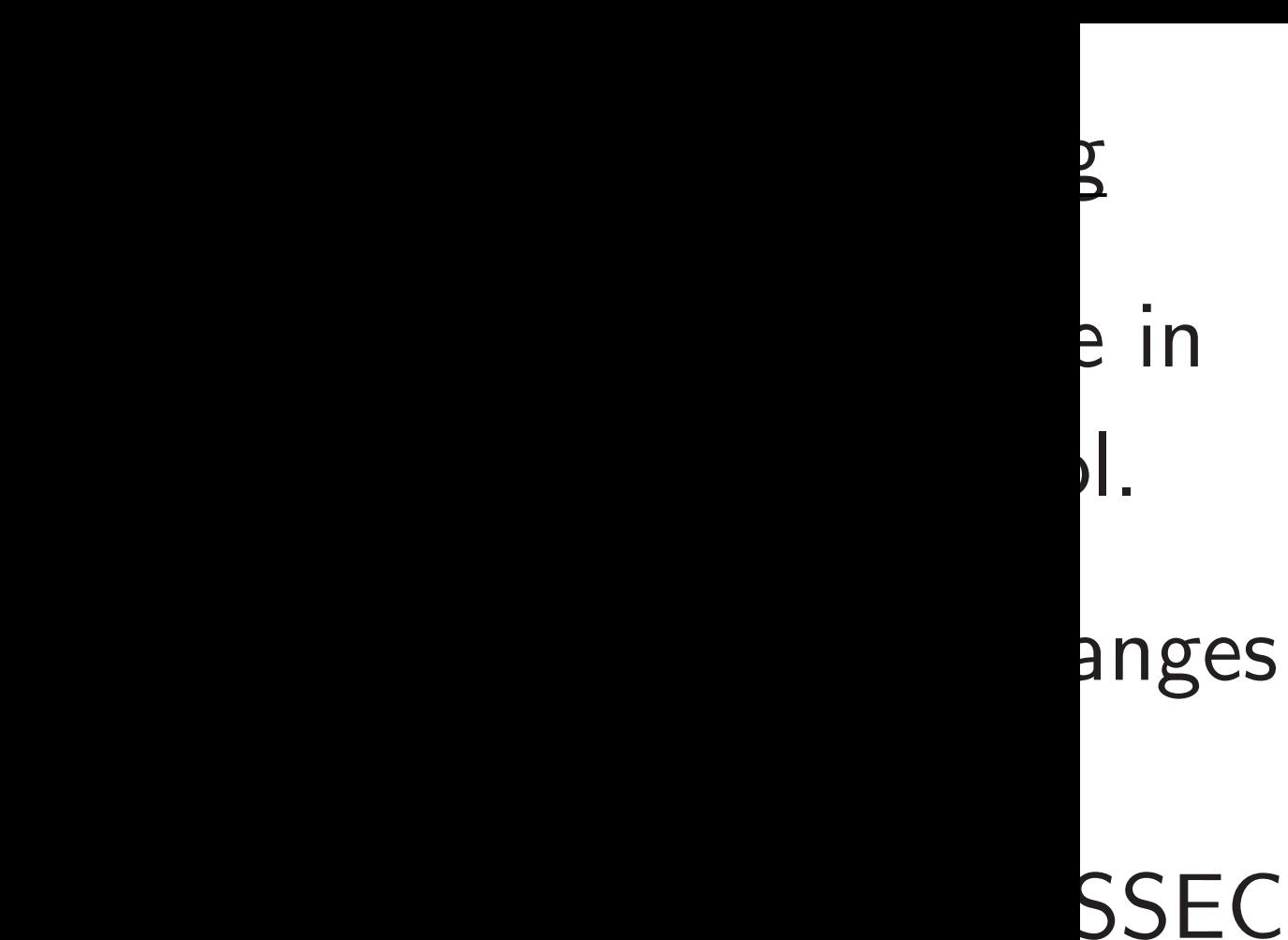

base

signature for the new record.

can produce 40GB database.

MAS

ered.

46

Conceptually simple but much too slow, much too bi

Havana administrator also has to send public key to .cu. The .cu server and database software and web interface need to be updated to accept these public keys and to sign everything. DNS cache needs new software to fetch keys, fetch signatures, and verify signatures.

Tons of pain for implementors.

Original DNSSEC protocols would have required .org to sign its whole database: millions of records.

So the DNSSEC protocol added complicated options allowing .org to sign

and to sign "might have dat

but has not signed any of it

a small number of records,

covering the other records.

Havana administrator also has to send public key to .cu.

The .cu server and database software and web interface need to be updated to accept these public keys and to sign everything.

DNS cache needs new software to fetch keys, fetch signatures, and verify signatures.

Tons of pain for implementors.

Original DNSSEC protocols would have required .org to sign its whole database: millions of records.

Conceptually simple but much too slow, much too big.

So the DNSSEC protocol added complicated options allowing .org to sign a small number of records, and to sign "might have data but has not signed any of it" covering the other records.

- 
- 
- 
- 
- 
- 
- 
- 
- 

administrator also has to olic key to .cu.

46

L server

abase software

interface

be updated

t these public keys

ign everything.

che needs new software keys, fetch signatures, fy signatures.

pain for implementors.

47

- e.g.  $Mo$
- return ra
- to spread
- Often th
- adjust list in light
- client lo

Original DNSSEC protocols would have required .org to sign its whole database: millions of records.

Conceptually simple but much too slow, much too big.

So the DNSSEC protocol added complicated options allowing .org to sign a small number of records, and to sign "might have data but has not signed any of it" covering the other records.

# What about

ator also has to

46

. cu.

ware

 $d$ iblic keys hing.

new software h signatures, res.

nplementors.

## 47

### What about dynal

e.g. Most big sites return random IP to spread load acr

Often they automa adjust list of addre in light of dead ser client location, etc.

Original DNSSEC protocols would have required .org to sign its whole database: millions of records.

Conceptually simple but much too slow, much too big.

So the DNSSEC protocol added complicated options allowing .org to sign a small number of records, and to sign "might have data but has not signed any of it" covering the other records.

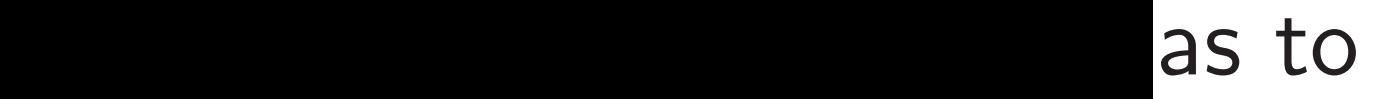

47

What about dynamic DNS

are<sup></sup> es,

 $\mathsf{TS}.$ 

Original DNSSEC protocols would have required .org to sign its whole database: millions of records.

Conceptually simple but much too slow, much too big.

So the DNSSEC protocol added complicated options allowing .org to sign a small number of records, and to sign "might have data but has not signed any of it" covering the other records.

- e.g. Most big sites return random IP addresses to spread load across servers.
- Often they automatically adjust list of addresses in light of dead servers,
- client location, etc.

What about *dynamic* DNS data?

Original DNSSEC protocols would have required .org to sign its whole database: millions of records.

Conceptually simple but much too slow, much too big.

So the DNSSEC protocol added complicated options allowing .org to sign a small number of records, and to sign "might have data but has not signed any of it" covering the other records.

- 
- 
- 
- 
- 
- 

e.g. Most big sites return random IP addresses to spread load across servers.

Often they automatically adjust list of addresses in light of dead servers, client location, etc.

What about *dynamic* DNS data?

Original DNSSEC protocols would have required .org to sign its whole database: millions of records.

Conceptually simple but much too slow, much too big.

So the DNSSEC protocol added complicated options allowing .org to sign a small number of records, and to sign "might have data but has not signed any of it" covering the other records.

- 
- 
- 
- 
- 
- 
- 

e.g. Most big sites return random IP addresses to spread load across servers.

Often they automatically adjust list of addresses in light of dead servers, client location, etc.

DNSSEC purists say "Answers should always be static".

DNSSEC protocols ave required .org ts whole database: of records.

ually simple but o slow, much too big.

**ONSSEC** protocol amplicated options 47

.org to sign number of records, ign "might have data

not signed any of it"

the other records.

48

Even in each res dynamic from sev  $MX$  answ DNSSE<sup>®</sup> a signati not for  $\epsilon$  $\Rightarrow$  One includes Massive

That's v so much

What about dynamic DNS data?

e.g. Most big sites return random IP addresses to spread load across servers.

Often they automatically adjust list of addresses in light of dead servers, client location, etc.

DNSSEC purists say "Answers should always be static".

protocols gould be required .org latabase:

47

le but uch too big.

rotocol

d options

sign

millions of records.

records,

t have data

l any of it"

records.

# Even in "static" D each response pac dynamically assem from several answe MX answer, NS answer, DNSSEC precomp a signature for ead not for each packe  $\Rightarrow$  One DNSSEC includes several sig Massive bloat on the That's why DNSS so much amplifica

What about dynamic DNS data?

e.g. Most big sites return random IP addresses to spread load across servers.

Often they automatically adjust list of addresses in light of dead servers, client location, etc.

DNSSEC purists say "Answers should always be static".
48

 $\mathsf{id}$  $\overline{\phantom{a}}$ 

 $g.$ 

What about dynamic DNS data?

e.g. Most big sites return random IP addresses to spread load across servers.

Often they automatically adjust list of addresses in light of dead servers, client location, etc.

DNSSEC purists say "Answers should always be static".

## Even in "static" DNS,

- each response packet is
- dynamically assembled
- from several answers:
- MX answer, NS answer, etc.
- DNSSEC precomputes
- a signature for each answer, not for each packet.
- ⇒ One DNSSEC packet
- includes several signatures.
- Massive bloat on the wire.
- That's why DNSSEC allows so much amplification.

What about *dynamic* DNS data?

48

e.g. Most big sites return random IP addresses to spread load across servers.

Often they automatically adjust list of addresses in light of dead servers, client location, etc.

DNSSEC purists say "Answers should always be static".

Even in "static" DNS, each response packet is dynamically assembled from several answers: MX answer, NS answer, etc. DNSSEC precomputes a signature for each answer, not for each packet. ⇒ One DNSSEC packet includes several signatures. Massive bloat on the wire. That's why DNSSEC allows so much amplification.

out *dynamic* DNS data?

48

st big sites andom IP addresses d load across servers.

ney automatically

st of addresses

of dead servers,

cation, etc.

C purists say "Answers lways be static".

49

Even in "static" DNS, each response packet is dynamically assembled from several answers: MX answer, NS answer, etc. DNSSEC precomputes a signature for each answer,

not for each packet. ⇒ One DNSSEC packet

includes several signatures. Massive bloat on the wire.

That's why DNSSEC allows so much amplification.

What about Are the  $Can an$ obsolete e.g. You Attacker replays of  $mic$  DNS data?

48

S.

addresses

oss servers.

atically

asses

rvers,

.<br>.<br>.

ay "Answers  $static"$  .

# What about old D Are the signatures

Can an attacker re obsolete signed da

## e.g. You move  $IP$ Attacker grabs old replays old signatu

Even in "static" DNS, each response packet is dynamically assembled from several answers: MX answer, NS answer, etc. DNSSEC precomputes a signature for each answer, not for each packet. ⇒ One DNSSEC packet includes several signatures. Massive bloat on the wire.

That's why DNSSEC allows so much amplification.

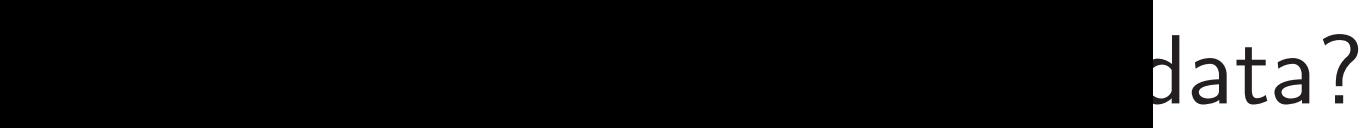

 $\overline{\mathbf{5}}$  .

ers

49

## What about old DNS data? Are the signatures still valid

Even in "static" DNS, each response packet is dynamically assembled from several answers: MX answer, NS answer, etc.

DNSSEC precomputes a signature for each answer, not for each packet.

⇒ One DNSSEC packet includes several signatures. Massive bloat on the wire.

That's why DNSSEC allows so much amplification.

- Can an attacker replay
- obsolete signed data?
- e.g. You move IP addresses
- Attacker grabs old address, replays old signature.

Even in "static" DNS, each response packet is dynamically assembled from several answers: MX answer, NS answer, etc.

DNSSEC precomputes a signature for each answer, not for each packet.

What about old DNS data? Are the signatures still valid?

⇒ One DNSSEC packet includes several signatures. Massive bloat on the wire.

That's why DNSSEC allows so much amplification.

50

Can an attacker replay obsolete signed data?

e.g. You move IP addresses. Attacker grabs old address, replays old signature.

Even in "static" DNS, each response packet is dynamically assembled from several answers: MX answer, NS answer, etc.

DNSSEC precomputes a signature for each answer, not for each packet.

What about *old* DNS data? Are the signatures still valid?

⇒ One DNSSEC packet includes several signatures. Massive bloat on the wire.

That's why DNSSEC allows so much amplification.

50

- 
- 
- 
- 
- 
- 
- 

Can an attacker replay obsolete signed data?

e.g. You move IP addresses. Attacker grabs old address, replays old signature.

If clocks are synchronized then signatures can include expiration times. But frequent re-signing is an administrative disaster.

"static" DNS, ponse packet is ally assembled reral answers: wer, NS answer, etc.

C precomputes ure for each answer, each packet.

DNSSEC packet

49

several signatures.

bloat on the wire.

vhy DNSSEC allows amplification.

What about old DNS data? Are the signatures still valid? 50

Can an attacker replay obsolete signed data?

e.g. You move IP addresses. Attacker grabs old address, replays old signature.

If clocks are synchronized then signatures can include expiration times. But frequent re-signing is an administrative disaster.

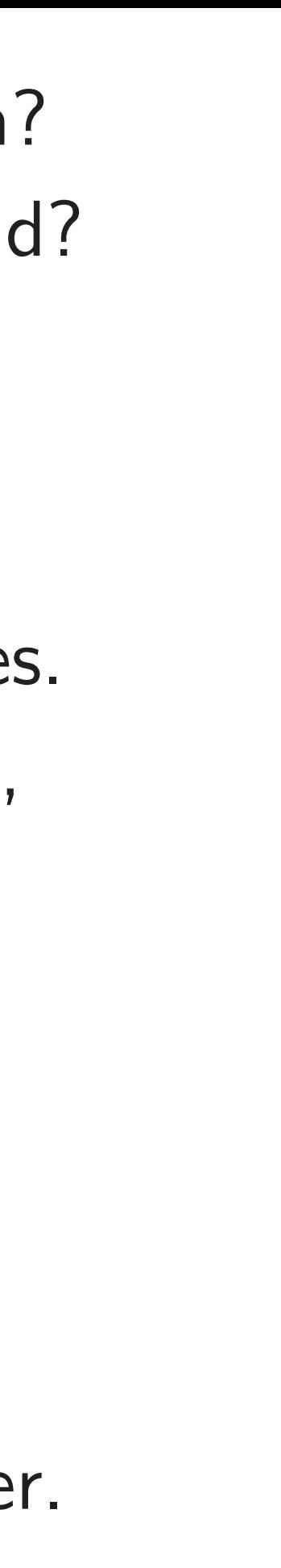

# A few D 2010.09.

NS,

ket is

ded

49

ers:

nswer, etc.

utes

ch answer,

 $et.$ 

packet

gnatures.

the wire.

EC allows tion.

What about old DNS data? Are the signatures still valid?

# A few DNSSEC su 2010.09.02: .us k

Can an attacker replay obsolete signed data?

e.g. You move IP addresses. Attacker grabs old address, replays old signature.

If clocks are synchronized then signatures can include expiration times. But frequent re-signing is an administrative disaster.  $\overline{\phantom{a}}$ 

What about old DNS data? Are the signatures still valid? 50

# A few DNSSEC suicide exar 2010.09.02: .us killed itself.

Can an attacker replay obsolete signed data?

e.g. You move IP addresses. Attacker grabs old address, replays old signature.

If clocks are synchronized then signatures can include expiration times. But frequent re-signing is an administrative disaster.

What about old DNS data? Are the signatures still valid?

Can an attacker replay obsolete signed data?

e.g. You move IP addresses. Attacker grabs old address, replays old signature.

If clocks are synchronized then signatures can include expiration times. But frequent re-signing is an administrative disaster. 51

A few DNSSEC suicide examples:

2010.09.02: .us killed itself.

What about old DNS data? Are the signatures still valid?

Can an attacker replay obsolete signed data?

e.g. You move IP addresses. Attacker grabs old address, replays old signature.

If clocks are synchronized then signatures can include expiration times. But frequent re-signing is an administrative disaster. A few DNSSEC suicide examples: 2010.09.02: .us killed itself. 2012.02.28, ISC's Evan Hunt: "dnssec-accept-expired yes"

- 
- 

What about *old* DNS data? Are the signatures still valid?

Can an attacker replay obsolete signed data?

e.g. You move IP addresses. Attacker grabs old address, replays old signature.

If clocks are synchronized then signatures can include expiration times. But frequent re-signing is an administrative disaster. A few DNSSEC suicide examples: 2010.09.02: .us killed itself. 2012.02.28, ISC's Evan Hunt: "dnssec-accept-expired yes" 2012.10.28: .nl killed itself.

- 
- 
- 
- 

What about *old* DNS data? Are the signatures still valid?

Can an attacker replay obsolete signed data?

e.g. You move IP addresses. Attacker grabs old address, replays old signature.

If clocks are synchronized then signatures can include expiration times. But frequent re-signing is an administrative disaster. A few DNSSEC suicide examples: 2010.09.02: .us killed itself. 2012.02.28, ISC's Evan Hunt: "dnssec-accept-expired yes" 2012.10.28: .nl killed itself. 2015.01.25: opendnssec.org killed itself.

- 
- 
- 
- 
- 

What about *old* DNS data? Are the signatures still valid?

Can an attacker replay obsolete signed data?

e.g. You move IP addresses. Attacker grabs old address, replays old signature.

If clocks are synchronized then signatures can include expiration times. But frequent re-signing is an administrative disaster. A few DNSSEC suicide examples: 2010.09.02: .us killed itself. 2012.02.28, ISC's Evan Hunt: "dnssec-accept-expired yes" 2012.10.28: .nl killed itself. 2015.01.25: opendnssec.org killed itself. 2015.12.11: af.mil killed itself.

- 
- 
- 
- 
- 
- 

What about *old* DNS data? Are the signatures still valid?

Can an attacker replay obsolete signed data?

e.g. You move IP addresses. Attacker grabs old address, replays old signature.

If clocks are synchronized then signatures can include expiration times. But frequent re-signing is an administrative disaster. A few DNSSEC suicide examples: 2010.09.02: .us killed itself. 2012.02.28, ISC's Evan Hunt: "dnssec-accept-expired yes" 2012.10.28: .nl killed itself. 2015.01.25: opendnssec.org killed itself. 2015.12.11: af.mil killed itself. 2016.10.24: dnssec-tools.org killed itself.

- 
- 
- 
- 
- 
- 

What about *old* DNS data? Are the signatures still valid?

Can an attacker replay obsolete signed data?

e.g. You move IP addresses. Attacker grabs old address, replays old signature.

If clocks are synchronized then signatures can include expiration times. But frequent re-signing is an administrative disaster. A few DNSSEC suicide examples: 2010.09.02: .us killed itself. 2012.02.28, ISC's Evan Hunt: "dnssec-accept-expired yes" 2012.10.28: .nl killed itself. 2015.01.25: opendnssec.org killed itself. 2015.12.11: af.mil killed itself. 2016.10.24: dnssec-tools.org killed itself. Many more: see ianix.com /pub/dnssec-outages.html.

out old DNS data? signatures still valid? 50

attacker replay

signed data?

I move IP addresses.

grabs old address, old signature.

are synchronized

natures can

expiration times.

uent re-signing

ministrative disaster.

### 51

- 
- 
- 
- 
- 
- 
- 

## What about

A few DNSSEC suicide examples: 2010.09.02: .us killed itself. 2012.02.28, ISC's Evan Hunt: "dnssec-accept-expired yes" 2012.10.28: .nl killed itself. 2015.01.25: opendnssec.org killed itself. 2015.12.11: af.mil killed itself. 2016.10.24: dnssec-tools.org killed itself. Many more: see ianix.com

/pub/dnssec-outages.html.

 $MS$  data? still valid? 50

eplay

ta?

addresses.

address,

ire.

ronized

 $\overline{\mathsf{n}}$ 

times.

 $gning$ 

re disaster.

51

### What about none?

A few DNSSEC suicide examples: 2010.09.02: .us killed itself. 2012.02.28, ISC's Evan Hunt: "dnssec-accept-expired yes" 2012.10.28: .nl killed itself. 2015.01.25: opendnssec.org killed itself. 2015.12.11: af.mil killed itself. 2016.10.24: dnssec-tools.org killed itself. Many more: see ianix.com /pub/dnssec-outages.html.

 $\sum_{i=1}^{n}$ 

e.g. You move IP addresses.

is an administrative disaster.

51

### What about *nonexistent* dat

A few DNSSEC suicide examples:

2010.09.02: .us killed itself. 2012.02.28, ISC's Evan Hunt: "dnssec-accept-expired yes"

2012.10.28: .nl killed itself.

2015.01.25: opendnssec.org killed itself.

2015.12.11: af.mil killed itself.

2016.10.24: dnssec-tools.org killed itself.

Many more: see ianix.com /pub/dnssec-outages.html.

What about *nonexistent* data?

A few DNSSEC suicide examples:

2010.09.02: .us killed itself.

2012.02.28, ISC's Evan Hunt:

"dnssec-accept-expired yes"

2012.10.28: .nl killed itself.

2015.01.25: opendnssec.org killed itself.

2015.12.11: af.mil killed itself.

2016.10.24: dnssec-tools.org killed itself.

Many more: see ianix.com /pub/dnssec-outages.html.

What about *nonexistent* data?

A few DNSSEC suicide examples:

2010.09.02: .us killed itself.

2012.02.28, ISC's Evan Hunt: "dnssec-accept-expired yes"

2012.10.28: .nl killed itself.

2015.01.25: opendnssec.org killed itself.

2015.12.11: af.mil killed itself.

2016.10.24: dnssec-tools.org killed itself.

Many more: see ianix.com /pub/dnssec-outages.html.

Does Havana administrator precompute signatures on etc.?

### "aaaaa.uh.cu does not exist",

### "aaaab.uh.cu does not exist",

A few DNSSEC suicide examples:

2010.09.02: .us killed itself.

2012.02.28, ISC's Evan Hunt: "dnssec-accept-expired yes"

2012.10.28: .nl killed itself.

2015.01.25: opendnssec.org killed itself.

2015.12.11: af.mil killed itself.

2016.10.24: dnssec-tools.org killed itself.

Many more: see ianix.com /pub/dnssec-outages.html.

Does Havana administrator precompute signatures on etc.?

- "aaaaa.uh.cu does not exist",
- "aaaab.uh.cu does not exist",

Crazy! Obvious approach: "We sign each record that exists, and don't sign anything else."

### What about *nonexistent* data?

A few DNSSEC suicide examples:

2010.09.02: .us killed itself.

2012.02.28, ISC's Evan Hunt: "dnssec-accept-expired yes"

2012.10.28: .nl killed itself.

2015.01.25: opendnssec.org killed itself.

2015.12.11: af.mil killed itself.

2016.10.24: dnssec-tools.org killed itself.

Many more: see ianix.com /pub/dnssec-outages.html. What about *nonexistent* data?

Does Havana administrator precompute signatures on etc.?

- 
- 
- "aaaaa.uh.cu does not exist",
- "aaaab.uh.cu does not exist",

Crazy! Obvious approach: "We sign each record that exists, and don't sign anything else."

NSSEC suicide examples:

51

02: .us killed itself.

28, ISC's Evan Hunt:  $c$ -accept-expired yes"

.28: .nl killed itself.

25: opendnssec.org  $elf.$ 

 $11:$  af.mil killed itself.

24: dnssec-tools.org  $elf.$ 

ore: see ianix.com /pub/dnssec-outages.html. What about *nonexistent* data?

52

User ask Receives a packet saying the Has no Clearly a Sometin

This is r

Does Havana administrator precompute signatures on "aaaaa.uh.cu does not exist", "aaaab.uh.cu does not exist", etc.?

Crazy! Obvious approach: "We sign each record that exists, and don't sign anything else."

iicide examples:

51

- illed itself.
- Evan Hunt: -expired yes"
- illed itself.
- dnssec.org
- il killed itself.
- ec-tools.org
- anix.com  $\log$ es.html.

What about *nonexistent* data?

## User asks for www. Receives unsigned a packet forged by saying the name d Has no choice but Clearly a violation

Sometimes a viola This is not a good

Does Havana administrator precompute signatures on "aaaaa.uh.cu does not exist", "aaaab.uh.cu does not exist", etc.?

Crazy! Obvious approach: "We sign each record that exists, and don't sign anything else."

nples:

51

t: yes"

2010.<br>2010.

2012.<br>1

rg

:self.

.org

 $\overline{\phantom{a}}$  $n1$  . What about *nonexistent* data?

52

User asks for www.google.com Receives unsigned answer,

Does Havana administrator precompute signatures on "aaaaa.uh.cu does not exist", "aaaab.uh.cu does not exist", etc.?

Crazy! Obvious approach: "We sign each record that exists, and don't sign anything else."

- a packet forged by attacker,
- saying the name doesn't exist. Has no choice but to trust it
- Clearly a violation of availab
- Sometimes a violation of int
- This is not a good approach.

What about *nonexistent* data?

Does Havana administrator precompute signatures on "aaaaa.uh.cu does not exist", "aaaab.uh.cu does not exist", etc.?

Crazy! Obvious approach: "We sign each record that exists, and don't sign anything else."

User asks for nonexistent name. Receives *unsigned* answer saying the name doesn't exist. Has no choice but to trust it.

User asks for www.google.com. Receives unsigned answer, a packet forged by attacker, saying the name doesn't exist. Has no choice but to trust it.

Clearly a violation of availability. Sometimes a violation of integrity. This is not a good approach.

- 
- 
- 
- 

- 
- 

What about *nonexistent* data?

Does Havana administrator precompute signatures on "aaaaa.uh.cu does not exist", "aaaab.uh.cu does not exist", etc.?

Crazy! Obvious approach: "We sign each record that exists, and don't sign anything else."

User asks for nonexistent name. Receives *unsigned* answer saying the name doesn't exist. Has no choice but to trust it.

User asks for www.google.com. Receives unsigned answer, a packet forged by attacker, saying the name doesn't exist. Has no choice but to trust it.

Clearly a violation of availability. Sometimes a violation of integrity. This is not a good approach.

Alternative: DNSSEC's "NSEC". e.g. nonex.clegg.com query returns "There are no names between nick.clegg.com and

- 
- 
- 
- 
- 
- 
- 
- 
- 
- 
- 
- start.clegg.com"  $+$  signature.

out nonexistent data?

52

wana administrator

ute signatures on

 $\alpha$ uh.cu does not exist",

 $\alpha$ uh.cu does not exist",

Obvious approach: n each record that exists, 't sign anything else."

is for nonexistent name. unsigned answer ne name doesn't exist. choice but to trust it.

Alternative: DNSSEC's "NSEC". e.g. nonex.clegg.com query returns "There are no names between nick.clegg.com and start.clegg.com" + signature.

53

- 
- 
- 
- 
- 
- 
- 

Try foo. After se complete  $-$ jabber server. andrew, googlef home, in localho

User asks for www.google.com. Receives unsigned answer, a packet forged by attacker, saying the name doesn't exist. Has no choice but to trust it.

Clearly a violation of availability. Sometimes a violation of integrity. This is not a good approach.

xistent data?

52

inistrator

ures on

es not exist",

es not exist",

proach:

ord that exists,

thing else."

existent name.

answer

oesn't exist.

to trust it.

Alternative: DNSSEC's "NSEC". e.g. nonex.clegg.com query returns "There are no names between nick.clegg.com and start.clegg.com" + signature.

Try foo.clegg.c After several queri complete clegg.c  $-$ jabber. $_t$ tcp,  $$ server.\_tcp, ala andrew, brian, c googleffffffffe home, imogene, j localhost, mail,

User asks for www.google.com. Receives unsigned answer, a packet forged by attacker, saying the name doesn't exist. Has no choice but to trust it.

Clearly a violation of availability. Sometimes a violation of integrity. This is not a good approach.

 $a$  and  $a$ 

52

 $\mathsf{dist}'$  ,  $\mathsf{dist}'$  ,

xists,

 $\frac{1}{2}$ 

me.

st.

t.

e.g. nonex.clegg.com query returns "There are no names between nick.clegg.com and start.clegg.com" + signature. 53

Try foo.clegg.com etc. After several queries have complete clegg.com list: \_jabber.\_tcp, \_xmppserver.\_tcp, alan, alvis, andrew, brian, calendar, googleffffffffe91126e7, home, imogene, jennifer, localhost, mail, wiki, ww

User asks for www.google.com. Receives unsigned answer, a packet forged by attacker, saying the name doesn't exist. Has no choice but to trust it.

Clearly a violation of availability. Sometimes a violation of integrity. This is not a good approach. Alternative: DNSSEC's "NSEC".

User asks for www.google.com. Receives unsigned answer, a packet forged by attacker, saying the name doesn't exist. Has no choice but to trust it.

Alternative: DNSSEC's "NSEC". e.g. nonex.clegg.com query returns "There are no names between nick.clegg.com and start.clegg.com"  $+$  signature.

Clearly a violation of availability. Sometimes a violation of integrity. This is not a good approach.

54

Try foo.clegg.com etc. After several queries have complete clegg.com list: \_jabber.\_tcp, \_xmppserver.\_tcp, alan, alvis, andrew, brian, calendar, dlv, googleffffffffe91126e7, home, imogene, jennifer, localhost, mail, wiki, www.

User asks for www.google.com. Receives unsigned answer, a packet forged by attacker, saying the name doesn't exist. Has no choice but to trust it.

Alternative: DNSSEC's "NSEC". e.g. nonex.clegg.com query returns "There are no names between nick.clegg.com and start.clegg.com"  $+$  signature.

Clearly a violation of availability. Sometimes a violation of integrity. This is not a good approach.

54

Try foo.clegg.com etc. After several queries have complete clegg.com list: \_jabber.\_tcp, \_xmppserver.\_tcp, alan, alvis, andrew, brian, calendar, dlv, googleffffffffe91126e7, home, imogene, jennifer, localhost, mail, wiki, www. The clegg.com administrator

disabled DNS "zone transfers" — but then leaked the same data by installing DNSSEC. (This was a real example.)

- 
- 

is for www.google.com.

53

Iunsigned answer,

forged by attacker, ne name doesn't exist. choice but to trust it.

a violation of availability. nes a violation of integrity. not a good approach.

ive: DNSSEC's "NSEC". lex.clegg.com query "There are no names nick.clegg.com and  $\texttt{clegg.com}'' + \texttt{signature}.$  54

Try foo.clegg.com etc. After several queries have complete clegg.com list: \_jabber.\_tcp, \_xmppserver.\_tcp, alan, alvis, andrew, brian, calendar, dlv, googleffffffffe91126e7, home, imogene, jennifer, localhost, mail, wiki, www.

The clegg.com administrator disabled DNS "zone transfers" — but then leaked the same data by installing DNSSEC. (This was a real example.)

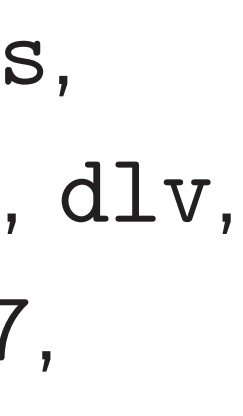

Summar all *n* nar  $(with sig)$ that the  $using n$ 

- google.com.
- answer,
- , attacker,
- oesn't exist.
- to trust it.
- of availability. tion of integrity. approach.
- SEC's "NSEC". s. com query. re no names
- 
- egg.com and
- $n'' +$  signature.

## Summary: Attack all *n* names in an (with signatures g that there are no using *n* DNS quer

Try foo.clegg.com etc. After several queries have complete clegg.com list: \_jabber.\_tcp, \_xmppserver.\_tcp, alan, alvis, andrew, brian, calendar, dlv, googleffffffffe91126e7, home, imogene, jennifer, localhost, mail, wiki, www.

The clegg.com administrator disabled DNS "zone transfers" — but then leaked the same data

- by installing DNSSEC.
- (This was a real example.)
$com.$ 

53

st. t.

> ility. egrity.

This is not a good approach.

 $\overline{\mathsf{H}}$ EC".

ry

es<br>3

and

ature.

54

Try foo.clegg.com etc. After several queries have complete clegg.com list: \_jabber.\_tcp, \_xmppserver.\_tcp, alan, alvis, andrew, brian, calendar, dlv, googleffffffffe91126e7, home, imogene, jennifer, localhost, mail, wiki, www.

The clegg.com administrator disabled DNS "zone transfers" — but then leaked the same data

by installing DNSSEC.

(This was a real example.)

### Summary: Attacker learns all *n* names in an NSEC zone (with signatures guaranteein that there are no more) using *n* DNS queries.

Try foo.clegg.com etc. After several queries have complete clegg.com list: \_jabber.\_tcp, \_xmppserver.\_tcp, alan, alvis, andrew, brian, calendar, dlv, googleffffffffe91126e7, home, imogene, jennifer, localhost, mail, wiki, www.

The clegg.com administrator disabled DNS "zone transfers" — but then leaked the same data by installing DNSSEC. (This was a real example.)

56

Summary: Attacker learns all *n* names in an NSEC zone (with signatures guaranteeing that there are no more) using *n* DNS queries.

Try foo.clegg.com etc. After several queries have complete clegg.com list: \_jabber.\_tcp, \_xmppserver.\_tcp, alan, alvis, andrew, brian, calendar, dlv, googleffffffffe91126e7, home, imogene, jennifer, localhost, mail, wiki, www.

The clegg.com administrator disabled DNS "zone transfers" — but then leaked the same data by installing DNSSEC. (This was a real example.)

Summary: Attacker learns all *n* names in an NSEC zone (with signatures guaranteeing that there are no more) using *n* DNS queries.

This is not a good approach.

Try foo.clegg.com etc. After several queries have complete clegg.com list: \_jabber.\_tcp, \_xmppserver.\_tcp, alan, alvis, andrew, brian, calendar, dlv, googleffffffffe91126e7, home, imogene, jennifer, localhost, mail, wiki, www.

The clegg.com administrator disabled DNS "zone transfers" — but then leaked the same data by installing DNSSEC. (This was a real example.)

Summary: Attacker learns all *n* names in an NSEC zone (with signatures guaranteeing that there are no more) using *n* DNS queries. This is not a good approach. DNSSEC purists disagree: "It is part of the design philosophy of the DNS that the data in it is public." But this notion is so extreme that it became a public-relations problem.

- 
- 
- 
- 
- 
- 
- 
- 
- 

.clegg.com etc. veral queries have e clegg.com list: \_jabber.\_tcp, \_xmpp-Lcp, alan, alvis, brian, calendar, dlv, fffffffe91126e7, mogene, jennifer,  $\varepsilon$ ost, mail, wiki, www.

gg.com administrator DNS "zone transfers" hen leaked the same data

ling DNSSEC.

54

as a real example.)

56

New DN

- 1. "NSE
- Use a "
- such as
- Reveal *h*
- instead of
- "There
- $has$  hes

Summary: Attacker learns all *n* names in an NSEC zone (with signatures guaranteeing that there are no more) using *n* DNS queries.

This is not a good approach.

DNSSEC purists disagree: "It is part of the design philosophy of the DNS that the data in it is public." But this notion is so extreme that it became a public-relations problem.

es have

com list:

54

 $xmpp-$ 

e91126e7,

an, alvis,

ennifer,

alendar, dlv,

, wiki, www.

dministrator ne transfers"

d the same data

SEC.

xample.)

### New DNSSEC app

1. "NSEC3" techn

Use a "one-way ha

such as (iterated s

Reveal hashes of n

instead of revealing

"There are no na

 $has$  hashes between

Summary: Attacker learns all *n* names in an NSEC zone (with signatures guaranteeing that there are no more) using *n* DNS queries.

This is not a good approach.

DNSSEC purists disagree: "It is part of the design philosophy of the DNS that the data in it is public." But this notion is so extreme that it became a public-relations problem.

```
54
```
 $\overline{\phantom{a}}$ dlv,

 $W$ .

googleff<br>F

or

 $\mathsf{S}$ "

e data

- 1. "NSEC3" technology:
- Use a "one-way hash function
- such as (iterated salted) SH
- Reveal hashes of names
- instead of revealing names.
- "There are no names with
- hashes between  $\ldots$  and  $\ldots$

56

Summary: Attacker learns all *n* names in an NSEC zone (with signatures guaranteeing that there are no more) using *n* DNS queries.

This is not a good approach. DNSSEC purists disagree: "It is part of the design philosophy of the DNS that the data in it is public." But this notion is so extreme that it became a public-relations problem.

### New DNSSEC approach:

Summary: Attacker learns all *n* names in an NSEC zone (with signatures guaranteeing that there are no more) using *n* DNS queries.

New DNSSEC approach: 1. "NSEC3" technology: Use a "one-way hash function" such as (iterated salted) SHA-1. Reveal hashes of names instead of revealing names. "There are no names with hashes between  $\dots$  and  $\dots$ "

This is not a good approach. DNSSEC purists disagree: "It is part of the design philosophy of the DNS that the data in it is public." But this notion is so extreme that it became a public-relations problem.

Summary: Attacker learns all *n* names in an NSEC zone (with signatures guaranteeing that there are no more) using *n* DNS queries.

New DNSSEC approach: 1. "NSEC3" technology: Use a "one-way hash function" such as (iterated salted) SHA-1. Reveal hashes of names instead of revealing names. "There are no names with hashes between  $\dots$  and  $\dots$ "

This is not a good approach. DNSSEC purists disagree: "It is part of the design philosophy of the DNS that the data in it is public." But this notion is so extreme that it became a public-relations problem.

2. Marketing: Pretend that NSEC3 is less damaging than NSEC.

ISC: "NSEC3 does not allow enumeration of the zone."

y: Attacker learns nes in an NSEC zone matures guaranteeing re are no more) DNS queries.

not a good approach.

C purists disagree:

56

rt of the design

hy of the DNS

data in it is public."

notion is so extreme

ecame a

elations problem.

1. "NSEC3" technology: Use a "one-way hash function" such as (iterated salted) SHA-1. Reveal hashes of names instead of revealing names. "There are no names with hashes between  $\dots$  and  $\dots$ "

57

compute for many quickly a (and know

Reality:

by abusi

New DNSSEC approach:

2. Marketing: Pretend that NSEC3 is less damaging than NSEC.

ISC: "NSEC3 does not allow enumeration of the zone."

er learns **NSEC zone** uaranteeing 56

 $\mathsf{more})$ 

.<br>ies.

I approach.

lisagree:

lesign

DNS

is public."

so extreme

pblem.

1. "NSEC3" technology: Use a "one-way hash function" such as (iterated salted) SHA-1. Reveal hashes of names instead of revealing names. "There are no names with hashes between  $\dots$  and  $\dots$ "

### Reality: Attacker by abusing DNSSE computes the sam for many different quickly discovers a (and knows  $#$  mis

New DNSSEC approach:

2. Marketing: Pretend that NSEC3 is less damaging than NSEC.

ISC: "NSEC3 does not allow enumeration of the zone."

 $\overline{e}$ 

 $\overline{g}$ 

This is not a good approach.

 $\overline{\ }$ 

e

1. "NSEC3" technology: Use a "one-way hash function" such as (iterated salted) SHA-1. Reveal hashes of names instead of revealing names. "There are no names with hashes between  $\dots$  and  $\dots$ "

57

New DNSSEC approach:

2. Marketing: Pretend that NSEC3 is less damaging than NSEC.

ISC: "NSEC3 does not allow enumeration of the zone."

Reality: Attacker grabs the by abusing DNSSEC's NSEC computes the same hash fur for many different name gue quickly discovers almost all (and knows  $#$  missing name

1. "NSEC3" technology: Use a "one-way hash function" such as (iterated salted) SHA-1. Reveal hashes of names instead of revealing names. "There are no names with hashes between  $\dots$  and  $\dots$ "

New DNSSEC approach:

by abusing DNSSEC's NSEC3; computes the same hash function for many different name guesses; quickly discovers almost all names (and knows  $#$  missing names).

2. Marketing: Pretend that NSEC3 is less damaging than NSEC.

ISC: "NSEC3 does not allow enumeration of the zone."

# Reality: Attacker grabs the hashes

- 
- 

1. "NSEC3" technology: Use a "one-way hash function" such as (iterated salted) SHA-1. Reveal hashes of names instead of revealing names. "There are no names with hashes between  $\dots$  and  $\dots$ "

New DNSSEC approach:

by abusing DNSSEC's NSEC3; computes the same hash function for many different name guesses; quickly discovers almost all names (and knows  $#$  missing names). DNSSEC purists: "You could

2. Marketing: Pretend that NSEC3 is less damaging than NSEC.

ISC: "NSEC3 does not allow enumeration of the zone."

# Reality: Attacker grabs the hashes

- 
- 
- 

have sent all the same guesses as queries to the server."

1. "NSEC3" technology: Use a "one-way hash function" such as (iterated salted) SHA-1. Reveal hashes of names instead of revealing names. "There are no names with hashes between  $\dots$  and  $\dots$ "

New DNSSEC approach:

2. Marketing: Pretend that NSEC3 is less damaging than NSEC.

ISC: "NSEC3 does not allow enumeration of the zone."

# Reality: Attacker grabs the hashes

- 
- quickly discovers almost all names
	-

- 
- 
- 

by abusing DNSSEC's NSEC3; computes the same hash function for many different name guesses; (and knows  $#$  missing names). DNSSEC purists: "You could have sent all the same guesses as queries to the server." 4Mbps flood of queries is under 500 million noisy guesses/day. NSEC3 allows typical attackers 1000000 million to 1000000000 million silent guesses/day.

ISSEC approach:

EC3" technology: one-way hash function" (iterated salted) SHA-1. rashes of names of revealing names. are no names with

57

Reality: Attacker grabs the hashes by abusing DNSSEC's NSEC3; computes the same hash function for many different name guesses; quickly discovers almost all names (and knows  $#$  missing names).

hashes between *: : :* and *: : :* "

eting:

that NSEC3 is

laging than NSEC.

SEC3 does not allow tion of the zone."

DNSSEC purists: "You could have sent all the same guesses as queries to the server."

58

- 
- 
- 
- 
- 
- 
- 
- 

### This is c

### Imagine that work

4Mbps flood of queries is under 500 million noisy guesses/day. NSEC3 allows typical attackers 1000000 million to 1000000000 million silent guesses/day.

roach:

10logy:

ash function"

57

alted) SHA-1.

ames

g names.

ames with

Reality: Attacker grabs the hashes by abusing DNSSEC's NSEC3; computes the same hash function for many different name guesses; quickly discovers almost all names (and knows  $#$  missing names).

hashes between *: : :* and *: : :* "

 $C3$  is n NSEC.

s not allow e zone."

DNSSEC purists: "You could have sent all the same guesses as queries to the server."

#### This is crazy!

### Imagine an "HTT that works like DN

4Mbps flood of queries is under 500 million noisy guesses/day. NSEC3 allows typical attackers 1000000 million to 1000000000 million silent guesses/day.

 $\mathsf{on}''$  $A-1$ . Reality: Attacker grabs the hashes by abusing DNSSEC's NSEC3; computes the same hash function for many different name guesses; quickly discovers almost all names (and knows  $#$  missing names).

"There are no names with

 $\int$ 

hashes between *: : :* and *: : :* "

DNSSEC purists: "You could have sent all the same guesses as queries to the server."

58

4Mbps flood of queries is under 500 million noisy guesses/day. NSEC3 allows typical attackers 1000000 million to 1000000000 million silent guesses/day.

This is crazy!

### Imagine an "HTTPSEC" that works like DNSSEC.

Reality: Attacker grabs the hashes by abusing DNSSEC's NSEC3; computes the same hash function for many different name guesses; quickly discovers almost all names (and knows  $#$  missing names).

DNSSEC purists: "You could have sent all the same guesses as queries to the server."

4Mbps flood of queries is under 500 million noisy guesses/day. NSEC3 allows typical attackers 1000000 million to 1000000000 million silent guesses/day.

59

#### This is crazy!

Imagine an "HTTPSEC" that works like DNSSEC.

Reality: Attacker grabs the hashes by abusing DNSSEC's NSEC3; computes the same hash function for many different name guesses; quickly discovers almost all names (and knows  $#$  missing names).

DNSSEC purists: "You could have sent all the same guesses as queries to the server."

4Mbps flood of queries is under 500 million noisy guesses/day. NSEC3 allows typical attackers 1000000 million to 1000000000 million silent guesses/day.

#### This is crazy!

Imagine an "HTTPSEC" that works like DNSSEC. Store a signature next to every web page.

Recompute and store signature for every minor wiki edit, and again every 30 days. Any failure: HTTPSEC suicide. Dynamic content? Give up.

Reality: Attacker grabs the hashes by abusing DNSSEC's NSEC3; computes the same hash function for many different name guesses; quickly discovers almost all names (and knows  $#$  missing names).

DNSSEC purists: "You could have sent all the same guesses as queries to the server."

4Mbps flood of queries is under 500 million noisy guesses/day. NSEC3 allows typical attackers 1000000 million to 1000000000 million silent guesses/day.

#### This is crazy!

Imagine an "HTTPSEC" that works like DNSSEC.

Store a signature next to every web page. Recompute and store signature for every minor wiki edit, and again every 30 days. Any failure: HTTPSEC suicide. Dynamic content? Give up.

Replay attacks work for 30 days. Filename guessing is much faster. Nothing is encrypted. Denial of service is trivial.

- 
- 
- 
- 
- 
- 
- 

Attacker grabs the hashes ng DNSSEC's NSEC3; es the same hash function y different name guesses; discovers almost all names  $300$  and  $450$  missing names).

C purists: "You could it all the same guesses es to the server."

lood of queries is under ion noisy guesses/day. allows typical attackers million to 1000000000 ilent guesses/day.

58

This is crazy!

59

#### There an

- signed w
- caches c
- Never m
- Do thes

#### accomp

Imagine an "HTTPSEC" that works like DNSSEC.

Store a signature next to every web page. Recompute and store signature for every minor wiki edit, and again every 30 days. Any failure: HTTPSEC suicide. Dynamic content? Give up.

Replay attacks work for 30 days. Filename guessing is much faster. Nothing is encrypted. Denial of service is trivial.

### Does DI

grabs the hashes  $EC's NSEC3;$ e hash function name guesses; almost all names  $s$ sing names).

"You could ame guesses erver."

eries is under  $\frac{1}{2}$ uesses/day. ical attackers 0 1000000000 ses/day.

58

### Does DNS security

There are some IF signed with DNSS caches checking si Never mind all the Do these signatures accomplish anyth

### This is crazy!

Imagine an "HTTPSEC" that works like DNSSEC.

Store a signature next to every web page. Recompute and store signature for every minor wiki edit, and again every 30 days. Any failure: HTTPSEC suicide. Dynamic content? Give up.

Replay attacks work for 30 days. Filename guessing is much faster. Nothing is encrypted. Denial of service is trivial.

#### Does DNS security matter?

### There are some IP addresses

### signed with DNSSEC, and s

58 hashes  $\dot{=}3;$ *nction* esses; names  $2$ S). d ies 1der iy. ers 000

### This is crazy!

Imagine an "HTTPSEC" that works like DNSSEC. Store a signature next to every web page. Recompute and store signature for every minor wiki edit, and again every 30 days. Any failure: HTTPSEC suicide. Dynamic content? Give up. Replay attacks work for 30 days. Filename guessing is much faster. Nothing is encrypted. Denial of service is trivial.

- caches checking signatures.
- Never mind all the problems.

#### Do these signatures

### accomplish anything?

Does DNS security matter?

#### This is crazy!

Imagine an "HTTPSEC" that works like DNSSEC.

Store a signature next to every web page.

Recompute and store signature

for every minor wiki edit,

and again every 30 days.

Any failure: HTTPSEC suicide.

Dynamic content? Give up.

Replay attacks work for 30 days. Filename guessing is much faster. Nothing is encrypted. Denial of service is trivial.

There are some IP addresses signed with DNSSEC, and some caches checking signatures. Never mind all the problems. Do these signatures accomplish anything?

Does DNS security matter?

### This is crazy!

Imagine an "HTTPSEC" that works like DNSSEC.

Store a signature next to every web page.

Recompute and store signature for every minor wiki edit,

and again every 30 days.

Any failure: HTTPSEC suicide.

Dynamic content? Give up.

Replay attacks work for 30 days. Filename guessing is much faster. Nothing is encrypted. Denial of service is trivial.

There are some IP addresses signed with DNSSEC, and some caches checking signatures. Never mind all the problems. Do these signatures accomplish anything?

Occasionally these caches are on client machines, so attacker can't simply forge packets from cache *: : :*

- 
- 
- 
- 
- 
- 
- 
- 
- 
- 

Does DNS security matter?

### This is crazy!

Imagine an "HTTPSEC" that works like DNSSEC.

Store a signature next to every web page.

Recompute and store signature for every minor wiki edit, and again every 30 days.

Any failure: HTTPSEC suicide. Dynamic content? Give up.

Replay attacks work for 30 days. Filename guessing is much faster. Nothing is encrypted. Denial of service is trivial.

There are some IP addresses signed with DNSSEC, and some caches checking signatures. Never mind all the problems. Do these signatures accomplish anything?

Occasionally these caches are on client machines, so attacker can't simply forge packets from cache *: : :* so attacker intercepts and forges all the subsequent packets: web pages, email, etc.

- 
- 
- 
- 
- 
- 
- 
- 
- 
- 
- 
- 
- 

#### razy!

- an "HTTPSEC" tks like DNSSEC.
- signature next to
- eb page.
- ute and store signature minor wiki edit,
- in every 30 days.
- Jre: HTTPSEC suicide.
- c content? Give up.
- Ittacks work for 30 days. e guessing is much faster. is encrypted.
- f service is trivial.

### Does DNS security matter?

59

60

There are some IP addresses signed with DNSSEC, and some caches checking signatures. Never mind all the problems. Do these signatures accomplish anything?

Occasionally these caches are on client machines, so attacker can't simply forge packets from cache *: : :* so attacker intercepts and forges all the subsequent packets: web pages, email, etc.

- 
- 

Administ to prote ... but is stoppe PSEC" JSSEC.

next to

ore signature ki edit,

59

) days.

**PSEC suicide.** 

Give up.

rk for 30 days.

is much faster.

ed.

s trivial.

Does DNS security matter?

### Administrator can to protect web pag ... but then what is stopped by DNS

There are some IP addresses signed with DNSSEC, and some caches checking signatures. Never mind all the problems. Do these signatures accomplish anything?

Occasionally these caches are on client machines, so attacker can't simply forge packets from cache *: : :* so attacker intercepts and forges all the subsequent packets: web pages, email, etc.

Does DNS security matter?

60

ure

ide.

days. aster.

### Administrator can use HTTI to protect web pages *: : :* but then what attack is stopped by DNSSEC?

There are some IP addresses signed with DNSSEC, and some caches checking signatures. Never mind all the problems. Do these signatures accomplish anything?

Occasionally these caches are on client machines, so attacker can't simply forge packets from cache *: : :* so attacker intercepts and forges all the subsequent packets: web pages, email, etc.

### Does DNS security matter?

There are some IP addresses signed with DNSSEC, and some caches checking signatures. Never mind all the problems. Do these signatures accomplish anything?

Administrator can use HTTPS to protect web pages but then what attack

Occasionally these caches are on client machines, so attacker can't simply forge packets from cache *: : :* so attacker intercepts and forges all the subsequent packets: web pages, email, etc.

is stopped by DNSSEC?

- 
- 
- 

- 
- 
- 
- 
- 
- 
- 
- 
- 

### Does DNS security matter?

There are some IP addresses signed with DNSSEC, and some caches checking signatures. Never mind all the problems. Do these signatures accomplish anything?

Occasionally these caches are on client machines, so attacker can't simply forge packets from cache *: : :* so attacker intercepts and forges all the subsequent packets: web pages, email, etc.

Administrator can use HTTPS to protect web pages *: : :* but then what attack is stopped by DNSSEC? DNSSEC purists criticize HTTPS: "You can't trust your servers." DNSSEC signers are offline (preferably in guarded rooms). DNSSEC precomputes signatures. DNSSEC doesn't trust servers.

### Does DNS security matter?

There are some IP addresses signed with DNSSEC, and some caches checking signatures. Never mind all the problems. Do these signatures accomplish anything?

Occasionally these caches are on client machines, so attacker can't simply forge packets from cache *: : :* so attacker intercepts and forges all the subsequent packets: web pages, email, etc.

- 
- 
- 
- DNSSEC purists criticize HTTPS:
	-
	-
	-
	-
	-
	-

Administrator can use HTTPS to protect web pages *: : :* but then what attack is stopped by DNSSEC? "You can't trust your servers." DNSSEC signers are offline (preferably in guarded rooms). DNSSEC precomputes signatures. DNSSEC doesn't trust servers. But DNSSEC is not signing

any of the user's data!

### <u>VS security matter?</u>

re some IP addresses ith DNSSEC, and some hecking signatures. ind all the problems. e signatures lish anything?

nally these caches lient machines, ker can't simply ckets from cache  $\ldots$ ker intercepts and forges ubsequent packets: es, email, etc.

60

61

### PGP sig PGP-sig are prote misbeha and aga

Administrator can use HTTPS to protect web pages *: : :* but then what attack is stopped by DNSSEC?

DNSSEC purists criticize HTTPS: "You can't trust your servers."

DNSSEC signers are offline (preferably in guarded rooms). DNSSEC precomputes signatures. DNSSEC doesn't trust servers.

But DNSSEC is not signing any of the user's data!

### y matter?

- ' addresses
- EC, and some

60

- gnatures.
- e problems.
- res
	- ning?
	- caches
	- ines,
	- simply
	- r cache *.* . .
	- epts and forges
	- packets:
	- etc.

61

Administrator can use HTTPS to protect web pages *: : :* but then what attack is stopped by DNSSEC? DNSSEC purists criticize HTTPS: "You can't trust your servers." DNSSEC signers are offline (preferably in guarded rooms). DNSSEC precomputes signatures. DNSSEC doesn't trust servers.

But DNSSEC is not signing any of the user's data!

### PGP signs the use PGP-signed web pages are protected agai misbehaving serve and against netwo

 $\overline{\mathsf{S}}$ 

 $\frac{1}{\pi}$ 

60

forge packets from cache *: : :*

ome

61

orges

### PGP signs the user's data. PGP-signed web pages and are protected against misbehaving servers,

and against network attacke

Administrator can use HTTPS to protect web pages but then what attack is stopped by DNSSEC? DNSSEC purists criticize HTTPS: "You can't trust your servers." DNSSEC signers are offline (preferably in guarded rooms). DNSSEC precomputes signatures. DNSSEC doesn't trust servers.

But DNSSEC is not signing any of the user's data!
Administrator can use HTTPS

to protect web pages

*: : :* but then what attack is stopped by DNSSEC?

DNSSEC purists criticize HTTPS: "You can't trust your servers."

DNSSEC signers are offline (preferably in guarded rooms). DNSSEC precomputes signatures. DNSSEC doesn't trust servers.

PGP signs the user's data. PGP-signed web pages and email are protected against misbehaving servers, and against network attackers.

- 
- 

But DNSSEC is not signing any of the user's data!

Administrator can use HTTPS

to protect web pages

*: : :* but then what attack is stopped by DNSSEC?

DNSSEC purists criticize HTTPS: "You can't trust your servers."

DNSSEC signers are offline (preferably in guarded rooms). DNSSEC precomputes signatures. DNSSEC doesn't trust servers.

But DNSSEC is not signing any of the user's data!

PGP signs the user's data. PGP-signed web pages and email are protected against misbehaving servers, and against network attackers.

With PGP, what attack is stopped by DNSSEC?

- 
- 
- 
- 

Administrator can use HTTPS to protect web pages

*: : :* but then what attack is stopped by DNSSEC?

DNSSEC purists criticize HTTPS: "You can't trust your servers."

DNSSEC signers are offline (preferably in guarded rooms). DNSSEC precomputes signatures. DNSSEC doesn't trust servers.

But DNSSEC is not signing any of the user's data!

PGP signs the user's data. PGP-signed web pages and email are protected against misbehaving servers, and against network attackers.

With PGP, what attack is stopped by DNSSEC?

With HTTPS but not PGP, what attack is stopped by DNSSEC?

- 
- 
- 
- 

Administrator can use HTTPS to protect web pages

*: : :* but then what attack is stopped by DNSSEC?

DNSSEC purists criticize HTTPS: "You can't trust your servers."

DNSSEC signers are offline (preferably in guarded rooms). DNSSEC precomputes signatures. DNSSEC doesn't trust servers.

But DNSSEC is not signing any of the user's data!

PGP signs the user's data. PGP-signed web pages and email are protected against misbehaving servers, and against network attackers.

With PGP, what attack is stopped by DNSSEC?

With HTTPS but not PGP, what attack is stopped by DNSSEC?

With neither HTTPS nor PGP, what attack is stopped by DNSSEC?

- 
- 
- 
- 
- 
- 
- 
- 

 $\sf{trator}$  can use  $\sf{HTTPS}$ ct web pages then what attack ed by DNSSEC?

61

C purists criticize HTTPS: n't trust your servers."

C signers are offline oly in guarded rooms).

C precomputes signatures.

C doesn't trust servers.

SSEC is not signing he user's data!

PGP signs the user's data. PGP-signed web pages and email are protected against misbehaving servers, and against network attackers.

62

- State-of is fast en
- authenti
- every pa
- Deployee DNS packets
- Deployed DNS packets
- Work in protects

With PGP, what attack is stopped by DNSSEC?

With HTTPS but not PGP, what attack is stopped by DNSSEC?

With neither HTTPS nor PGP, what attack is stopped by DNSSEC?

Getting

## use HTTPS

61

ges

attack

iSEC?

riticize HTTPS: our servers."

ire offline

ded rooms).

utes signatures.

trust servers.

ot signing lata!

PGP signs the user's data. PGP-signed web pages and email are protected against misbehaving servers, and against network attackers. With PGP, what attack is stopped by DNSSEC? With HTTPS but not PGP, what attack is stopped by DNSSEC? With neither HTTPS nor PGP, what attack is stopped by DNSSEC?

### Getting out of the

State-of-the-art  $E$ is fast enough to authenticate and  $\epsilon$ every packet.

Deployed: DNSCL DNS packets, server

Deployed: DNSCr DNS packets, cacl

Work in progress: protects HTTP pa  $PS$ 

61

**FTPS:**  $S.$ "

S). tures. prs.

PGP signs the user's data. PGP-signed web pages and email are protected against misbehaving servers, and against network attackers.

62

With PGP, what attack is stopped by DNSSEC?

With HTTPS but not PGP, what attack is stopped by DNSSEC?

With neither HTTPS nor PGP, what attack is stopped by DNSSEC?

every packet.

### Getting out of the mess

- State-of-the-art ECC is fast enough to authenticate and encrypt
- Deployed: DNSCurve protec DNS packets, server→cache
- Deployed: DNSCrypt protec
- DNS packets, cache→client.
- Work in progress: HTTPCu protects HTTP packets.

PGP signs the user's data. PGP-signed web pages and email are protected against misbehaving servers, and against network attackers.

With PGP, what attack is stopped by DNSSEC?

Deployed: DNSCurve protects DNS packets, server→cache.

With HTTPS but not PGP, what attack is stopped by DNSSEC?

Deployed: DNSCrypt protects DNS packets, cache→client.

With neither HTTPS nor PGP, what attack is stopped by DNSSEC?

Getting out of the mess

State-of-the-art ECC is fast enough to authenticate and encrypt every packet.

Work in progress: HTTPCurve protects HTTP packets.

ns the user's data.

- ned web pages and email ected against
- ving servers,
- inst network attackers.
- GP, what attack ed by DNSSEC?
- **FTPS but not PGP, what** s stopped by DNSSEC?
- ither HTTPS nor PGP,
- ack is stopped by
- $\mathsf{C}$  ?

62

Deployed: DNSCurve protects DNS packets, server→cache.

Deployed: DNSCrypt protects DNS packets, cache→client.

63

Crypto i handled Administrator **Administrator** into nan Need ne but no r server so database web inte Easy to easy to

Getting out of the mess

State-of-the-art ECC is fast enough to authenticate and encrypt every packet.

Work in progress: HTTPCurve protects HTTP packets.

## r's data.

ages and email

62

nst

rs,

rk attackers.

ittack

iSEC?

not PGP, what by DNSSEC?

PS nor PGP, pped by

Deployed: DNSCurve protects DNS packets, server→cache.

Deployed: DNSCrypt protects DNS packets, cache→client.

Getting out of the mess

State-of-the-art ECC is fast enough to authenticate and encrypt every packet.

# Crypto is at edge handled by simple Administrator puts into name of serve Need new DNS ca but no need to ch server software, database-manager web interfaces, etc. Easy to implement easy to deploy.

Work in progress: HTTPCurve protects HTTP packets.

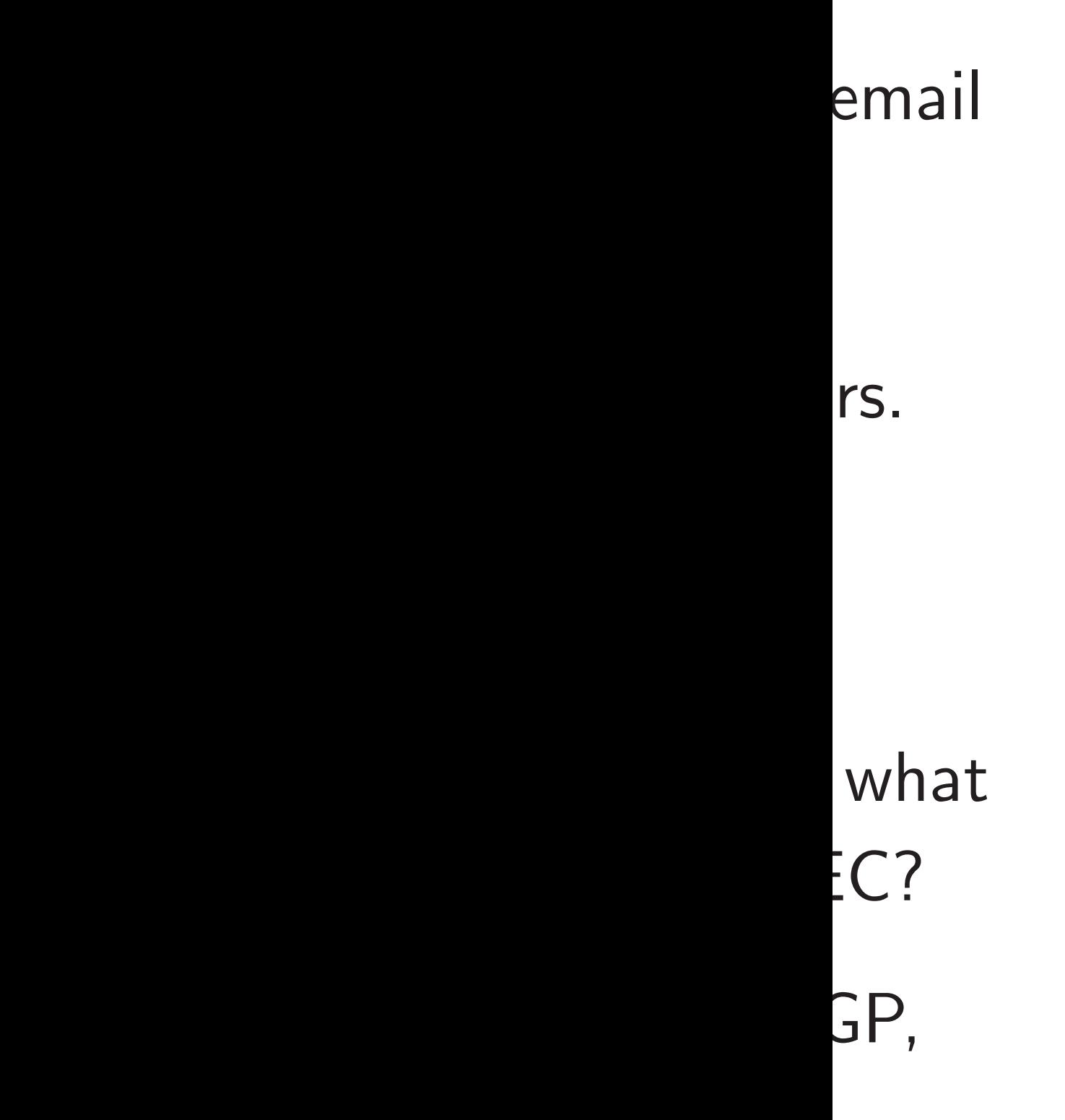

Getting out of the mess

Deployed: DNSCurve protects DNS packets, server $\rightarrow$ cache.

Deployed: DNSCrypt protects DNS packets, cache→client.

63

State-of-the-art ECC is fast enough to authenticate and encrypt every packet.

- Administrator puts public ke into name of server.
- Need new DNS cache software
- but no need to change
- server software,
- database-management software
- web interfaces, etc.
- Easy to implement, easy to deploy.

Work in progress: HTTPCurve protects HTTP packets.

## Crypto is at edge of network, handled by simple proxy.

Getting out of the mess

Deployed: DNSCurve protects DNS packets, server $\rightarrow$ cache.

State-of-the-art ECC is fast enough to authenticate and encrypt every packet.

Deployed: DNSCrypt protects DNS packets, cache→client.

Work in progress: HTTPCurve protects HTTP packets.

64

Crypto is at edge of network, handled by simple proxy.

Administrator puts public key into name of server.

Need new DNS cache software but no need to change server software,

- 
- 
- 
- 
- 
- database-management software,
	-

web interfaces, etc.

Easy to implement, easy to deploy.

### out of the mess

-the-art ECC 10ugh to cate and encrypt cket.

d: DNSCurve protects  $c$ kets, server $\rightarrow$ cache.

63

d: DNSCrypt protects  $\mathsf{ckets}, \; \mathsf{cache}{\to}\mathsf{client}.$ 

progress: HTTPCurve HTTP packets.

64

### No preco

Crypto is at edge of network, handled by simple proxy.

Administrator puts public key into name of server.

Need new DNS cache software but no need to change server software, database-management software, web interfaces, etc.

Easy to implement, easy to deploy.

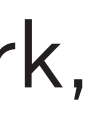

mess

63

 $CC$ 

encrypt

Irve protects  $\epsilon$ er $\rightarrow$ cache.

ypt protects  ${\sf ne}{\to}$ client.

HTTPCurve ickets.

### No precomputatio

Crypto is at edge of network, handled by simple proxy.

Administrator puts public key into name of server.

Need new DNS cache software but no need to change server software, database-management software, web interfaces, etc.

Easy to implement, easy to deploy.

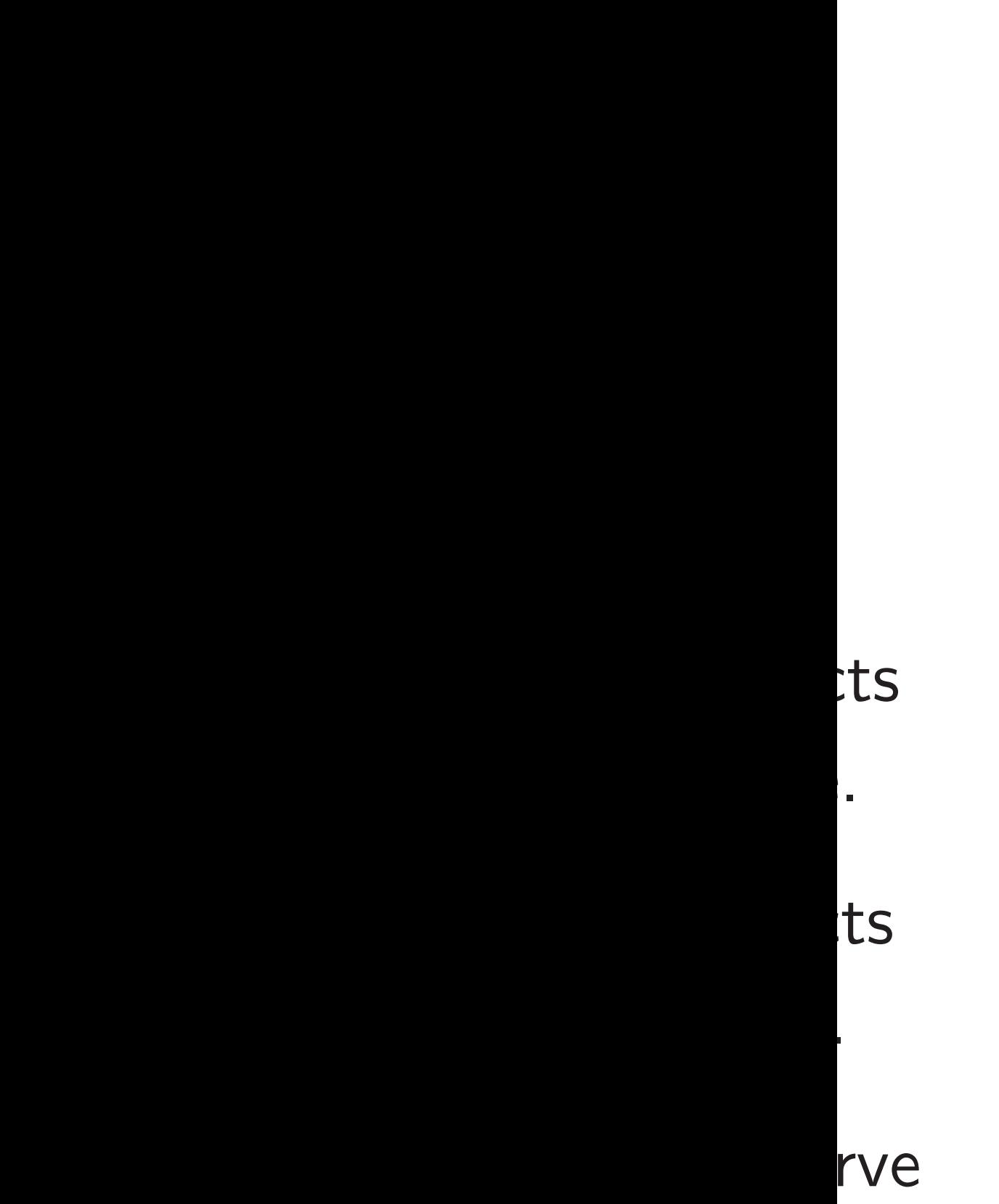

64

Crypto is at edge of network, handled by simple proxy.

Administrator puts public key into name of server.

Need new DNS cache software but no need to change server software, database-management software, web interfaces, etc.

Easy to implement, easy to deploy.

### No precomputation.

Crypto is at edge of network, handled by simple proxy.

Administrator puts public key into name of server.

Need new DNS cache software but no need to change server software, database-management software, web interfaces, etc.

Easy to implement, easy to deploy.

65

No precomputation.

Crypto is at edge of network, handled by simple proxy.

Administrator puts public key into name of server.

Need new DNS cache software but no need to change server software, database-management software, web interfaces, etc.

Easy to implement, easy to deploy.

65

No precomputation.

No problems with dynamic data.

Crypto is at edge of network, handled by simple proxy.

Administrator puts public key into name of server.

Need new DNS cache software but no need to change server software, database-management software, web interfaces, etc.

Easy to implement, easy to deploy.

65

- 
- 
- 
- 

No precomputation.

No problems with dynamic data.

No problems with old data: all results are guaranteed to be fresh.

Crypto is at edge of network, handled by simple proxy.

Administrator puts public key into name of server.

Need new DNS cache software but no need to change server software, database-management software, web interfaces, etc.

Easy to implement, easy to deploy.

65

- 
- 
- 
- 
- 
- 
- 

No precomputation.

No problems with dynamic data.

No problems with old data: all results are guaranteed to be fresh.

No problems with nonexistent data, database leaks, etc.

Crypto is at edge of network, handled by simple proxy.

Administrator puts public key into name of server.

Need new DNS cache software but no need to change server software, database-management software, web interfaces, etc.

Easy to implement, easy to deploy.

65

- 
- 
- 
- 
- 
- 
- 
- 
- 

No precomputation.

No problems with dynamic data.

No problems with old data: all results are guaranteed to be fresh.

No problems with nonexistent data, database leaks, etc.

Packets are small. Smaller amplification than existing protocols.

65

- s at edge of network, by simple proxy.
- trator puts public key ne of server.
- w DNS cache software
- eed to change
- oftware,
- e-management software,
- erfaces, etc.
- implement,
- deploy.

No precomputation.

No problems with dynamic data.

No problems with old data: all results are guaranteed to be fresh.

No problems with nonexistent data, database leaks, etc.

Packets are small. Smaller amplification than existing protocols.

DNSCur and HTT add real PGP-sig Improved e.g., is  $t$ firstai diabete Improved e.g., fres Improve attacker doesn't

of network,

proxy.

s public key  $er.$ 

64

che software ange

nent software,

 $\ddot{\phantom{a}}$ 

t,

## DNSCurve and DI and HTTPCurve a add real security e

- PGP-signed web p
- Improved confiden
- e.g., is the user ac
- firstaid.webmd
- diabetes.webmd
- Improved integrity e.g., freshness.
- Improved availabil attacker forging a doesn't break con

No precomputation.

No problems with dynamic data.

No problems with old data: all results are guaranteed to be fresh.

No problems with nonexistent data, database leaks, etc.

Packets are small. Smaller amplification than existing protocols.  $\zeta$  ,

64

 $dy$ 

are

are,

## DNSCurve and DNSCrypt and HTTPCurve and SMTP

65

No precomputation.

No problems with dynamic data.

No problems with old data: all results are guaranteed to be fresh.

No problems with nonexistent data, database leaks, etc.

Packets are small. Smaller amplification than existing protocols.

- add real security even to
- PGP-signed web pages, ema
- Improved confidentiality:
- e.g., is the user accessing
- firstaid.webmd.com or
- diabetes.webmd.com?
- Improved integrity: e.g., freshness.
- Improved availability:
- attacker forging a packet
- doesn't break connections.

No precomputation.

No problems with dynamic data.

No problems with old data: all results are guaranteed to be fresh.

No problems with nonexistent data, database leaks, etc.

Packets are small. Smaller amplification than existing protocols.

DNSCurve and DNSCrypt and HTTPCurve and SMTPCurve add real security even to PGP-signed web pages, email.

Improved confidentiality: e.g., is the user accessing

firstaid.webmd.com or

diabetes.webmd.com?

Improved integrity: e.g., freshness.

Improved availability: attacker forging a packet doesn't break connections.

- 
- 
- 
- 
- 
-